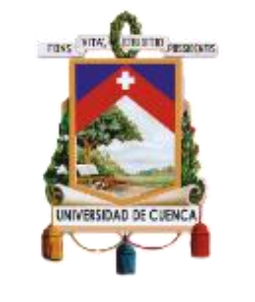

# UNIVERSIDAD DE CUENCA

# **Facultad de Ingeniería**

# **Carrera de Ingeniería Eléctrica**

**Proyección espacial de la demanda en la Empresa Regional Centrosur C.A, mediante métodos heurísticos.**

> **Trabajo de titulación previo a la obtención del título de Ingeniero Eléctrico**

# **Autores:**

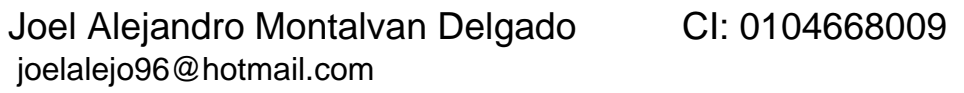

Rommel Eduardo Morales Jadan CI: 0104782545 eduardo.morales92@gmail.com

# **Director:**

Ing. Modesto Enrique Salgado Rodríguez

CI: 0101109858

# **Tutor:**

Ing. César Andrés Patiño Chitacapa

CI:0104738877

# **Cuenca-Ecuador**

18-diciembre-2019

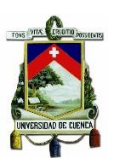

#### **RESUMEN**

<span id="page-1-0"></span>El siguiente Trabajo de Titulación presenta el desarrollo y aplicación de modelos enfocados a proyección de demanda eléctrica mediante tendencia y simulación en respuesta a la problemática de planificación a mediano y largo plazo del Sistema de Distribución Eléctrica de la Empresa Eléctrica Regional Centro Sur C.A.

El modelo enfocado en tendencia ocupara las herramientas disponibles de Matlab para Lógica Difusa (FL) y Redes Neuronales Artificiales (ANN) relacionando variables tales como el PIB, clientes y población con el consumo de energía. Haciendo uso de sus históricos para consigo proyectar los nuevos consumos. El resultado del modelo tendencial es comparado con la proyección realizada por la empresa distribuidora mediante el método Holt Winter.

El modelo de simulación se enfocará únicamente al área de Cuenca urbana para clientes tipo residencial, haciendo uso del lenguaje de programación Python para crear un mapa de probabilidad mediante el entrenamiento de una red neuronal que analiza la evolución de factores espaciales de proximidad, entorno y locales de una manera temporal a nivel de cuadricula geográfica. Para después desagregar la proyección global de clientes en cada cuadrícula apta categorizada mediante el modelo matemático conocido como Cellular Automata (CA) que se encarga de asignar nuevos clientes, para luego convertir este aumento de clientes en demanda de potencia para el horizonte de proyección 2033.

**Palabras clave:** Redes neuronales artificiales. Lógica difusa. Deep learning. Proyección espacial de la demanda eléctrica. Mapa de probabilidades. Curva de crecimiento.

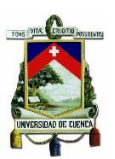

# **ABSTRACT**

<span id="page-2-0"></span>The next work presents the development and application of models focused on load forecasting through trend and simulation in order to solve the medium and large issues of the electric distribution system of the "Empresa Eléctrica Regional Centro Sur C.A".

The trend-focused model will use Matlab's tools such as Fuzzy Logic (FL) and Artificial Neuronal Networks (ANN) relating variables such as GNP, customers and population with energy consumption, making use of its records to project new consumption. The result of the trend model is compared with the load forecast made by the distribution company using the Holt Winter method.

The simulation model will focus only on the urban areas of Cuenca for residential customers, using the programming language Python, to create a probability map by training a neural network that analyzes the evolution of spatial factors of proximity, environmental and local in a temporary way at the geographical grid level. To later disaggregate the global load forecasting of customers in each suitable grid categorized by means of the mathematical model known as Cellular Automata (CA), which is responsible for assigning new customers, and then converting this increment of customers into power demand for the load forecasting at 2033.

**Keywords**: Artificial neuronal networks. Fuzzy logic. Deep learning. Spatial load forecasting. Map of probabilities. curve S.

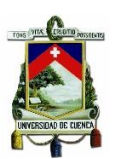

# ÍNDICE

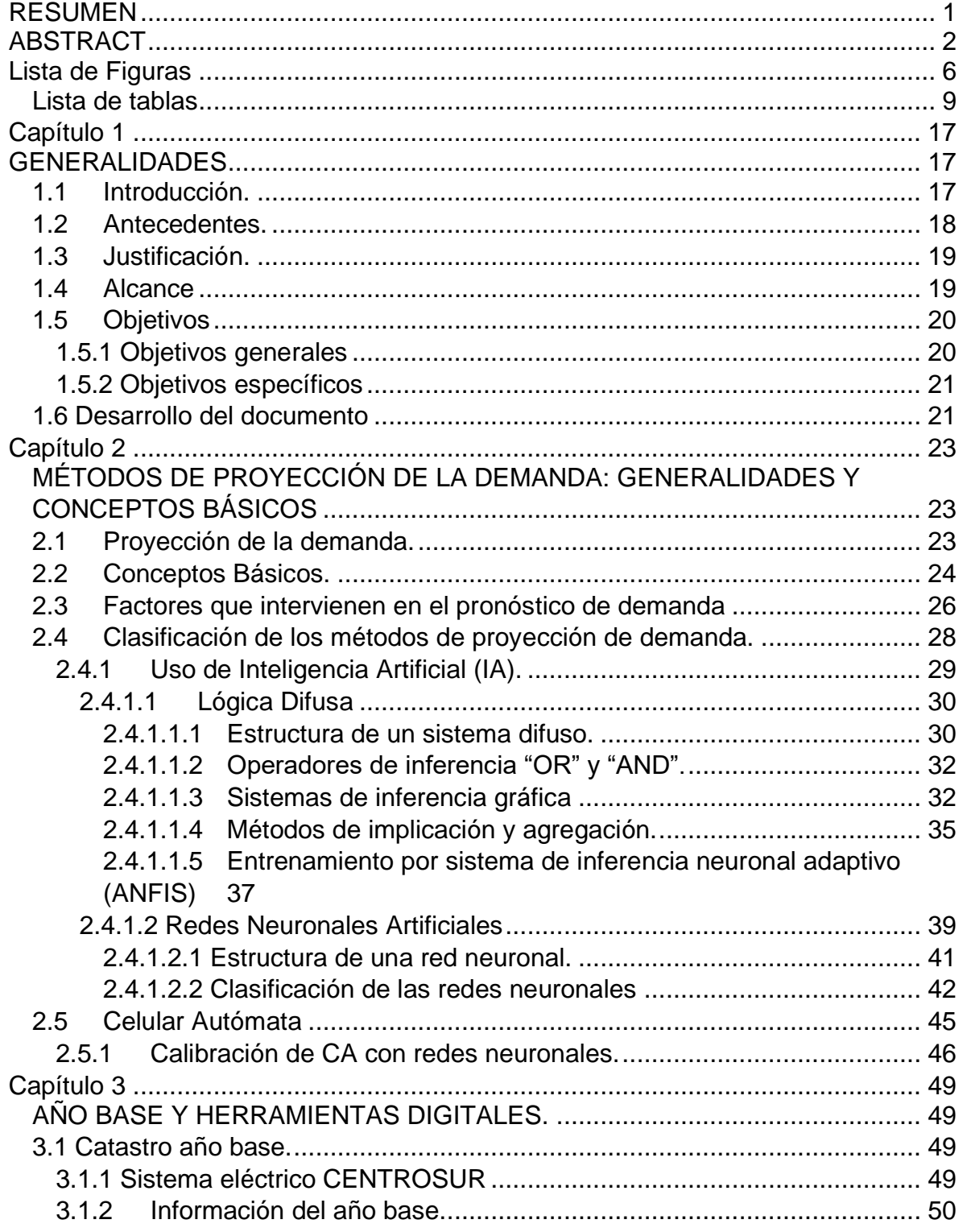

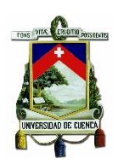

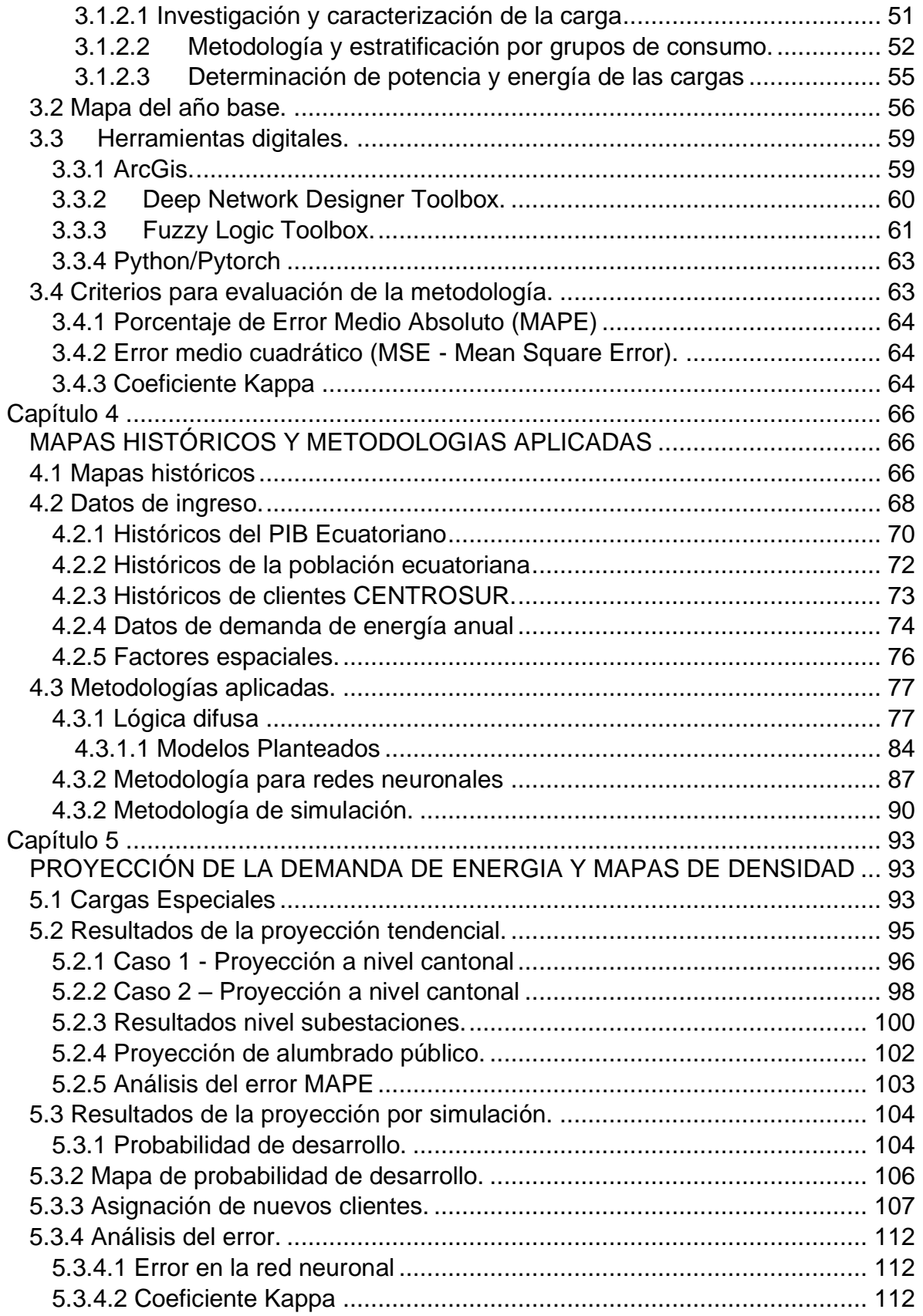

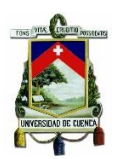

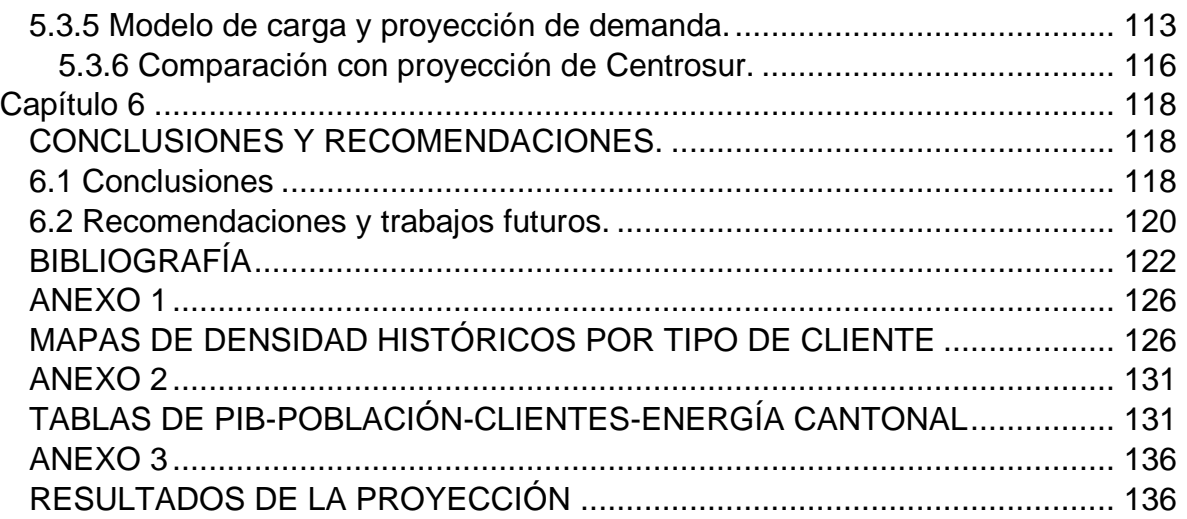

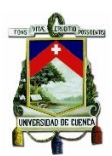

# <span id="page-6-0"></span>**Lista de Figuras**

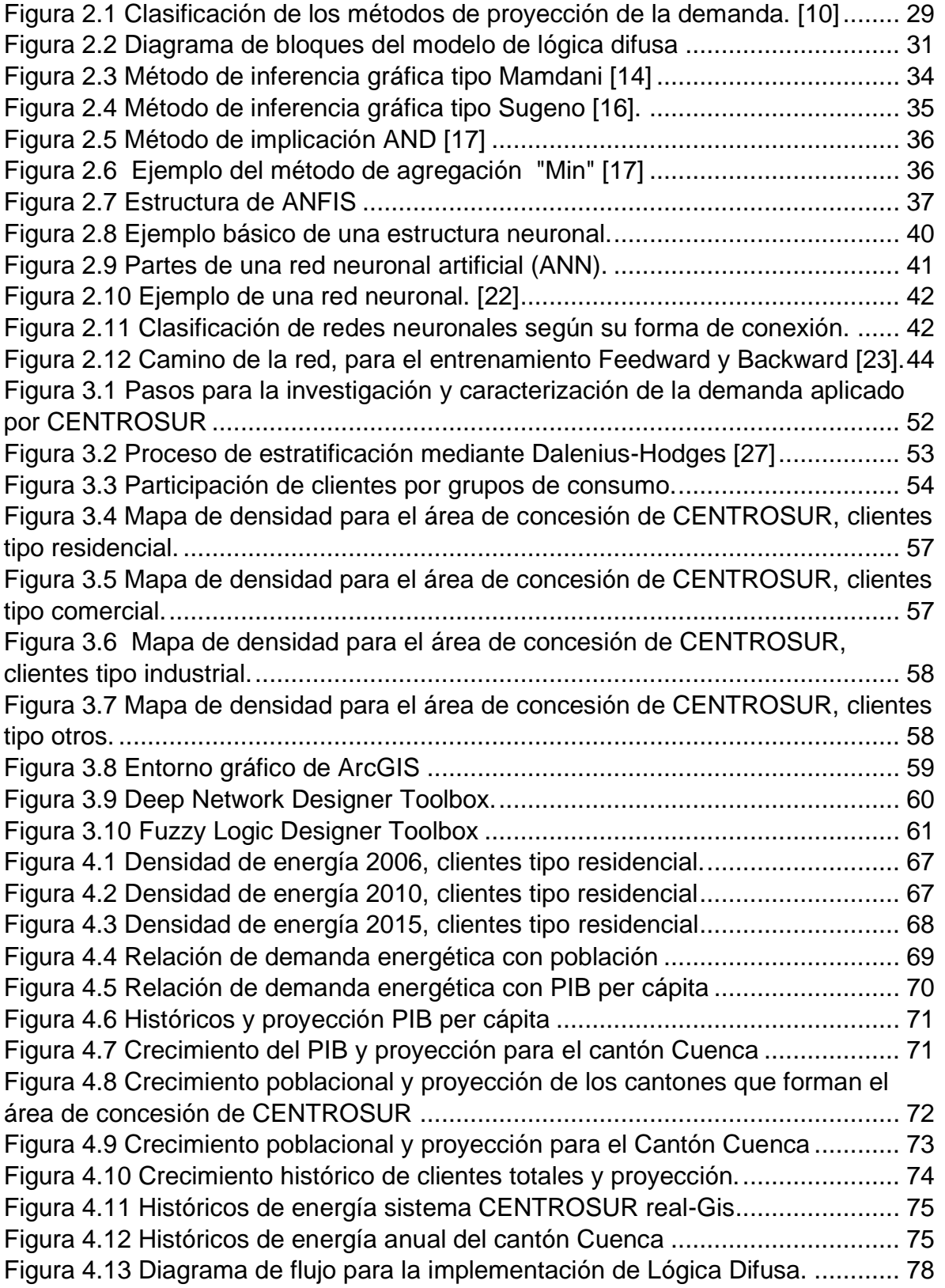

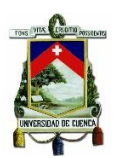

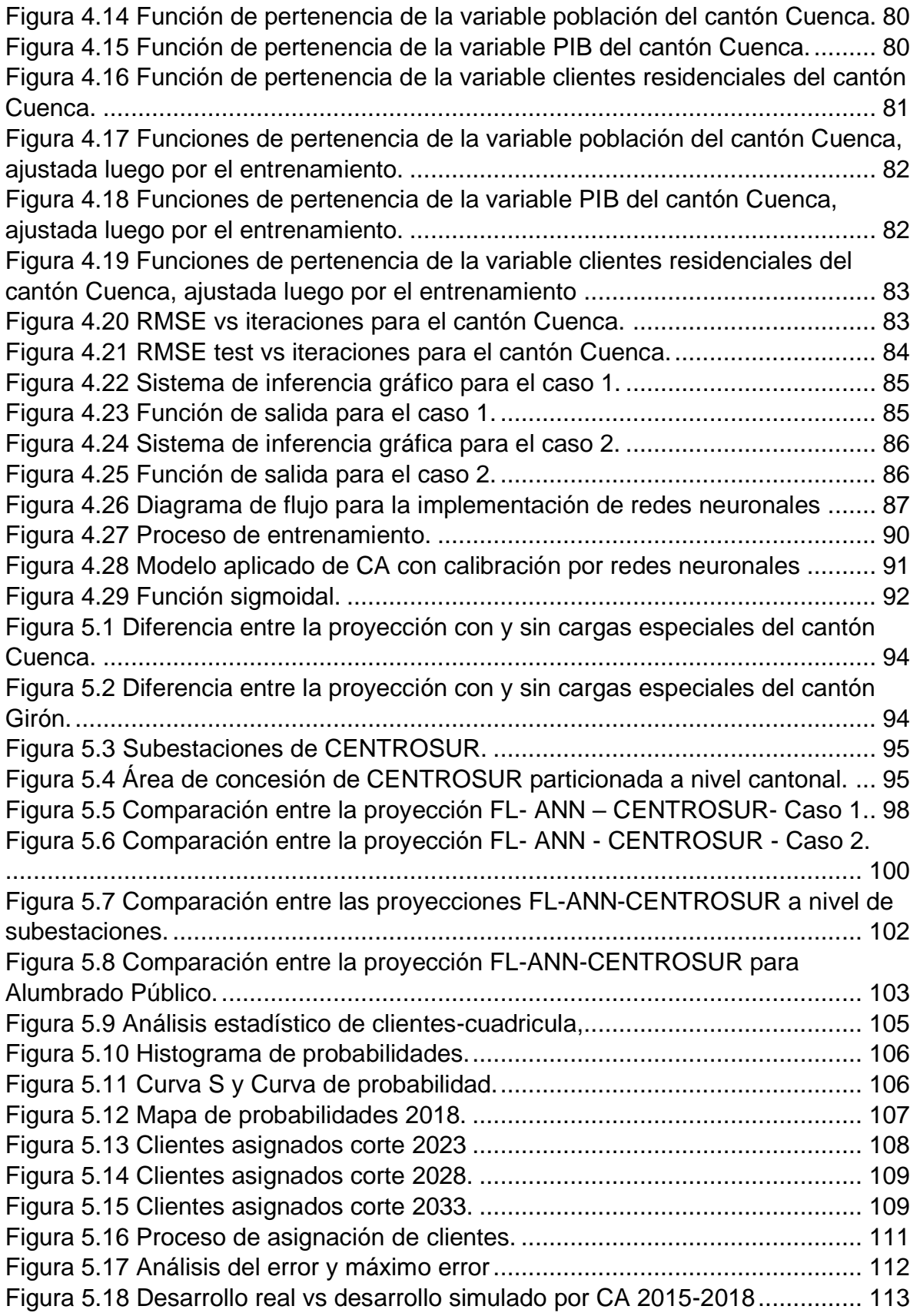

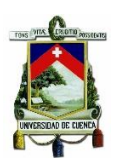

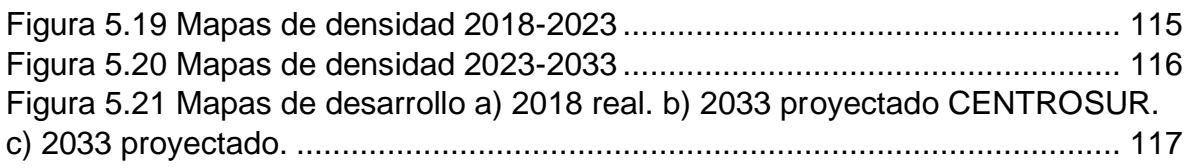

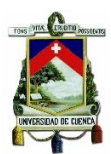

# <span id="page-9-0"></span>**Lista de tablas**

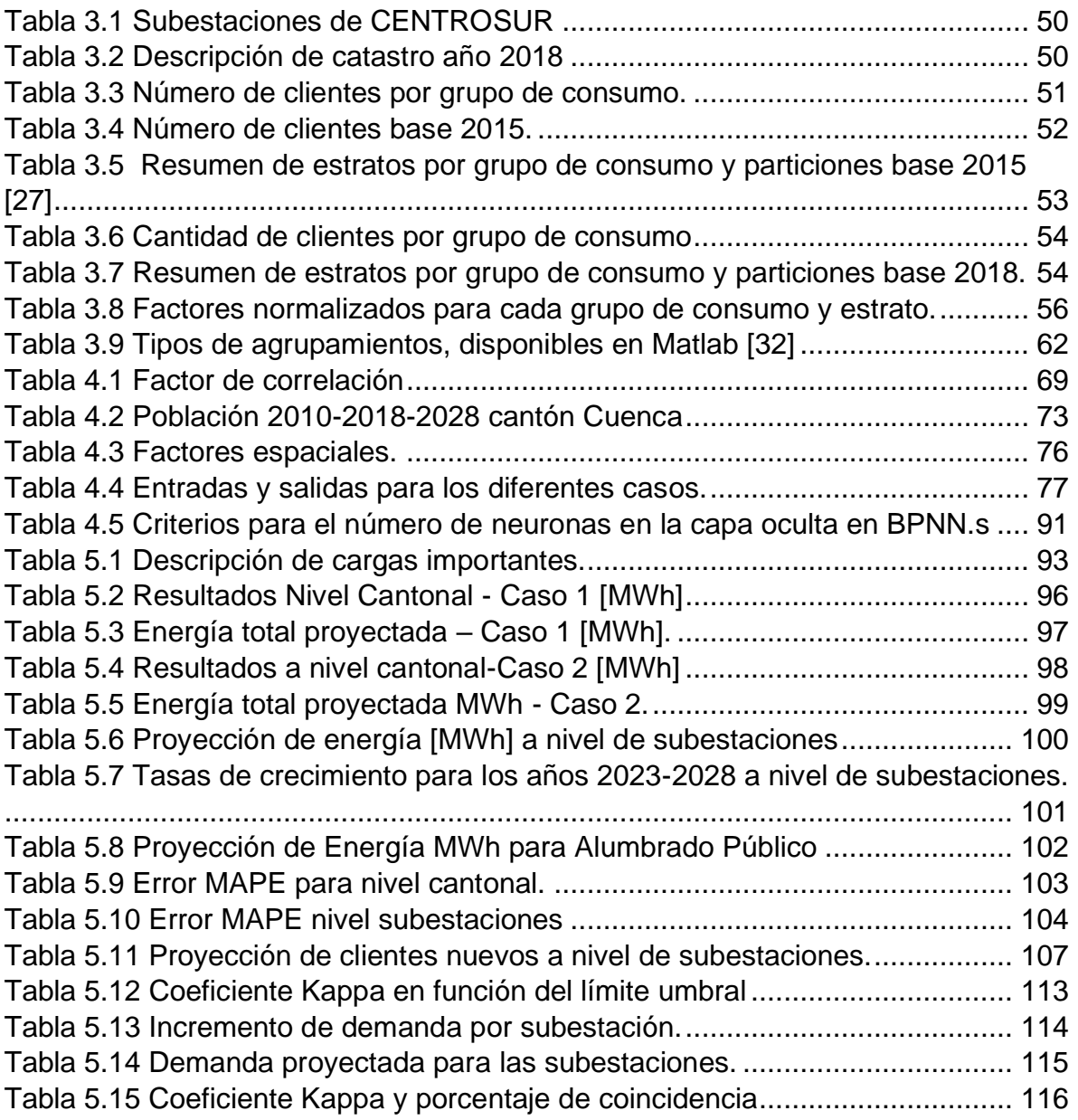

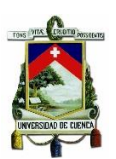

## Cláusula de Propiedad Intelectual

Joel Alejandro Montalvan Delgado, autor del trabajo de titulación "Proyección espacial de la demanda en la Empresa Regional Centrosur C.A, mediante métodos heurísticos", certifico que todas las ideas, opiniones y contenidos expuestos en la presente investigación son de exclusiva responsabilidad de su autor.

Cuenca, diciembre 2019

Joel Alejandro Montalvan Delgado

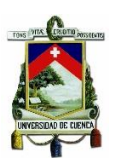

# Cláusula de Propiedad Intelectual

Rommel Eduardo Morales Jadán, autor del trabajo de titulación "Proyección espacial de la demanda en la Empresa Regional Centrosur C.A, mediante métodos heurísticos", certifico que todas las ideas, opiniones y contenidos expuestos en la presente investigación son de exclusiva responsabilidad de su autor.

Cuenca, diciembre 2019

Pont trade

Rommel Eduardo Morales Jadán

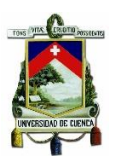

Universidad de Cuenca

# Cláusula de licencia y autorización para publicación en el Repositorio Institucional

Joel Alejandro Montalvan Delgado en calidad de autor y titular de los derechos morales y patrimoniales del trabajo de titulación "Proyección espacial de la demanda en la Empresa Regional Centrosur C.A, mediante métodos heuristicos", de conformidad con el Art. 114 del CÓDIGO ORGÁNICO DE LA ECONOMÍA SOCIAL DE LOS CONOCIMIENTOS, CREATIVIDAD E INNOVACIÓN reconozco a favor de la Universidad de Cuenca una licencia gratuita, intransferible y no exclusiva para el uso no comercial de la obra, con fines estrictamente académicos.

Asimismo, autorizo a la Universidad de Cuenca para que realice la publicación de este trabajo de titulación en el repositorio institucional, de conformidad a lo dispuesto en el Art. 144 de la Ley Orgánica de Educación Superior.

Cuenca, diciembre 2019

Joel Alejandro Montalvan Delgado

# Cláusula de licencia y autorización para publicación en el Repositorio Institucional

Rommel Eduardo Morales Jadán en calidad de autor y titular de los derechos morales y patrimoniales del trabajo de titulación "Proyección espacial de la demanda en la Empresa Regional Centrosur C.A. mediante métodos heurísticos", de conformidad con el Art. 114 del CÓDIGO ORGÁNICO DE LA ECONOMÍA SOCIAL DE LOS CONOCIMIENTOS, CREATIVIDAD E INNOVACIÓN reconozco a favor de la Universidad de Cuenca una licencia gratuita, intransferible y no exclusiva para el uso no comercial de la obra, con fines estrictamente académicos.

Asimismo, autorizo a la Universidad de Cuenca para que realice la publicación de este trabajo de titulación en el repositorio institucional, de conformidad a lo dispuesto en el Art. 144 de la Ley Orgánica de Educación Superior.

Cuenca, diciembre 2019

Formet Hora

Rommel Eduardo Morales Jadán

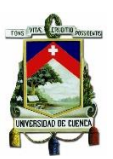

**ESTE TRABAJO DE TITULACIÓN SE HA DESARROLLADO DENTRO DEL CONVENIO ENTRE LA UNIVERSIDAD DE CUENCA Y LA EMPRESA ELÉCTRICA REGIONAL CENTRO SUR.**

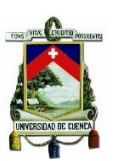

## **AGRADECIMIENTOS**

A mi familia, amigos y conocidos que de alguna manera han estado presentes en mi vida.

Agradezco a Edu, compañero de aula, de tesis y amigo, con quien se compartió estos últimos meses para la culminación del trabajo de titulación.

## **Joel Montalvan.**

A Dios por la vida, salud y sabiduría para culminar con este proyecto, un agradecimiento eterno a mis padres, hermanos, sobrinos por todo el amor y el apoyo brindado a lo largo de mi vida.

Un agradecimiento especial a Joel con quien compartimos este proyecto, el cual ha servido para fortalecer nuestra amistad, además a cada uno de los chicos del Oratorio que con su apoyo me motivaban a ser mejor y a Evelyn que ha estado conmigo tanto en los buenos y malos momentos de mi carrera y de mi vida.

# **Eduardo Morales**

A los ingenieros Modesto Salgado, Andrés Patiño, Giovanny Pedroza y Sergio Zambrano, director y tutores de este proyecto, un agradecimiento sincero por su apoyo, guía y colaboración con la orientación y desarrollo del proyecto de Titulación.

A los profesores de la distinguida Universidad de Cuenca por su amor a la educación al transmitirnos no solo conocimientos sino valores para la vida.

A la empresa Eléctrica Regional Centro Sur, por el apoyo brindado y el apoyo a la investigación, en especial a cada una de las personas que forman la Dirección de Planificación que supieron abrirnos las puertas y apoyarnos en todo momento.

A nuestros amigos que han compartido aulas, siendo parte fundamental de nuestra formación tanto personal como académica.

## **Los Autores**

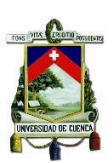

## **DEDICATORIA**

A mis queridos viejitos Gladys y Vicente, a mis hermanos Daniel, Emi.

#### **Joel Montalvan**

A mis papis Luis y María, que siempre han dado lo mejor para que no nos falte nada.

A mis hermanos Diego, Tania, Diana y Jimmy que me han sabido inspirar a ser mejor en todos los aspectos de mi vida y han estado ahí siempre que los necesito.

A mis cuñados Ange y Juanito que han sido como hermanos y quienes me han dado el mejor regalo que alguien puede recibir mis sobrinos Sebas, Isa y Juan Pablo que con sus sonrisas han marcado el camino que debo seguir.

A Evelyn que con su amor me inspira a ser una mejor persona, estando ahí siempre que la necesito y nunca deja de apoyarme y confiar en mí.

#### **Eduardo Morales**

# **Capítulo 1**

#### **GENERALIDADES**

## <span id="page-17-2"></span><span id="page-17-1"></span><span id="page-17-0"></span>**1.1 Introducción.**

La misión de la Empresa Eléctrica Regional Centro Sur C.A (CENTROSUR) es "Suministrar el servicio público de energía eléctrica para satisfacer las necesidades de la sociedad, cumpliendo estándares de calidad, con responsabilidad social, ambiental y económica, sobre la base de la gestión del talento humano e implantación de nuevas tecnologías". [1]

La distribución de energía eléctrica siendo la etapa final de un sistema eléctrico de potencia, debe abastecer de energía al cliente de una manera confiable, segura y continua. La proyección de la demanda es un principal factor en el desarrollo de las empresas distribuidoras, pues en base a sus resultados se podrá garantizar la toma de decisiones acertadas, económicamente viables y que garanticen la confiabilidad del servicio. La necesidad de suplir a la demanda energética de los consumidores es necesario efectuar una proyección de la demanda de energía, la cual permite estimar la demanda para un período de corto, mediano o largo plazo.

Para asegurar resultados confiables se toma como eje principal la base de datos de consumos a nivel de clientes residenciales, industriales, otros y comerciales, los mismos van a ser relacionados con variables econométricas como el PIB y el crecimiento poblacional.

El nivel de exactitud en la predicción espacial de la demanda tiene como finalidad garantizar que la empresa distribuidora implemente una adecuada planificación de su sistema de distribución, la repotenciación tanto de alimentadores como subestaciones, sistemas de protección eléctrica, centros de transformación, garantizando así un servicio de calidad a sus clientes para mantener o mejorar el nivel de confort.

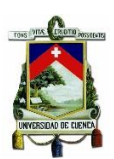

Para lo cual se ocupa dos heurísticas como son Lógica Difusa y Redes Neuronales, cuyos resultados serán evaluados y comparados con las proyecciones realizadas por CENTROSUR, asegurando la confiabilidad de estos análisis.

Gracias al Sistema de Información Geográfica (SIG) con que cuenta la empresa distribuidora, los algoritmos tendenciales serán implementados mediante la división del área de concesión a nivel de cuadrículas homogéneas para luego subir a un nivel cantonal, permitiendo la proyección de la demanda de energía de cada cantón por medio de la relación entre el PIB, crecimiento poblacional, clientes y los históricos de la demanda.

La proyección espacial de la demanda se desarrolla a nivel de cuadrículas homogéneas que tendrán características relacionadas al uso del suelo que varían a lo largo de los años y su desarrollo. Con las cuadrículas se crearán mapas históricos en función de factores geográficos que sirven para entrenar y evaluar el modelo con factores actuales, asignando una probabilidad de desarrollo a cada una de estas. Con el mapa de probabilidades se hará uso del método de asignación Cellular Autómata (CA) para la distribución de nuevos clientes sobre el área de estudio y este proceso se repetirá hasta el año horizonte de proyección.

#### <span id="page-18-0"></span>**1.2 Antecedentes.**

En el año 1961 bajo la necesidad de un adecuado manejo del Mercado Eléctrico Ecuatoriano se crea el Instituto Ecuatoriano de Electricidad (INECEL), éste publicó en 1966 el primer plan de electrificación. Luego en 1979 los modelos matemáticos computacionales toman fuerza para la resolución de problemas de planificación y expansión, basándose en los resultados del programa "Regresión Lineal Múltiple" (RLM) para la evolución del consumo de energía eléctrica se elabora el Plan Maestro de Electrificación en 1983. [2]

CENTROSUR cuenta con diferentes estudios para la predicción de la demanda con el uso de diferentes métodos y recursos, al contar con una base sólida de información de más de 15 años ha logrado actualmente, en base a modelos de

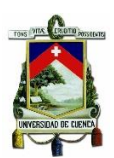

tendencia y modelos econométricos de series de tiempo, conseguir un elevado grado de exactitud al brindar información de la tendencia de crecimiento.

En la actualidad CENTROSUR dentro de su proceso de planificación ha implementado el uso de herramientas geográficas lo cual ha permitido avanzar en la proyección de la demanda y su desagregación espacial dentro del área de concesión, incluyendo parámetros geográficos para predecir la magnitud y ubicación del crecimiento de la demanda para cada período de estudio que se ha realizado brindando cada vez resultados más precisos en la asignación espacial de la demanda.

#### <span id="page-19-0"></span>**1.3 Justificación.**

La importancia de garantizar confiabilidad y continuidad del servicio eléctrico en su última etapa como es la distribución, hace que las empresas distribuidoras procuren adelantarse en la expansión de su sistema eléctrico de potencia, no es caso omiso CENTROSUR, que para su planificación resulta indispensable la proyección de la demanda, estudios de confiabilidad y continuidad, permitiendo así elaborar presupuestos de inversión, que contemplen nueva infraestructura para satisfacer la demanda futura, así como prever la compra/venta de energía.

Los distintos métodos para realizar la proyección de la demanda se basan en datos históricos, tomando en cuenta su relación con variables econométricas. Para CENTROSUR los resultados obtenidos son evaluadores de su sistema eléctrico actual y futuro, además dan una visión de expansión adecuada, asegurando confiablidad del sistema. Es importante conocer la ubicación geográfica de la demanda histórica, para ello CENTROSUR cuenta el SIG que se presta para implementar la metodología planteada.

#### <span id="page-19-1"></span>**1.4 Alcance**

El presente trabajo realiza un análisis y recopilación de registros históricos anuales del consumo energético del área de concesión de CENTROSUR, el crecimiento

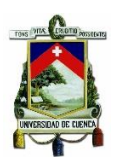

poblacional y producto interno bruto anual ecuatoriano. Estos datos serán usados con la finalidad de predecir el crecimiento tendencial de la demanda de energía para un determinado período de tiempo a nivel cantonal y subestaciones, a través de los métodos de Redes Neuronales Artificiales y Lógica Difusa. Se analizará además los cambios en el uso del suelo a lo largo de los años, para determinar con la hibridación de redes neuronales con CA las probabilidades de recepción de nuevos clientes que tendrán cada cuadrícula, en función de 11 factores tanto de proximidad, locales y de su entorno.

Se hará uso de herramientas computacionales como Python, MatLab y ArcGis que disponen de bloques computacionales para la implementación de los algoritmos, además garantizan el manejo adecuado de las variables de entrada y salida.

El área de concesión de CENTROSUR se dividirá a nivel de cuadrículas geográficas homogéneas y a nivel cantonal, para que a través de un método analítico clasificar los clientes según su consumo energético y tarifa a la que están sujetos, con esta información se elabora el mapa de demanda del año base.

Para la implementación del algoritmo se aplicará el siguiente proceso: recolección y pre procesamiento de datos históricos, modelación del algoritmo, entrenamiento y pruebas, presentación de resultados obtenidos con corte a 5 y 10 años mediante tablas y mapas de calor, los mismos serán evaluados y comparados con estudios anteriores de proyección con los que cuenta CENTROSUR.

#### <span id="page-20-0"></span>**1.5 Objetivos**

#### <span id="page-20-1"></span>**1.5.1 Objetivos generales**

Establecer la proyección espacial de la demanda para poder determinar la distribución de las densidades de demanda dentro del área de concesión de CENTROSUR, haciendo uso de un modelo heurístico.

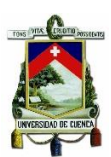

#### <span id="page-21-0"></span>**1.5.2 Objetivos específicos**

- Proyectar espacialmente la demanda mediante el uso de una heurística de tendencia y simulación, con el apoyo de herramientas computacionales SIG.
- Establecer mapas de calor, que presenten densidades de demanda cantonalmente.
- Comparar los resultados obtenidos de la proyección espacial de la demanda, entre las dos heurísticas (lógica difusa, redes neuronales) y los trabajos previos de CENTROSUR.
- Establecer procedimientos para la aplicación de la metodología.

## <span id="page-21-1"></span>**1.6 Desarrollo del documento**

El documento está formado por 6 capítulos distribuidos de la siguiente manera:

En el capítulo 1, se dará un enfoque global del contenido del proyecto, dando un realce a las generalidades del mismo, mediante los siguientes puntos: Introducción, antecedentes, justificación, alcance, objetivos generales y específicos, estructura del documento.

El capítulo 2 contendrá el desarrollo del marco teórico, el cual se conformará por dos partes la primera se dará conceptos básicos, una visión de la demanda, factores que influyen en el crecimiento espacial y su importancia. La segunda parte cubrirá información sobre distintos métodos de proyección espacial, destacando los métodos de inteligencia artificial a usarse.

El capítulo 3 presentará el mapa de calor del año base, categorizado según el tipo de consumo, las técnicas ocupadas por CENTROSUR para la estratificación de clientes, la descripción del sistema eléctrico de la empresa, las herramientas digitales que serán usadas para la implementación de los algoritmos tales como Arcgis, Deep Learning Toolbox, Fuzzy Logic Toolbox y Python. Por último, se definirán las métricas usadas en la evaluación de los resultados obtenidos.

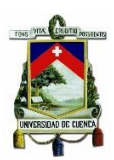

En el capítulo 4 se presentan las fuentes y la información de los datos obtenidos del PIB, crecimiento poblacional, clientes, energía y los factores usados para la creación del mapa de probabilidades, mostrará además de manera visual distintos mapas de calor históricos clasificados por tipo de cliente, se detallarán las metodologías a implementarse mediante los siguientes pasos: recolección de datos históricos, reprocesamiento de los datos, creación del diseño/modelo, entrenamiento, pruebas del algoritmo y representación de resultados obtenidos.

En el capítulo 5, en base a los resultados obtenidos en la proyección espacial de la demanda, se podrá proyectar mapas de calor para el mediano y largo plazo con la ayuda de herramientas SIG, al considerar factores geográficos para cada área de estudio, se realizará mapas de calor creados en los años de corte 5 y 10 para cada tipo de clientes.

Finalmente, en el capítulo 6 se presentarán conclusiones y recomendaciones de la metodología usada en base a la experiencia obtenida durante el transcurso del proyecto.

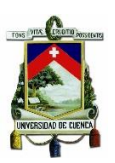

# **Capítulo 2**

#### <span id="page-23-1"></span><span id="page-23-0"></span>**MÉTODOS DE PROYECCIÓN DE LA DEMANDA: GENERALIDADES Y CONCEPTOS BÁSICOS**

#### <span id="page-23-2"></span>**2.1 Proyección de la demanda.**

La proyección espacial de la demanda de energía eléctrica permite estimar el comportamiento de la misma en un período de tiempo y puede ser representada en potencia (W) o energía (Wh) [3].

Para lograr este objetivo existen diferentes métodos que han ido evolucionando con el pasar de los años, cada uno presenta diferentes características, fortalezas y debilidades. Estos se pueden clasificar por el uso de: inteligencia artificial, estadísticas o micro áreas, usadas para los diferentes horizontes de tiempo (corto, mediano, largo).

Cada método de proyección tiene asociado un cierto grado de incertidumbre, relacionado de manera directa con los datos de entrada, implicando la no existencia de una metodología apropiada para cada caso puntual, sin embargo, cada una trata de reducir el grado de error.

Si el grado de error de la proyección es significativo puede ocasionar impactos económicos a las empresas distribuidoras. Un sobredimensionamiento sistema eléctrico de potencia (resultados demasiado optimistas de la proyección) implicará nueva infraestructura eléctrica, reflejado en pérdidas económicas, por otro lado el sub-dimensionamiento del mismo (resultados pesimistas) podría ocasionar problemas como disminución de la calidad y confiablidad del servicio eléctrico, cualquiera de los dos escenarios no es apto para una buena planificación.

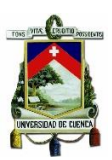

#### <span id="page-24-0"></span>**2.2 Conceptos Básicos.**

#### **Demanda:**

Es la carga de energía o de potencia en las terminales receptoras tomadas como un valor medio en un determinado intervalo de tiempo. Al definir una demanda es importante indicar un intervalo discreto de demanda (diario, semanal, mensual, anual). [4]

#### **Demanda o carga máxima:**

Es el mayor valor de potencia consumida de un sistema en un período de tiempo establecido. La demanda máxima ofrece mayor interés, ya que aquí es donde se presenta la máxima caída de tensión en el sistema, permitiendo obtener información sobre las mayores pérdidas de energía y potencia. [5]

#### **Carga instalada:**

Corresponde a la suma de las potencias nominales de los servicios conectados a un sistema o parte del mismo, se expresa en términos de kVA, MVA, kW o MW.[5]

#### **Capacidad instalada:**

Es la suma de las potencias nominales de cada uno de los equipos instalados a líneas que suministran la potencia eléctrica a las cargas o servicios conectados.[5]

#### **Densidad de carga:**

Es la relación entre la carga instalada y el área de la zona en estudio, se expresa en KW/m<sup>2</sup> o KWh/m<sup>2</sup> .

#### **Curvas de carga:**

Es una representación gráfica que relaciona la demanda en función de un período de tiempo dado. El período puede ser diario, mensual, anual, multianual. Estas curvas dependen del tipo de cliente, pudiendo ser: residencial, comercial, industrial,

otros. [6] las curvas permiten una visualización de los crecimientos y variaciones de los picos mensuales y anuales.[5]

# **Demanda promedio:**

La demanda promedio en cualquier período de tiempo es igual al número de kilovatios-hora (kW.h) consumidos, divididos entre el número de horas del período considerado.[5] Se calcula mediante:

$$
Dp = \frac{Energya \cosumida \text{ en el tiempo } T \text{ (kWh)}}{tiempo \text{ (h)}} \tag{2.1}
$$

## **Factor de demanda:**

Es la relación entre demanda máxima y la carga instalada en un sistema, por lo general es menor a uno. Sirve para estimar la demanda máxima de una parte del sistema, permite conocer el porcentaje máximo de potencia instalada que está siendo utilizada en un sistema eléctrico, siendo básico para el dimensionamiento de los conductores de un sistema eléctrico. [6]

## **Factor de carga:**

Se define como la relación entre las demandas medias y máximas del sistema, correspondientes a un período de tiempo τ. Representa que tan constante es la curva de carga. [5] El factor de carga puede ser usado para estimar la demanda máxima, previamente definida la energía en el período considerado.

$$
Fc = \frac{Energya \; absorbida \; en \; el \; tiempo \; t}{Dmax * t} \tag{2.2}
$$

## **Factor de diversidad/coincidencia:**

Es la relación entre la demanda máxima coincidente de un grupo de consumidores y la suma de las demandas máximas individuales de cada consumidor, tomados en el mismo punto de alimentación para el mismo período de tiempo.

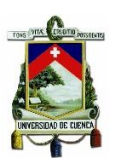

$$
F_{co} = \frac{D_{max,c}}{\sum_{i=1}^{N} D_{max,i}} = \frac{1}{F_{div}}
$$
 (2.3)

Se define el factor de diversidad como el inverso del factor de coincidencia.

#### **Factor de saturación:**

Representa la relación entre los clientes actuales y el número total de clientes que puede abarcar un área determinada, en función de la zonificación establecida por el desarrollo, modelando la dinámica de su comportamiento.[7]

#### **Factor de planta**

Es la relación entre la energía real producida en un período especificado de tiempo y la energía que pudo haber sido producida operando continuamente a su máxima capacidad nominal. Provee información de la utilización promedio del equipo o instalación.[5]

$$
F_{pl} = \frac{Demanda\,prime}{Capacidad\,instalada}
$$
 (2.4)

## <span id="page-26-0"></span>**2.3 Factores que intervienen en el pronóstico de demanda**

Son aquellos factores que afectan de manera directa la demanda eléctrica, produciendo crecimientos o disminuciones en la misma, relacionados principalmente a las variables exógenas, entre los más importantes podemos destacar:

#### **Factores geográficos:**

El consumo eléctrico viene determinado por diferentes variables relacionadas a la estación del año y la ubicación, estas pueden ser humedad, velocidad del viento, temperatura, radiación, dentro de estas la más relacionada con demanda es considerada la temperatura, en el caso ecuatoriano para las regiones Insular, Costa,

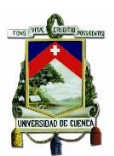

Oriente se considera el uso de ventiladores, aire acondicionado que diferencia principalmente en el consumo con relación a los clientes de la Sierra [8].

#### **PIB:**

El Producto Interno Bruto es un indicador económico que permite medir la variación de la producción de bienes y servicios de una economía en un determinado período de tiempo. Dicho de una manera más concreta el PIB hace referencia a la riqueza de una región o país. [8]

## **El consumo per cápita de energía (kWh/hab)**

Es un indicador socio-económico que provee información sobre el grado de desarrollo económico y de bienestar en una sociedad determinada, define el consumo de energía por número de habitante. [9]

#### **Cantidad de clientes:**

El desarrollo poblacional involucra también el aumento de nuevos clientes para la empresa distribuidora y la expansión del sistema eléctrico actual. La demanda de energía o potencia esta intrínsicamente relacionada con la cantidad de clientes que cubre.

#### **Hábitos de consumo:**

Hace referencia a la forma y las costumbres en la que los usuarios usan la energía eléctrica en su vida cotidiana, donde la iluminación representaba el mayor porcentaje de consumo, gracias a la implementación de nuevas tecnologías más eficientes este valor ha disminuido, sin embargo, la demanda eléctrica crece por la inclusión de nuevos dispositivos electrónicos que mejoran la calidad de vida de las personas. En la última década la población se ha ido adaptando al auge tecnológico, provocando nuevos hábitos de consumo [8].

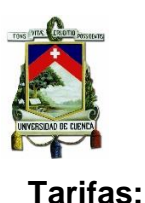

Es el valor que paga el consumidor regulado por el servicio público de energía eléctrica, por la demanda de potencia eléctrica y por el consumo de energía, que requiere para satisfacer sus diferentes y variadas necesidades, según sus modalidades de consumo y nivel de voltaje al que recibe este servicio. [10]

Para el caso de bajo voltaje se lo puede clasificar en dos grandes grupos residencial y general, este último subdividiéndose en: locales y establecimientos comerciales públicos o privados, industriales, instalaciones de bombeo de agua, entidades de asistencia social, entidades de beneficio público, entidades oficiales, escenarios deportivos, culto religioso, servicio comunitario, abonado especial y todos los demás que no estén considerados en la categoría residencial. Para cada uno de los grupos se los diferencia con una tarifa regulada.[10]

#### <span id="page-28-0"></span>**2.4 Clasificación de los métodos de proyección de demanda.**

Existen diferentes criterios para la clasificación de metodologías para la proyección de la demanda, entre estos tenemos:

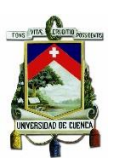

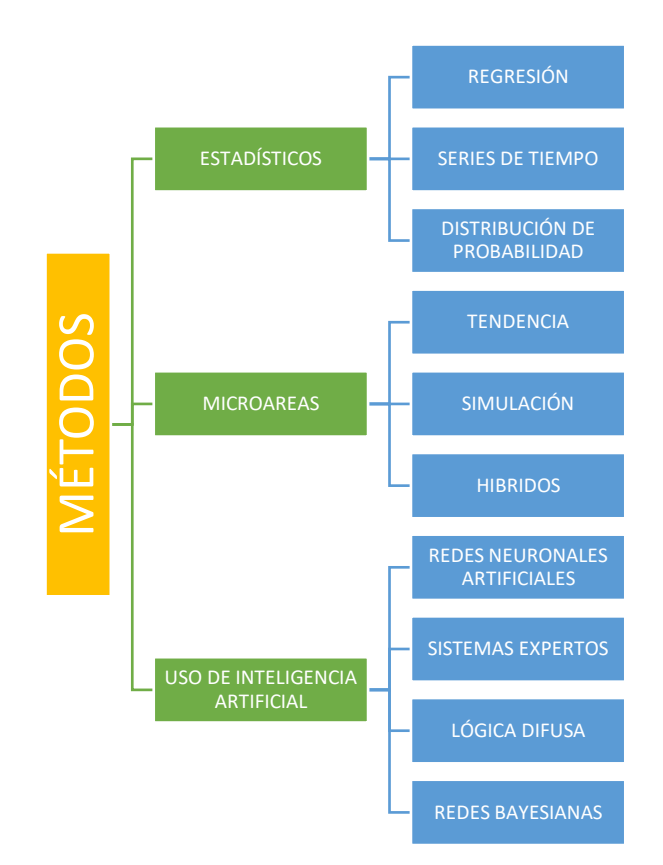

Figura 2.1 Clasificación de los métodos de proyección de la demanda. [10] El trabajo se centrará en el uso de inteligencia artificial entre las cuales se definieran lógica difusa (FL) y redes neuronales artificiales (ANN)

# <span id="page-29-0"></span>**2.4.1 Uso de Inteligencia Artificial (IA).**

La inteligencia Artificial hace referencia a la posibilidad de simular funciones cognitivas de los procesos mentales, como es el procesamiento, aprendizaje de información y/o resolución de problemas. IA ha desarrollado modelos para reconocimiento de voz, automatización, optimización, toma de decisiones, plataformas computacionales "Machine Learning". Una clasificación para los métodos de pronósticos con el uso de inteligencia artificial se observa en la Figura 2.1.

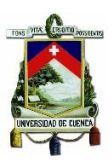

## <span id="page-30-0"></span>**2.4.1.1 Lógica Difusa**

Es una lógica de valores múltiples que evalúa sus datos con respecto a la lógica booleana (sí o no, verdadero o falso). El término difuso significa "no definido con precisión". Por lo que enuncia que, en conjuntos difusos, un objeto puede pertenecer a un conjunto parcialmente o no pertenecer [11]. El grado de pertenencia viene definido a través de una función característica llamada función de pertenencia.

En lógica difusa, no hay necesidad de modelos matemáticos para el mapeo entre entradas y salidas, tampoco hay necesidad de entradas normalizadas o libres de ruido, ya que cada entrada está relacionada y sujeta a la comparación con el conjunto de reglas difusas, deduciendo así las salidas lógicas a una entrada específica.[12]

#### <span id="page-30-1"></span>**2.4.1.1.1 Estructura de un sistema difuso.**

Existe una variedad de estructuras que pueden ser usadas para la estructura de un de sistema difuso, dependiendo principalmente de su aplicación, pero cada una de estas sigue el siguiente proceso:

- 1. Elección del tipo de reglas difusas.
- 2. Selección del operador usado en el sistema de inferencia (conjuntivo, disyuntivo).
- 3. Definir las características de las funciones usadas en los antecedentes y en las consecuencias.
- 4. Escoger el tipo de fuzzificación.
- 5. Definir el tipo de defuzzificación.
- 6. Seleccionar las técnicas usadas para la modelación y entrenamiento del sistema de inferencia difusa.

Lo que se podría resumir con el diagrama de bloques presentado en la Figura 2.2.

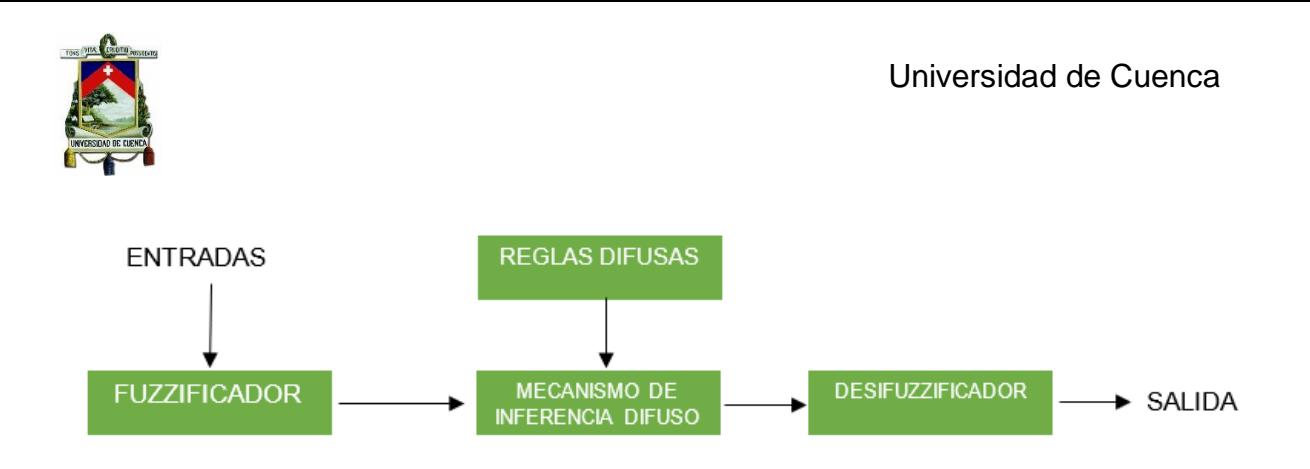

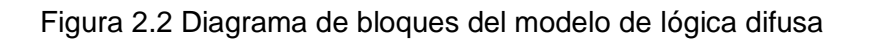

Donde cada una de las partes cumple su función específica, estando definidas como:

**Entradas:** son las variables que sirven de entrada para el problema que se desea resolver [11].

**Fuzificador:** es el encargado de traducir los datos a un lenguaje propio de un sistema difuso, asignando un valor de pertenencia en el intervalo (0,1) clasificando así a las entradas en valores determinísticos y no determinísticos, es decir cada entrada se subclasifica en intervalos de datos según una función de pertenencia que puede ser triangular, trapezoidal, gaussiana, etc. [11]

**Reglas base difusas:** son las encargadas de alimentar al mecanismo de inferencia difuso mediante la relación y decodificación de las variables de entrada y salida haciendo uso de la regla básica de inferencia (si-entonces) [11].

**Mecanismo de inferencia difuso:** es el núcleo del sistema difuso, donde relacionarán la salida del fuzzificador con las reglas base difusas para obtener una salida [11].

**Defuzzificador:** cumple el proceso inverso del fuzzificador, este bloque se encarga de traducir del lenguaje difuso al mismo lenguaje en el que las entradas se encontraban, tomando como base las funciones de pertenencia de cada entrada [11]. Existen cinco métodos de defuzzificación: centroide, bisectriz, promedio del valor máximo, máximo y mínimo.

**Salidas:** presenta los resultados obtenidos [11].

# <span id="page-32-0"></span>**2.4.1.1.2 Operadores de inferencia "OR" y "AND".**

Muchos de los sistemas difusos involucran más de un conjunto de reglas. El proceso de obtener el consecuente (resultado de la implicación) general de los consecuentes individuales se conoce como agregación pudiendo ser la suma algebraica de reglas, representada con el sistema disyuntivo o el producto de las mismas mediante el sistema conjuntivo. A cada uno se lo detalla matemáticamente a continuación.

• Sistema de reglas conjuntivo:

Las reglas están conectadas por el operador lógico "and". En este caso, la salida agregada conjunta "y", se encuentra en la intersección difusa de todos los consecuentes de cada una de las reglas individuales [13].

$$
y = y^1 \text{ and } y^2 \text{ and } \dots \dots \text{ and } y^i \tag{2.5}
$$

• Sistema disyuntivo de reglas:

Se requiere la satisfacción de al menos una regla, para que se dé una salida, estas están definidas por el conector "or". En este caso, la salida agregada se encuentra en la unión difusa de todas las contribuciones de reglas individuales.[13]

$$
y = y^1 or \, y^2 or \, \dots \, \dots \, or \, y^i \tag{2.6}
$$

#### <span id="page-32-1"></span>**2.4.1.1.3 Sistemas de inferencia gráfica**

Son métodos gráficos que emulan los procesos de inferencia (obtener conclusiones en función de premisas). Existen tres tipos de métodos de inferencia: Mamdani, Sugeno y Tsukamoto, siendo el ultimo la combinación de los anteriores.

Cada uno de estos métodos puede ser dividido en dos grandes procesos, el primero que es la fuzzificación de los valores de entrada mediante las funciones de

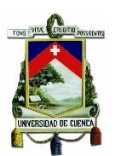

pertenencia, donde los 3 métodos son exactamente iguales, el segundo proceso es la obtención de resultados, en donde cada método difiere en la manera de integrar todas las reglas.

## **2.4.1.1.3.1 Método de inferencia Mamdani.**

Propuesto por Mamdani y Assilian en 1975, es el de uso más común. En este método el consecuente es definido por operaciones 'min-max' [14] formado por el conjunto difuso de reglas y los valores de entradas, permitiendo así encontrar resultados a diferentes valores de entrada.

Para un sistema difuso con dos entradas no interactivas  $x_1$  y  $x_2$  con una sola salida, se describe mediante una colección de proposiciones lingüísticas If-Then [7] de la siguiente manera.

IF 
$$
x_1
$$
 is  $A_1^k y x_2$  is  $A_2^k$  THEN  $y^k$  is  $B^k$ , para  $k = 1, 2, ..., r$  (2.7)

Donde  $A_1^k$   $y$   $A_2^k$  son los conjuntos difusos formados por las funciones de pertenencia representados por el k-ésimo par de antecedente y  $B<sup>k</sup>$  es el conjunto difuso representado por la k-ésima consecuencia.

Se puede representar el modelo Mamdani con el ejemplo de Figura 2.3.

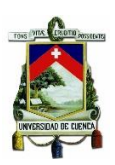

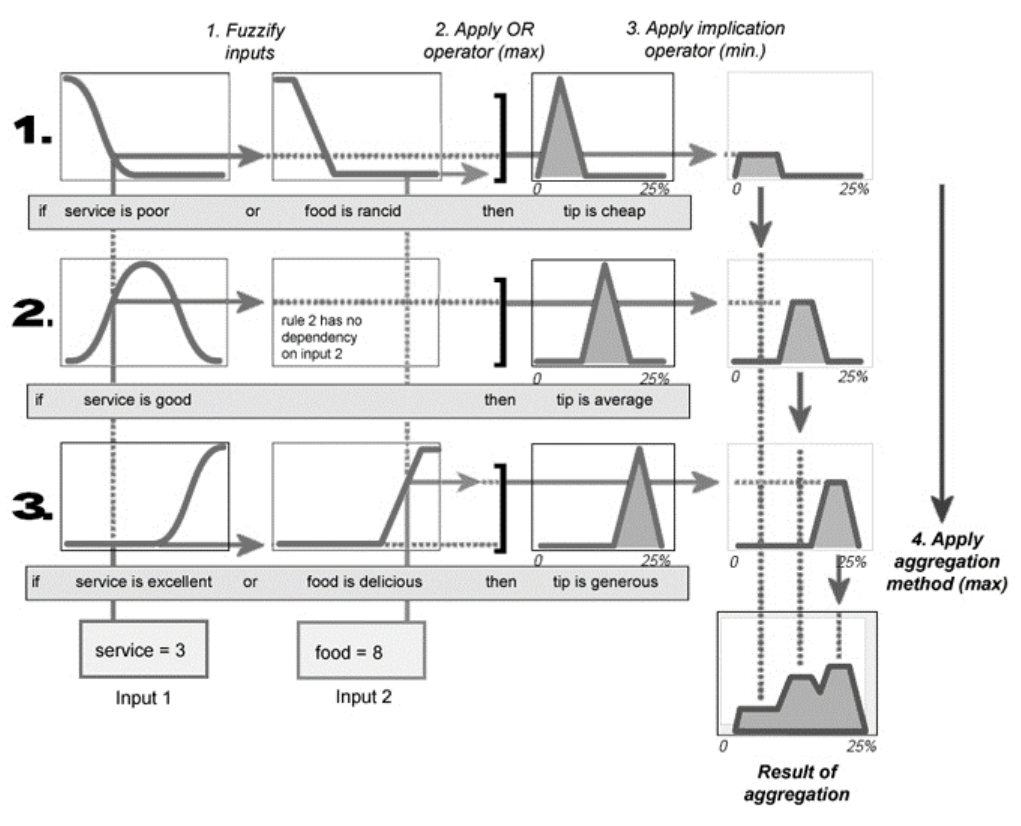

Figura 2.3 Método de inferencia gráfica tipo Mamdani [14]

## **2.4.1.1.3.2 Método de inferencia Sugeno.**

Introducido en 1985 por Takagi-Sugeno-Kang, este método es similar al método Mamdani en muchos aspectos, para el modelo Sugeno la consecuencia de la regla If-Then se explica con un polinomio que es función de las variables de entrada, por lo tanto, la salida de cada regla es un solo número, para luego implementar un mecanismo de ponderación para calcular el resultado final para diferentes entradas. [15] Para un sistema difuso con dos entradas  $x_1$  y  $x_2$  con una sola salida, se describe mediante la ecuación 2.8.

IF 
$$
x_1
$$
 is A y  $x_2$  is B THEN z is  $z = f(x_1, x_2)$  (2.8)

Donde z es la consecuencia que es función de las entradas  $x_1$  y  $x_2$  por lo general es un polinomio, cuando z es una constante se conoce como un sistema Sugeno de orden cero. Se puede representar el modelo Sugeno con el ejemplo presentado en la Figura 2.4.

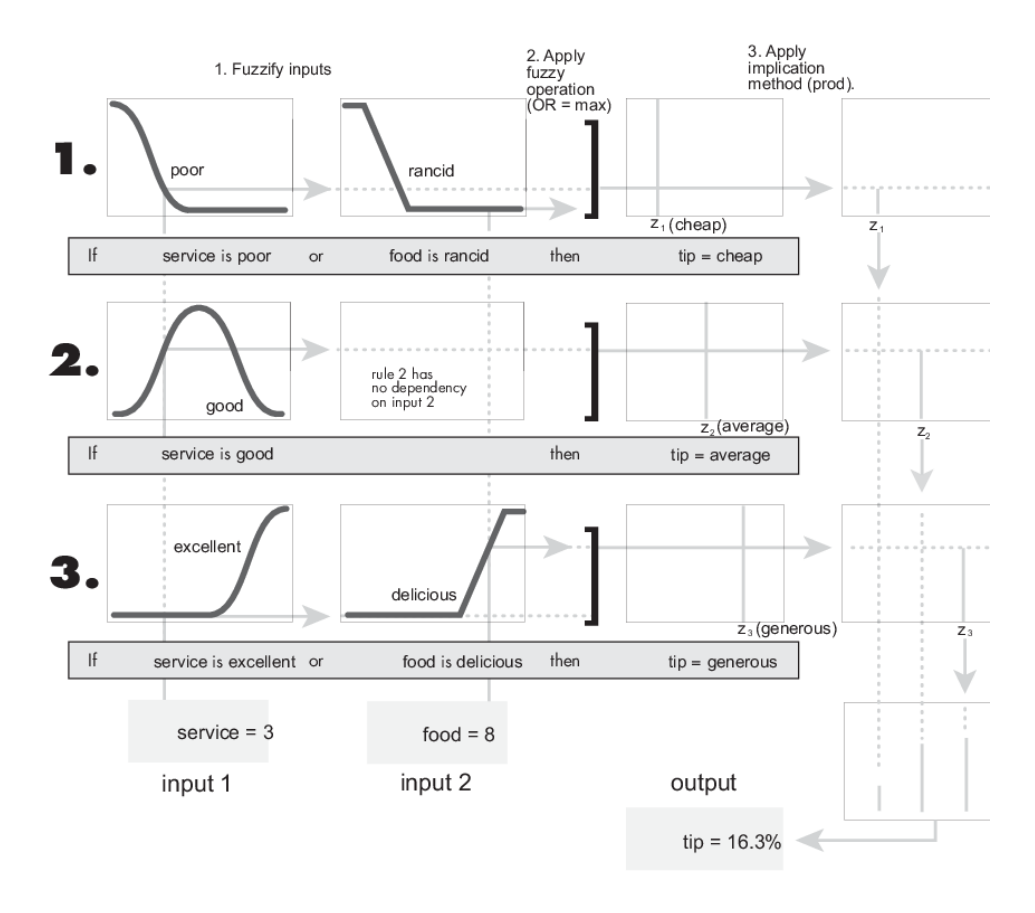

Figura 2.4 Método de inferencia gráfica tipo Sugeno [16].

# <span id="page-35-0"></span>**2.4.1.1.4 Métodos de implicación y agregación.**

Se encarga de crear un conjunto difuso gracias al ingreso de un número dado por el antecedente. Se presentan dos métodos: AND que trunca el conjunto difuso de salida y el conocido como Producto, que se encarga de escalar el conjunto difuso de salida.
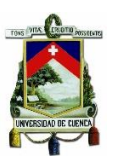

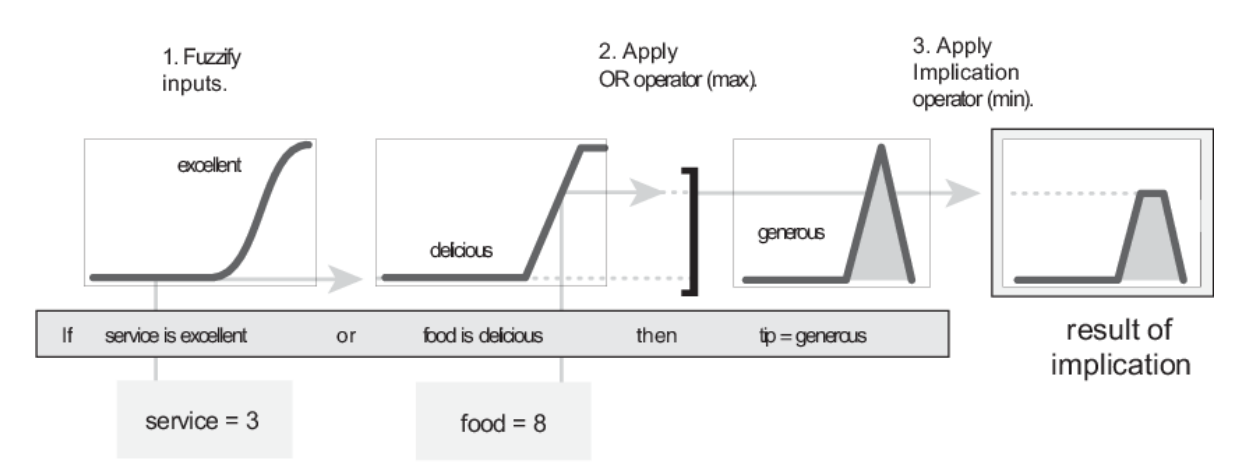

Figura 2.5 Método de implicación AND [17]

Los métodos de agregación crean un solo conjunto difuso mediante la combinación de cada uno de los conjuntos difusos de salida. Existiendo 3 métodos: "MAX" o "MIN" que encuentra el máximo o mínimo respectivamente entre los conjuntos difusos, y el método "PROBOR" que simula la función "Or" y "SUM" que es la suma de los conjuntos de salida.

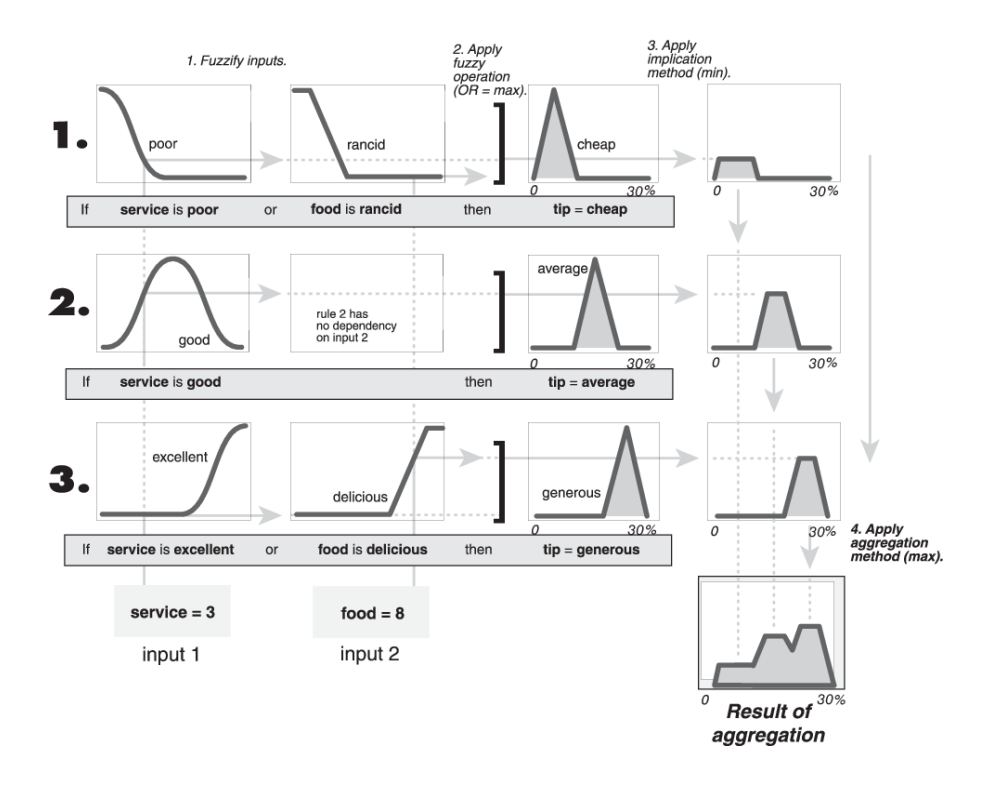

Figura 2.6 Ejemplo del método de agregación "Min" [17]

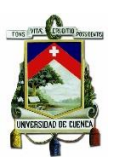

### **2.4.1.1.5 Entrenamiento por sistema de inferencia neuronal adaptivo (ANFIS)**

El sistema Adaptivo de inferencia Neuro-Difusa conocido también como ANFIS es el más utilizado para el entrenamiento de un sistema difuso. Este es capaz de construir un FIS (sistema de inferencia difuso) con las funciones de pertenencia ajustadas por un algoritmo de propagación inversa o por la hibridación con el método de mínimos cuadrados. Aquel ajuste permite que sus sistemas difusos aprendan de los datos que se están modelando. [18]

El algoritmo de ajuste calcula las señales de error mediante el vector gradiente (derivada del error escalonado con respecto a la salida de cada nodo) de forma recursiva, tomando como partida las salidas con dirección a los nodos de entrada, proporcionando una medida de que tan bien el sistema de inferencia modela los datos de entrada y salida. La hibridación de este algoritmo con el método de mínimos cuadrados mejora la capacidad de ajuste y reduce la medida del error. [19]

La ventaja principal del entrenamiento ANFIS es que construye modelos a partir de pares de datos entrada/salida, reduciendo considerablemente el tiempo de modelamiento y los requerimientos del conocimiento de expertos. Se puede observar un modelo típico en la Figura 2.7 con dos variables de entrada (x,y).

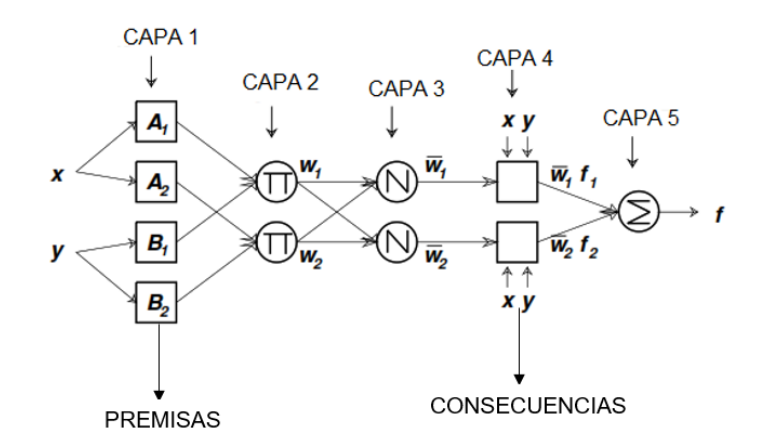

Figura 2.7 Estructura de ANFIS

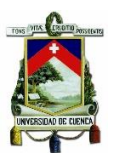

La descripción matemática del modelo ANFIS se puede dividir en un proceso por capas, por lo que se detalla cada una de estas:

**Capa 1:** La salida del nodo i en la capa 1 calcula los grados de pertenencia para las diferentes entradas (x,y) al nodo i como:[20]

$$
O_I^1 = u_{Ai}(x) \tag{2.9}
$$

Donde  $u_{Ai}(x)$  es la salida que representa la función de pertenencia de la entrada a la variable lingüística  $Ai$ . Usualmente se usa la función de pertenencia campana, cuya formulación matemática se encuentra descrita en [21].

$$
u_{A_I}(x) = \frac{1}{1 + (\frac{x - c_i}{a_i})^{b_i}}\tag{2.10}
$$

Donde  $a_i, c_i, b_i$  son parámetros de la función y son conocidos como parámetros de premisa que definen a las funciones de pertenencia. Para el caso de los sistemas de inferencia difusos estas funciones permiten que los datos sean convencionales sin ninguna normalización.

**Capa 2:** Los nodos de la capa son adaptivos. En esta etapa se generan los pesos de disparo pudiendo ser posible calcularlos como la relación entre las señales de entrada a este nodo [20].

$$
O_I^2 = w_i = u_{Ai}(x) * u_{Bi}(x)
$$
 (2.11)

Se puede apreciar el operador π, indicando el operador lógico and.

**Capa 3:** Los nodos en esta capa son adaptivos y generan los pesos normalizados N. [20]

$$
O_l^3 = \overline{w_l} = \frac{w_l}{\sum w_l} \tag{2.12}
$$

**Capa 4:** Sus nodos son adaptivos, cuya salida es el producto del nivel de disparo normalizado y la combinación lineal de las entradas [20].

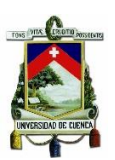

$$
O_I^4 = \overline{w_i} f_i = \overline{w_i} (p_i x + q_i y + r_i)
$$
\n(2.13)

Donde  $p_i$ ,  $q_i$ ,  $r_i$  son los parámetros consecuencia.

**Capa 5:** Con el único nodo no-adaptivo que calcula la salida total del sistema [20].

$$
O_I^5 = f(x) = \sum \overline{w_i} f_i = \frac{\sum_i w_i f_i}{\sum_i \overline{w_i}}
$$
 (2.14)

De este modo, con la variación de los pesos en los nodos adaptivos, ANFIS modela al sistema según las premisas y consecuencias de los datos de entrenamiento creando así un modelo FIS capaz de recibir nuevos datos de entrada.

#### **2.4.1.2 Redes Neuronales Artificiales**

La neurona es la unidad de procesamiento de información más esencial de la red neuronal. Método muy ocupado para la proyección de la demanda al asemejarse a los sistemas nerviosos biológicos, que está formado por neuronas que trabajan conjuntamente y en paralelo, las mismas son adaptables a un proceso de aprendizaje que guarda conocimientos, a estos se los llama también como máquinas adaptables.

Podría definirse a una red neuronal artificial como una estructura de proceso de información, paralela y distribuida, formada por neuronas, conectadas entre sí mediante las conexiones sinápticas. Cada neurona tiene una salida única que se distribuye sobre un número de conexiones bilaterales. [22]

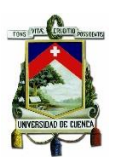

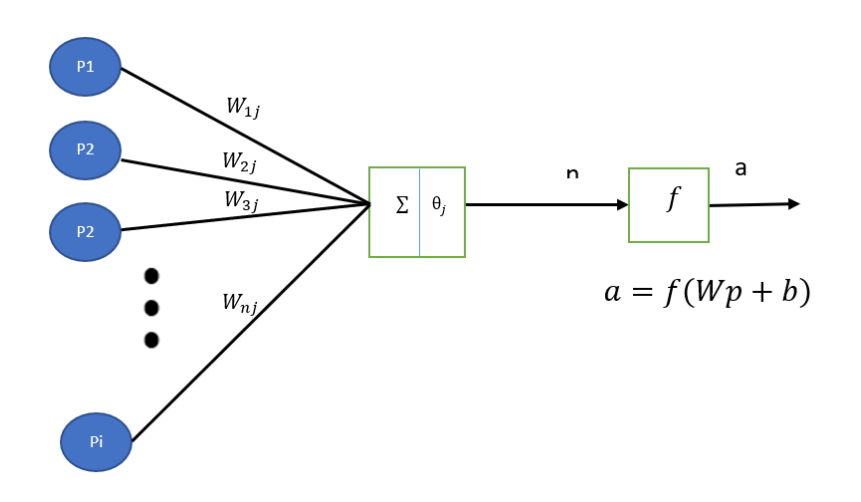

Figura 2.8 Ejemplo básico de una estructura neuronal.

En la Figura 2.8 se muestra una representación esquemática del modelo matemático de una neurona. Se puede expresar una relación entre las entradas y salidas de la red neuronal. Se la representa como:

$$
a = f(\sum_{i=1}^{n} Pj * W_{ij} - \theta_j)
$$
 (2.15)

Donde:

 $P_j(i = 1,2,3,...,n) =$  señales de ingreso de  $n$  neuronas externas a una neurona interna.

 $W_{ij}$  = equivale al peso asociado a cada una de las conexiones entre dos neuronas.

 $\theta_i$  = umbral de activación de la neurona j.

 $f =$  es la función de activación (signo o sigmoidea)

 $a = e$ s la salida de la red neuronal.

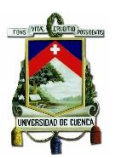

## **2.4.1.2.1 Estructura de una red neuronal.**

En la Figura 2.9, se define los componentes de una red neuronal, en la Figura 2.10 se muestra una representación gráfica de la arquitectura de ANN conformada por tes capas: entrada, capas ocultadas y capa de salida.

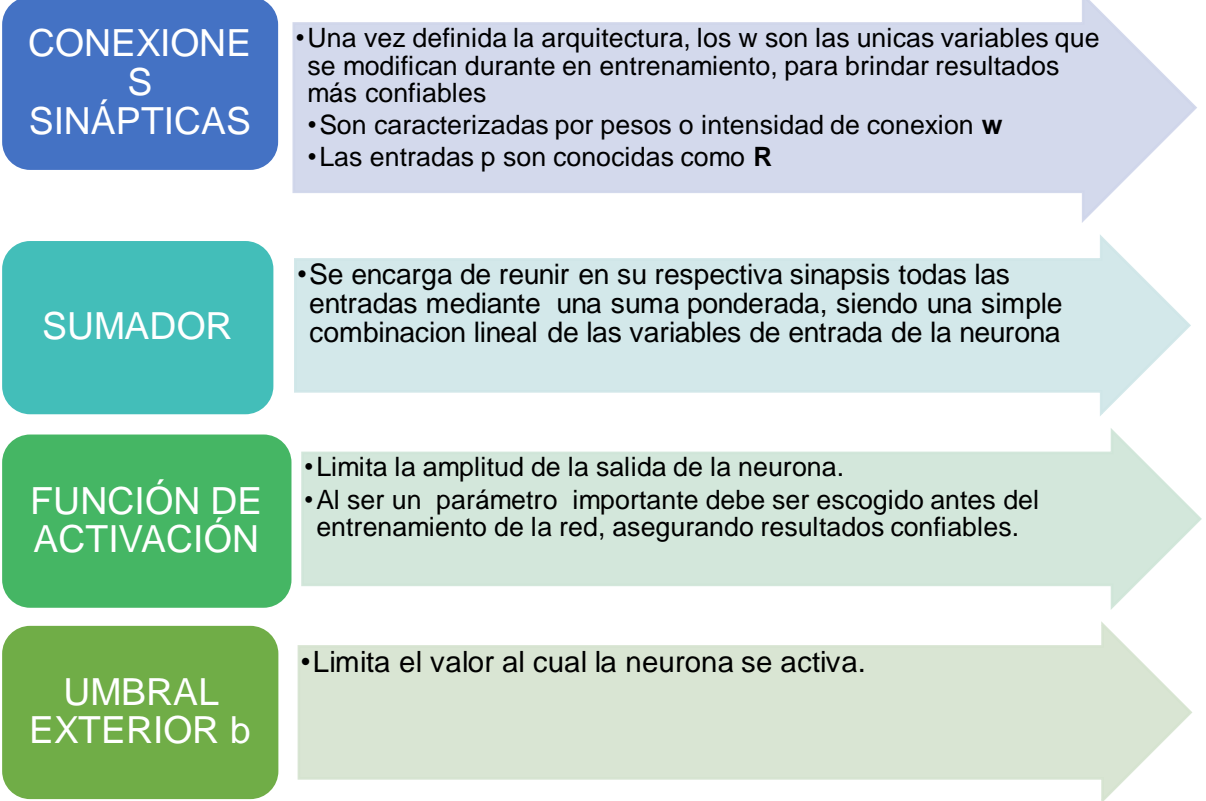

Figura 2.9 Partes de una red neuronal artificial (ANN).

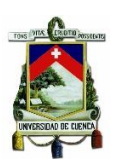

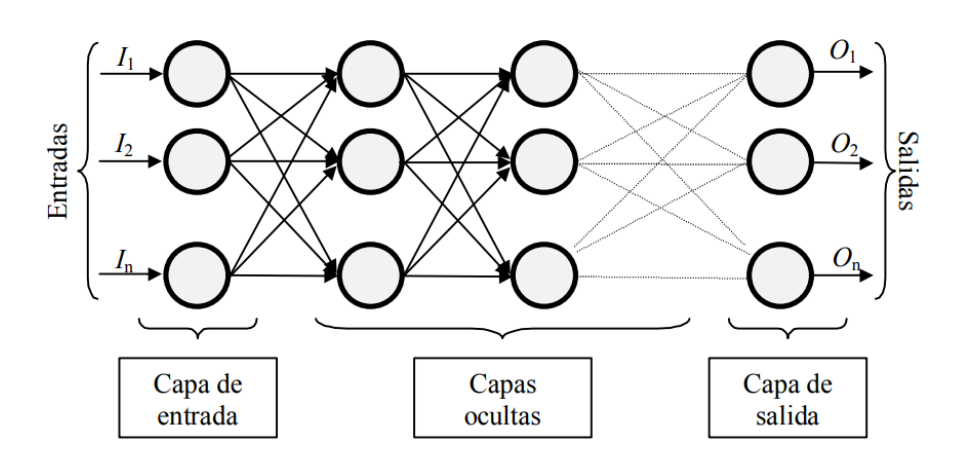

Figura 2.10 Ejemplo de una red neuronal. [22]

## **2.4.1.2.2 Clasificación de las redes neuronales**

Los elementos ya mencionados se pueden conectar para dar forma a modelos o estructuras neuronales diferentes representada [Figura 2.1,](#page-29-0) pudiendo ser clasificados por:

- 1. El número de capas.
- 2. Forma de conexión.
- 3. Forma de asociación.
- 4. Dinámica de actualización.

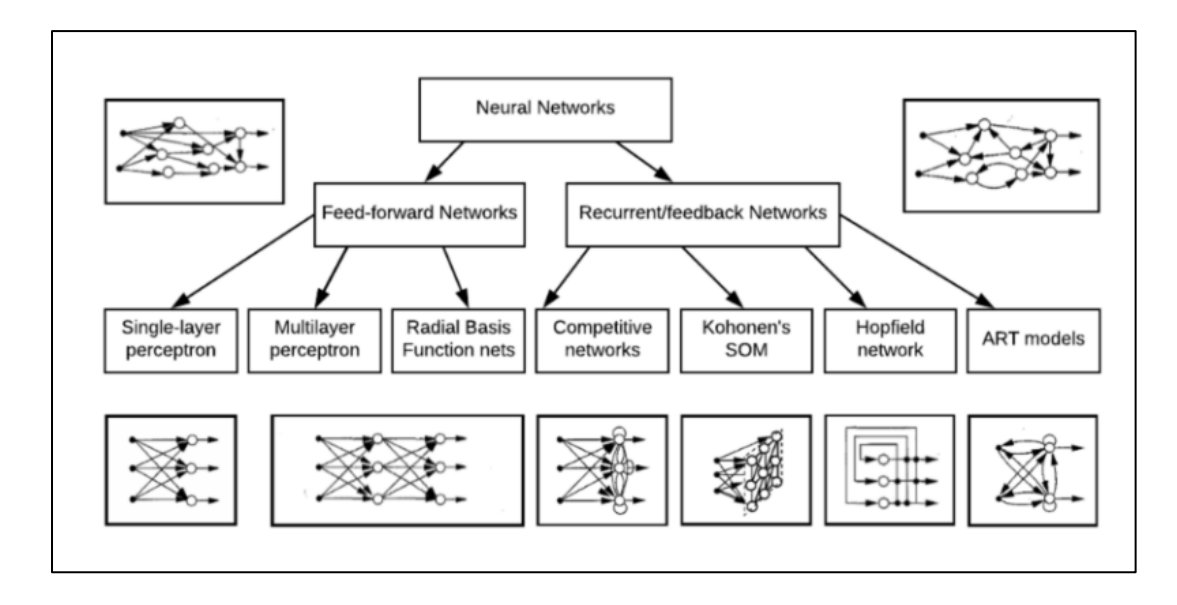

Figura 2.11 Clasificación de redes neuronales según su forma de conexión [23].

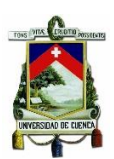

Además de la clasificación presentada para una ANN, existen parámetros que deben ser definidos antes del proceso de aprendizaje como son: Arquitectura de red, procesos de aprendizaje, criterio de parada.

#### • **Arquitectura de la red neuronal**

Hace referencia al patrón o forma de conexión de las neuronas, entre algunos parámetros tenemos: número de capas, número de neuronas por capa y forma de conexión, para esta última podemos dividirla en dos: [22]

- o Redes feed-forward (hacia adelante) que conecta las neuronas en una sola dirección hacia capas posteriores.
- o Redes recurrentes (hacia atrás) que utilizan retroalimentación consigo mismas o con otras neuronas de una capa anterior, formando un bucle.
- **Proceso de aprendizaje**

En esta fase la red se encarga de obtener los pesos de conexión, adaptando a la red para un objetivo específico. La experiencia de una red neuronal se puede representar al obtener diferentes resultados, aun teniendo en dos o más redes idénticas que comparten entradas e iguales estructuras, esto es debido al aprendizaje y la variación de los pesos y conexiones sinápticas. [22]

A la técnica de entrenamiento se la conoce como gradiente descendiente que encuentra la derivada del error disminuyéndola en cada iteración. el gradiente descendiente es fácil de implementar en redes de una sola capa, sin embargo, para redes con más capas se utiliza el entrenamiento multicapa y se realiza con propagación hacia atrás, resultando ser la aplicación de la regla de la cadena.

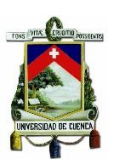

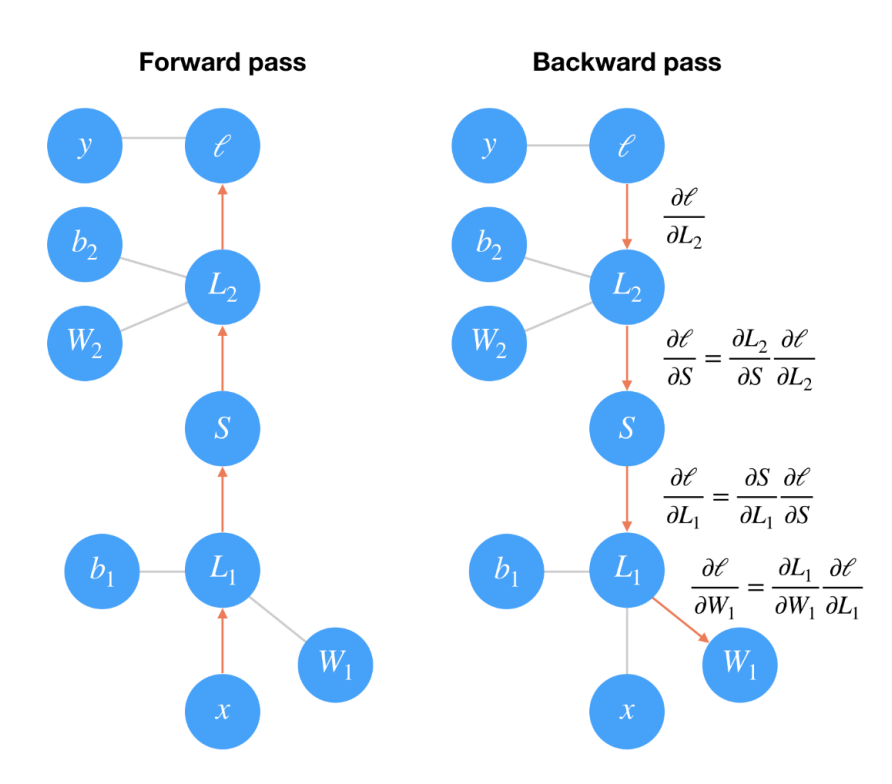

<span id="page-44-0"></span>Figura 2.12 Camino de la red, para el entrenamiento Feedward y Backward [24]. En el entrenamiento para adelante o forward pass las operaciones van de abajo hacia arriba, como se observa en la [Figura 2.12](#page-44-0) mediante la siguiente serie de pasos:

**Paso 1:** las entradas x pasan por una transformación lineal L1 con pesos W1 más las bias b1

**Paso 2:** La salida pasa por la función de activación (sigmoidal) S y se someten a otra transformación lineal L2 con nuevos pesos W2 y nuevas bias b2.

**Paso 3:** Finalmente se calculan las pérdidas l, que presentan una medida de cuan malas son las predicciones encontradas por la red.

Mientras que para el entrenamiento hacia atrás (backward pass) utiliza el descenso de gradiente, es la propagación hacia atrás a lo largo de la red. Cada operación tiene cierto gradiente entre las entradas y las salidas. Conforme enviamos los gradientes hacia atrás, multiplicamos el gradiente entrante con el gradiente de la

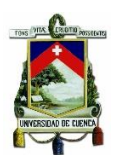

operación. Matemáticamente se define como la aplicación de la regla de la cadena, calculando el gradiente de perdida con respecto a los pesos. [24]

$$
\frac{\partial \ell}{\partial W_1} = \frac{\partial L_1}{\partial W_1} \frac{\partial S}{\partial L_1} \frac{\partial L_2}{\partial S} \frac{\partial \ell}{\partial L_2}
$$
 (2.16)

Se actualizan los pesos usando el gradiente con una tasa de aprendizaje  $\alpha$ .

$$
W_1 = W_1 - \alpha \frac{\partial \ell}{\partial W_1}
$$
 (2.17)

El valor de α se establece de manera que los pasos de actualización de peso sean lo suficientemente pequeños como para que el método iterativo se establezca en un mínimo.

## • **Criterio de Parada**

El criterio de parada dentro de este tipo de algoritmos es importante debido que se reduce el tiempo de aprendizaje y mejora la eficiencia de la red mejorando la predicción. [22]

## **2.5 Celular Autómata**

Son sistemas dinámicos discretos introducidos por Ulam y Von Neumann que para su formulación estudiaron la compatibilidad entre la teoría matemática con los sistemas bilógicos. Por lo que los CAs resultan ser excelentes herramientas para modelar procesos dinámicos en el tiempo. Los CAs están formados por cuatro componentes básicos, celdas, estados, vecindarios y reglas de transición [7].

El CA puede modelar el cambio de estado de una celda en un tiempo determinado t, que se encuentra en función de su estado anterior t-1, del estado del vecindario y este sujeto a reglas locales. En un momento específico del tiempo t, la automatización por CA resulta ser una colección de estados binarios para cada celda. Modelados matemáticamente por la ecuación:

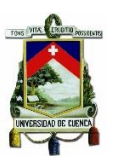

$$
CA_k^t = \{e_k^t\} \tag{2.18}
$$

En donde:

 $e_k^t$  representa los posibles estados (0,1) que puede tomar una cuadrícula k en un tiempo t pudiendo ser 1 si la cuadrícula se desarrolló o 0 si no existió desarrollo.

Si  $P_k^{t+1}$  representa el potencial de desarrollo esperado para la celda k, está en función del valor propio de la celda más el valor incorporado por la influencia de su vecindario y un valor netamente asignado al azar descrito en la Ecuación 2.19. Un nivel de selectividad  $P_b$  asignado por el desarrollador define las transiciones que pueden tomar las celdas a través de las iteraciones del modelo.

$$
P_k^{t+1} = \alpha * A_{kt} + \beta * \sum_{j \in Z_l} A_{kt} + \lambda * \varepsilon_{kt}
$$
  
\n
$$
P_k > P_b
$$
\n(2.19)

La fórmula incluye 3 componentes importantes:

- Parámetro de realimentación positiva ∝, relaciona la preferencia previa t-1 con el desarrollo su rango de valores se encuentra entre [0.3,1]
- Parámetro de vecindad  $\beta$ , relacionado con el efecto que tiene el vecindario es decir las 8 celdas adyacentes a la celda k, sus valores se encuentran entre [0,0.5]
- Parámetro de innovación  $\lambda$ , considerado como un ruido randómico que define la desviación aleatoria a partir del comportamiento normal, sus valores se encuentran entre [0,0.2]

## **2.5.1 Calibración de CA con redes neuronales.**

Las redes neuronales pueden diseñarse para estimar la probabilidad de desarrollo en cada iteración de la simulación de CA. La red neuronal puede tener tres capas: una capa de entrada, una oculta y una de salida. La capa de entrada tiene n neuronas correspondientes a las n variables. La capa oculta también puede tener n neuronas. La capa de salida tiene solo una neurona que indica la probabilidad de desarrollo. El algoritmo para el modelamiento de CA usa una red neuronal.[25]

Para el proceso de entrenamiento la red se centra en aprender el comportamiento entre la probabilidad de desarrollo y los factores de cada celda.

$$
net_j(x,t) = \sum_j W_{i,j} S'_{i}(x,t)
$$
\n(2.20)

 $net_j(x,t) =$  señal en la neurona j originada por la celda x en el tiempo t.

 $S'_{i}(x,t)$  = conjunto de atributos o factores.

 $W_{i,j}$  = peso correspondiente a la entrada desde la neurona 'i' a la neurona de la capa oculta 'j'.

Para la activación de la capa oculta se realiza mediante la llamada función de activación, tipo sigmoidal se expresa como:

$$
\frac{1}{1 + e^{-net_j(x,t)}}
$$
\n
$$
(2.21)
$$

La probabilidad de desarrollo se expresa de la siguiente forma:

$$
P(x,t) = \sum_{j} W_j \frac{1}{1 + e^{-net_j(x,t)}}
$$
\n(2.22)

De acuerdo a la probabilidad obtenida mediante la red neuronal, sirve como parámetro para la calibración del modelo de Celular Autómata, la probabilidad de desarrollo final se la puede formular como:

$$
P_{ij}^t = Q * \left(\sum_{i=1}^{\infty} W_j \frac{1}{1 + e^{-net_j(x,t)}}\right) * (1 + (-\ln \gamma)^{\alpha}) * \Omega_{3x3}^{t-1} * \prod_{i=1}^{m} cons_{ij}
$$
(2.23)

Donde:

 $Q =$  coeficiente que asegura los valores de  $P_{ij}^t$  se encuentren dentro del rango  $[0, 1]$ 

 $\gamma$  = variable aleatoria en el rango [0,1].

 $\alpha$  = constante que controla la magnitud de la perturbación.

 $\mathit{\Omega}^{t-1}_{3x3} =$  función actualizada que determina los valores de  $\mathit{ P^{t}_{ij}}$  en cada iteración.

 $\prod_{i=1}^m cons_{ij}$  = celdas inmutables que no se ven afectadas por la simulación.

Por último, se establece un valor de probabilidad de umbral  $(\psi)$  el cual sirve como punto de referencia para determinar si las celdas no desarrolladas son aptas para transitar a las celdas desarrolladas [26]:

$$
\begin{cases}\nP_{ij}^t > \psi & Desarollada \\
\text{Caso contrario} & No desarrollada\n\end{cases}
$$
\n(2.24)

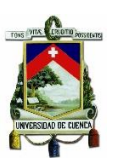

## **Capítulo 3**

## **AÑO BASE Y HERRAMIENTAS DIGITALES.**

En este capítulo se presenta una descripción general de CENTROSUR como: el área de concesión, subestaciones, número de abonados. Se detallará la información del catastro del año base 2018 que contiene la ubicación geográfica del cliente y su consumo mensual de energía. Se apreciará también el procedimiento, investigación y caracterización de la carga aplicado por la empresa distribuidora y que se ha mantenido desde el año 2015 siendo replicado con el catastro 2018. Creando finalmente mapas de densidades de energía para los clientes tipo residencial, comercial, industrial y otros. Por último, se presentarán las herramientas informáticas de geoprocesamiento como Arcgis, Python como herramienta principal en el proceso de simulación y las herramientas para análisis matemático disponibles en Matlab para redes neuronales y lógica difusa.

## **3.1 Catastro año base.**

Determina la cantidad y ubicación de los clientes dentro del área de concesión y sus consumos de energía.

Con la ayuda del catastro 2018 se podrá distribuir y agrupar estos consumos por cuadrículas geográficas de 100x100 y poder crear mapas de densidad, apoyándonos en las herramientas SIG existentes.

## **3.1.1 Sistema eléctrico CENTROSUR**

CENTROSUR cubre un área de servicio de 30.273,40 km² abarcando un total del 11,77% del territorio nacional ecuatoriano, proporcionando servicios de energía eléctrica y alumbrado público a las provincias de Azuay, Cañar y Morona Santiago exceptuando ciertos sectores y cantones. Un total de 16 subestaciones (15 de distribución y 1 de seccionamiento) y 26 transformadores de potencia conforman el sistema de distribución.[27]

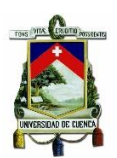

En la Tabla 3.1 se describe cada subestación que forma parte del sistema eléctrico, detallando sus características como los voltajes que maneja y su ubicación [27].

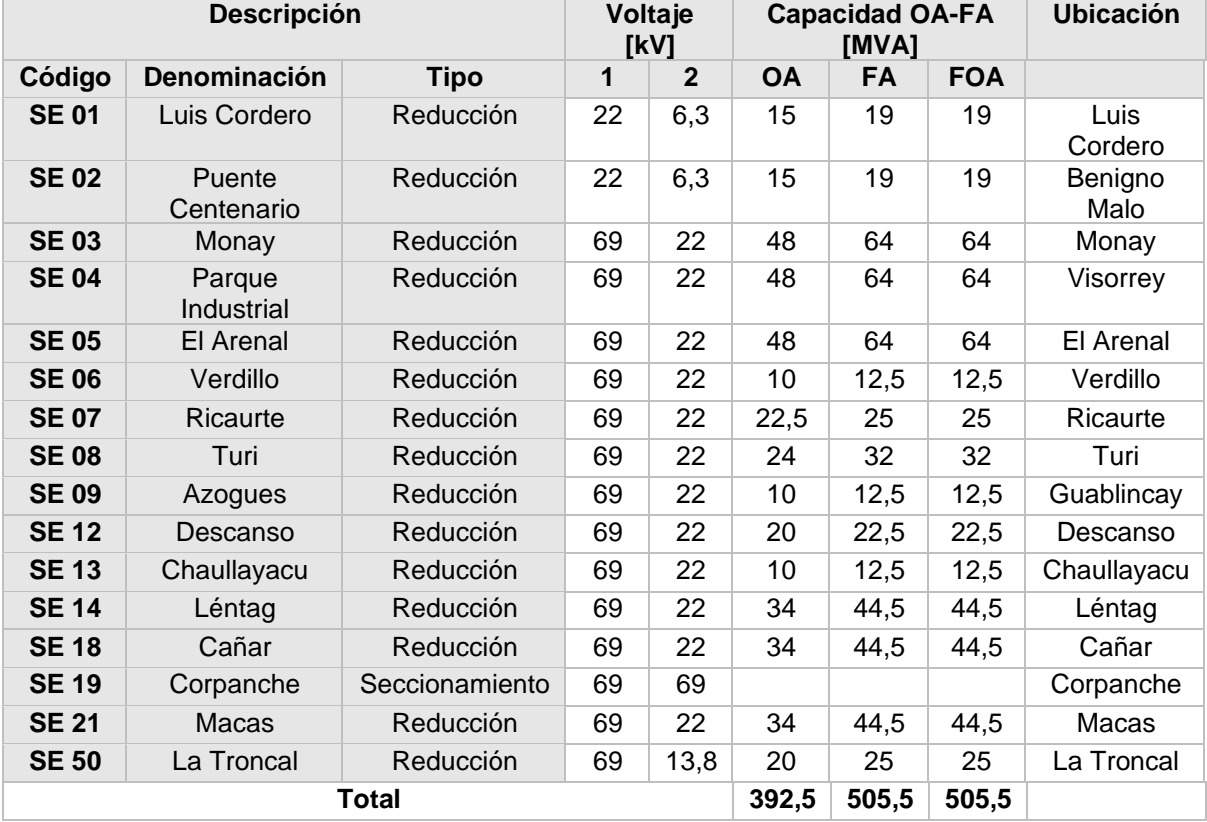

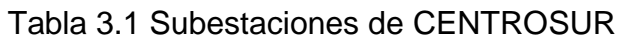

## **3.1.2 Información del año base.**

Los puntos de carga considerados en el catastro corresponden tanto a clientes como a luminarias. La información del año base toma como referencia el catastro del Sistema de Información Comercial (CIS) con corte a diciembre de 2018.

En la Tabla 3.2 se muestra la información correspondiente al año 2018 con corte a diciembre con una diferencia del CIS del 2% en el total de clientes, debido a que no todos los clientes se encuentran georreferenciados.

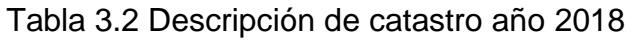

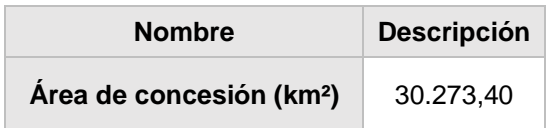

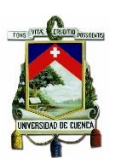

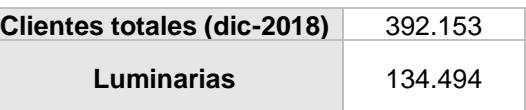

En base a la información obtenida se puede discretizar los clientes por tipo de consumo, considerando la eliminación de valores negativos provocados por refacturaciones. Los valores presentados en la Tabla 3.3 corresponden a los clientes que se encuentran georreferenciados y cumplen las características listadas anteriormente.

| <b>Tipo</b>        | <b>Cantidad de</b><br><b>Clientes</b> |
|--------------------|---------------------------------------|
| <b>Residencial</b> | 346648                                |
| <b>Comercial</b>   | 33669                                 |
| <b>Industrial</b>  | 5697                                  |
| <b>Otros</b>       | 6139                                  |
| Total              | 392.153                               |

Tabla 3.3 Número de clientes por grupo de consumo.

### **3.1.2.1 Investigación y caracterización de la carga**

La investigación y caracterización de la demanda provee la asignación de una clase o subclase a cada punto de carga y proporciona los factores necesarios para traducir los datos de consumo de energía de cada punto de carga, en valores de demanda coincidente con el pico de carga a nivel de la subestación respectiva y para los transformadores de servicio, permitiendo así el dimensionamiento adecuado de estos dispositivos en estudios operativos. [28]

La investigación y caracterización de la carga involucra la toma de mediciones a usuarios finales, para luego determinar demandas máximas unitarias, perfiles de carga por clase de cliente, factores claves de diseño (factor de coincidencia, de carga, entre otros). En la Figura 3.1 se presentan los pasos a realizar para la respectiva caracterización de la carga que CENTROSUR maneja con base al catastro 2015 con la aplicación de Dalenius-Hodges.

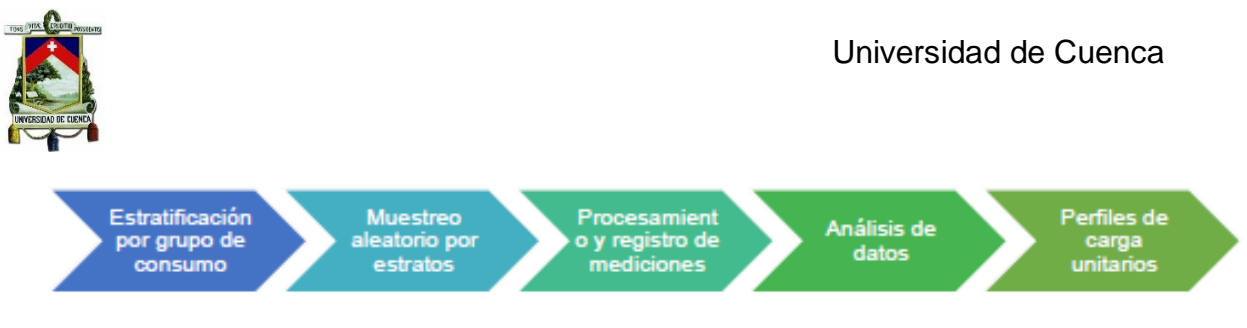

Figura 3.1 Pasos para la investigación y caracterización de la demanda aplicado por **CENTROSUR** 

### **3.1.2.2 Metodología y estratificación por grupos de consumo.**

Parte de un análisis estadístico de frecuencias, cuya variable a estratificar es el consumo de energía, mediante observación de la frecuencia acumulada y porcentaje de participación de energía, se define el límite superior referencial del grupo de consumo. Previo a la aplicación de metodología de Dalenius-Hodges se calcula una tabla de frecuencias de clases uniformes, con amplitud baja determinada para cada grupo de consumo [28]. Detallado en la Figura 3.2.

El proceso de estratificación por grupo de consumo nos brinda beneficios como es la disminución de los costos de servicios de mano de obra - equipos de medición, reducción en el tiempo de análisis de los datos y se incrementa la cobertura a todo tipo de clientes y la calidad de la información obtenida.

La información referente a la cantidad de clientes y su consumo eléctrico por tipo de tarifa proviene del catastro de clientes regulados 2015, dicha información se muestra en la Tabla 3.4 y cumple las siguientes características:

- Se han eliminado los valores negativos
- Se han eliminado los consumos con promedio 0
- Se consideran los clientes que por lo menos tienen 8 meses de consumo

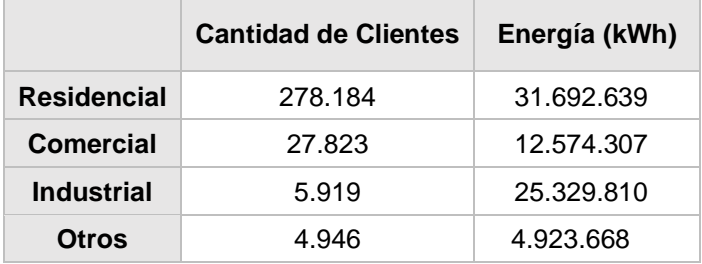

Tabla 3.4 Número de clientes base 2015.

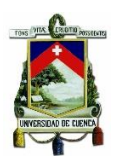

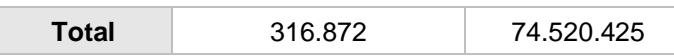

La variable a estratificar es el consumo de energía mensual (kWh), categorizada en grupos en base al tipo de tarifa residencial, comercial, industrial y otros. La estratificación se ha realizado mediante el método Dalenius-Hodges.

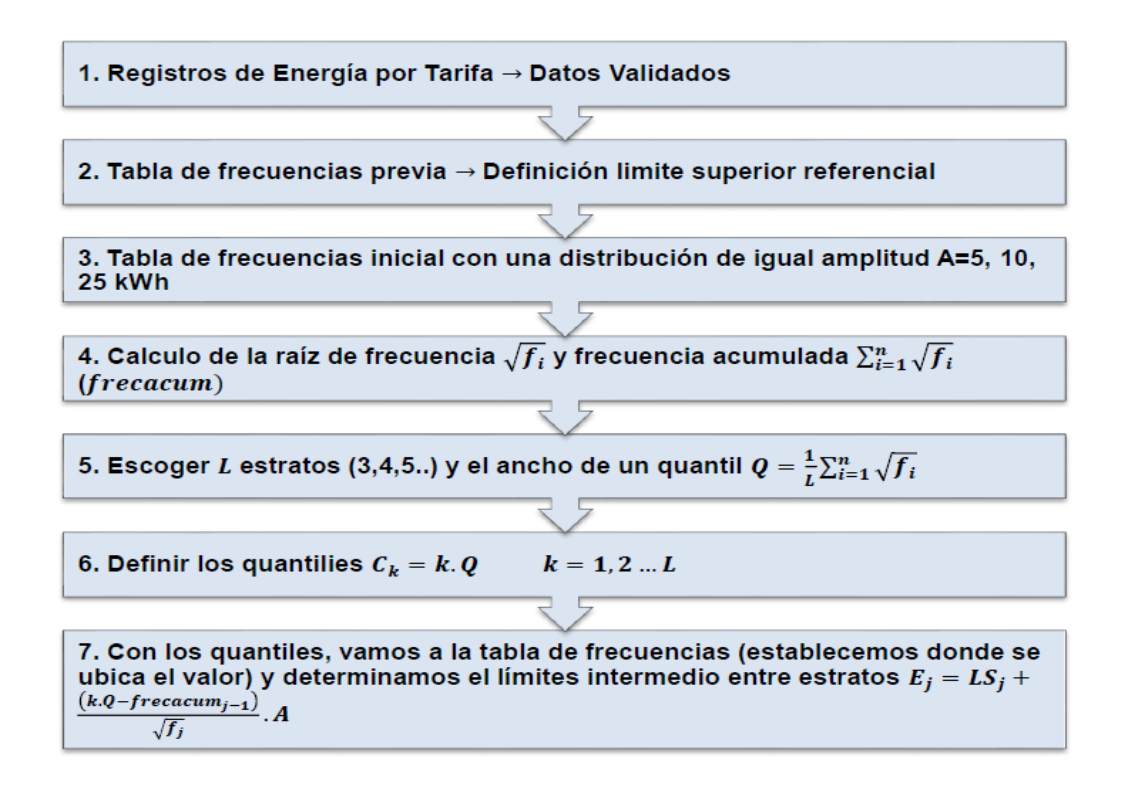

Figura 3.2 Proceso de estratificación mediante Dalenius-Hodges [28]

Gracias a la aplicación del método sobre la base 2015 se obtuvieron los siguientes resultados, para cada uno de los grupos de consumo.

Tabla 3.5 Resumen de estratos por grupo de consumo y particiones base 2015 [28]

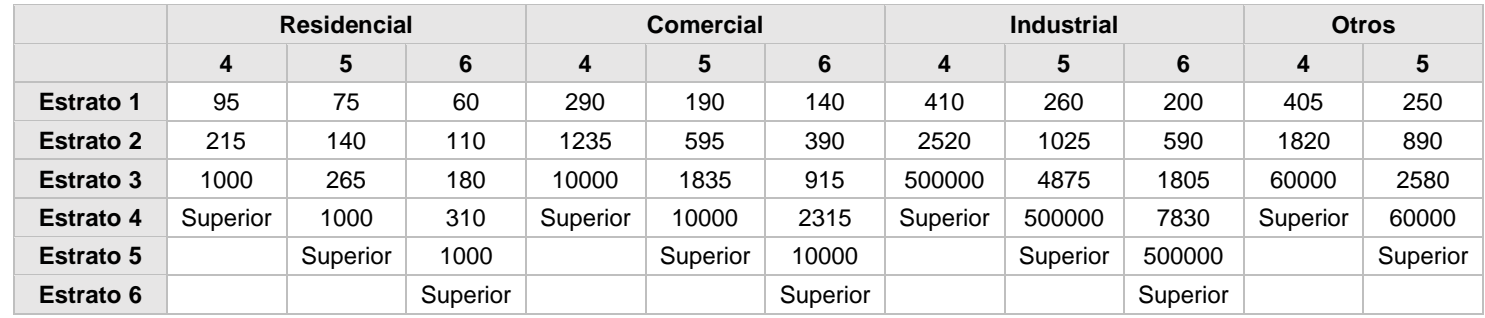

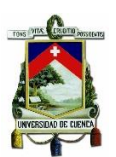

Se replicó la metodología de Dalenius-Hodges para el catastro 2018 con corte a diciembre 2018, con 327.152 clientes divididos por tipo de consumo como se indica en la Tabla 3.6. Con una participación de los grupos de consumo representado en la Figura 3.3.

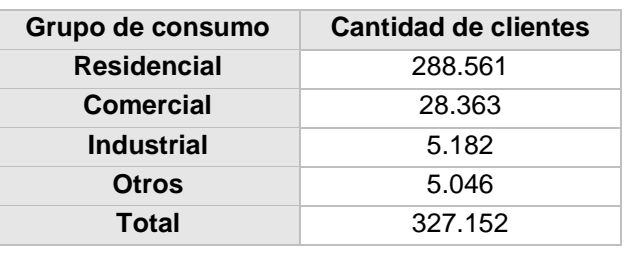

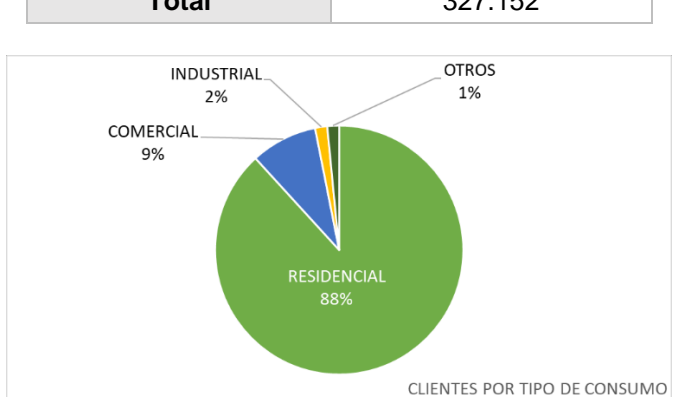

### Tabla 3.6 Cantidad de clientes por grupo de consumo

Figura 3.3 Participación de clientes por grupos de consumo.

Los resultados obtenidos para el proceso de estratificación fueron similares a los obtenidos por el estudio anterior, por lo que se considera el mantener los estratos y coeficientes de conversión ya establecidos.

La amplitud utilizada para los grupos de consumo fue para Residencial 5, Comercial 10, Industrial 25 y Otros 10 con el afán de encontrar tablas de frecuencias de clase uniformes con amplitud relativamente baja a los valores promedio de consumos. Se ha elegido para la evaluación de la estratificación 3,4,5 estratos presentado los siguientes resultados.

Tabla 3.7 Resumen de estratos por grupo de consumo y particiones base 2018.

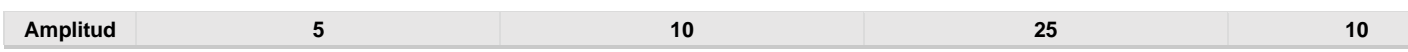

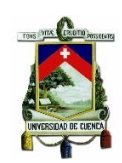

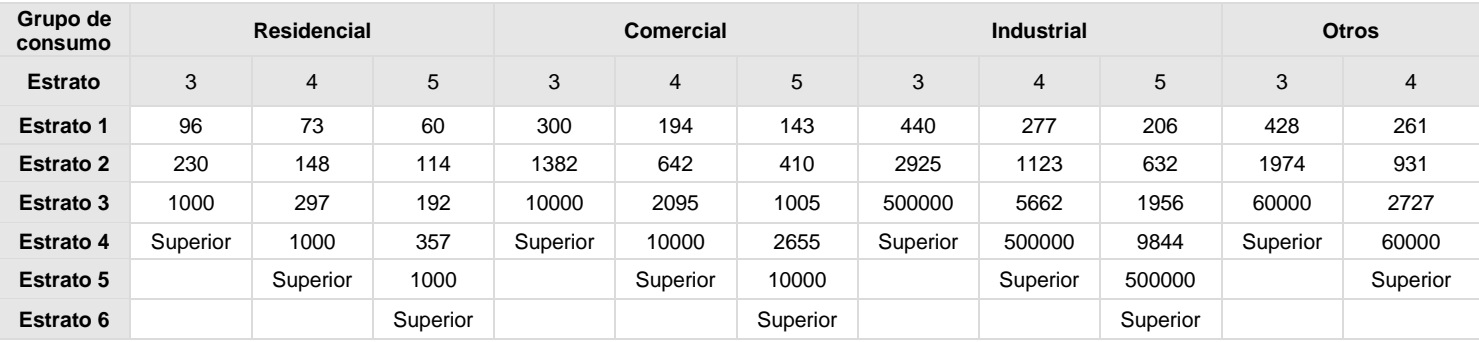

### **3.1.2.3 Determinación de potencia y energía de las cargas**

CENTROSUR dispone de procesos formalizados para calcular el consumo de potencia y energía mensual a partir de la información del CIS tanto para alumbrado público como para sus clientes, cuando no se cuenta con el dato de placa o medición respectivamente. Esta información calculada se registra en el SIG con los respectivos campos para cada cliente, como son: el valor promedio mensual de su consumo, la potencia máxima de los clientes con demanda y las respectivas características de cada luminaria como es el tipo de luminaria, potencia y horas de funcionamiento. [29]

A través de estudios de investigación de la carga, CENTROSUR ha establecido un factor de conversión del consumo mensual de energía a un valor de potencia máxima para cada cliente como se muestra en la Tabla 3.8. Este factor de conversión está en función del estrato al que pertenece, el factor de carga, el factor de demanda y número de horas promedio mensuales en un año. El cálculo de energía para luminarias está normado y se lo realiza en función de la regulación CONELEC No 005/14 presentada en el portal institucional de la Agencia de Regulación y Control de Electricidad (ARCONEL).

Las ecuaciones que permiten el cálculo de la potencia máxima para cada cliente son las siguientes.

$$
F_c = \frac{F_d}{F_{conv} * m} \tag{3.1}
$$

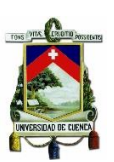

$$
D_{max} = F_{conv} * E \tag{3.2}
$$

En donde:

 $Fc$ : es el factor de carga.

Fd: es el factor de demanda.

Fconv: es el factor de conversión.

: es la energía o consumo mensual.

Dmax: es la potencia o demanda máxima.

 $m$ : es el número de horas promedio mensuales al año.

Luego del proceso de formalización, se encontraron los siguientes factores de conversión para cada grupo y tipo de consumo.

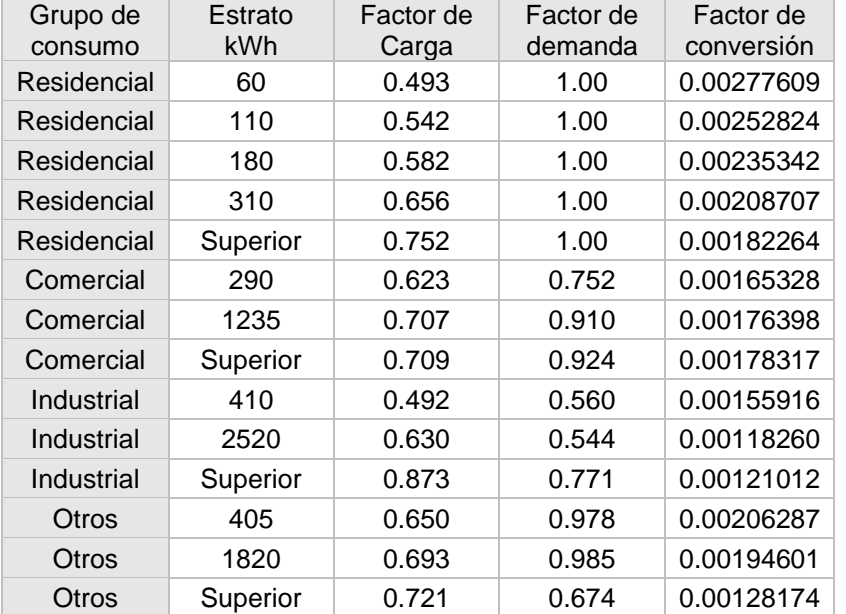

Tabla 3.8 Factores normalizados para cada grupo de consumo y estrato.

# **3.2 Mapa del año base.**

El catastro 2018 es información de entrada para elaborar los mapas de densidad del año base, además se definió una resolución de cuadrículas de 100x100m a lo

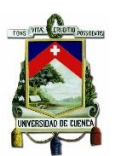

largo del área de concesión. Se subdividió cada cuadrícula según cada uno de los tipos de clientes residencia, comercial, industrial y otros, presentándose respectivamente en las siguientes figuras.

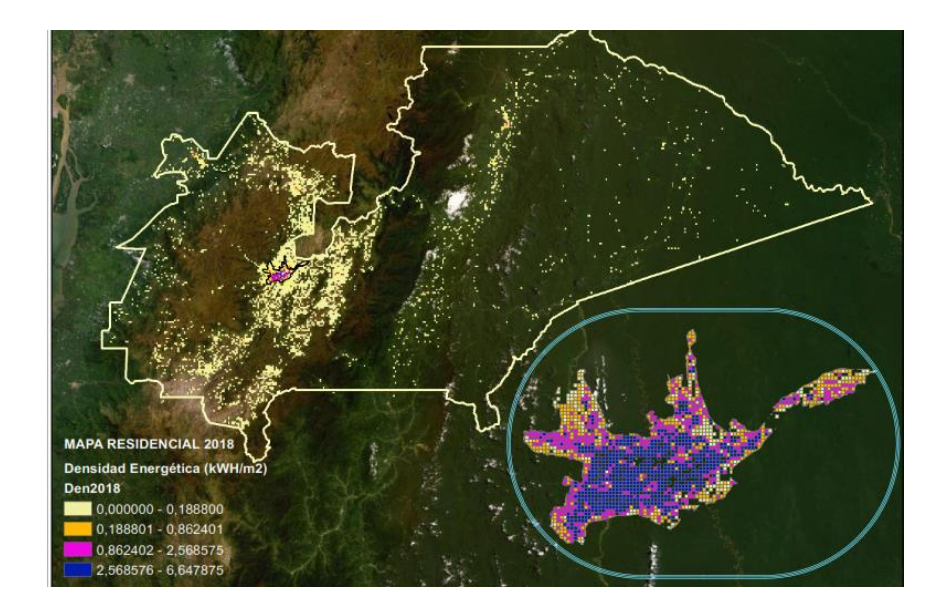

Figura 3.4 Mapa de densidad para el área de concesión de CENTROSUR, clientes tipo residencial.

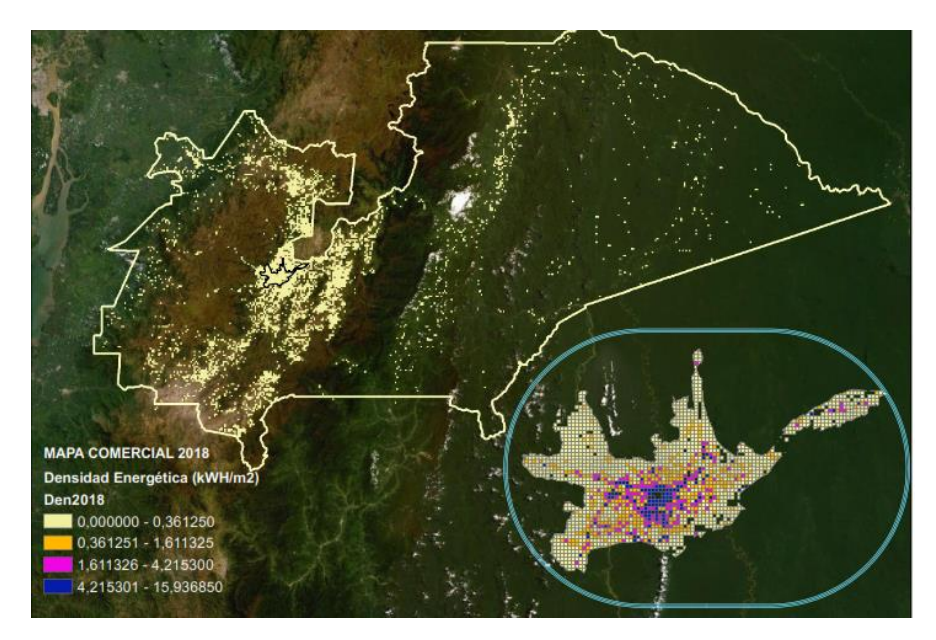

Figura 3.5 Mapa de densidad para el área de concesión de CENTROSUR, clientes tipo comercial.

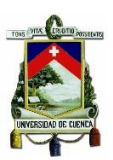

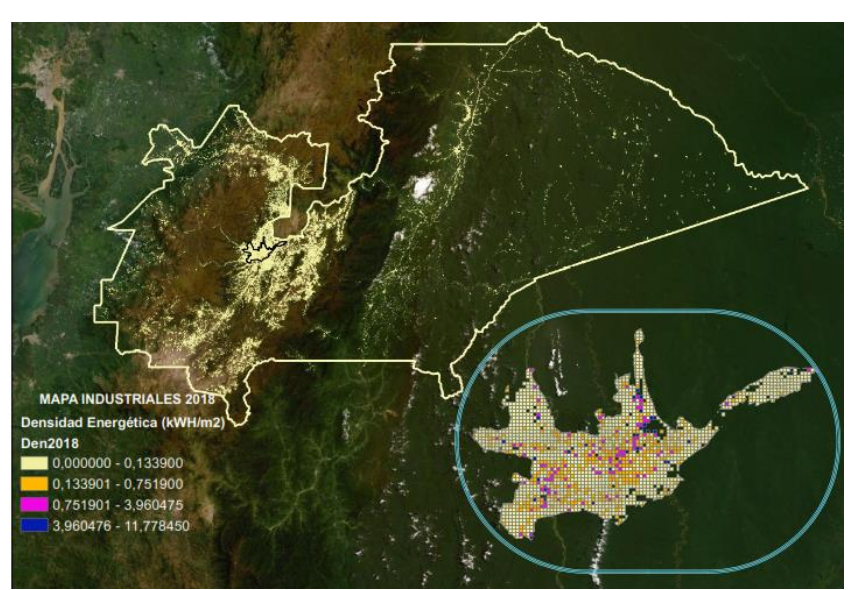

Figura 3.6 Mapa de densidad para el área de concesión de CENTROSUR, clientes tipo industrial.

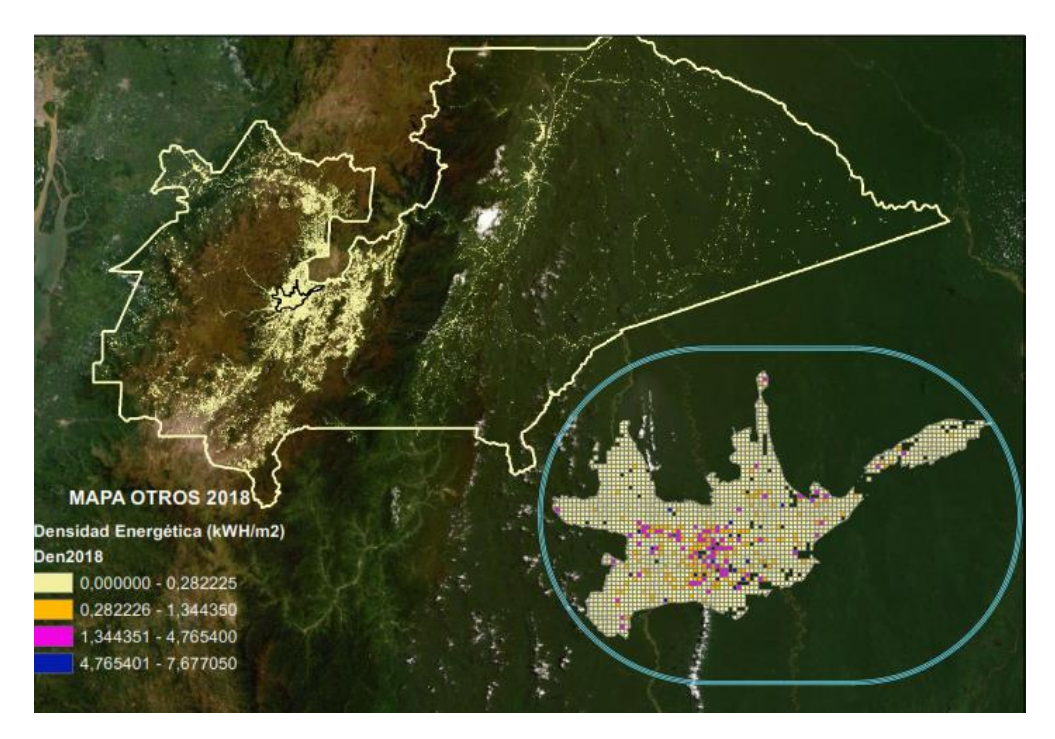

Figura 3.7 Mapa de densidad para el área de concesión de CENTROSUR, clientes tipo otros.

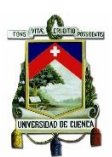

### **3.3Herramientas digitales.**

### **3.3.1 ArcGis.**

Es una herramienta de geo procesamiento, que facilita el manejo y análisis de información geográfica desarrollado por la compañía Esri. Sus distintos "toolboxes" y la capacidad de programar funciones en lenguaje Python hacen que sea un software robusto para distintas tareas. En la Figura 3.8 se muestra la interfaz gráfica de ArcGIS.

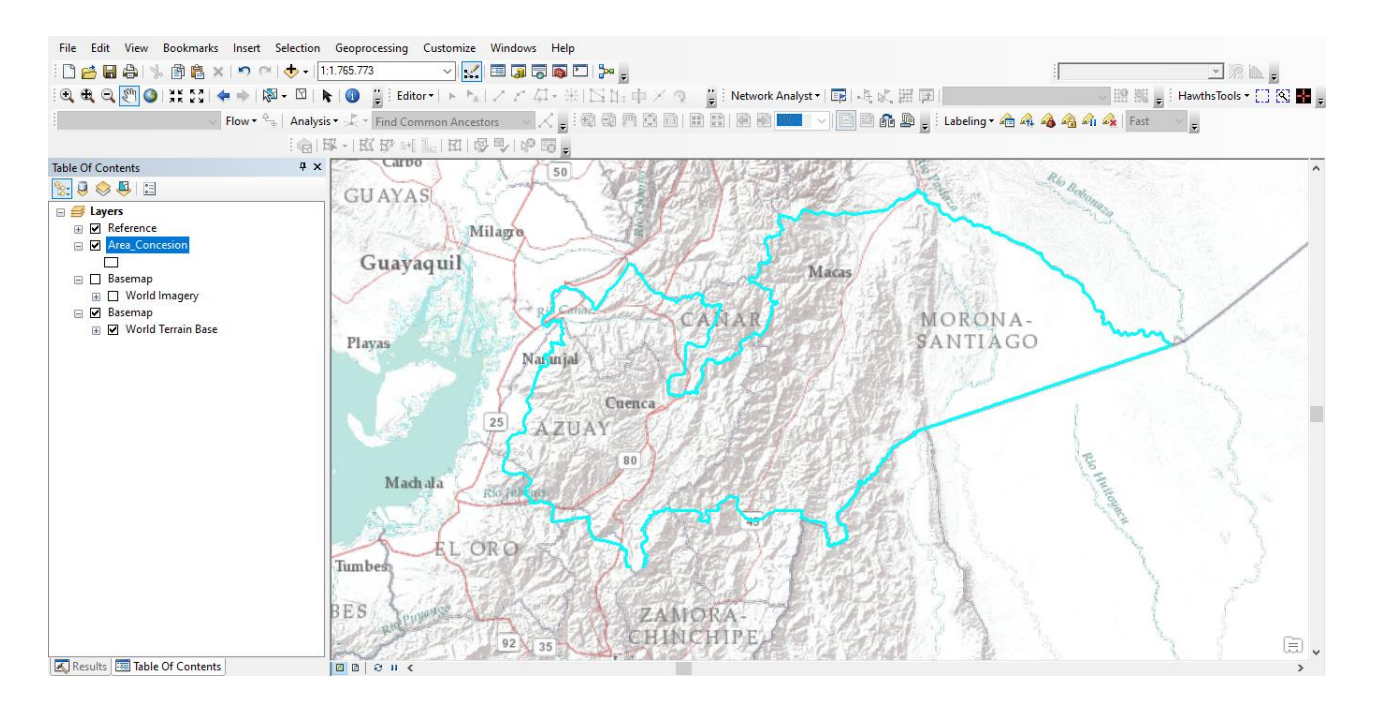

## Figura 3.8 Entorno gráfico de ArcGIS

El geoprocesamiento proporciona un amplio conjunto de herramientas para realizar tareas SIG que van desde simples zonas de influencia y superposiciones de polígonos a complejos análisis de regresión y clasificación de imágenes. Los tipos de tareas que se van a automatizar pueden ser rutinarias, por ejemplo, alternar un grupo de datos de un formato a otro o las tareas pueden ser complejas, como por ejemplo, calcular las rutas óptimas a través de la red de transporte, predecir la ruta de un incendio, analizar y buscar patrones en ubicaciones de delitos, predecir qué áreas son propensas a derrumbes o predecir los efectos de inundación de una tormenta. [30]

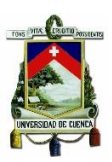

## **3.3.2 Deep Network Designer Toolbox.**

Es un cuadro de herramientas ofrecido por Matlab R2019b, la cual tiene una similitud a Neural Network Toolbox<sup>™</sup> en versiones anteriores, la herramienta proporciona un marco para diseñar e implementar redes neuronales profundas con algoritmos, modelos entrenados y aplicaciones. Se puede utilizar redes neuronales convolucionales (ConvNets, CNN) y redes de memoria a largo plazo (LSTM) para realizar la clasificación y regresión en imágenes, series temporales y datos de texto. De manera global Deep Learning Toolbox permite entrenar redes de aprendizaje profundo para clasificación, regresión y aprendizaje de características en imágenes, series temporales y datos de texto.[31]

| Deep Network Designer                                                                |                               |                        |            |    |                       | $\Box$         | $\times$            |
|--------------------------------------------------------------------------------------|-------------------------------|------------------------|------------|----|-----------------------|----------------|---------------------|
| <b>DESIGNER</b>                                                                      |                               |                        |            |    |                       |                | $\bullet$           |
| $\frac{1}{20}$ Cut<br>$\begin{bmatrix} 7 & 3 \\ 6 & 3 \end{bmatrix}$<br>52<br>ᅸ<br>自 | 肁<br><b>EL</b> Zoom In        | 瞣                      | ♦          |    |                       |                |                     |
| <b>Copy</b><br>Duplicate<br>Fit<br>New Import<br>to View<br><b>Paste</b>             | C Zoom Out<br>Auto<br>Arrange | Analyze                | Export     |    |                       |                |                     |
| <b>BUILD</b><br><b>FILE</b>                                                          | NAVIGATE                      | LAYOUT ANALYSIS EXPORT |            |    |                       |                | $\overline{a}$      |
| <b>LAYER LIBRARY</b><br>$\circ$                                                      |                               |                        |            | 56 | <b>PROPERTIES</b>     |                | $\circ$             |
| Filter layers.                                                                       |                               |                        |            |    | Number of layers      | 144            |                     |
| <b>INPUT</b>                                                                         |                               |                        | lilli      |    | Number of connections | 170            |                     |
| $\boxtimes$<br>imageInputLayer                                                       |                               |                        |            |    | Input type            | Image          |                     |
|                                                                                      |                               |                        |            |    | Output type           | Classification |                     |
| 囨<br>image3dInputLayer                                                               |                               |                        |            |    |                       |                |                     |
| 囜<br>sequenceInputLayer                                                              |                               |                        |            |    |                       |                |                     |
| $\sim$<br>roilnputLayer                                                              |                               |                        |            |    |                       |                |                     |
| CONVOLUTION AND FULLY CONNEC                                                         |                               |                        | ---        |    |                       |                |                     |
| 四<br>convolution2dLayer                                                              |                               |                        | ---        |    |                       |                |                     |
| 园<br>convolution3dLayer                                                              |                               |                        |            |    |                       |                |                     |
| 四<br>groupedConvolution2dLa                                                          |                               |                        |            |    |                       |                |                     |
| 因<br>transposedConv2dLayer                                                           |                               |                        | ---<br>=== |    |                       |                |                     |
| 园<br>transposedConv3dLayer                                                           | $\overline{\phantom{a}}$      |                        | Ξ          |    |                       |                |                     |
| $\vert \vert$                                                                        |                               |                        |            |    |                       |                | $\lvert\cdot\rvert$ |

Figura 3.9 Deep Network Designer Toolbox.

La Figura 3.9 muestra el área de trabajo del Toolbox como un entorno gráfico donde se puede editar la arquitectura de red y monitorear el progreso de la capacitación. En la parte de la izquierda están presentes las distintas capas disponibles para la construcción de la red y a la derecha de la ventana se encuentra las propiedades de cada capa para su respectiva modificación.

Matlab permite importar la arquitectura de red generada en la ventana hacia un archivo code(.m) para adecuarlo a la tarea a realizar. De igual manera se puede

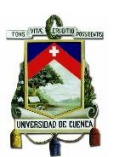

partir desde la creación de red mediante líneas de código y exportar el archivo a Deep Network Designer Toolbox para una apreciación gráfica de la arquitectura de red.

### **3.3.3 Fuzzy Logic Toolbox.**

Los sistemas basados en lógica difusa pueden ser diseñados, analizados y simulados mediante Fuzzy Logic Toolbox, además proporciona diferentes funciones, aplicaciones y un bloque Simulink para el tratamiento de las funciones de inferencia lógica (FIS), la herramienta está disponible desde Matlab2016a y a lo largo del tiempo ha sido mejorado con nuevas funciones.

La caja de herramientas le permite modelar comportamientos complejos del sistema utilizando reglas lógicas simples y luego implementar estas reglas en un sistema de inferencia difuso. Puede usarlo como un motor de inferencia difusa independiente. [32]

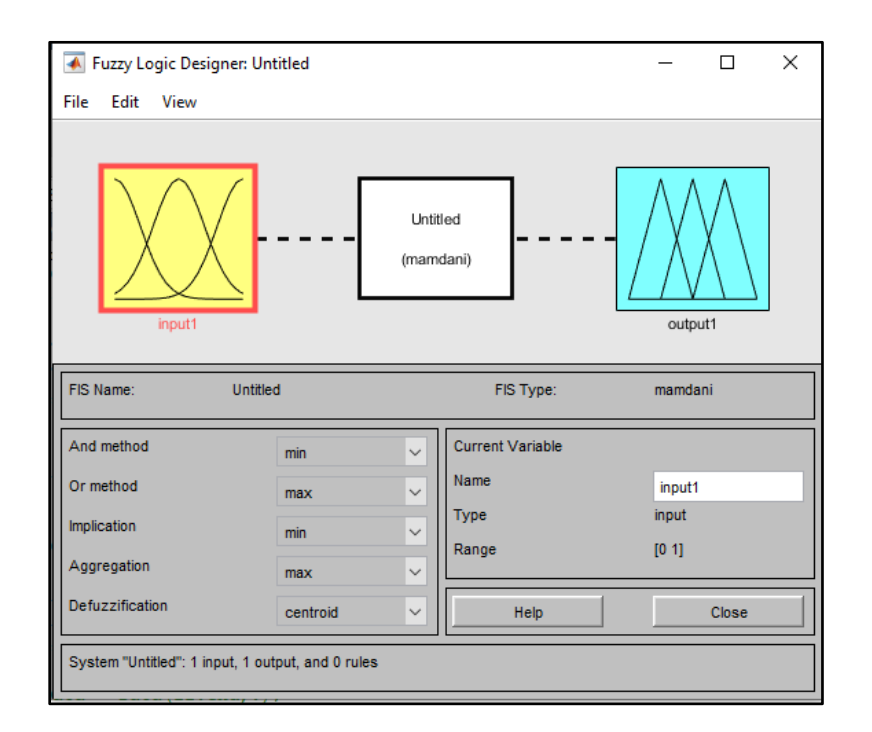

Figura 3.10 Fuzzy Logic Designer Toolbox

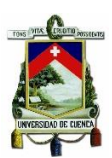

La Figura 3.10 muestra la interfaz gráfica del toolbox, donde se puede diseñar la red difusa, partiendo de la selección del tipo de sistema que se desea (Mamdani o Sugeno), además se puede seleccionar cada uno de sus paramentos como los métodos And u Or, los métodos ya sea de implicación o de agregación y el tipo de defuzzificación.

Matlab permite la interacción del worksheet y el toolbox mediante la exportación o importación del FIS, ofreciendo así la creación del mismo mediante programación lineal o por el uso del toolbox siendo esta última una manera gráfica de creación.

Los tipos de agrupamiento que ofrece Matlab son de gran ayuda, pues a partir de las entradas o salidas, crean funciones de pertenencia y asignan los grados de pertenencia, dispone de 3 diferentes tipos sus principales características se presentan en la Tabla 3.9.

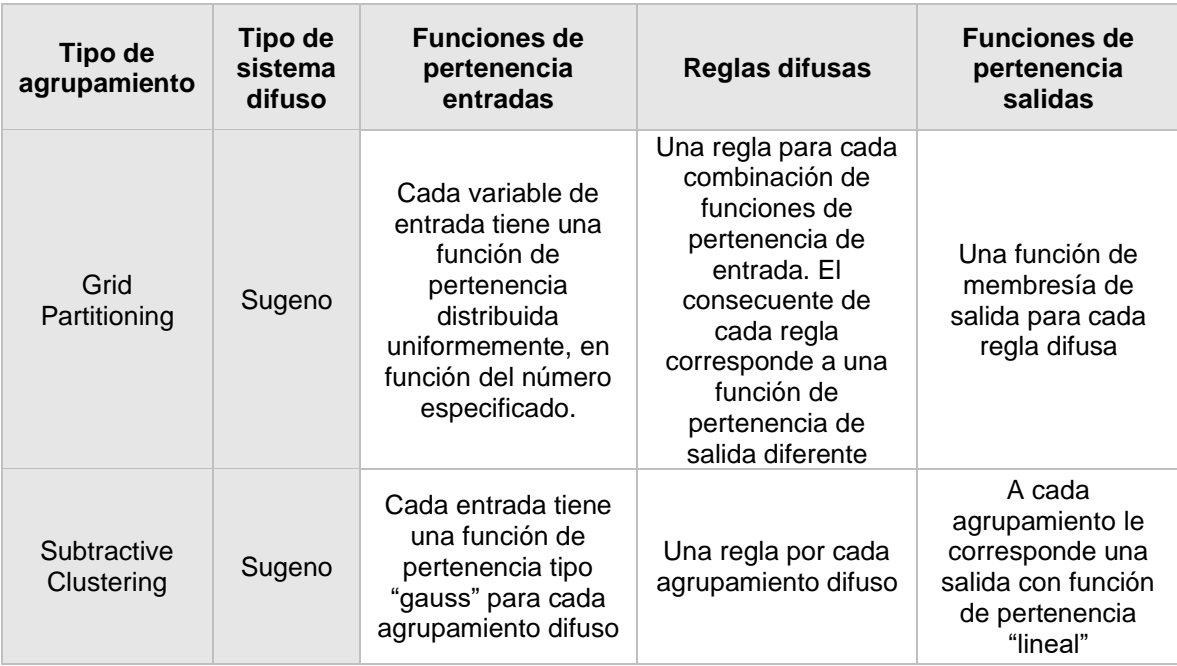

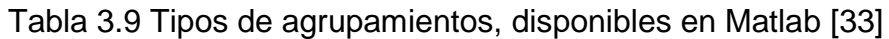

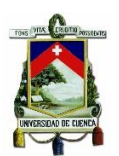

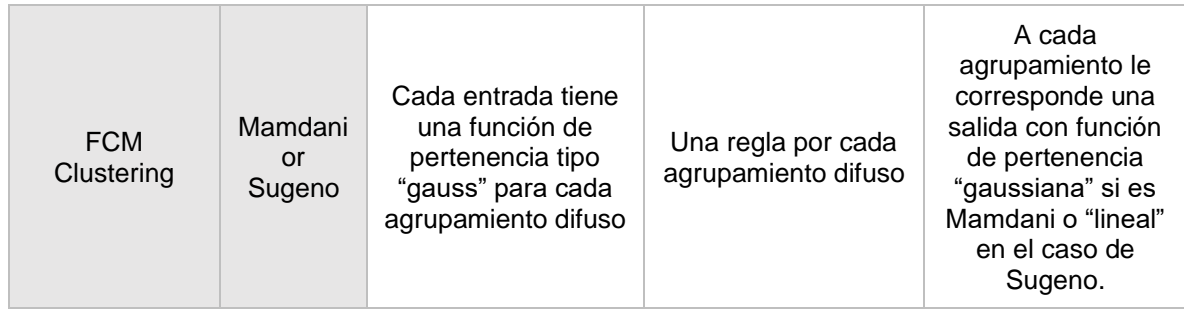

# **3.3.4 Python/Pytorch**

Python es un lenguaje de programación de código abierto, ya que soporta la programación orientada a objetos, programación imperativa y funcional. Administrado por Python Software Foundation que desde su creación en los años 80 su evolución ha sido significativa hasta la actualidad, ya que es uno de los lenguajes de programación más usado.

Existen distintas librerías enfocadas a distintas tareas, para nuestro análisis se usó la librería Pytorch enfocada en machine learning, [redes neuronales. E](https://pytorch.org/)s una alternativa emergente que está ganando tracción rápidamente gracias a su facilidad de uso, robustez, rapidez gracias a su capacidad nativa para ejecutar en la GPU o tarjeta gráfica, lo que permite acelerar procesos tradicionalmente lentos como el entrenamiento de modelos. Es la librería principal de Facebook para aplicaciones de aprendizaje profundo. Sus elementos fundamentales son los [tensores,](https://es.wikipedia.org/wiki/C%C3%A1lculo_tensorial) que se pueden equiparar con vectores de una o varias dimensiones [34].

## **3.4 Criterios para evaluación de la metodología.**

La precisión de las redes Neuronales y lógica difusa puede ser evaluada por medio de distintos criterios, para el estudio realizado se analizó mediante la aplicación del Error Cuadrático Medio (MSE) y Porcentaje de Error Medio Absoluto (MAPE), cada criterio corresponde al error existente entre dos conjuntos de datos (Real y Proyectado) la diferencia entre los valores de test y los proyectados por los algoritmos.

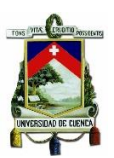

# **3.4.1 Porcentaje de Error Medio Absoluto (MAPE)**

Este criterio de evaluación hace referencia al error porcentual, es decir, indica qué tan grandes son los errores de pronóstico en comparación con los valores reales, se calcula hallando el error absoluto para cada uno de los períodos, multiplicado por el inverso del valor real del período correspondiente, y divido entre N (número de salidas evaluadas)

$$
MAPE = \frac{1}{N} \sum_{i=1}^{N} \frac{|Real_i - Prediction_i|}{Real_i}
$$
(3.3)

### **3.4.2 Error medio cuadrático (MSE - Mean Square Error).**

Este valor se obtiene realizando la sumatoria de cada residuo del período elevado al cuadrado, y dividiendo entre N. Para que el pronóstico sea ideal se espera que el resultado del EMC tienda a 0.

$$
MSE = \frac{1}{N} \sum_{i=1}^{N} (Real_i - Prediction_i)^2
$$
 (3.4)

#### **3.4.3 Coeficiente Kappa**

El coeficiente de Kappa evalúa la similitud entre dos variables, principalmente la comparación entre dos mapas basado en la comparación entre pares de celdas [35]. Por lo tanto, los pequeños desplazamientos entre los mapas se consideran errores y se informa el mismo error incluso si el desplazamiento es de n celdas o una celda.

| Valor de k    | Fuerza de la<br>concordancia |  |  |
|---------------|------------------------------|--|--|
| < 0.20        | Pobre                        |  |  |
| $0.21 - 0.40$ | Débil                        |  |  |
| $0.41 - 0.60$ | Moderada                     |  |  |
| $0.61 - 0.80$ | <b>Buena</b>                 |  |  |

Tabla 3.10 Niveles de confianza para el valor k.

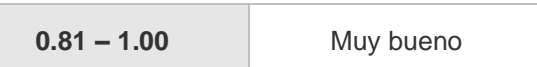

El factor kappa se lo puede definir como:

$$
\kappa = \frac{\Pr(a) - \Pr(e)}{1 - \Pr(e)}\tag{3.5}
$$

Donde Pr (a) la probabilidad de que una celda sea clasificado por los dos observadores o evaluadores en la misma categoría, y Pr (e) es la probabilidad de que los dos observadores concuerden por razones exclusivamente atribuibles al azar [36].

En consecuencia, el valor de k simplemente es la razón entre el exceso de concordancia observado más allá del atribuible al azar y el máximo exceso posible. Si los evaluadores están completamente de acuerdo, entonces κ = 1. Si no hay acuerdo entre los calificadores distinto al que cabría esperar por azar κ = 0. Por lo que la Tabla 3.10 define los niveles de concordancia del valor k.

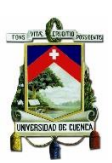

# **Capítulo 4 MAPAS HISTÓRICOS Y METODOLOGIAS APLICADAS**

Los datos históricos (PIB, población, clientes y energía) juegan un papel fundamental para las metodologías aplicadas de proyección por lo que se realiza una recolección desde el 2006 hasta el año base 2018, las instituciones encargadas de dicha información son el Banco Central del Ecuador (BCE), el Instituto Nacional de Estadística y Censos (INEC) y la Empresa Eléctrica Regional Centro Sur C.A. La información recolectada permitirá crear mapas de densidad energética para cada año respectivo, así como también se podrá observar las variaciones del PIB y población a lo largo de los años, siendo esta información base para la proyección tendencial realizada hasta el año 2028. La metodología aplicada para Redes Neuronales será la de Kaastra-Boyd mientras que para Lógica Difusa se implementará la metodología de Wan-Kosko detalladas a lo largo de este capítulo.

### **4.1 Mapas históricos**

La creación de los mapas históricos se realizó mediante ArcMap con la recopilación y agrupación en cuadrículas geográficas de los históricos de consumo de energía anual de los clientes para el período 2006-2018, éstos serán ocupados a nivel cantonal como datos de ingreso para los algoritmos de proyección. Se subclasifica las cuadrículas por tipo de cliente y se presentan los mapas correspondientes a los años 2006, 2010 y 2015 para el tipo residencial. Los mapas de densidad para los clientes comerciales, industriales y otros se presenta en el Anexo 1.

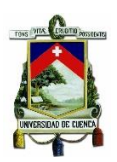

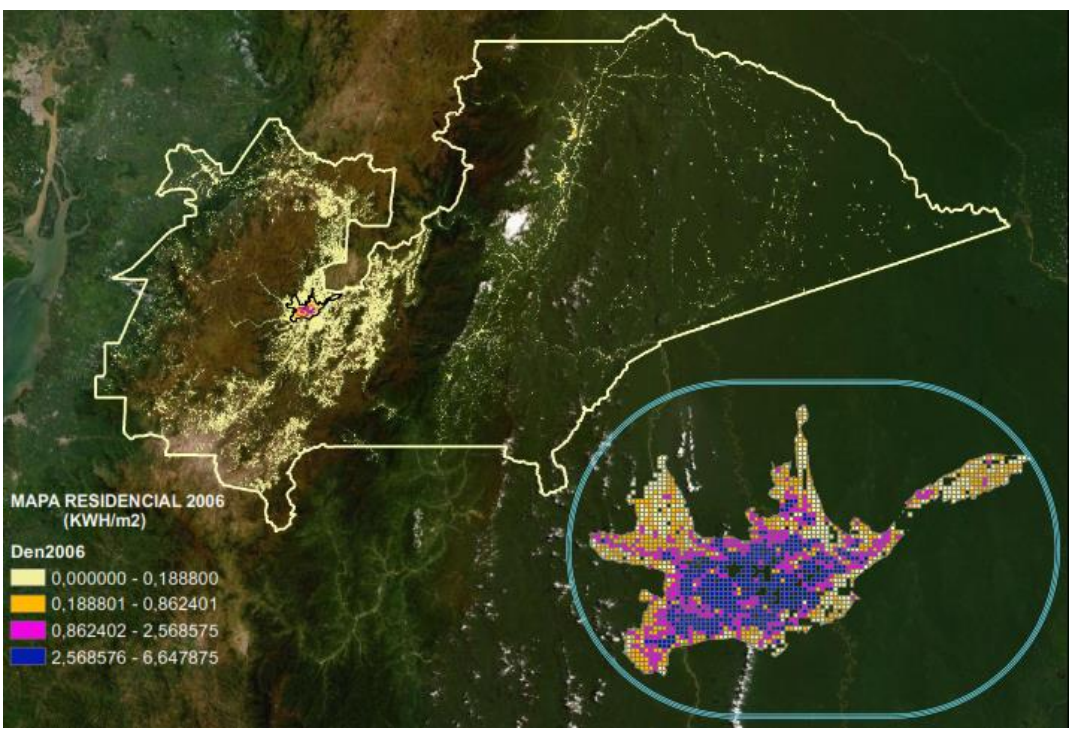

Figura 4.1 Densidad de energía 2006, clientes tipo residencial.

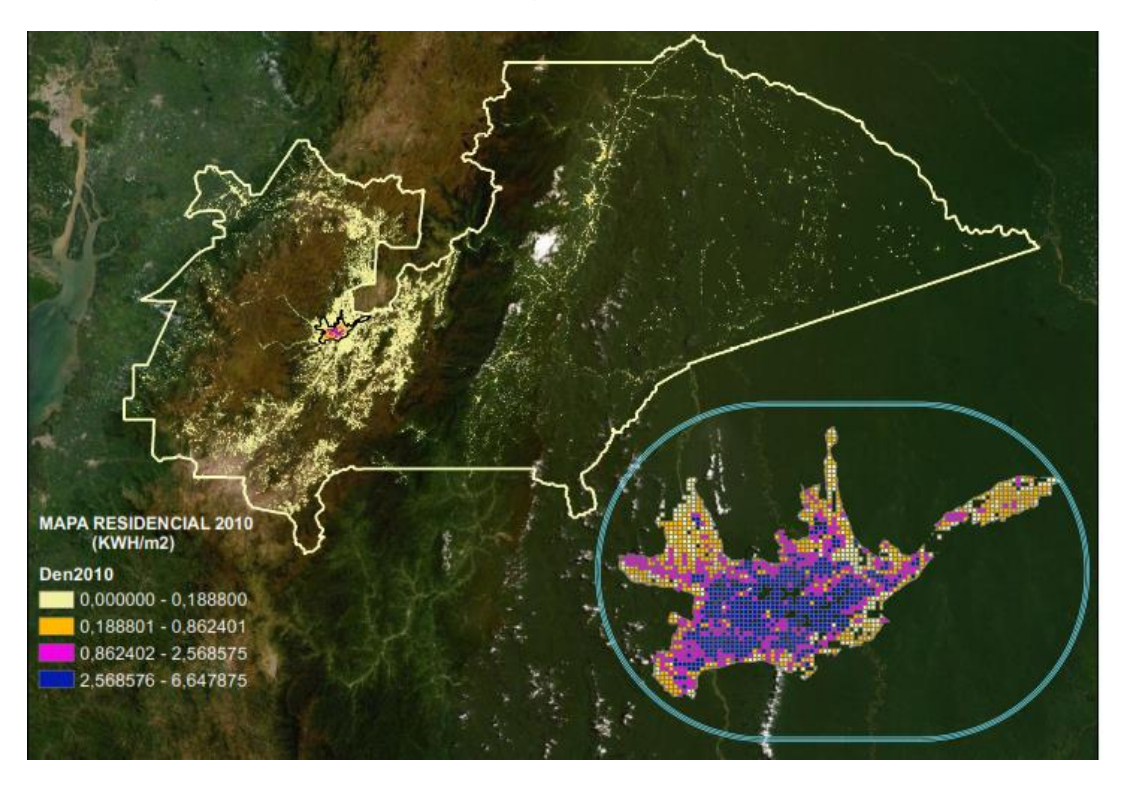

Figura 4.2 Densidad de energía 2010, clientes tipo residencial

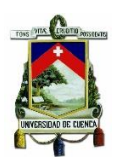

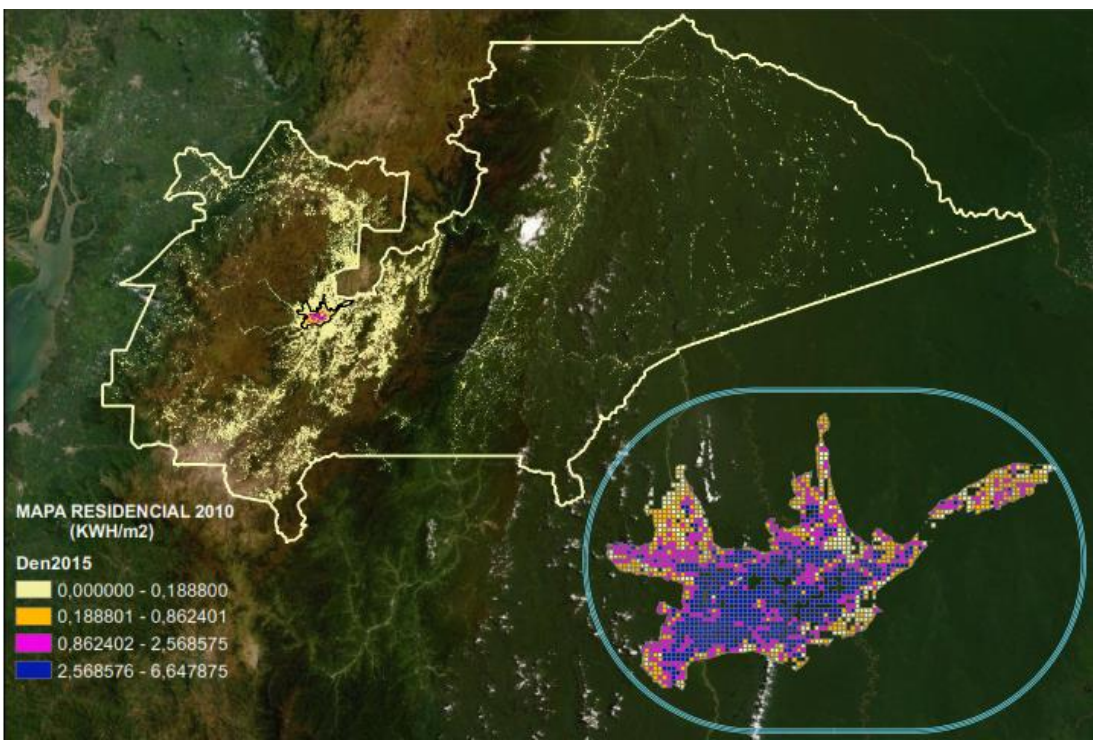

Figura 4.3 Densidad de energía 2015, clientes tipo residencial

En las figuras se presenta la densidad de energía (KWh/m<sup>2</sup>), las zonas con color azul corresponden a las áreas de alta densidad de demanda pertenecientes a la zona urbana del área de concesión, mientras que el color amarillo representa las áreas de baja densidad de energía. Los colores intermedios representan densidad baja y media que ubican a las zonas suburbanas.

#### **4.2 Datos de ingreso.**

Como información de entrada al algoritmo se escoge dos tipos de determinantes relacionadas con la demanda de energía, se trabaja tanto con el PIB ecuatoriano tomado del BCE como variable macroeconómica, la población obtenida de los censos realizados en 1999 y 2010 por INEC que representa una variable demográfica y el número de clientes tomado de CENTROSUR.

La relación de las entradas con la energía se estima mediante un factor de correlación, entre los valores anuales de energía obtenidos por el CIS con los valores obtenidos del PIB y población. Se presenta los resultados de la correlación

Tabla 4.1, apreciándose la intrínseca relación entre la demanda de energía con PIB y Población.

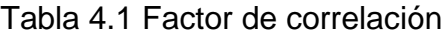

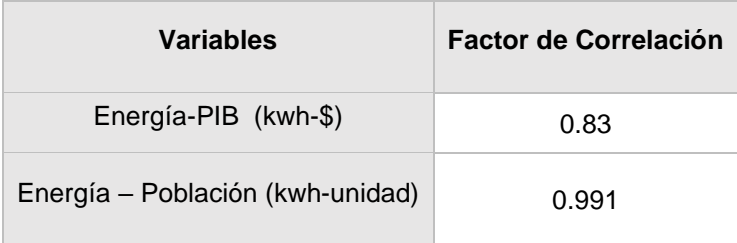

Como se puede observar el factor de correlación encontrado para población es cercano a uno, que es lo ideal por lo que se demostró una mejor relación con la demanda de energía anual observado también en la Figura 4.4, en el caso del PIB el factor resulta ser menor, es decir, la variación del mismo no está totalmente relacionada con las variaciones de la demanda como se observa en la [Figura 4.5.](#page-70-0)

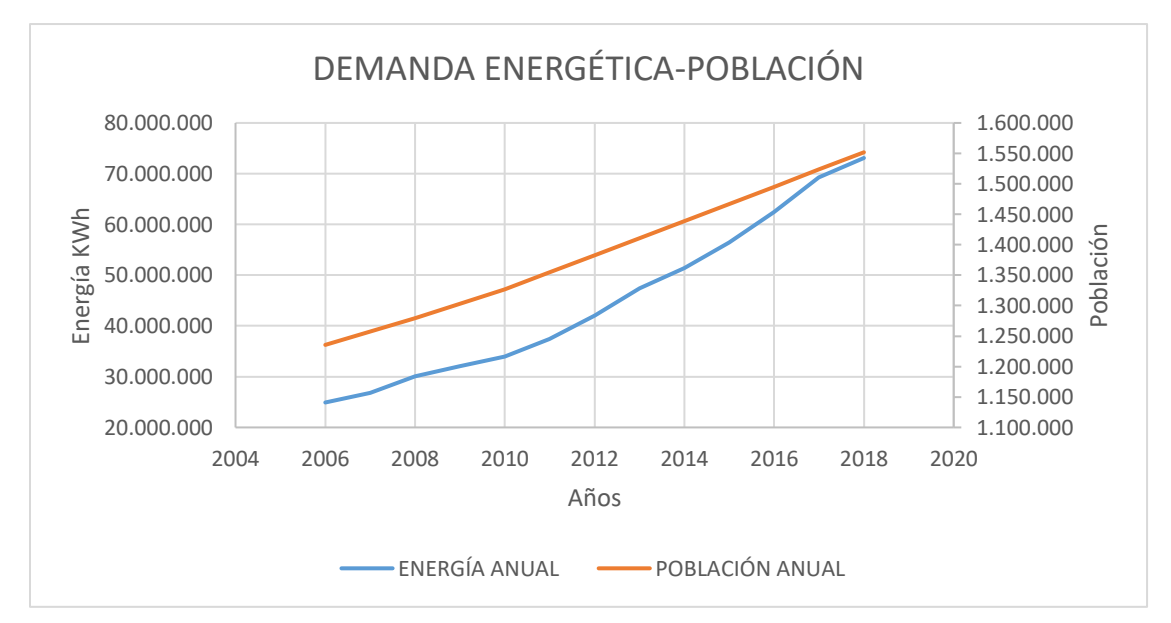

Figura 4.4 Relación de demanda energética con población

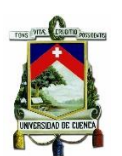

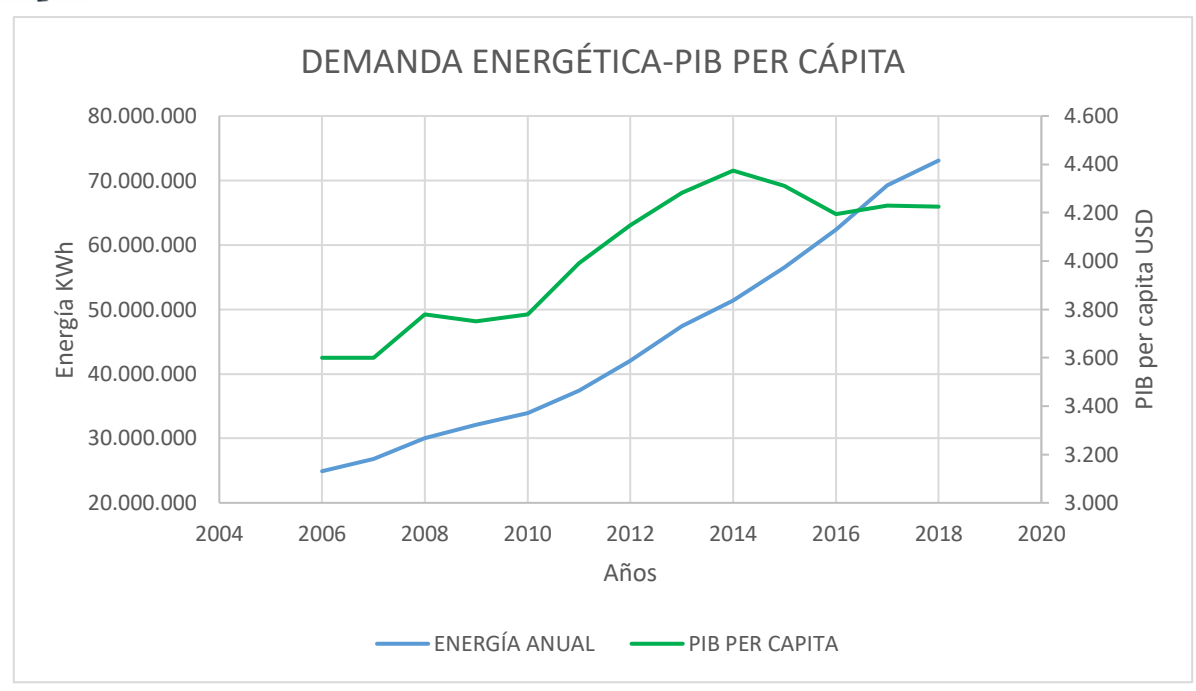

Figura 4.5 Relación de demanda energética con PIB per cápita

## <span id="page-70-0"></span>**4.2.1 Históricos del PIB Ecuatoriano**

El BCE brinda los valores del PIB per cápita desde el año 2002 hasta el año 2018, al no ser posible conseguir una proyección del PIB realizada por organismos oficiales nacionales o internacionales, se mantuvo la tasa de crecimiento prevista por el BCE para el 2023 (0,4%) en el resto de años. Bajo las siguientes consideraciones [37] .

- El PIB crecerá menos del 2% anual en los próximos 5 años.
- El PIB per cápita permanecerá estancado. Es decir, la población crece más rápido que la economía.
- Ventas no logran alcanzar el nivel que tenían previo a la crisis.

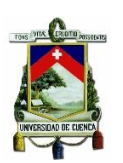

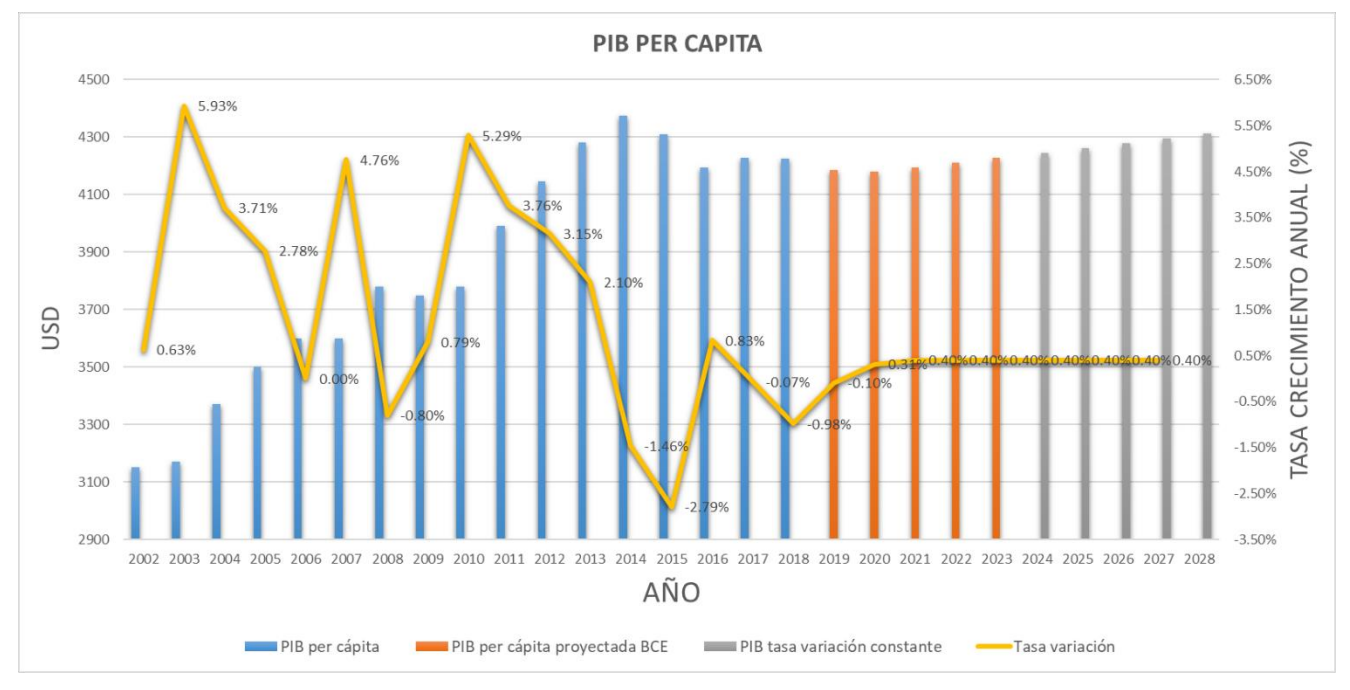

Figura 4.6 Históricos y proyección PIB per cápita

Debido a la información disponible se decidió elegir el PIB per cápita, que determina el aporte por persona al PIB general, por lo que a nivel cantonal se encuentra al multiplicarlo por las proyecciones de habitantes y las poblaciones históricas. El Anexo 2 contiene los valores PIB para cada uno de los cantones.

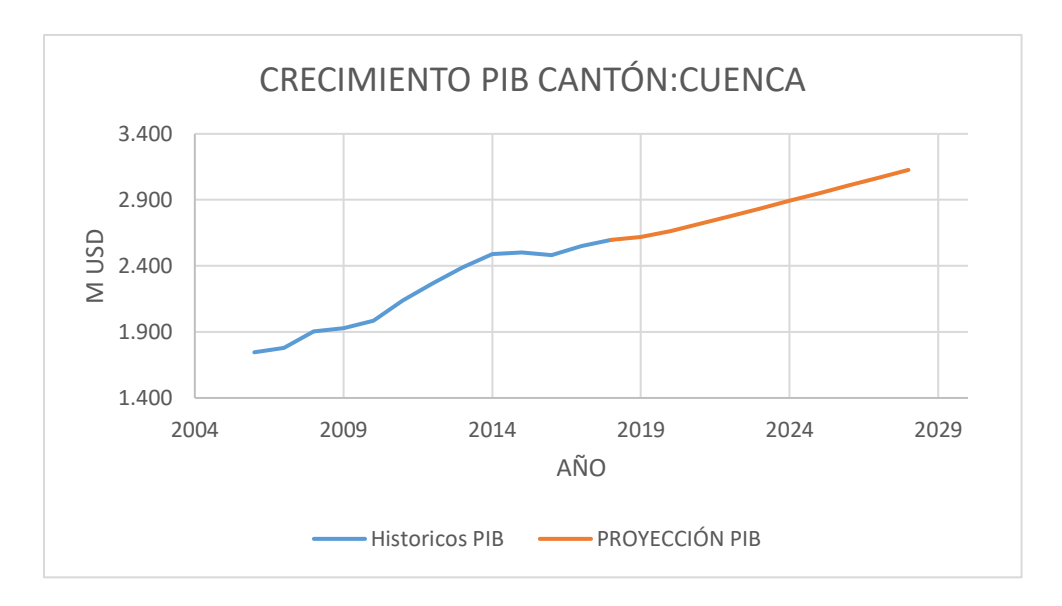

Figura 4.7 Crecimiento del PIB y proyección para el cantón Cuenca
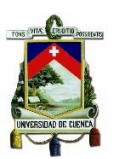

# **4.2.2 Históricos de la población ecuatoriana**

La recopilación de datos de la población a nivel cantonal es adquirida desde el repositorio de INEC [38] . Que para el período comprendido entre 2010 y 2030 ha realizado una proyección mediante el método de componentes demográficos [39] con la información de los censos realizados en 1999 y en el 2010.

Se toma los valores ofrecidos por la proyección y los históricos como verdaderos, al recoger la información necesaria comprendida entre los años 2006-2018 para cada uno de los cantones pertenecientes al área de concesión.

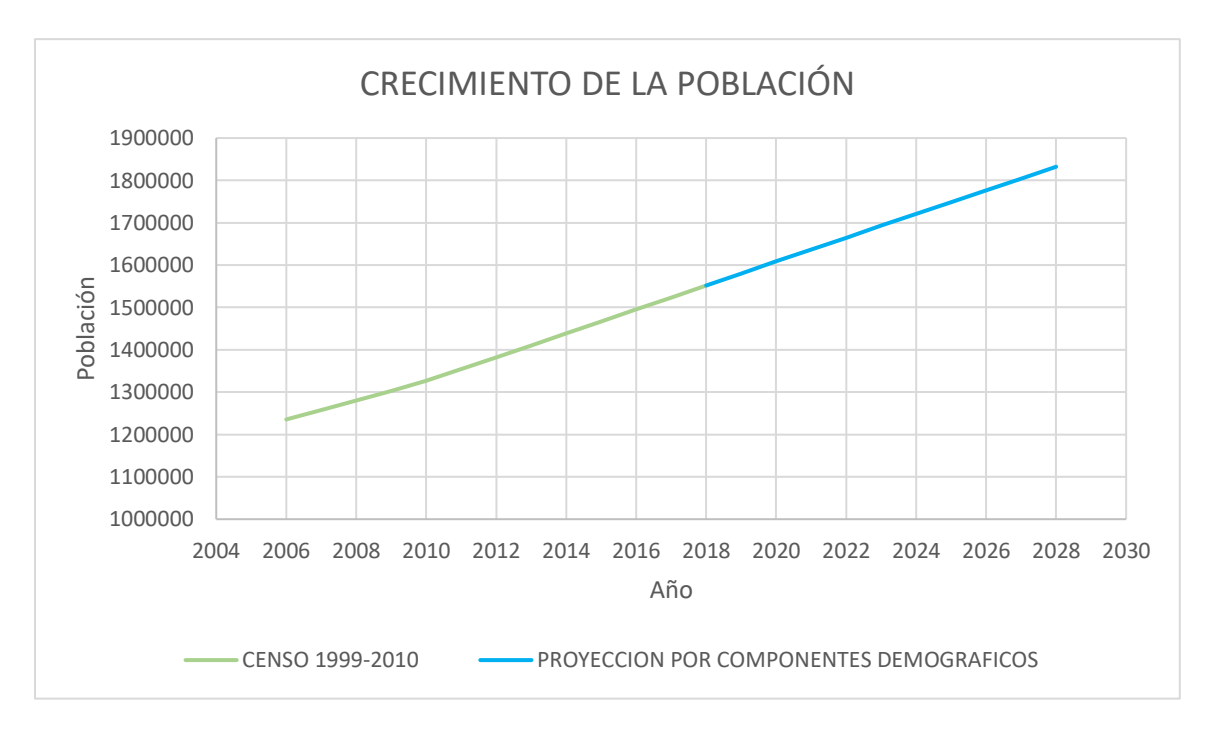

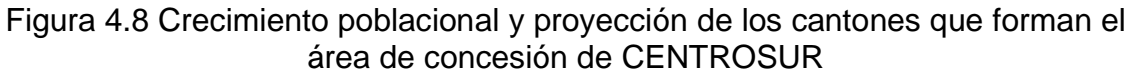

El Anexo 2 contiene de igual manera las proyecciones e históricos para cada uno de los cantones.

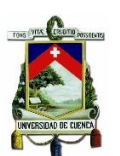

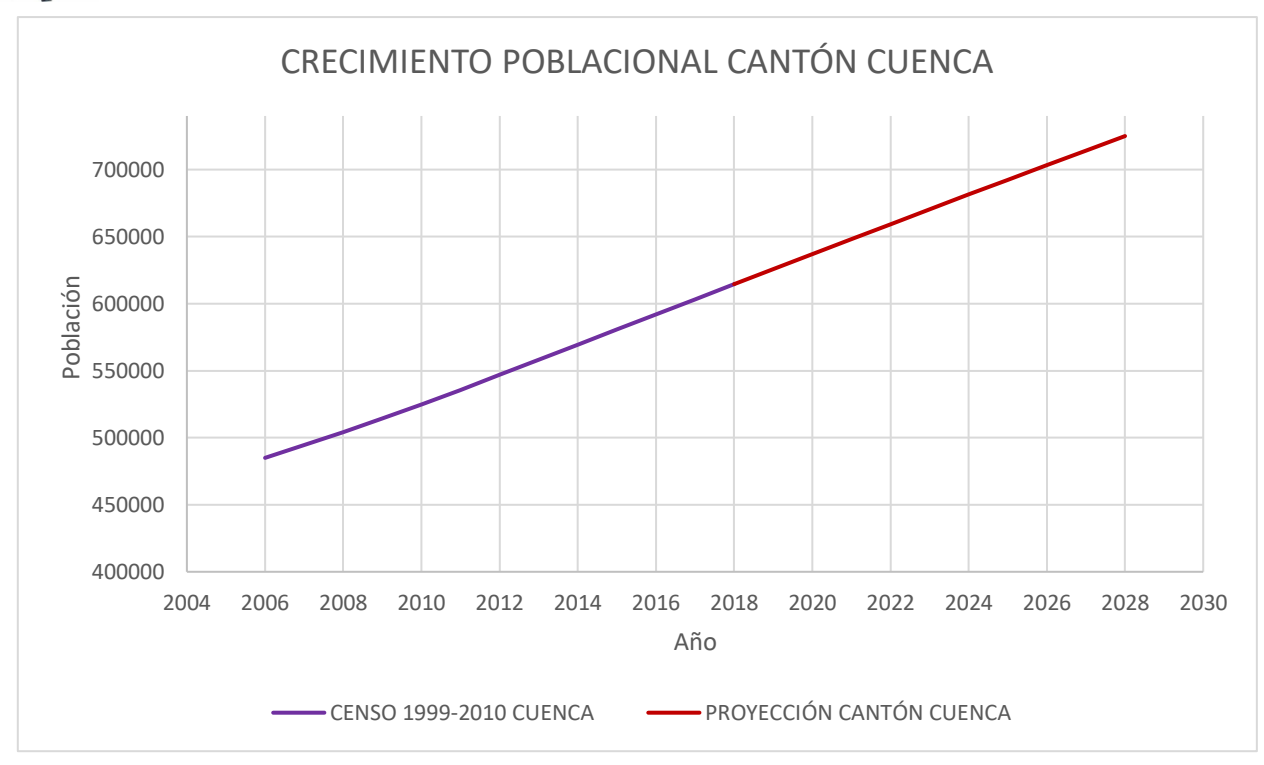

#### Figura 4.9 Crecimiento poblacional y proyección para el Cantón Cuenca

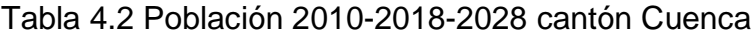

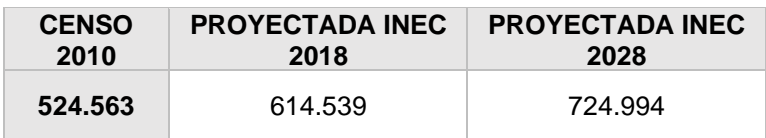

#### **4.2.3 Históricos de clientes CENTROSUR.**

El histórico por tipo de clientes para cada uno de los cantones se recopilo con la ayuda del GIS dentro del período de tiempo 2006-2018, para el período de proyección se realizó una regresión lineal de los datos hasta el 2028.

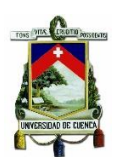

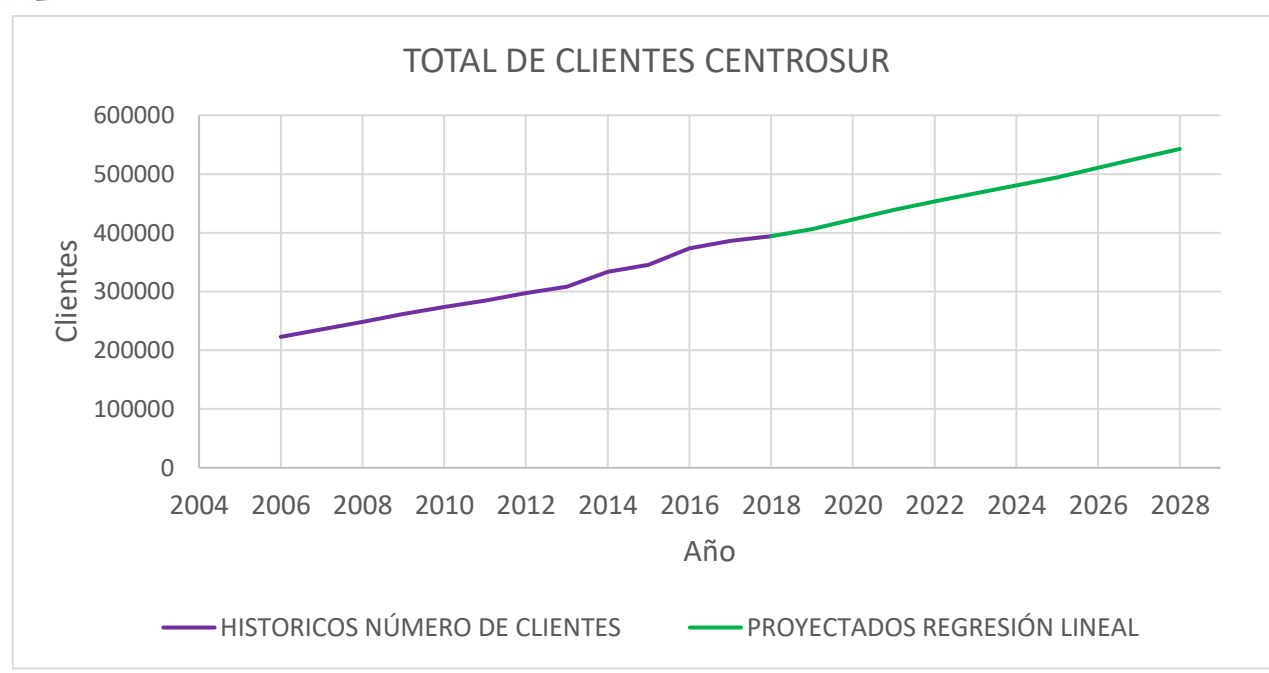

Figura 4.10 Crecimiento histórico de clientes totales y proyección.

# **4.2.4 Datos de demanda de energía anual**

Para la recolección de datos históricos de la demanda de energía anual se ocuparon los catastros del CIS, cada cliente ha sido asignado a las cuadrículas creadas para el año base, generando así históricos de demanda anual, para luego con técnicas de geoprocesamiento asignarlos a cada uno de los cantones.

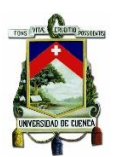

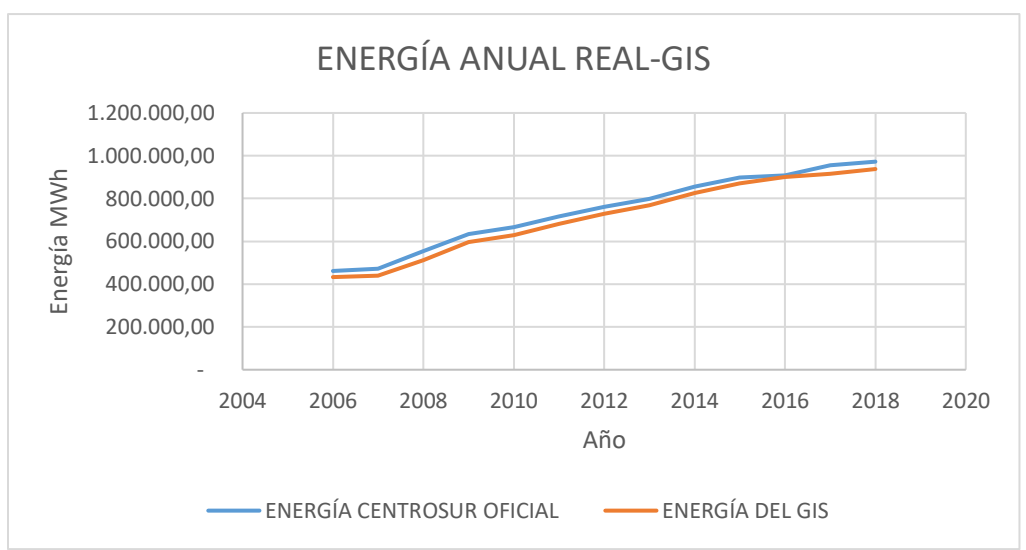

Figura 4.11 Históricos de energía sistema CENTROSUR real-Gis

La Figura 4.11 presenta la diferencia que existe entre la energía anual total registrada por CENTROSUR y la energía resultante de las técnicas de geo procesamiento del GIS. Esta diferencia resulta de los clientes no geo-referenciados, re facturaciones y pérdida de datos en la asignación de códigos por usuario en el geo-procesamiento. La energía correspondiente a cada cantón se presenta en el anexo 2.

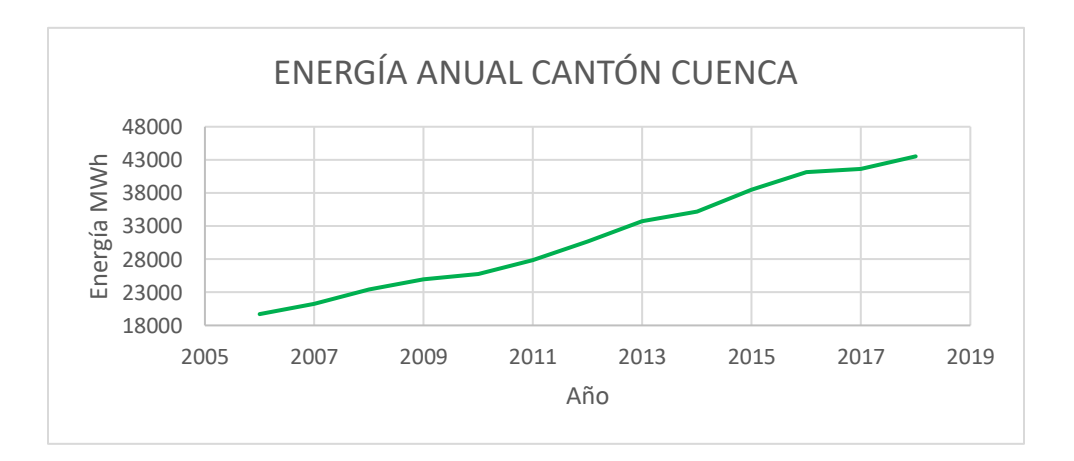

Figura 4.12 Históricos de energía anual del cantón Cuenca

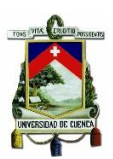

#### **4.2.5 Factores espaciales.**

Los factores espaciales presentes en la [Tabla 4.3](#page-76-0) dan información geográfica del sitio, cada cuadrícula posee históricos de estas características, al conformar una base de datos para el proceso de entrenamiento de la red y la simulación. Están categorizados en 3 grupos (de proximidad, de locales y de entorno).

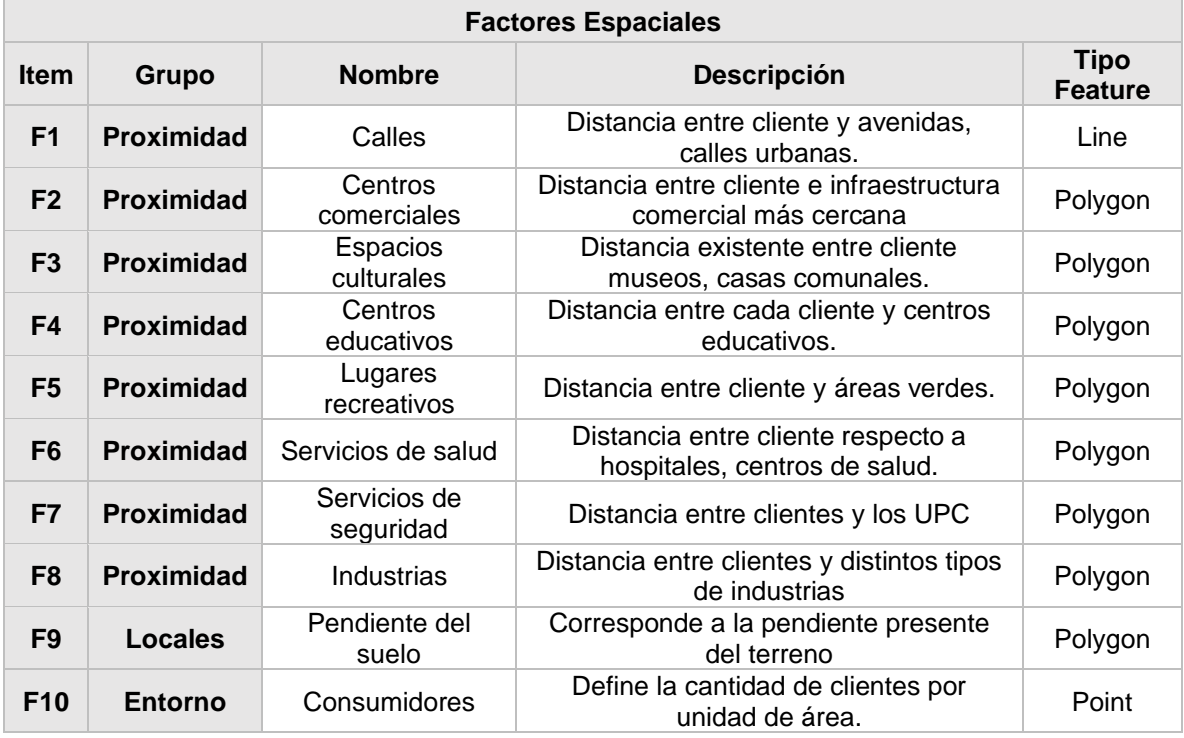

<span id="page-76-0"></span>Tabla 4.3 Factores espaciales.

Cada tipo de cliente tiene distinta probabilidad de desarrollo en función de los factores, es decir, la clase industrial se inclina por sitios con superficies planas y cercanos a vías, los clientes residenciales tienen preferencia por lugares cercanos a centros educativos, administrativos y por último de tipo comercial tienden a lugares donde exista mayores clientes residenciales [3].

**Factores de proximidad:** hace referencia a la distancia existente entre los clientes y los distintos espacios públicos como parques, centros educativos, de salud, entre otros, también hace referencia a la proximidad a cantones y calles.

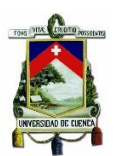

**Factores locales:** estos factores dan información sobre condiciones geográficas y topográficas del terreno como su pendiente, también establece sitios donde no puede existir un crecimiento o desarrollo.

**Factores de entorno:** Hace referencia a la vecindad de la cuadrícula analizada que determina una densidad en un área específica.

#### **4.3 Metodologías aplicadas.**

#### **4.3.1 Lógica difusa**

Para la implementación del sistema difuso se sigue la metodología propuesta por Wan y Kosko [40] que consta de 5 pasos:

1. Lista de entradas y salidas, selección de los operadores AND y OR, métodos de agregación e implicación, método de defuzzificación.

2. Para las variables de entrada/salida selección del comportamiento del valor de pertenencia [ 0,1]

- 3. Selección de la forma de las funciones de pertenencia.
- 4. Para cada entrada y salida definir el número de funciones de pertenencia.
- 5. Entrenamiento del modelo difuso.

#### **1.1 Listado de variables entrada/salida**

Los datos históricos de energía, población, clientes y PIB han sido recopilados y proyectados. Se presentan para el estudio dos casos de análisis, para ambos la variable dependiente será la energía anual difiriendo en las variables independientes como se indica en la Tabla 4.4.

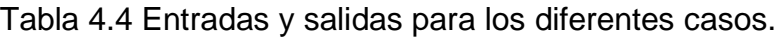

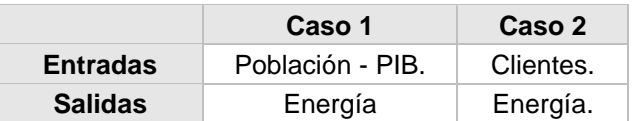

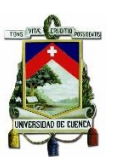

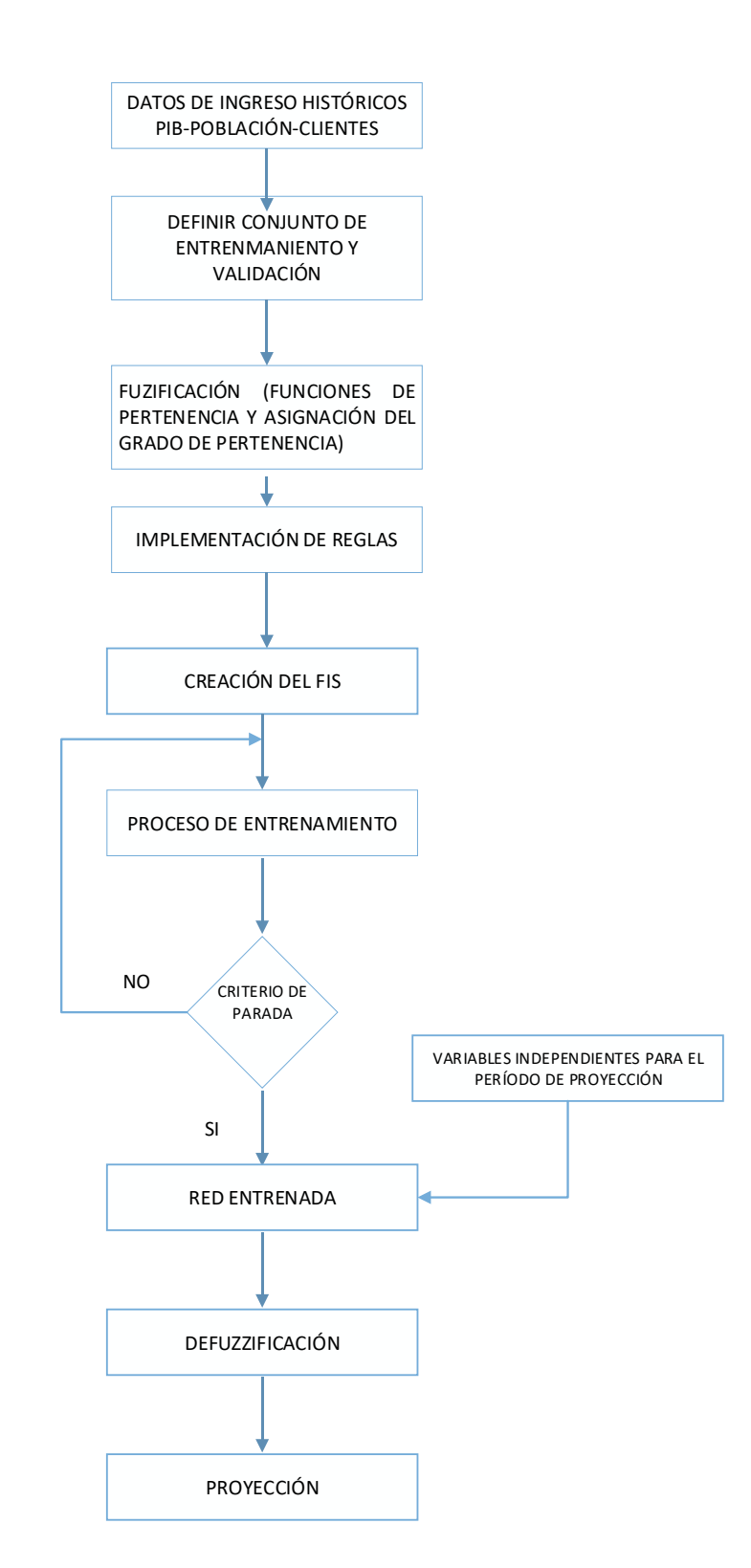

Figura 4.13 Diagrama de flujo para la implementación de Lógica Difusa.

### **Paso 1**

### **1.2 Selección de los operadores And y Or.**

Para la elección de los operadores AND y OR, se selecciona lo que sugiere por defecto el toolbox para un sistema de inferencia tipo Sugeno que son:

**Operador AND:** "Prod" hace referencia al producto de valores de entrada difusos.

**Operador OR**: "Probor" devuelve la suma algebraica de los valores de entrada difusos

### **1.3 Selección del método de agregación e implicación.**

De igual manera que los operadores se escogieron los que están por defecto para un sistema de inferencia tipo Sugeno.

**Método de agregación:** "Sum" suma los conjuntos difusos consecuentes.

**Método de implicación:** "Prod" escala la función de pertenencia consecuente por el valor del resultado antecedente.

# **1.4 Selección del método de defuzzificación**

El método seleccionado es aquel que viene por defecto para sistemas de inferencia Sugeno, que es "wtaver" y ocupa el promedio ponderado de todas las salidas de reglas para encontrar los resultados a las diferentes entradas.

#### **Paso 2**

Se une los pasos 2,3 y 4 sugeridos en la metodología a uno solo, ya que el tipo de sistema difuso implementado se encarga de seleccionar el grado de pertenencia y el número de funciones de pertenencia para cada una de las variables entrada/salida, con la ayuda de la agrupación de datos (Fuzzy Clustering y FCM

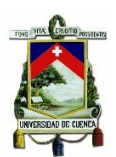

clustering), es posible identificar grupos naturales de un gran conjunto de datos para producir una representación concisa del comportamiento de un sistema, modelando mejor el comportamiento de los datos utilizando un número mínimo de reglas. Se ocupará además como forma de las funciones de pertenencia la conocida campana de gauss descrita matemáticamente en el capítulo 2.

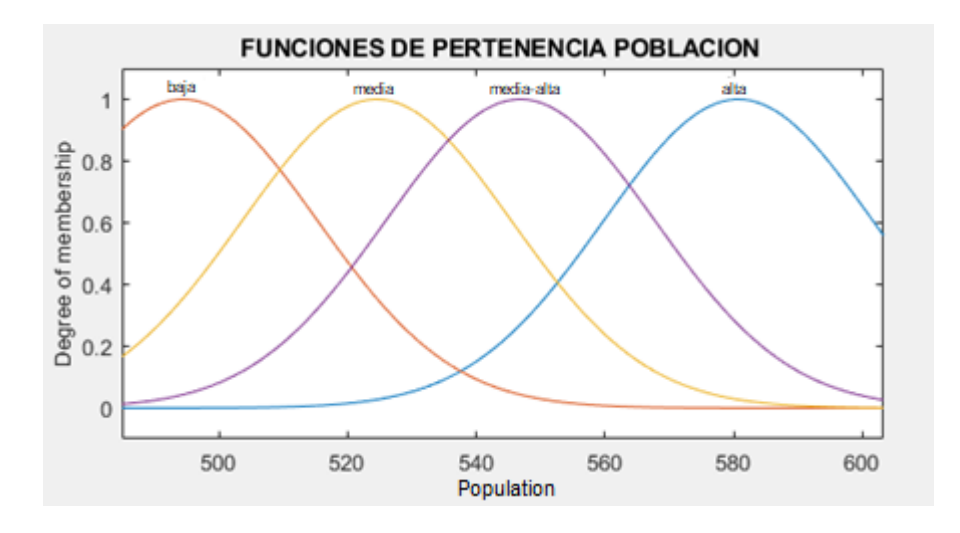

Figura 4.14 Función de pertenencia de la variable población del cantón Cuenca.

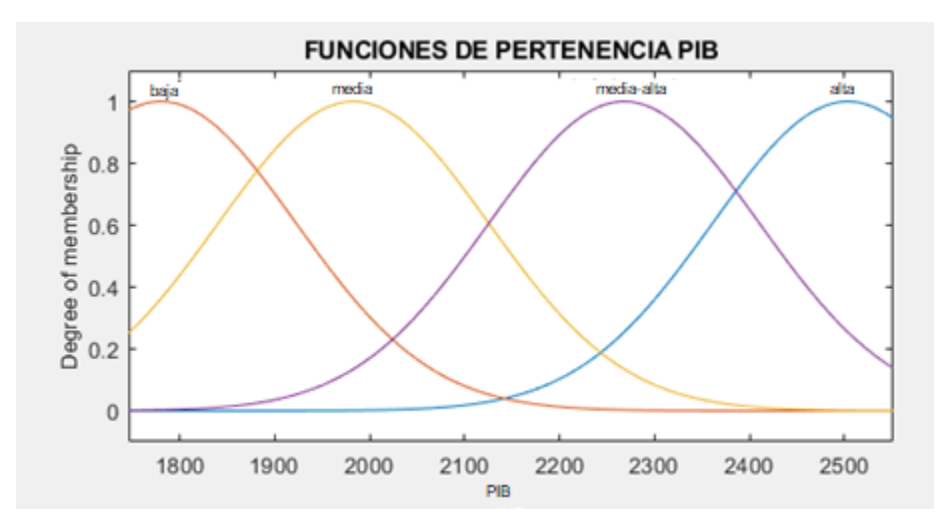

Figura 4.15 Función de pertenencia de la variable PIB del cantón Cuenca.

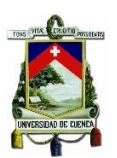

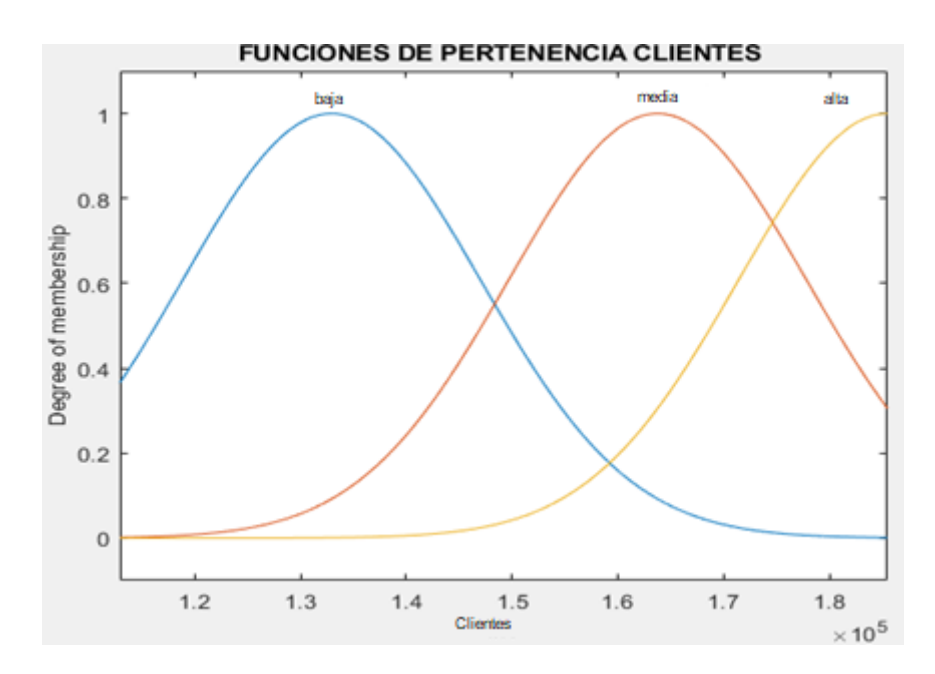

Figura 4.16 Función de pertenencia de la variable clientes residenciales del cantón Cuenca.

#### **Paso 3**

Para el entrenamiento de la red difusa se selecciono los históricos del período 2006- 2015 o incluso se amplió el período hasta el 2017, debido a la necesidad de más históricos para que la red elegida modele de manera correcta el sistema y pueda proyectar la energía. Se utiliza el entrenamiento ANFIS descrito en el capítulo 2 que se encarga de ajustar las funciones de pertenencia tanto de entrada y salida, según los datos que han sido seleccionados para el entrenamiento.

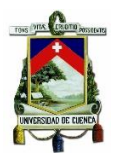

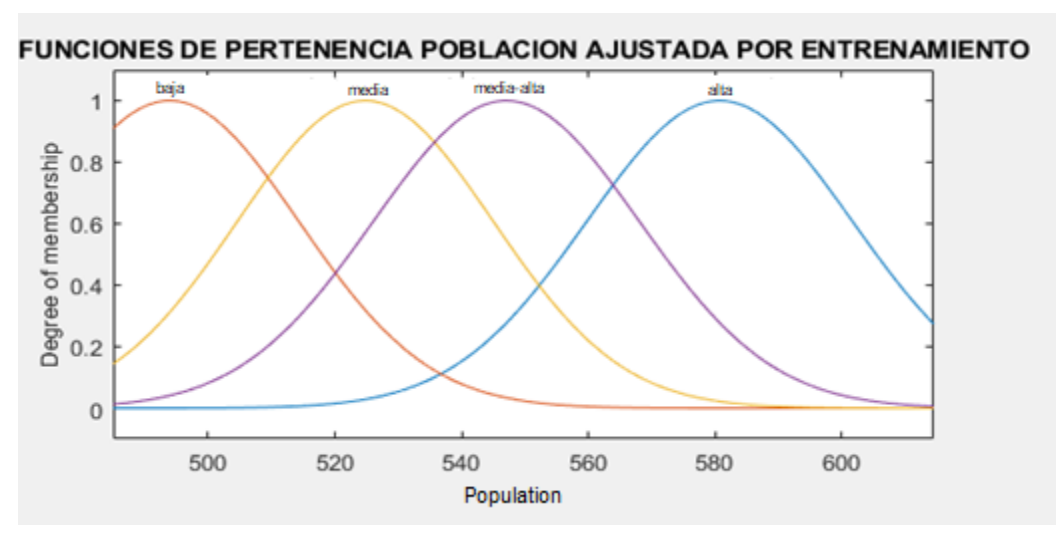

Figura 4.17 Funciones de pertenencia de la variable población del cantón Cuenca, ajustada luego por el entrenamiento.

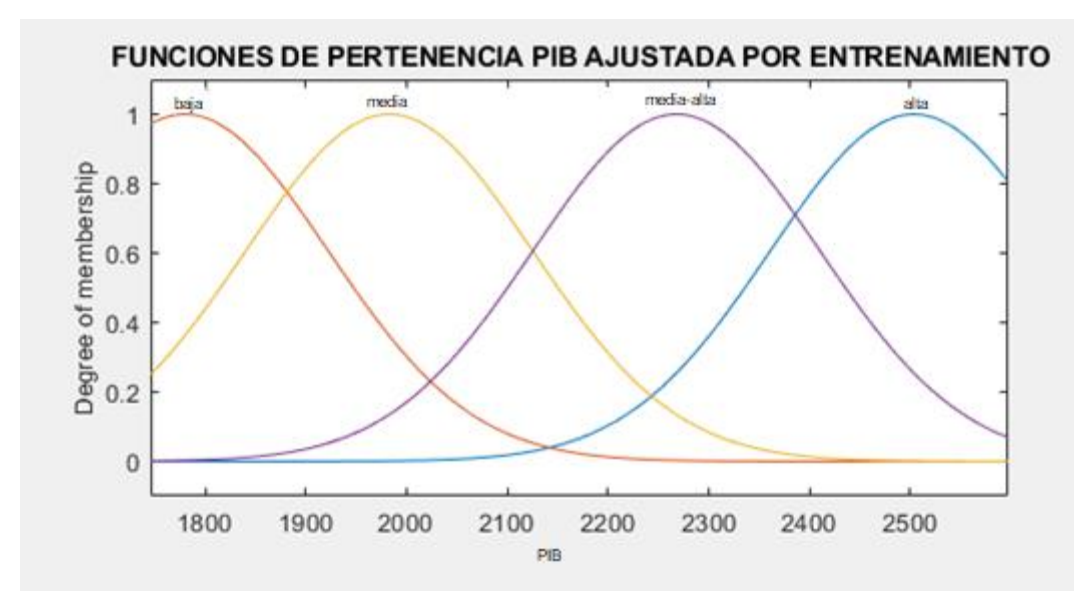

Figura 4.18 Funciones de pertenencia de la variable PIB del cantón Cuenca, ajustada luego por el entrenamiento.

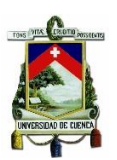

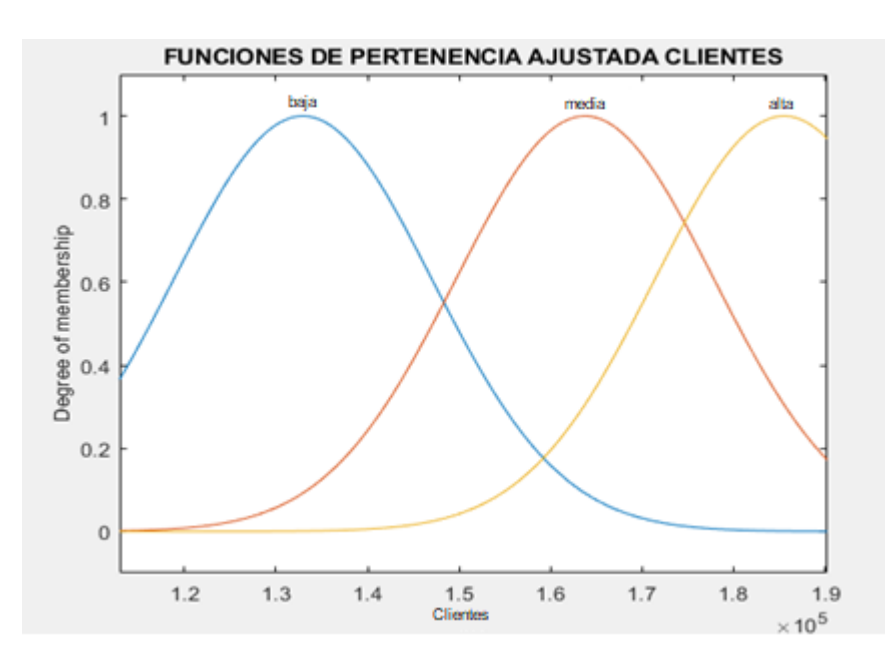

Figura 4.19 Funciones de pertenencia de la variable clientes residenciales del cantón Cuenca, ajustada luego por el entrenamiento

Como criterio de parada se tiene el error cuadrático medio (ECM) propio del algoritmo, con objetivo 0 y el número de iteraciones que en este caso se ha establecido en 5000.

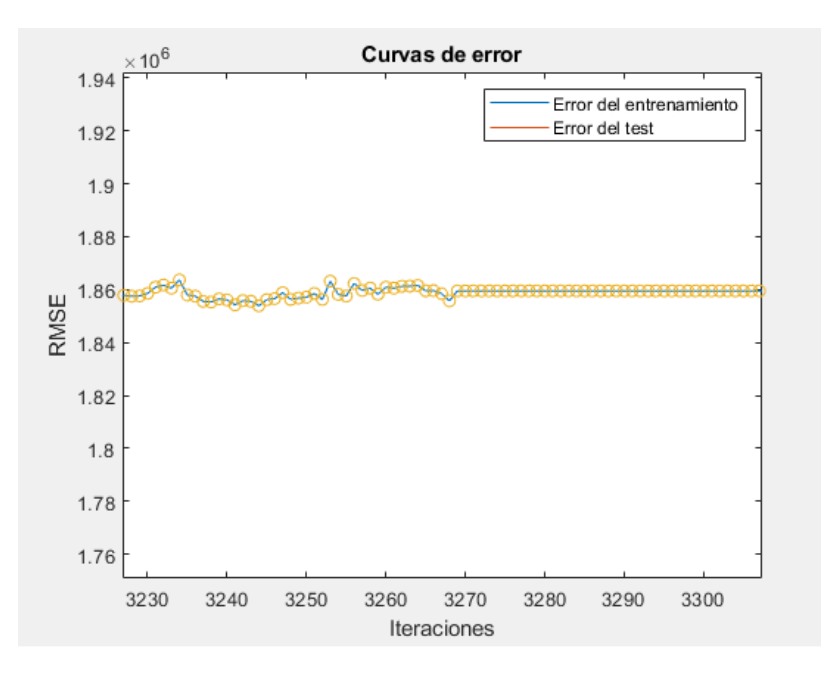

Figura 4.20 RMSE vs iteraciones para el cantón Cuenca.

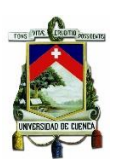

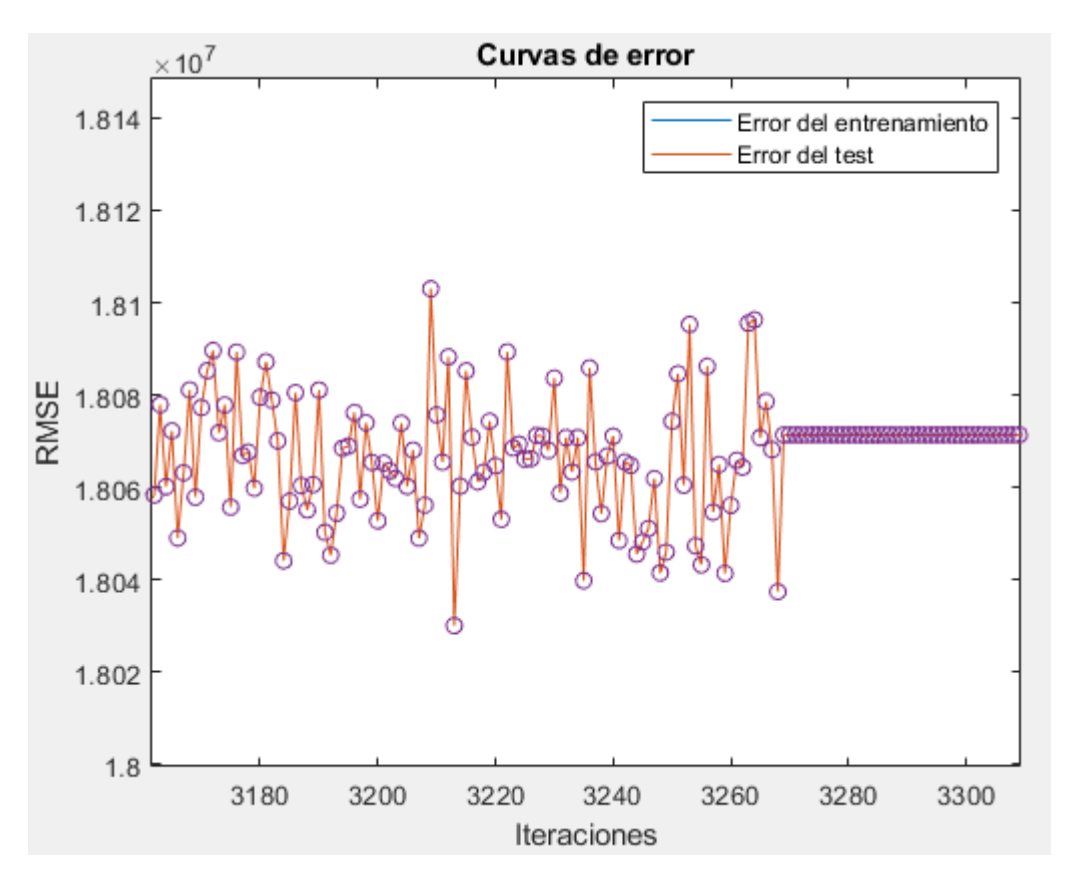

Figura 4.21 RMSE test vs iteraciones para el cantón Cuenca.

Se puede observar el algoritmo al no poder cumplir el objetivo impuesto del ECM procede a cumplir el número de iteraciones llegando a una iteración donde no se puede reducir más el error saturándose en ese valor.

# **4.3.1.1 Modelos Planteados**

Luego de seguir la metodología, resulta un modelo entrenado con características difusas para cada uno de los cantones de estudio, este modelo recibirá la proyección de clientes, PIB y población resultando los valores proyectados por el FIS. En las figuras siguientes se puede observar el sistema de inferencia creado y las funciones de salida para el cantón Cuenca, de igual manera a cada uno de los cantones les corresponde un sistema de reglas y una función de salida.

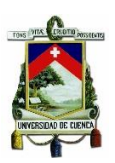

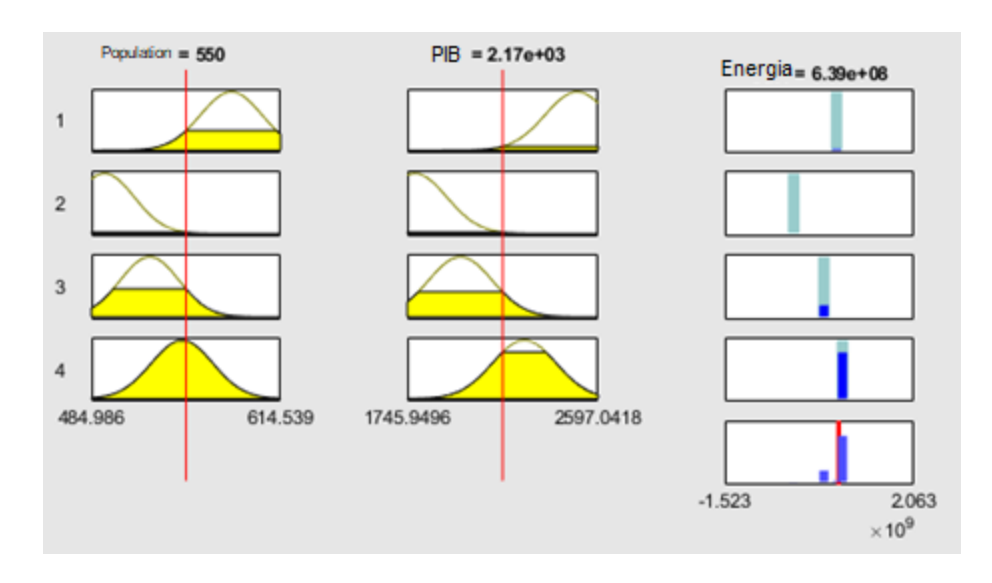

Figura 4.22 Sistema de inferencia gráfico para el caso 1.

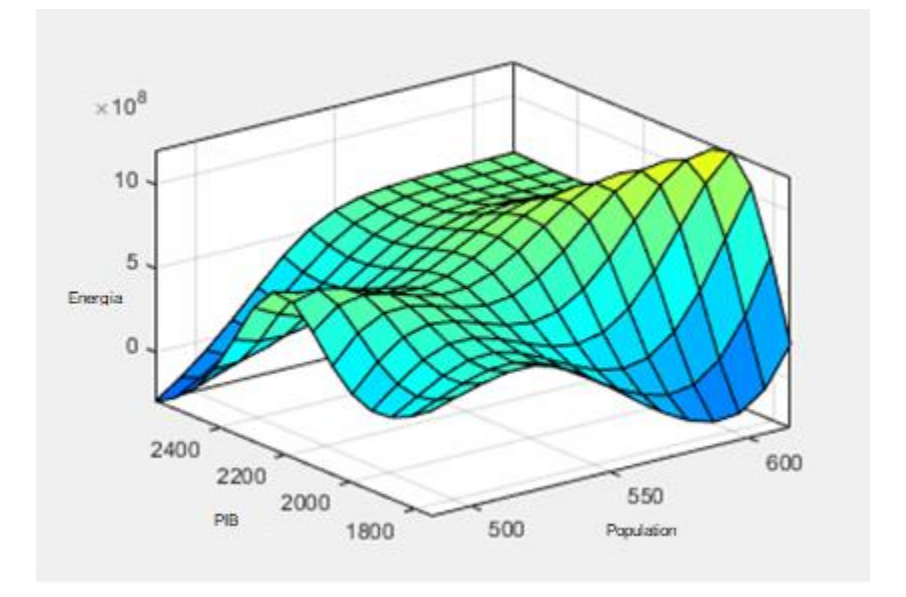

Figura 4.23 Función de salida para el caso 1.

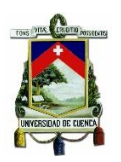

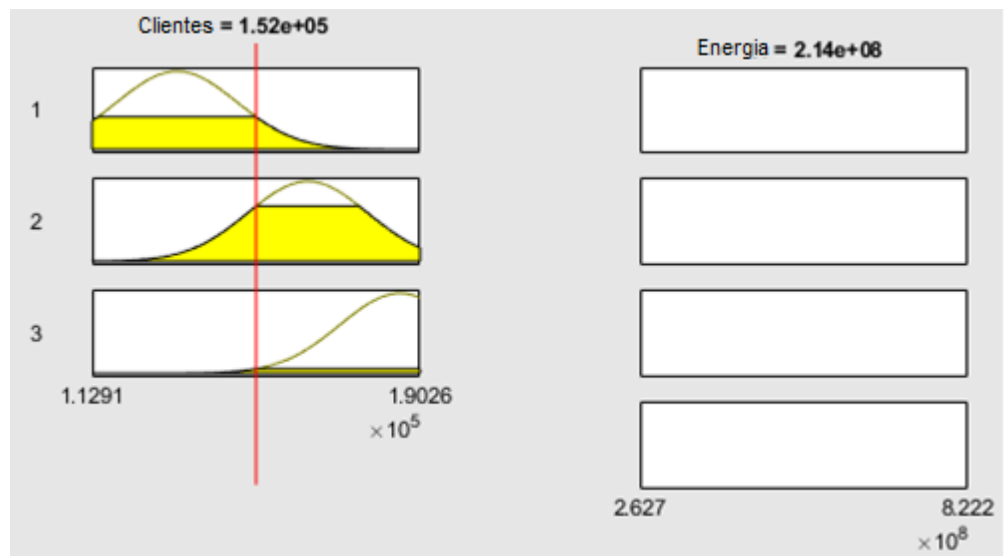

Figura 4.24 Sistema de inferencia gráfica para el caso 2.

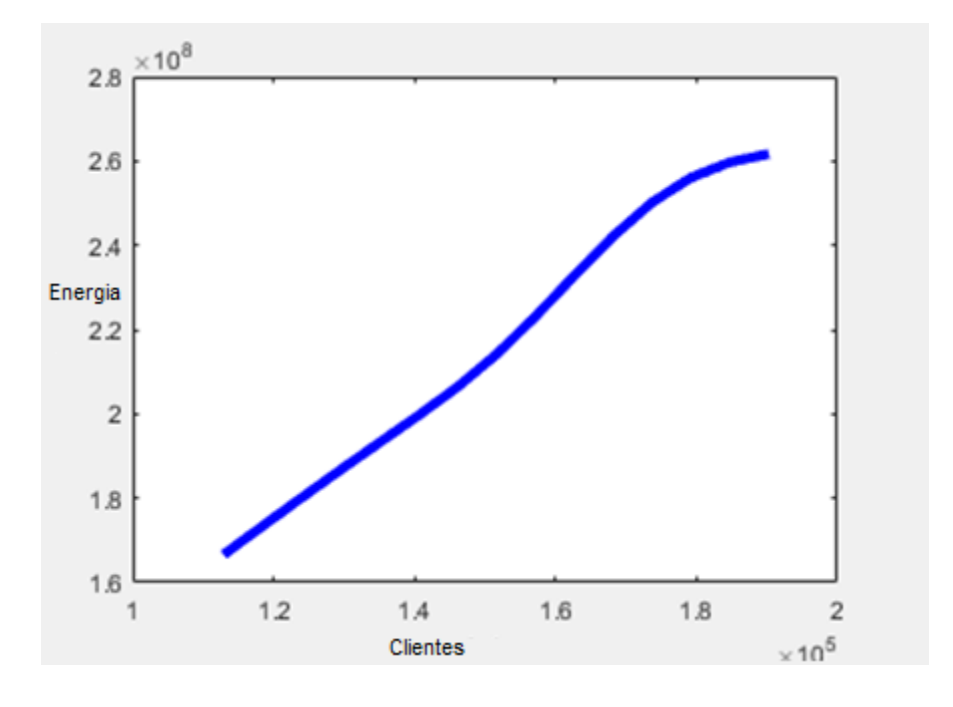

Figura 4.25 Función de salida para el caso 2.

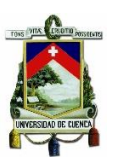

### **4.3.2 Metodología para redes neuronales**

Para la aplicación de la metodología se usó de la herramienta de -MATLAB Deep Learning Toolbox™ V2018b (la cual tiene una similitud a Neural Network Toolbox™) con la finalidad de llevar a cabo la construcción, entrenamiento y validación de la red neuronal. Como se vio anteriormente se implementa la metodología rigiéndonos a la propuesta por Kaastra-Boyd.

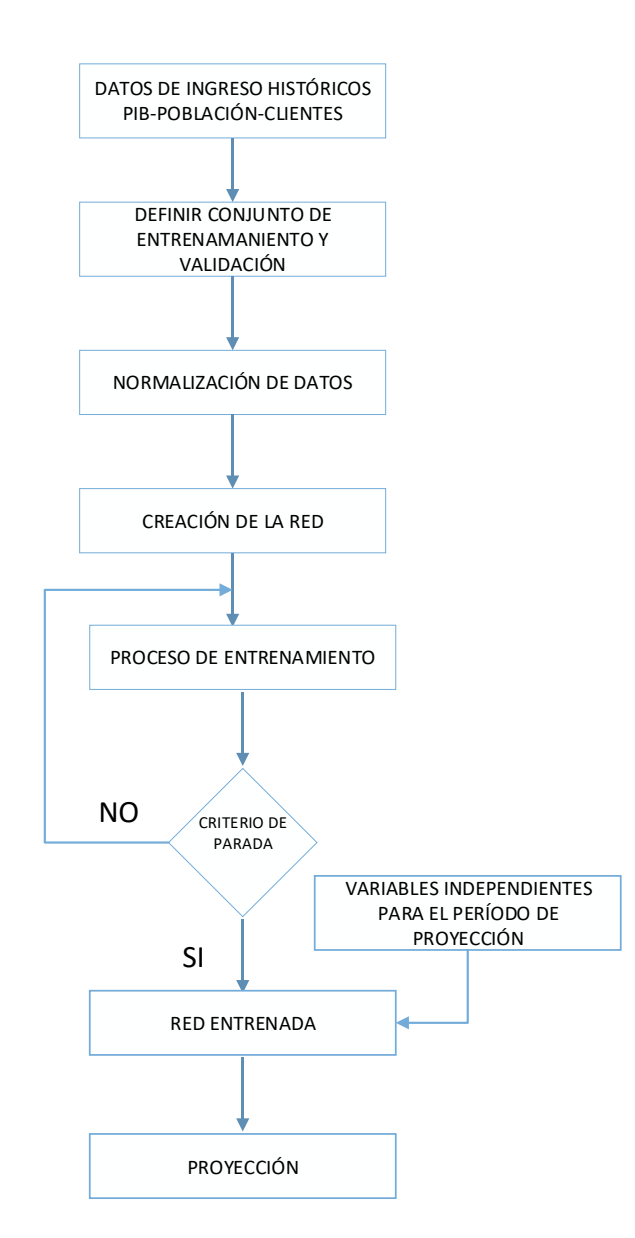

Figura 4.26 Diagrama de flujo para la implementación de redes neuronales

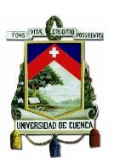

# ➢ **Selección de las variables**

Para el estudio con redes neuronales se van aplicar para los dos casos el primero con las variables independientes del PIB y población, mientras que el segundo con el número de clientes.

- **Variable a predecir (target):** Demanda anual de energía eléctrica a nivel cantonal.
- **Variable de ingreso (entradas):** para el caso uno los datos históricos de población y PIB a nivel cantonal mientras que para el caso dos los históricos de clientes.

#### ➢ **Recolección de datos**

Para el almacenamiento y facilidad de manipulación de datos se han organizado de manera matricial en un libro de excel cada cantón con sus respectivas variables (PIB, población, energía) para la exportación a Matlab.

#### ➢ **Tratamiento de datos**

Al conjunto de datos se realizó un preprocesamiento debido a su magnitud, con esto se pretende mejorar la velocidad de aprendizaje y eficiencia de entrenamiento. Dicho proceso consiste en el análisis y normalización de datos.

# ➢ **Definir conjunto de entrenamiento y validación.**

Los datos históricos (entradas/target) se los dividio en dos, datos de entrenamiento y datos de prueba conformados por el 70% y 30% del total de los datos pudiendo aumentar el porcentaje de los datos de entrenamiento para cantones especiales.

#### **a. Datos de entrenamiento***:*

Es la información que permite a la red aprender la relación que existen entre los datos de ingreso, asociando los pesos que posee cada una de las conexiones de las neuronas para el aprendizaje de la red. En nuestro estudio el conjunto de

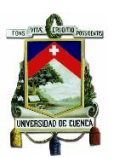

entrenamiento corresponde a la demanda anual de energía en el período 2006-2015 (10 datos).

#### **b. Datos de validación**:

Corresponde a los datos restantes que permiten la evaluación del modelo entrenado, nuestro conjunto de prueba está conformado por la demanda anual de energía del período 2016-2018.

#### ➢ **Selección topología de la red neuronal**

En la siguiente sección se definen los parámetros de la red como son número de capas de ingreso y salida, el tipo de red para nuestro caso se escogió una red Long Short-Term Memory (LSTM), con 50 capas ocultas.

#### **4.3.2.1 Criterios de evaluación**

El rendimiento de las redes neuronales es evaluado por medio del error cuadrático medio (EMC), para una mejor apreciación de la validación de resultados se ha optado por usar el Error Porcentual Absoluto Medio (MAPE).

#### **4.3.2.2 Entrenamiento de la red**

En el proceso de entrenamiento la red aprende los denominados pesos de conexión, que corresponde a un proceso iterativo en el cual cada iteración conlleva un distinto grado de error, gran cantidad de iteraciones no representa alcanzar el error más cercano a cero.

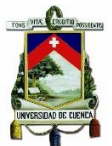

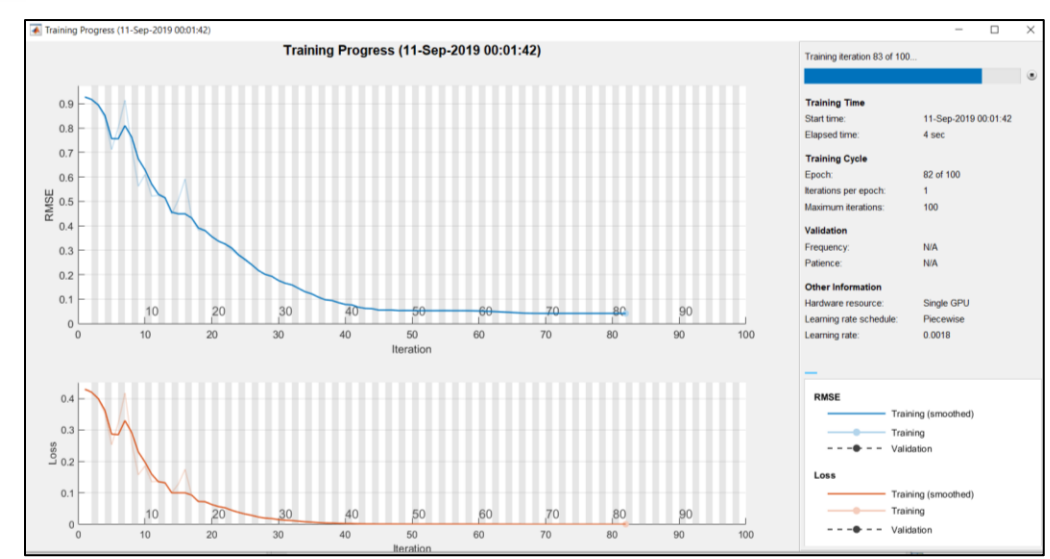

Figura 4.27 Proceso de entrenamiento.

Para el entrenamiento de la red se define parámetros como número de épocas, velocidad de aprendizaje inicial, umbral de gradiente, entre otros. Para dicho proceso se ha usado el optimizador Adam que es un algoritmo de optimización de velocidad de aprendizaje adaptativo diseñado para el proceso de entrenamiento de redes neuronales profundas. Para las redes de regresión, durante el entrenamiento se genera un cuadro que traza el error cuadrático medio (RMSE). Por último, se realiza la implementación del algoritmo para el pronóstico de energía eléctrica.

# **4.3.2 Metodología de simulación.**

Para el proceso de simulación se dividió en dos partes fundamentales. La primera consiste en la creación y entrenamiento de la red neuronal, con los mapas históricos de factores correspondientes a los años 2015-2016-2017. Con la red entrenada se evalúa cada una de las cuadrículas con sus nuevos factores del año 2018, cuyo resultado estará dado por un mapa de probabilidades de desarrollo, el cual será calibrado mediante CA, este sistema analizará las características del vecindario, el estado actual de la cuadrícula, su estado futuro e incluirá un factor de dispersión. Asignando nuevos clientes en las cuadrículas que su nivel de probabilidad sea mayor al límite umbral establecido, repitiendo el proceso hasta el año horizonte de proyección.

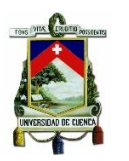

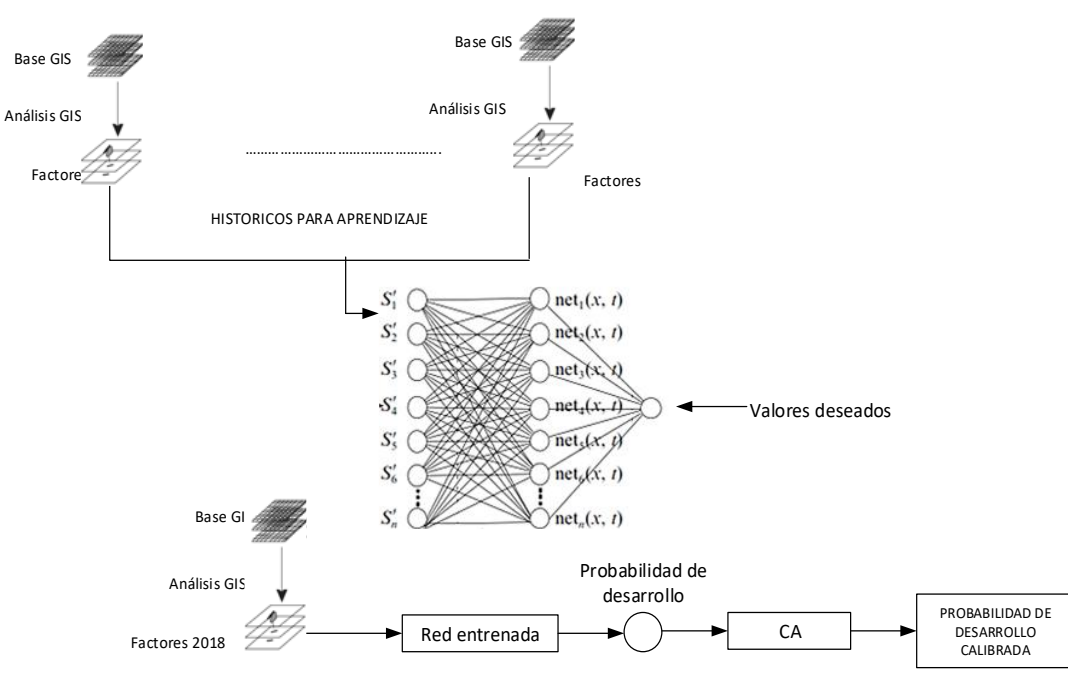

Figura 4.28 Modelo aplicado de CA con calibración por redes neuronales

# **Estructura de red**

La red neural está conformada por 3 capas, la capa de entrada corresponde a los factores de cada celda, la capa oculta está conformada por cierta cantidad de neuronas que se define por diferentes ecuaciones en función del número de entradas y salidas de la red, detalladas en la [Tabla 4.5,](#page-91-0) la capa de salida corresponde a la probabilidad de desarrollo.

<span id="page-91-0"></span>Tabla 4.5 Criterios para el número de neuronas en la capa oculta en BPNN.s

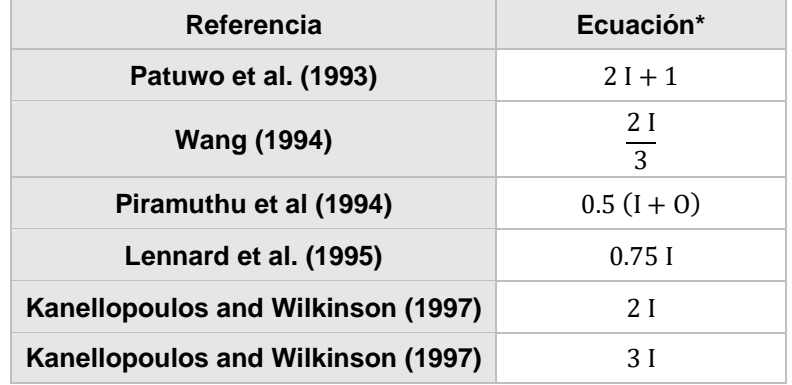

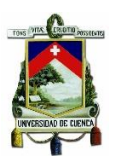

# **Función de activación**

La función de activación utilizada en los modelos es de tipo sigmoidal por su rango de aplicación de los valores entre 0 a 1, están dentro de la normalización y por sus propiedades las cuales ayuda en el incremento de capacidad de aprendizaje de la red.

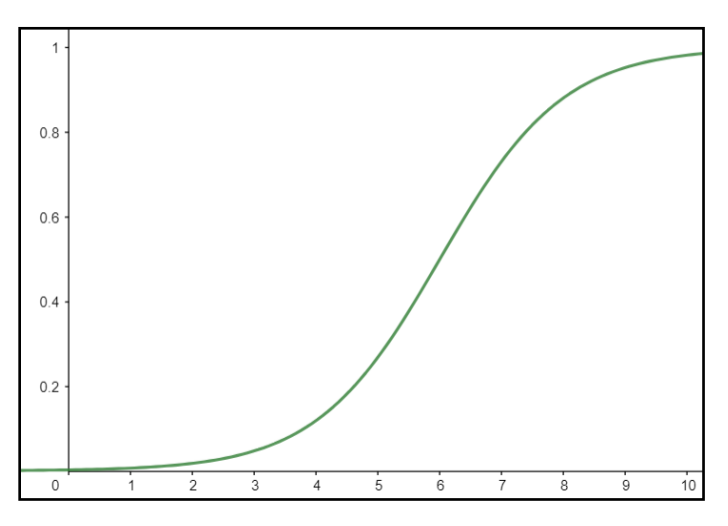

Figura 4.29 Función sigmoidal.

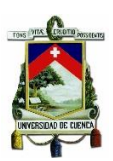

# **Capítulo 5 PROYECCIÓN DE LA DEMANDA DE ENERGIA Y MAPAS DE DENSIDAD**

En el siguiente capítulo, se evalúa el error y se compara los resultados obtenidos de la aplicación de la metodología con estudios previos. El error se evalúa con el "error porcentual medio cuadrático". Se describe además las cargas o proyectos relevantes que implicarán incrementos significativos de la demanda identificados por CENTROSUR, por último, se mostrarán los resultados obtenidos en mapas de densidad planteados con corte a 2023 y 2028.

#### **5.1 Cargas Especiales**

Se prevé el ingreso de cargas importantes, cuyos detalles se presenta en la siguiente tabla. Tanto la demanda energética como las fechas previstas, son referenciales, parámetros a los cuales se realiza un seguimiento continuo, ya que un retraso o una anticipación de su entrada en operación, incidirá en la disponibilidad de la infraestructura necesaria para abastecer esa demanda.

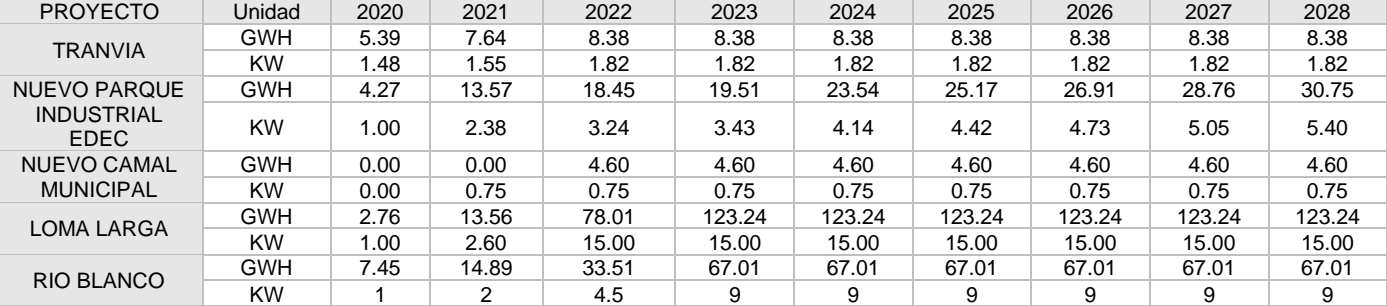

Tabla 5.1 Descripción de cargas importantes.

En la Tabla 5.1 se presentan la proyección realizada por CENTROSUR para las cargas especiales. En el cantón Cuenca se prevé el ingreso del Tranvía, Nuevo Parque Industrial, Nuevo Camal y por último en la parroquia Molleturo la inclusión del proyecto minero Rio Blanco, para el cantón Girón se prevé la inclusión del proyecto minero Loma Larga. Al ser estas cargas puntuales, se incluye su demanda y consumo en los valores proyectados, resultando un aumento considerable siendo evidenciable en Figura 5.1 y Figura 5.2.

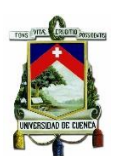

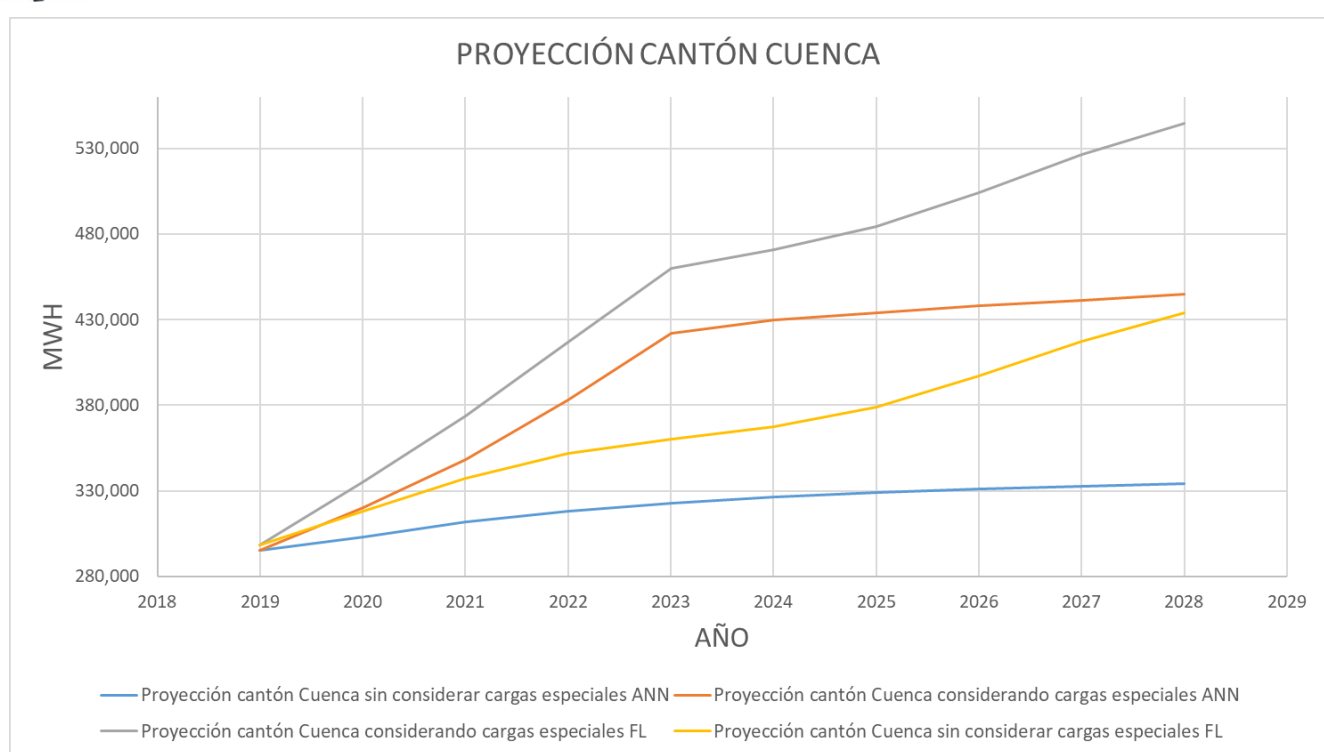

Figura 5.1 Diferencia entre la proyección con y sin cargas especiales del cantón Cuenca.

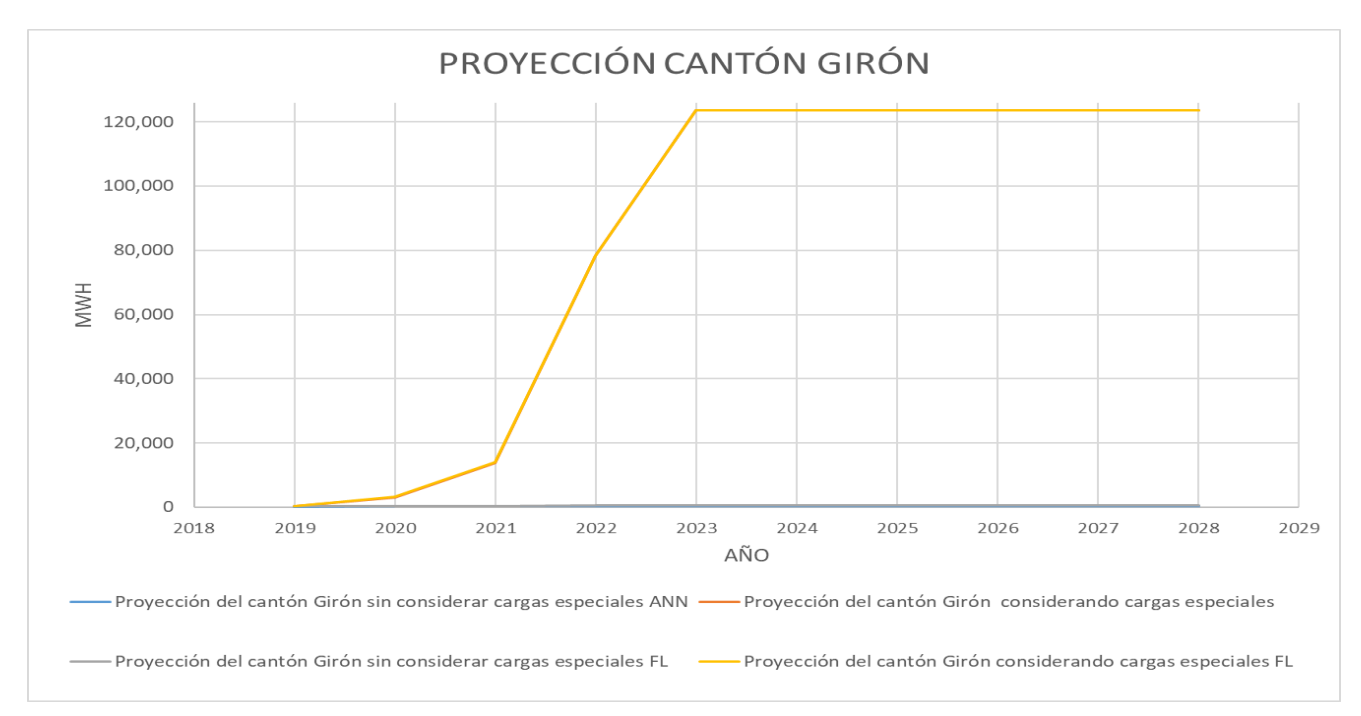

Figura 5.2 Diferencia entre la proyección con y sin cargas especiales del cantón Girón.

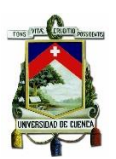

# **5.2 Resultados de la proyección tendencial.**

A continuación, se presenta los resultados obtenidos para los años 2023 y 2028 en las tablas 5.2 y 5.3 se presenta la proyección a nivel de cantones y subestaciones respectivamente además de la comparación con la proyección realizada por CENTROSUR. Se consideran dos casos de estudio, el primero mantiene como variables de entrada el PIB y población, mientras que para el segundo caso serán los clientes.

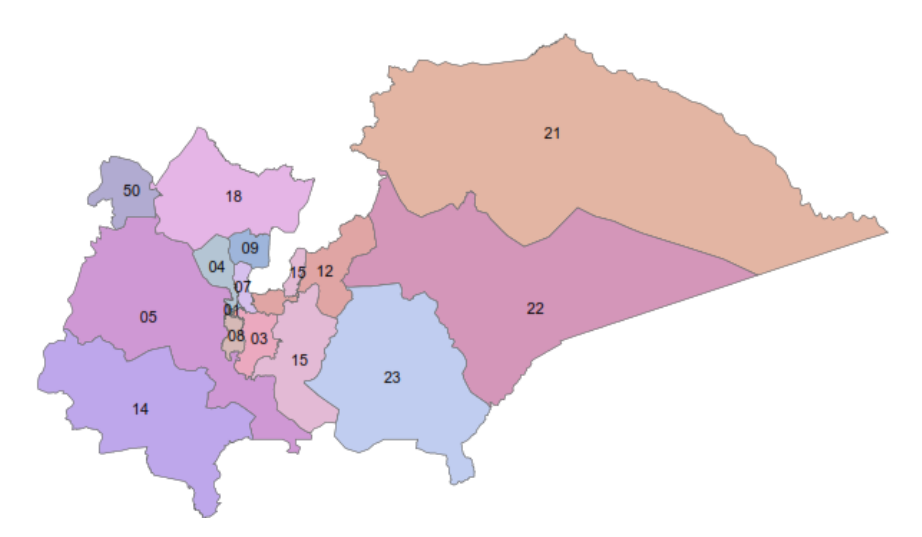

Figura 5.3 Subestaciones de CENTROSUR.

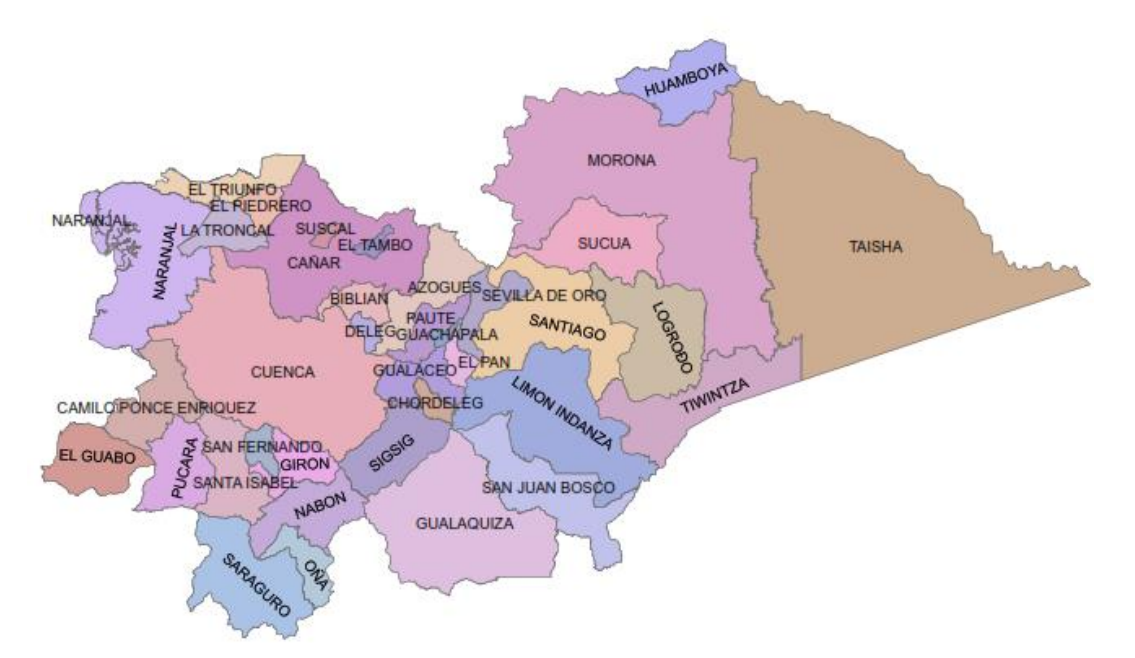

Figura 5.4 Área de concesión de CENTROSUR particionada a nivel cantonal.

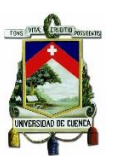

## **5.2.1 Caso 1 - Proyección a nivel cantonal**

En la siguiente tabla se presenta los resultados de la proyección para los 37 cantones que conforman el área de servicio de CENTROSUR.

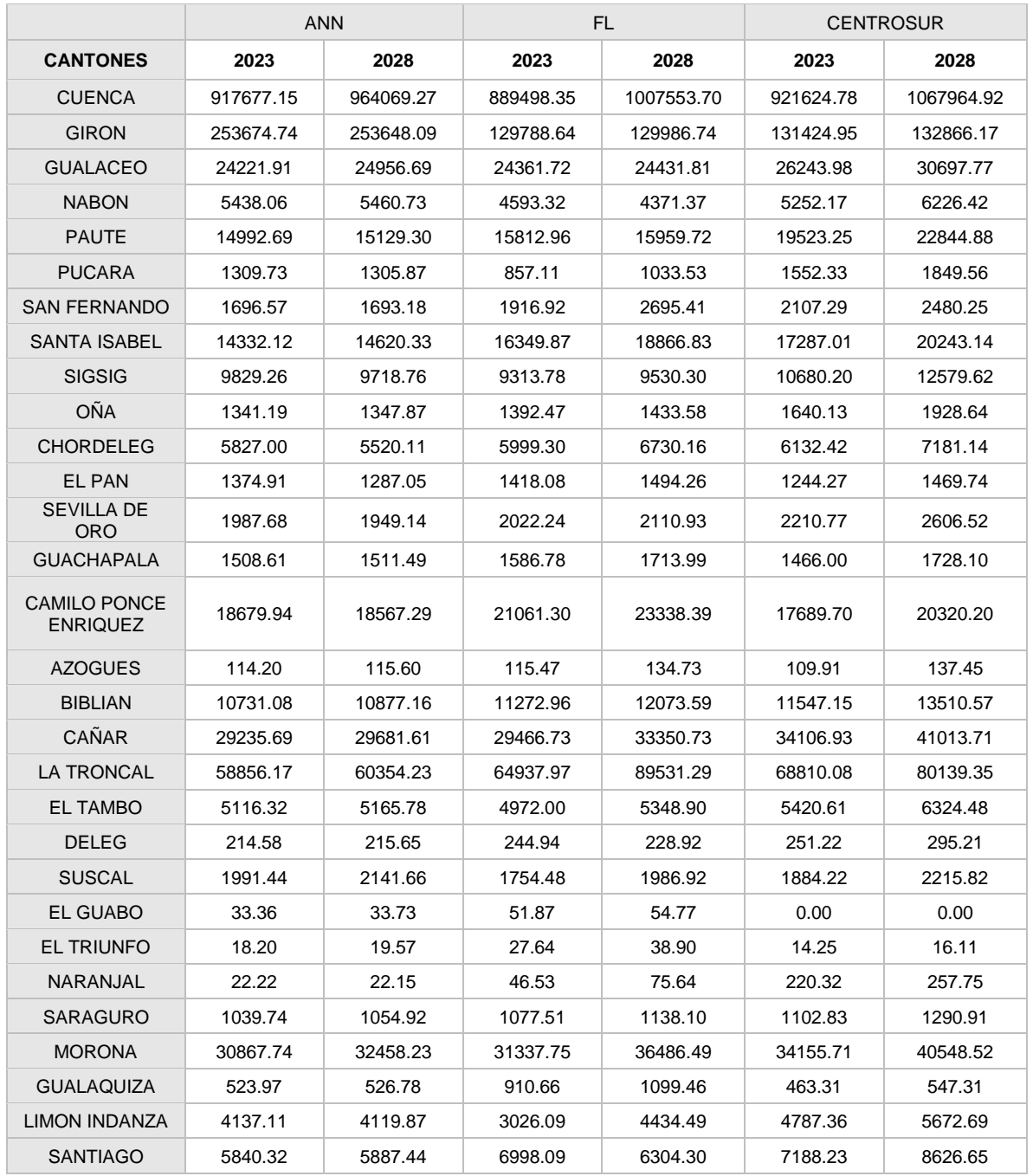

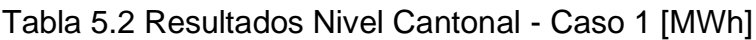

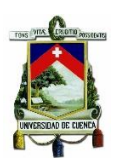

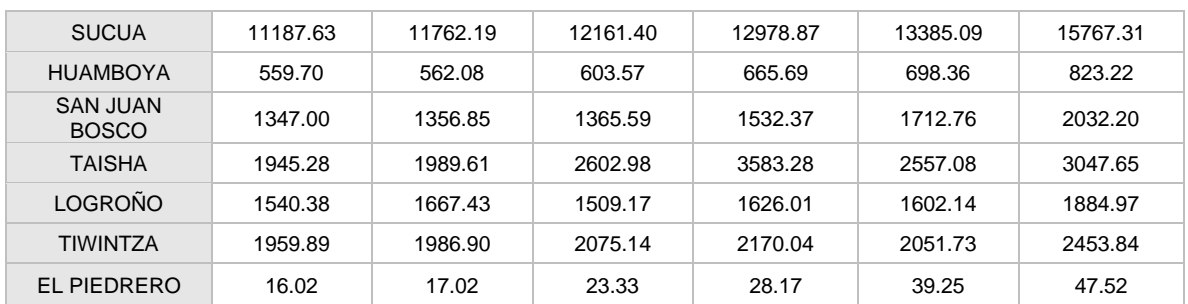

La proyección del total del sistema para los años 2023 y 2028 presenta una tasa de crecimiento de 48% y 53% con redes neuronales y de 33% y 51% con lógica difusa respectivamente.

Comparadas con la proyección de CENTROSUR, ANN presenta una tasa de variación mayor para el primer corte 2023, para el 2028 la proyección de ambos métodos resulta ser menores, ya que CENTROSUR presenta una tasa de crecimiento del 60% (considerando las cargas especiales).

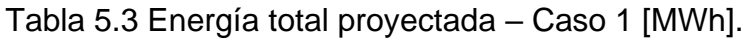

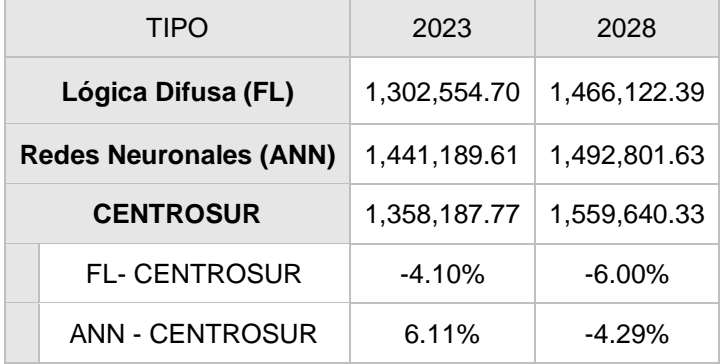

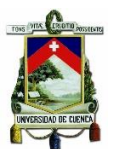

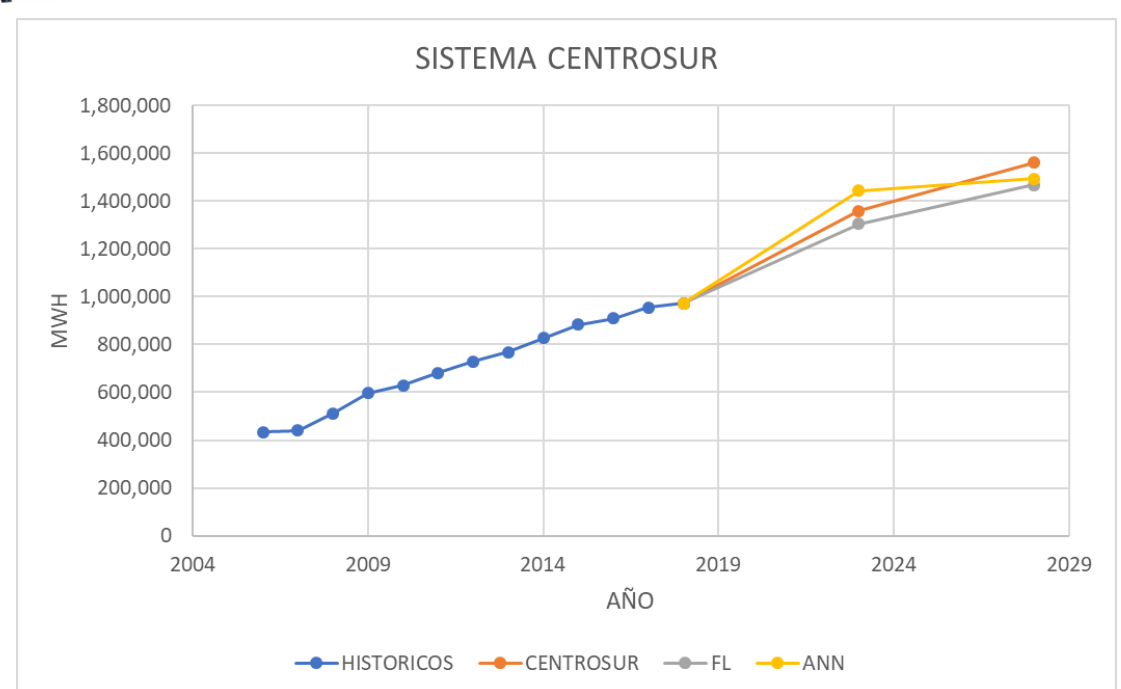

Figura 5.5 Comparación entre la proyección FL- ANN – CENTROSUR- Caso 1.

# **5.2.2 Caso 2 – Proyección a nivel cantonal**

Los resultados correspondientes al caso 2 para cada uno de los 37 cantones se presentan en la Tabla 5.4.

|                     | <b>ANN</b> |            | <b>FL</b>  |              | <b>CENTROSUR</b> |            |
|---------------------|------------|------------|------------|--------------|------------------|------------|
| <b>CANTONES</b>     | 2023       | 2028       | 2023       | 2028         | 2023             | 2028       |
| <b>CUENCA</b>       | 875,483.87 | 923,349.33 | 957,854.35 | 1,118,629.67 | 921624.78        | 1067964.92 |
| <b>GIRON</b>        | 131684.98  | 132744.32  | 132135.73  | 134276.90    | 131424.95        | 132866.17  |
| <b>GUALACEO</b>     | 25603.53   | 26386.37   | 25038.74   | 26475.32     | 26243.98         | 30697.77   |
| <b>NABON</b>        | 5022.64    | 5174.61    | 5987.99    | 7923.23      | 5252.17          | 6226.42    |
| <b>PAUTE</b>        | 18961.02   | 19481.83   | 23325.37   | 29001.46     | 19523.25         | 22844.88   |
| <b>PUCARA</b>       | 1834.26    | 1891.80    | 1422.27    | 1625.15      | 1552.33          | 1849.56    |
| SAN FERNANDO        | 2149.02    | 2181.65    | 2302.59    | 2940.05      | 2107.29          | 2480.25    |
| <b>SANTA ISABEL</b> | 20827.79   | 20434.72   | 17788.69   | 22804.37     | 17287.01         | 20243.14   |
| <b>SIGSIG</b>       | 11819.28   | 12330.17   | 10105.11   | 11590.72     | 10680.20         | 12579.62   |
| <b>OÑA</b>          | 1626.08    | 1636.84    | 1778.70    | 2121.28      | 1640.13          | 1928.64    |
| <b>CHORDELEG</b>    | 5919.27    | 6049.12    | 6771.54    | 7495.24      | 6132.42          | 7181.14    |
| <b>EL PAN</b>       | 1282.08    | 1280.19    | 1828.59    | 2502.35      | 1244.27          | 1469.74    |
| SEVILLA DE ORO      | 1963.66    | 2128.71    | 2202.16    | 2494.76      | 2210.77          | 2606.52    |
| <b>GUACHAPALA</b>   | 1626.08    | 1714.51    | 1819.73    | 2469.16      | 1466.00          | 1728.10    |

Tabla 5.4 Resultados a nivel cantonal-Caso 2 [MWh]

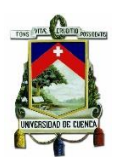

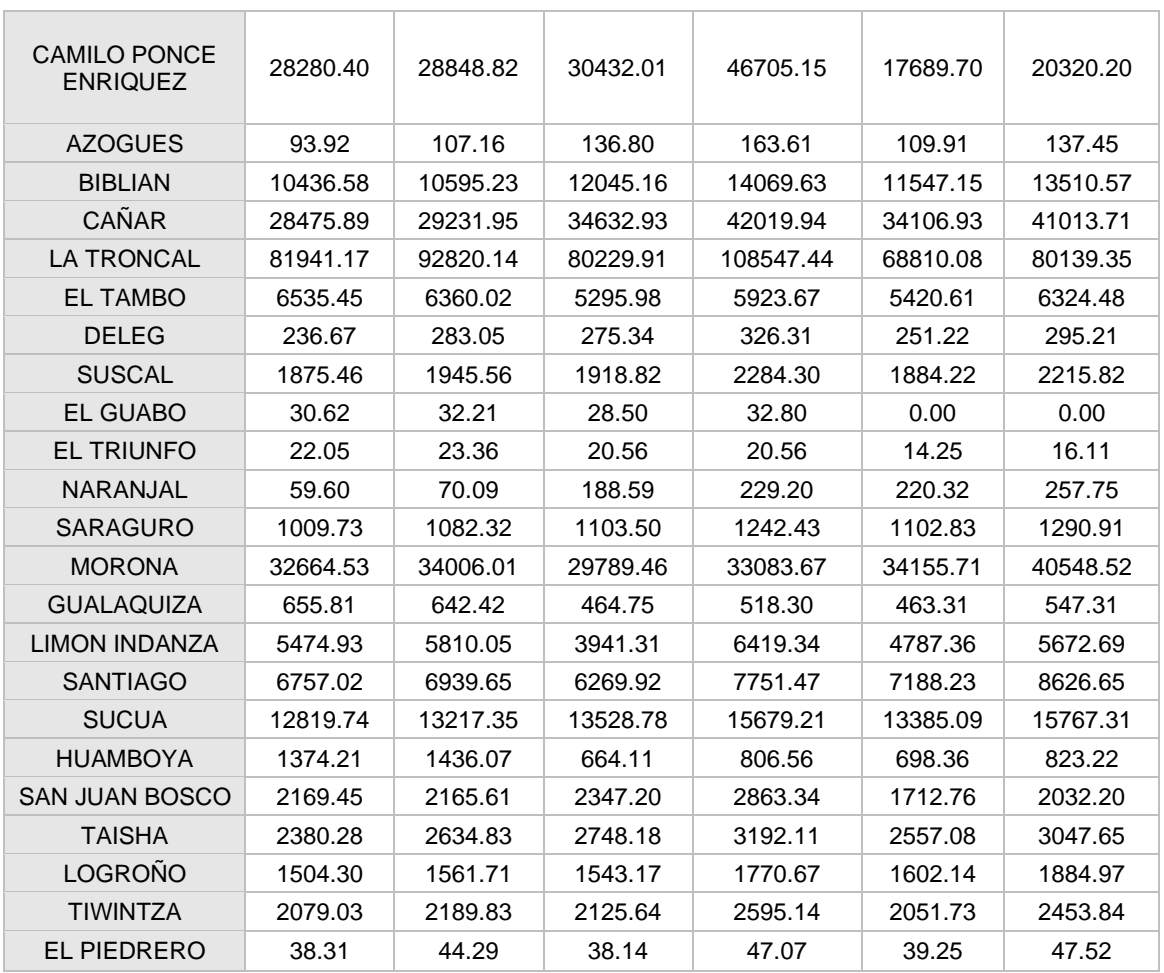

Con el algoritmo de redes neuronales se proyecta una tasa de crecimiento del 37% para el año 2023, mientras que con lógica difusa se tiene una tasa de crecimiento del 46%, CENTROSUR presenta una tasa del 40%. Para el año 2028 redes neuronales presenta una tasa de 43.37%, lógica difusa del 71% y CENTROSUR de 60%. Para el caso 2 Lógica difusa presenta una tasa de variación mayor al de CENTROSUR y redes neuronales.

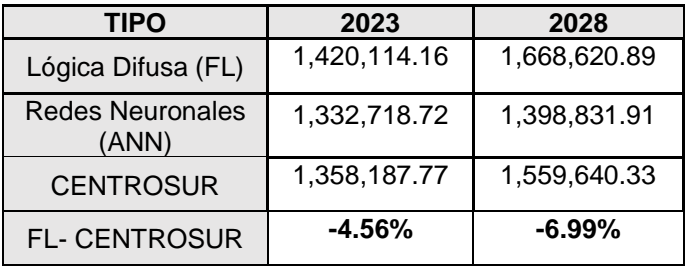

Tabla 5.5 Energía total proyectada MWh - Caso 2.

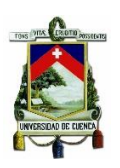

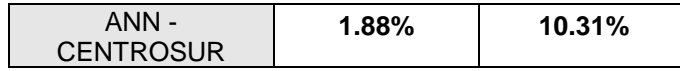

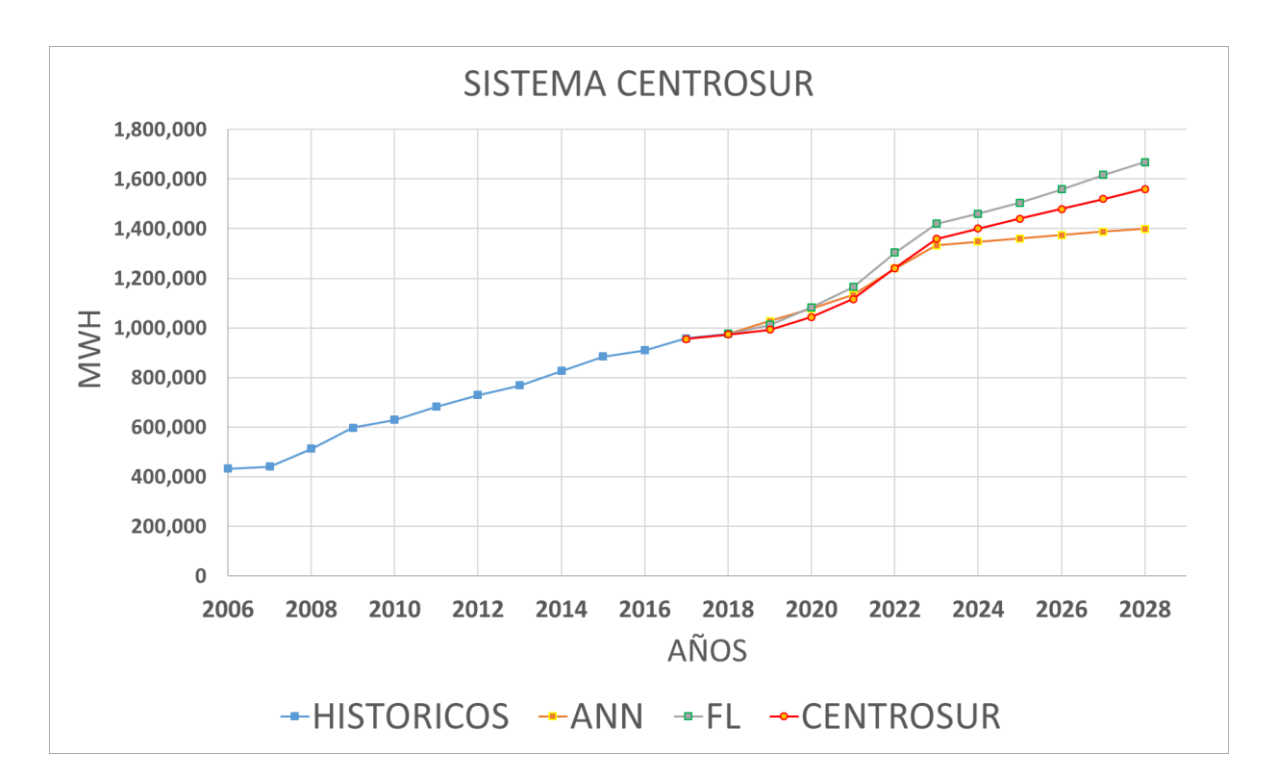

Figura 5.6 Comparación entre la proyección FL- ANN - CENTROSUR - Caso 2.

# **5.2.3 Resultados nivel subestaciones.**

Se considera como variable independiente el número de clientes. Los resultados obtenidos se presentan en la

Tabla 5.6. Además, se compara la proyección total del sistema de los diferentes métodos aplicados. Para las cargas especiales se considera únicamente el ingreso de Tranvía, que será alimentado por las subestaciones 4 y 5, mientras que las otras cargas especiales tendrán su propia subestación.

|             | FL.       |           | ANN       |           |  |
|-------------|-----------|-----------|-----------|-----------|--|
| Subestación | 2023      | 2028      | 2023      | 2028      |  |
| 01          | 32,405.51 | 33,194.35 | 31,971.83 | 32,111.93 |  |
| 02          | 37,860.80 | 38,535.10 | 39,389.20 | 39,834.37 |  |

Tabla 5.6 Proyección de energía [MWh] a nivel de subestaciones

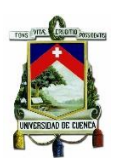

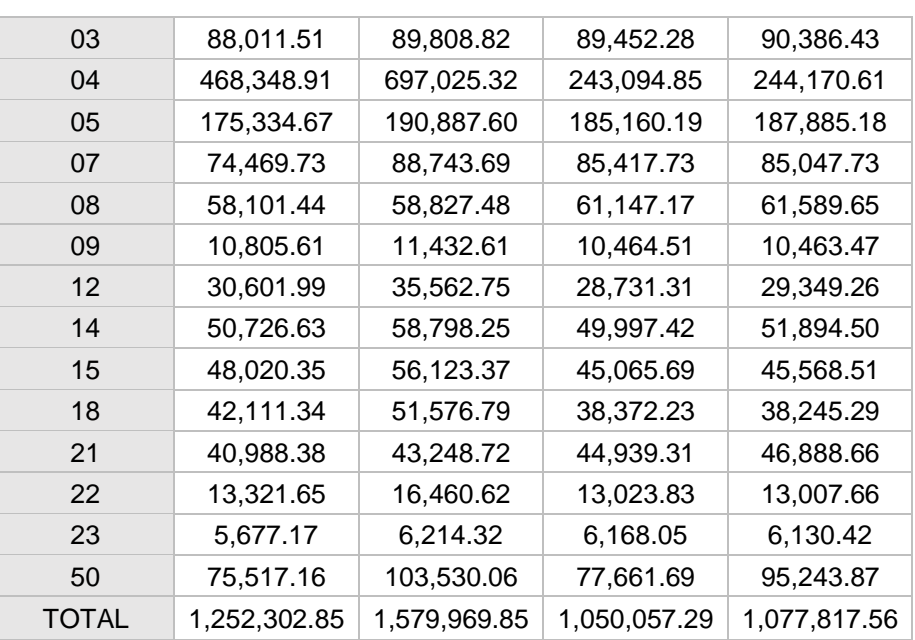

La proyección encontrada con lógica difusa tiene altas tasas de crecimiento para el 2023 resulta ser del 25% a comparación del 11% predicho por redes neuronales y para el segundo corte 2028 lógica difusa presenta una tasa del 41% siendo mucho mayor al 13% de aumento que predice redes neuronales.

Tabla 5.7 Tasas de crecimiento para los años 2023-2028 a nivel de subestaciones.

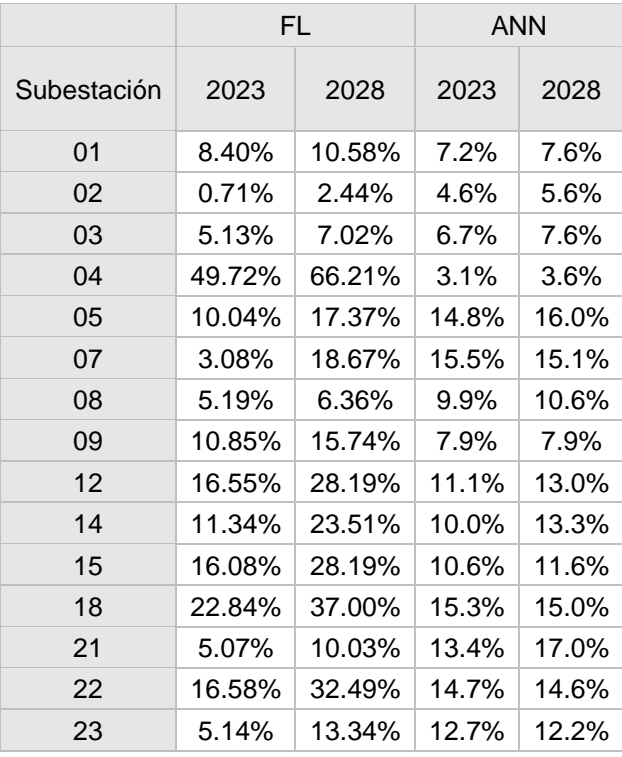

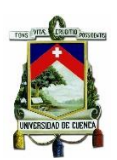

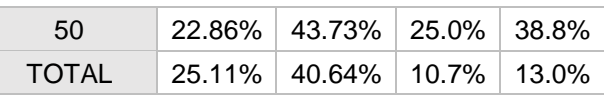

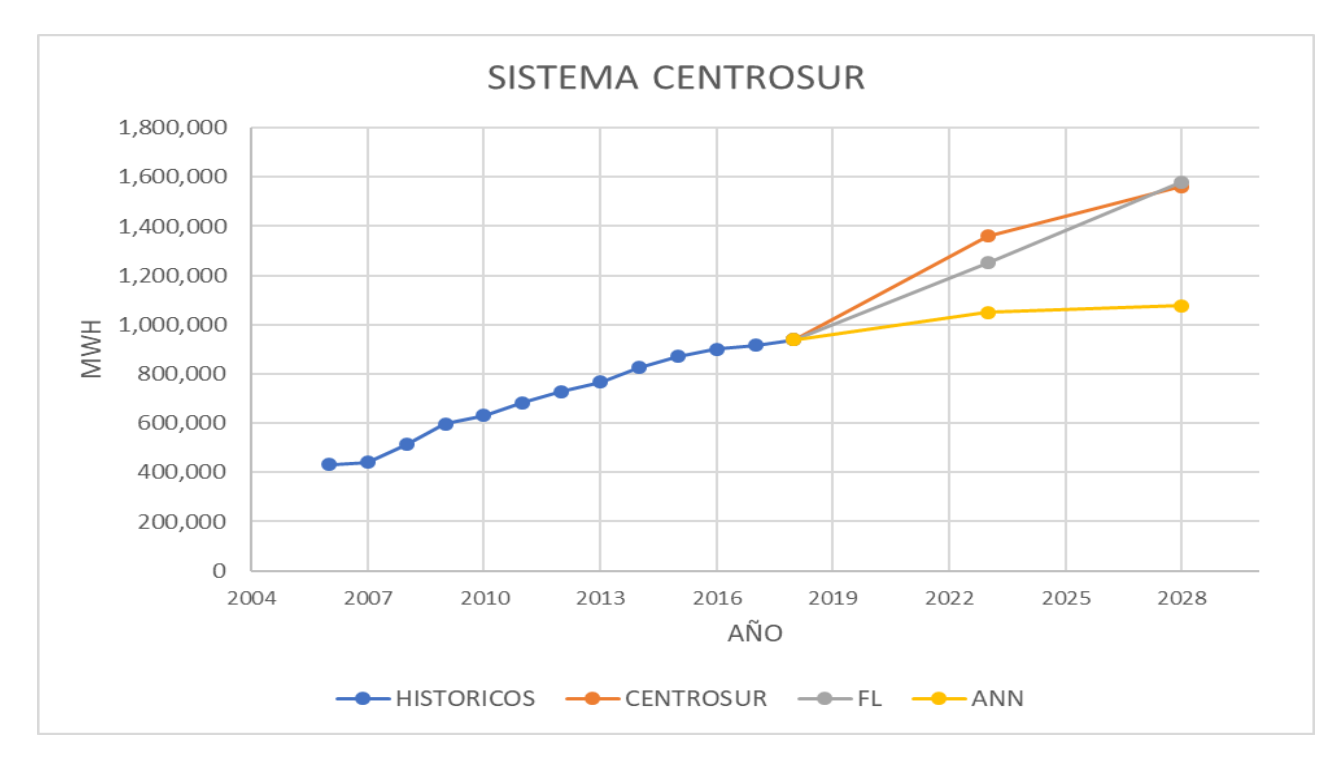

Figura 5.7 Comparación entre las proyecciones FL-ANN-CENTROSUR a nivel de subestaciones.

# **5.2.4 Proyección de alumbrado público.**

Para la proyección de demanda del alumbrado público se considera únicamente como variable independiente el número de clientes, los resultados obtenidos se presentan en Tabla 5.8, como se puede observar el error MAPE para este caso es relativamente bajo asegurando un modelamiento adecuado del sistema.

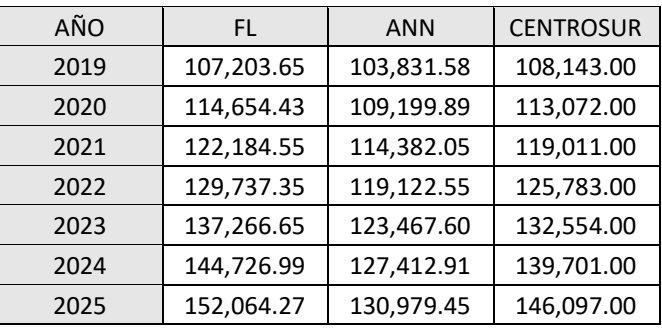

Tabla 5.8 Proyección de Energía MWh para Alumbrado Público

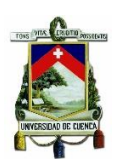

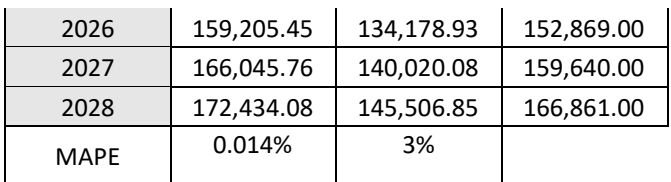

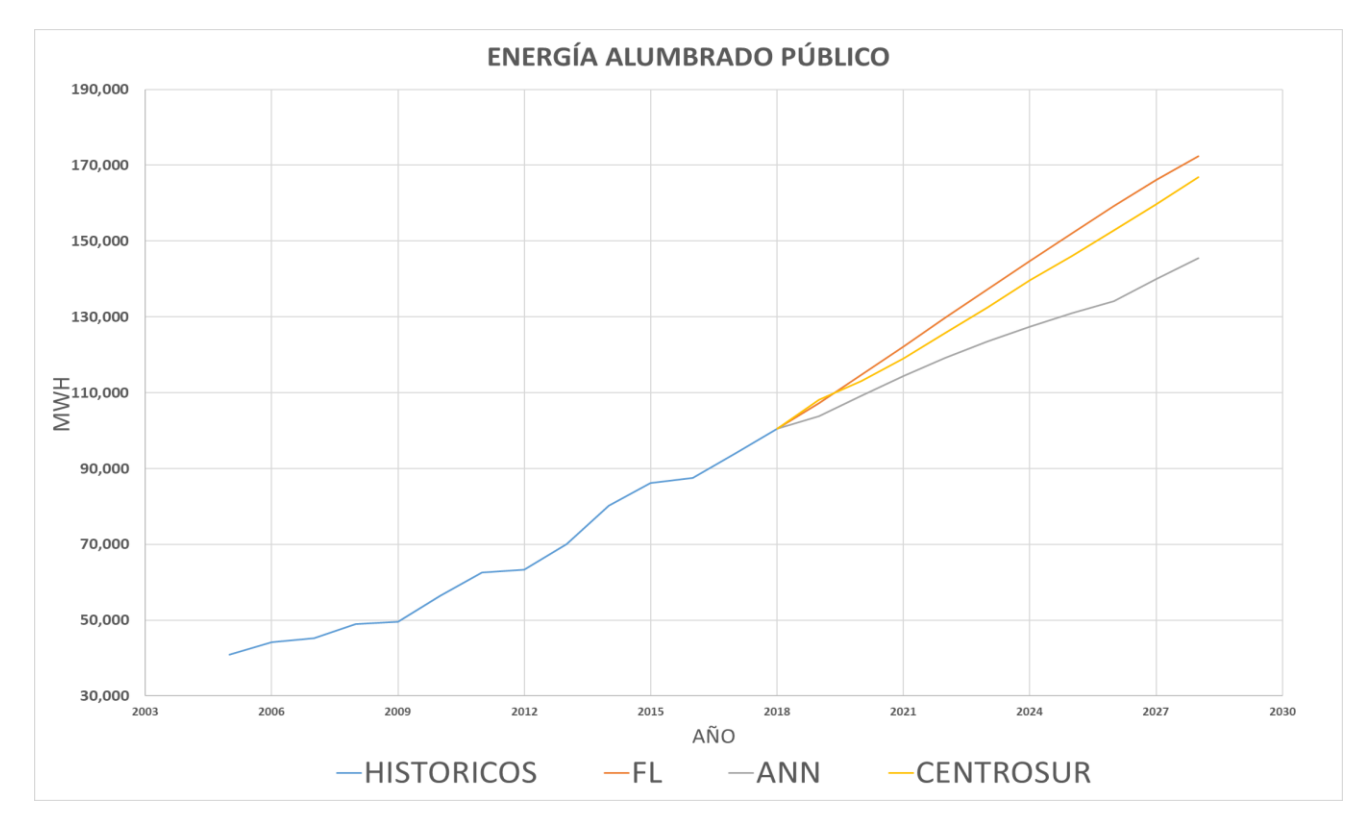

Figura 5.8 Comparación entre la proyección FL-ANN-CENTROSUR para Alumbrado Público.

# **5.2.5 Análisis del error MAPE**

El error MAPE presentado corresponde al promedio de los errores cantonales, tanto para el caso 1 y caso 2, dicho error es la comparación entre los datos de test y los proyectados por los modelos, los resultados obtenidos muestran que los sistemas tanto difusos como neuronal brindan un rango de confianza aceptable.

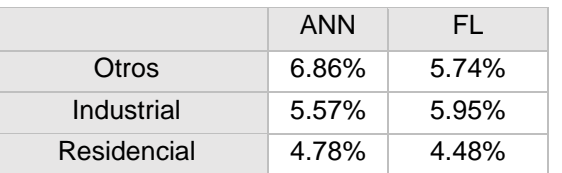

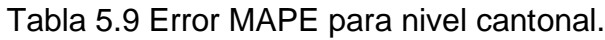

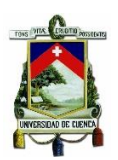

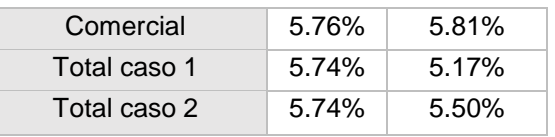

Tabla 5.10 Error MAPE nivel subestaciones

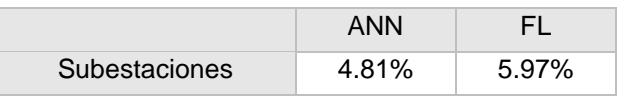

De igual manera el error MAPE para el nivel de subestaciones es relativamente bajo asegurando un buen modelamiento de la red y una buena proyección para el futuro. Los valores del error clasificados tanto por cantón o subestación, se presentan en el anexo 3.

### **5.3 Resultados de la proyección por simulación.**

Se define como área de estudio la zona urbana de la ciudad de Cuenca para la aplicación del método de simulación, adicionalmente se restringe el análisis a los clientes residenciales, debido a que la demanda, consumo y clientes en esta zona representa un 70% del total. El área de Cuenca Urbana engloba 8 subestaciones en las cuales se proyecta la demanda a nivel de cuadrículas con año base 2018 y con horizonte de tiempo 2033 dividido en 3 cortes cada 5 años.

#### **5.3.1 Probabilidad de desarrollo.**

Dentro del análisis de simulación el área de estudio se divide en micro áreas, donde cada una presenta una curva de desarrollo "S", la misma que determina el nivel de saturación en función del número de clientes que posee, para luego ser esta transformada a un nivel de probabilidad de desarrollo.

Para la estimación de la curva S se realizó un análisis temporal a nivel de cuadrícula con resolución de 100x100 y con una base de datos históricos de clientes en un período de 20 años. Se estableció rangos de clases y conteo de cuadrículas correspondientes a dichas clases, normalizando los valores resultantes se visualiza una aproximación a la curva S [29] reflejada en la [Figura 5.9.](#page-105-0)

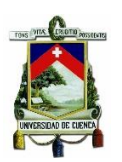

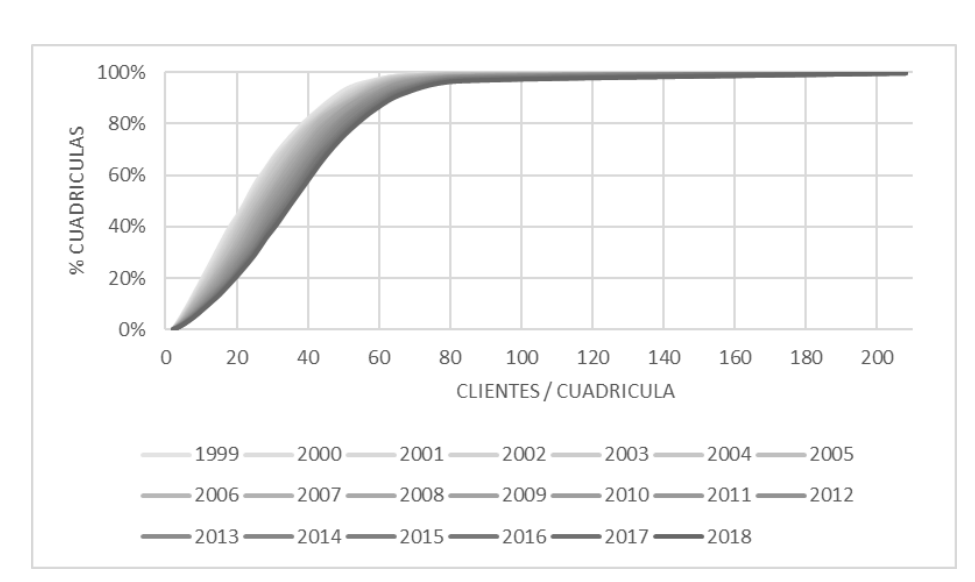

Figura 5.9 Análisis estadístico de clientes-cuadricula,

<span id="page-105-0"></span>La curva de crecimiento S, nos brinda información del estado de crecimiento de dicha cuadricula, se puede dividir la curva en 3 partes: la parte inicial que refleja el crecimiento originario que existe hasta llegar a la segunda parte que es la que tiene mayor pendiente determinando el rango de mayor crecimiento hasta la última parte que define la saturación.

La asignación de probabilidades en base a clientes se realiza por un histograma, el cual determina la media y desviación estándar. La mayor probabilidad de desarrollo se da cuando la cuadricula tiene entre 20 y 40 clientes, a partir de los 80 clientes la probabilidad de crecimiento es menor ya que está próximo a su saturación como se observa en la [Figura 5.11.](#page-106-0)

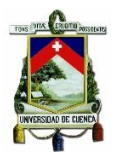

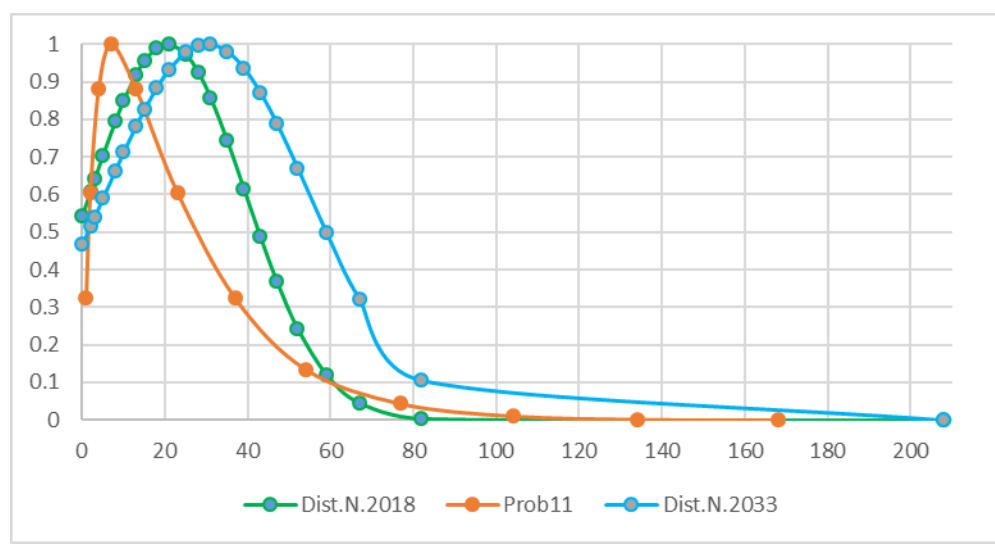

Figura 5.10 Histograma de probabilidades.

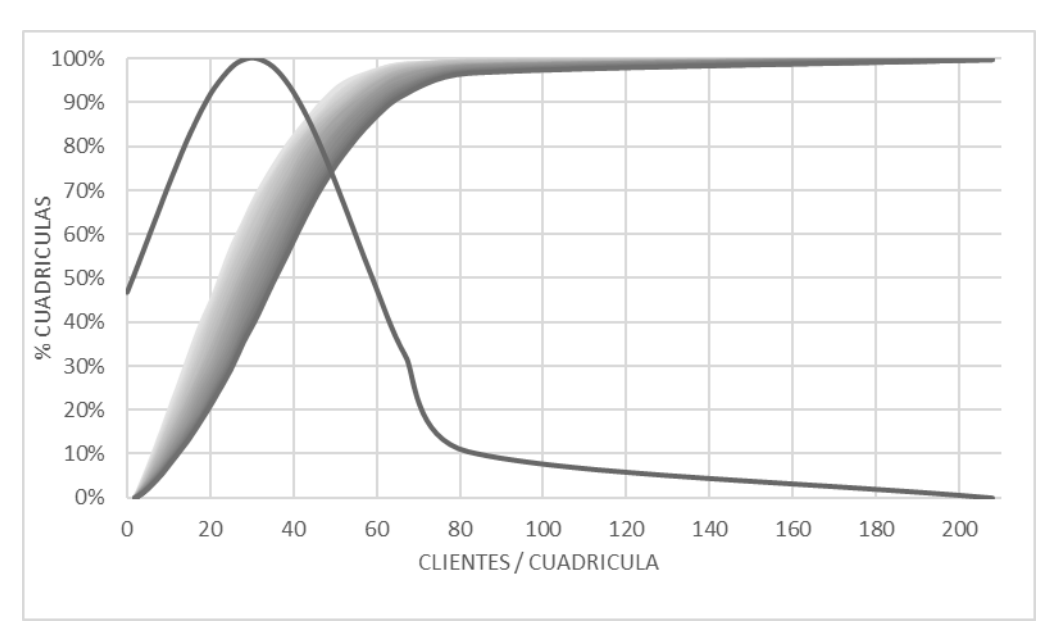

Figura 5.11 Curva S y Curva de probabilidad.

# <span id="page-106-0"></span>**5.3.2 Mapa de probabilidad de desarrollo.**

El mapa de probabilidades 2018 se obtuvo mediante la implementación de una red neuronal, los datos para el proceso de entrenamiento del modelo están

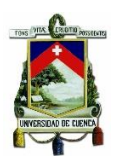

conformados por la variación de distintos factores espaciales (entorno, distancias y densidad) en el transcurso de 10 años para cada una de las cuadrículas.

Este proceso da como resultado un mapa de probabilidades con entrenamiento localizado y características temporales del desarrollo, siendo 1 la mayor probabilidad de recepción de un nuevo cliente mientras que 0 la menor probabilidad de recepción.

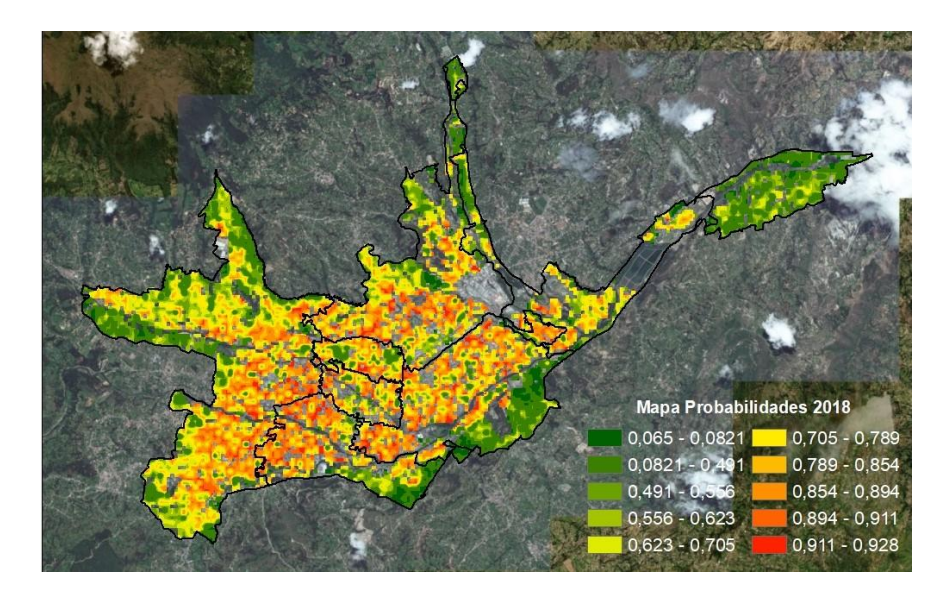

Figura 5.12 Mapa de probabilidades 2018.

<span id="page-107-0"></span>La [Figura 5.12](#page-107-0) representa el mapa de probabilidades para el año 2018, la probabilidad más elevada de desarrollo es representada por una tonalidad rojiza, mientras que los valores que tienden al color verde reflejan una menor posibilidad de desarrollo.

# **5.3.3 Asignación de nuevos clientes.**

CENTROSUR cuenta con una proyección de clientes a nivel de subestaciones que toma en cuenta el crecimiento vegetativo, la distribución de los nuevos clientes para las 8 subestaciones se realizó mediante el modelo matemático CA descrito en el capítulo 4.

Tabla 5.11 Proyección de clientes nuevos a nivel de subestaciones.

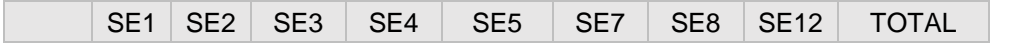
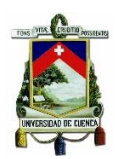

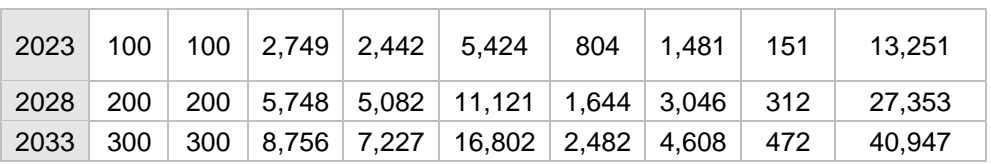

Para el proceso de asignación de nuevos clientes la red neuronal brinda el mapa de probabilidades, para que mediante C.A se evalué y en función de la misma asigne un nuevo cliente, este proceso se toma como valido agregando un año más a los históricos de entrenamiento de la red neuronal, dentro de los 11 factores involucrados se cambiaran los relacionados a clientes y densidad de clientes, el resto de factores se mantendrán constantes ya que no existe un planeamiento oficial que involucre cambios dentro de los años de proyección. El proceso se repite hasta lograr la repartición de clientes del ultimo corte como se indica en la Figura 5.16.

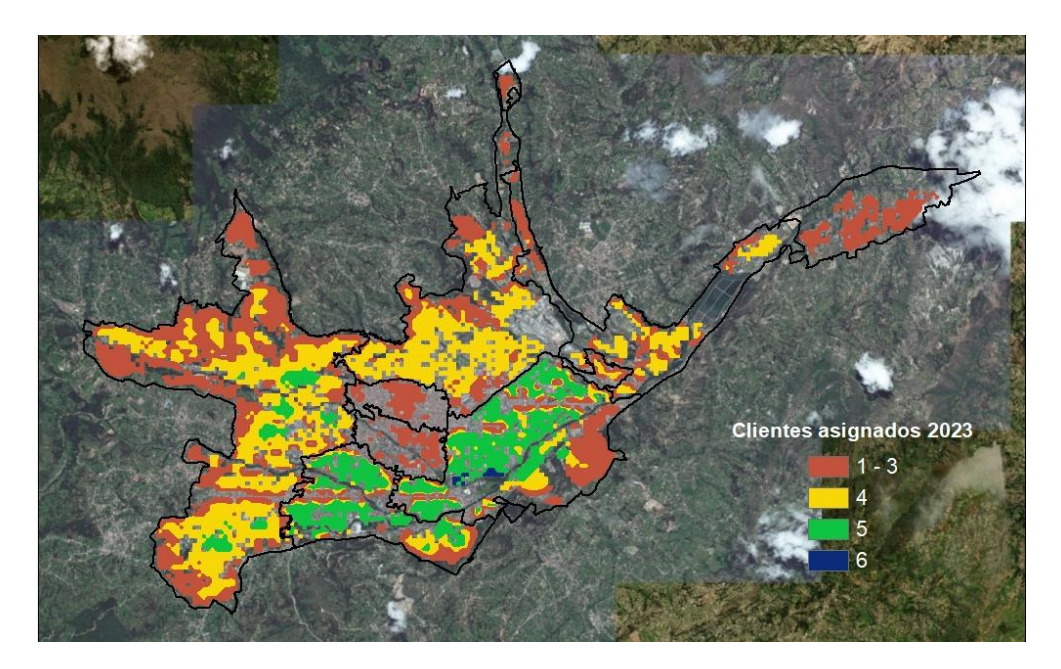

<span id="page-108-0"></span>Figura 5.13 Clientes asignados corte 2023

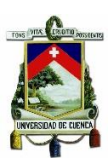

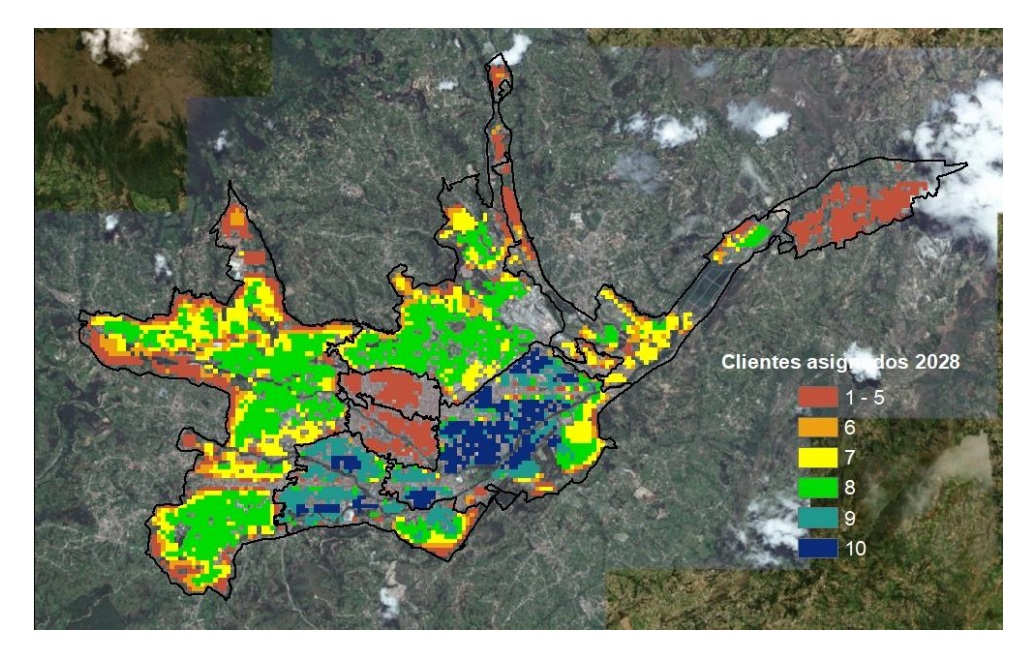

Figura 5.14 Clientes asignados corte 2028.

<span id="page-109-0"></span>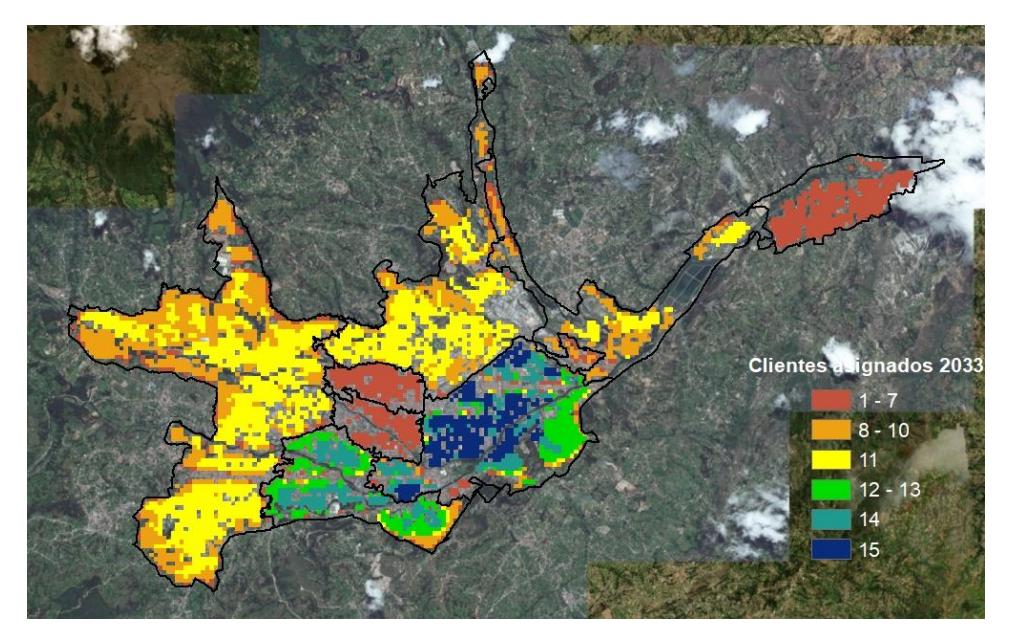

<span id="page-109-1"></span>Figura 5.15 Clientes asignados corte 2033.

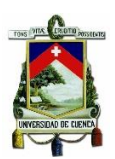

En la [Figura 5.13,](#page-108-0) [Figura 5.14](#page-109-0) y [Figura 5.15](#page-109-1) se observa la asignación de clientes para los años de corte, el algoritmo CA se basa en los mapas de probabilidad resultantes de la red neuronal, en los cuales evalúa cada cuadrícula con su respectivo vecindario y un valor de incertidumbre, definiendo una probabilidad que señala si dicha área es apta para acoger nuevos clientes.

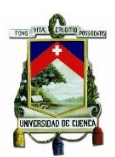

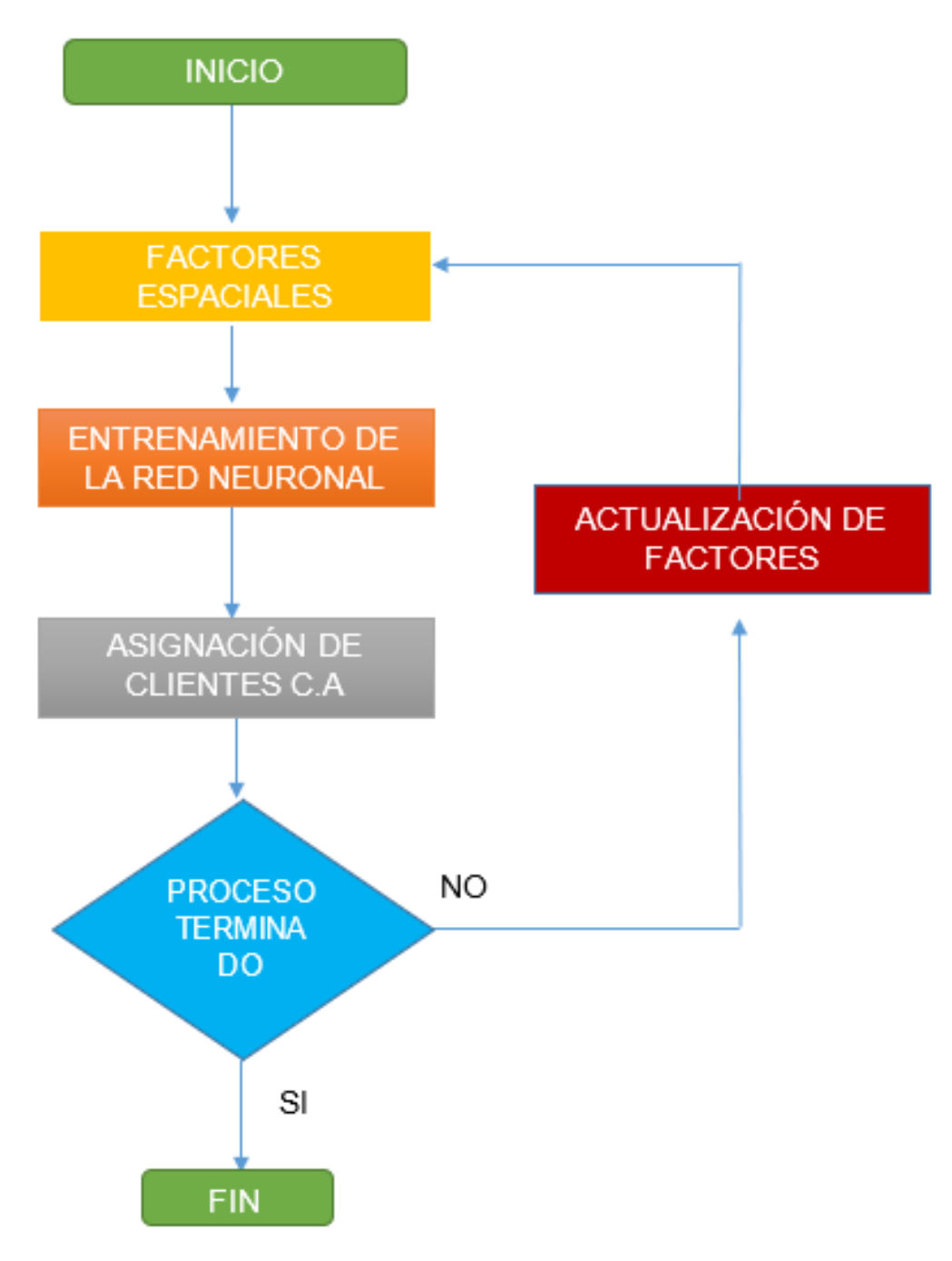

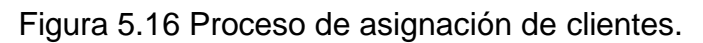

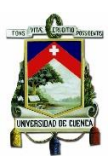

## **5.3.4 Análisis del error.**

### **5.3.4.1 Error en la red neuronal**

Los resultados encontrados en la red neuronal para las estructuras planteadas (11,7,1), (11,21,1) son confiables, ya que el error se encuentra en función del número de iteraciones del entrenamiento, se encontró el mínimo error con 1500 iteraciones cada red. Sin embargo, el error máximo se mantiene constante desde la iteración 400, para lo cual se evaluó la acumulación de los datos bajo el tercer cuartil, siendo la red de 21 capas que acumula el 75% de los datos bajo el valor de 0.0029, escogiéndose como la arquitectura ideal para el caso de estudio.

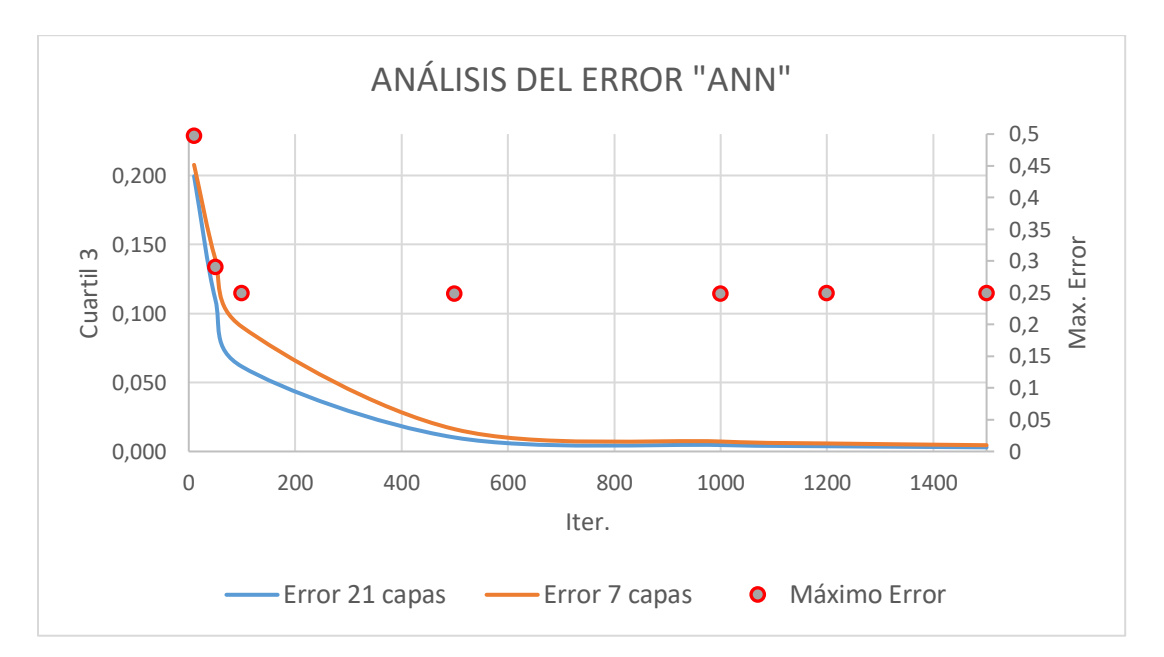

Figura 5.17 Análisis del error y máximo error

## **5.3.4.2 Coeficiente Kappa**

Para la evaluación del coeficiente Kappa se tomó el desarrollo real de clientes entre los años 2015-2018 para compararlo con el entrenamiento de la red con corte 2015 y la asignación de clientes mediante CA hasta el año 2018. La [Tabla 5.12](#page-113-0) muestra los resultados con distintos valores del límite umbral.

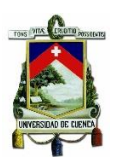

El coeficiente kappa más elevado resulto en dos casos: cuando el límite umbral es constante en 0.7 y con el límite variable 0.7 con aspiración de crecimiento en cada iteración del 0.02.

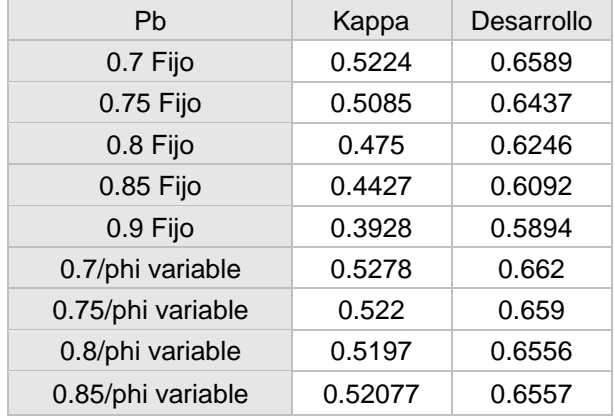

<span id="page-113-0"></span>Tabla 5.12 Coeficiente Kappa en función del límite umbral

El coeficiente kappa para los dos casos se encuentra en 0,52 siendo este valor en la escala Cohen como Moderado [36] y la coincidencia en el desarrollo es del 66%, Por lo que para la asignación de clientes el modelo con limite umbral igual a 0.70 con aspiración de crecimiento es elegido y se toman los valores de los parámetros con los que se obtuvo estos resultados por lo tanto  $\alpha$  = 0.79, β=0.19 y λ=0.02.

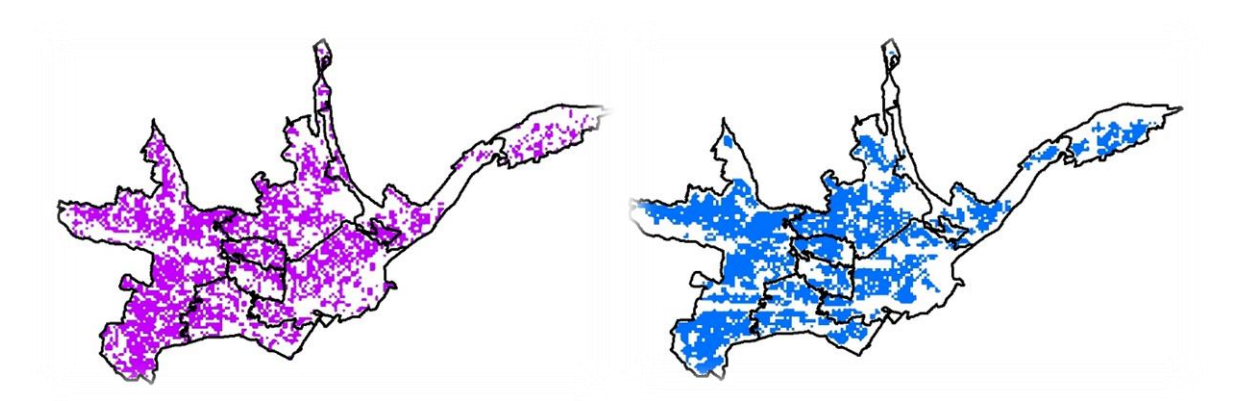

Figura 5.18 Desarrollo real vs desarrollo simulado por CA 2015-2018

### **5.3.5 Modelo de carga y proyección de demanda.**

Este modelo se encarga de transformar los nuevos clientes distribuidos en demanda eléctrica, mediante un análisis local de la demanda de los clientes actuales y su

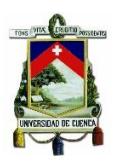

vecindario, se determina un factor de conversión o de ajuste para repartir la demanda proyectada en cada una de las cuadrículas [3].

La potencia P para los nuevos clientes tipo c en la cuadrícula k se define como la relación entre la sumatoria de las potencias y la cantidad de clientes del mismo tipo existentes en la propia cuadrícula con las cuadrículas circundantes en el período t; esto se puede representar con la ecuación.

$$
P_k^c(t + x) = \frac{\sum_{i}^{n} P_k^c(t)}{n_k^c(t)}
$$
\n(5.1)

La potencia L asignada a las cuadrículas depende de la cantidad de nuevos clientes con su respectiva potencia establecida calculándose mediante la ecuación.

$$
L_k^c(t + x) = P_k^c(t + x) * C_k^c(t + x)
$$
\n(5.2)

 $P_k^c(t + x)$ : potencia promedio para los nuevos clientes.

 $C_k^c(t + x)$ : cantidad de nuevos clientes.

 $L_k^c(t + x)$ : potencia total de los nuevos clientes.

La demanda total obtenida del método de simulación debe ser igual a la global por subestaciones realizada por Centrosur para los diferentes cortes de tiempo. Mediante el factor de ajuste se calibrará las potencias obtenidas de las cuadrículas para que cada uno de los aportes resulte en los incrementos de demanda para cada uno de los cortes de estudio, presentados en la tabla 5.13. Los incrementos de demanda se adicionan a los valores de demanda del año base 2018 (tabla 5.14).

Tabla 5.13 Incremento de demanda por subestación.

| Año  | SE <sub>01</sub> | SE <sub>02</sub> | <b>SE03</b> | SE <sub>04</sub> | <b>SE05</b>                  | <b>SE07</b>         | <b>SE08</b> | <b>SE12</b> | Total   |
|------|------------------|------------------|-------------|------------------|------------------------------|---------------------|-------------|-------------|---------|
| 2023 | Б.               | 5                |             |                  | 451.75   474.10   2934.64    | <sup>∣</sup> 201.59 | 484.90      | 601.73      | 4875.95 |
| 2028 | 5                | 5                | 425.86      |                  | 461.02 2338.72 338.64 147.77 |                     |             | 12141       | 3905.43 |
| 2033 | 5                | 5                | 243.07      |                  | 。267.78 │ 2264.83 │          | 359.23              | 54.22       | 97.78       | 3273.82 |

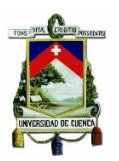

|                 | Demanda MW |        |        |        |  |  |  |  |
|-----------------|------------|--------|--------|--------|--|--|--|--|
| Subestación     | 2018       | 2023   | 2028   | 2033   |  |  |  |  |
| SE1             | 1.985      | 1.990  | 1.995  | 2.000  |  |  |  |  |
| SE <sub>2</sub> | 1.415      | 1.420  | 1.425  | 1.430  |  |  |  |  |
| SE <sub>3</sub> | 6.060      | 6.512  | 6.938  | 7.181  |  |  |  |  |
| SE4             | 4.685      | 5.185  | 5.656  | 5.928  |  |  |  |  |
| SE <sub>5</sub> | 9.212      | 12.146 | 14.485 | 16.750 |  |  |  |  |
| <b>SE7</b>      | 1.418      | 1.620  | 1.958  | 2.318  |  |  |  |  |
| SE8             | 2.882      | 3.367  | 3.514  | 3.569  |  |  |  |  |
| <b>SE12</b>     | 0.512      | 1.114  | 1.235  | 1.333  |  |  |  |  |
| <b>TOTAL</b>    | 28.169     | 33.353 | 37.207 | 40.508 |  |  |  |  |

Tabla 5.14 Demanda proyectada para las subestaciones.

La proyección global de CENTROSUR se desagrego en cada cuadrícula para los años de corte 2023, 2028 y 2033, con el objetivo de determinar los mapas de densidad (kW/km2) representados en la [Figura 5.19](#page-115-0) y [Figura 5.20](#page-116-0)

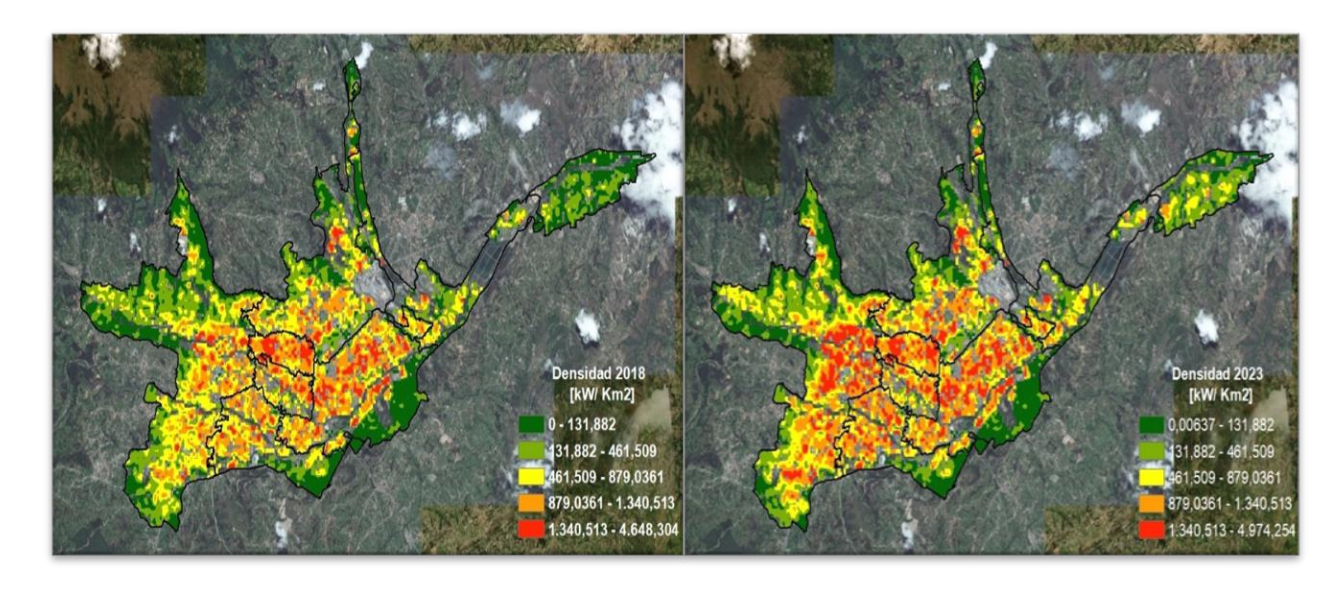

<span id="page-115-0"></span>Figura 5.19 Mapas de densidad 2018-2023

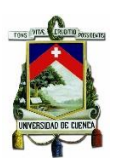

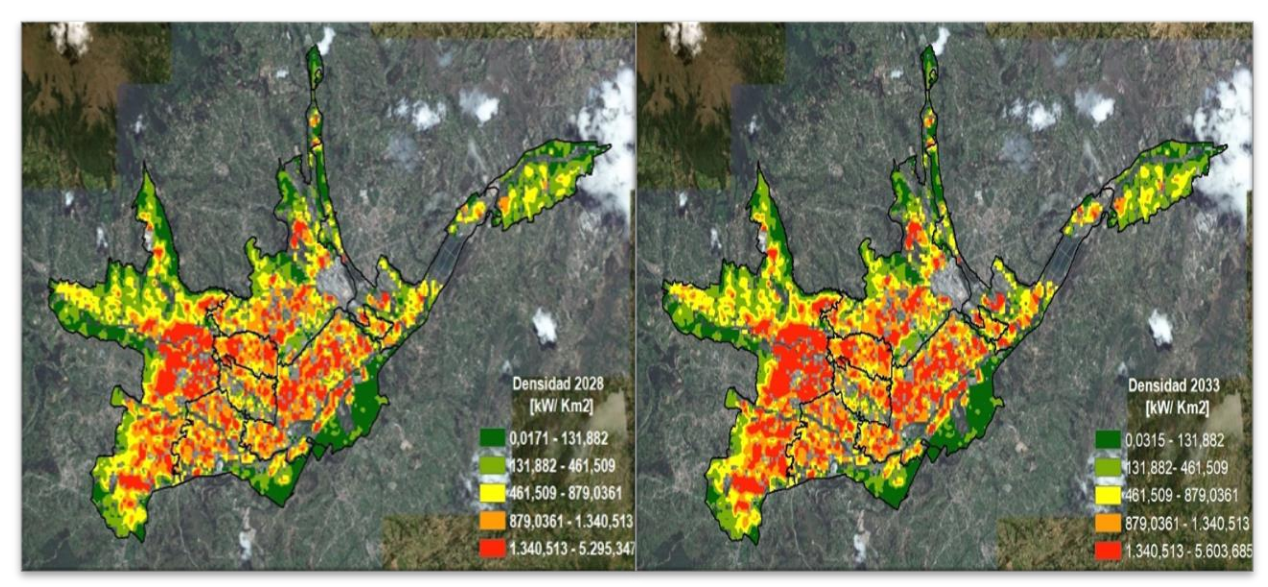

Figura 5.20 Mapas de densidad 2023-2033

## <span id="page-116-0"></span>**5.3.6 Comparación con proyección de Centrosur.**

CENTROSUR utiliza el método Multicriterio para realizar la proyección espacio temporal en el cual se pesa y clasifica cada uno de los factores espaciales, determinando un mapa de preferencias y de igual manera mediante CA realiza la asignación de nuevos clientes, con la diferencia en su formulación pues esta considera los estados de cada una de las cuadrículas.

Para la comparación en las proyecciones se utilizó los mapas de desarrollo encontrados por ambos métodos siendo evaluados por el coeficiente kappa y el porcentaje de coincidencia, se analizará con las subestaciones 4-5 pues Centrosur dispone de su estudio actualizado, sin embargo, los cortes de proyección son diferentes por lo que se tomara como válida la última comparación corte 2033.

Tabla 5.15 Coeficiente Kappa y porcentaje de coincidencia

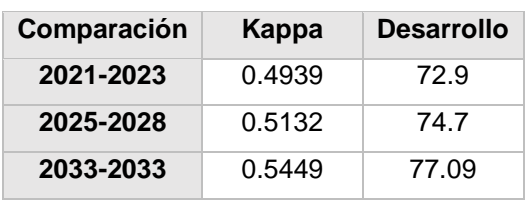

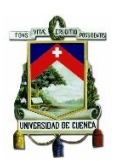

El coeficiente kappa encontrado dentro de la escala planteada por Cohen [41] resulta ser "Moderado" es decir tiene un alto grado de coincidencia a pesar de que los dos primeros cortes son distintos, para el tercer corte el índice kappa aumenta sin embargo se mantiene en la misma categoría, a pesar de aquello el porcentaje de coincidencia se eleva hasta el 77% definiendo en gran parte la similitud de la proyección del desarrollo encontrado por ambos métodos.

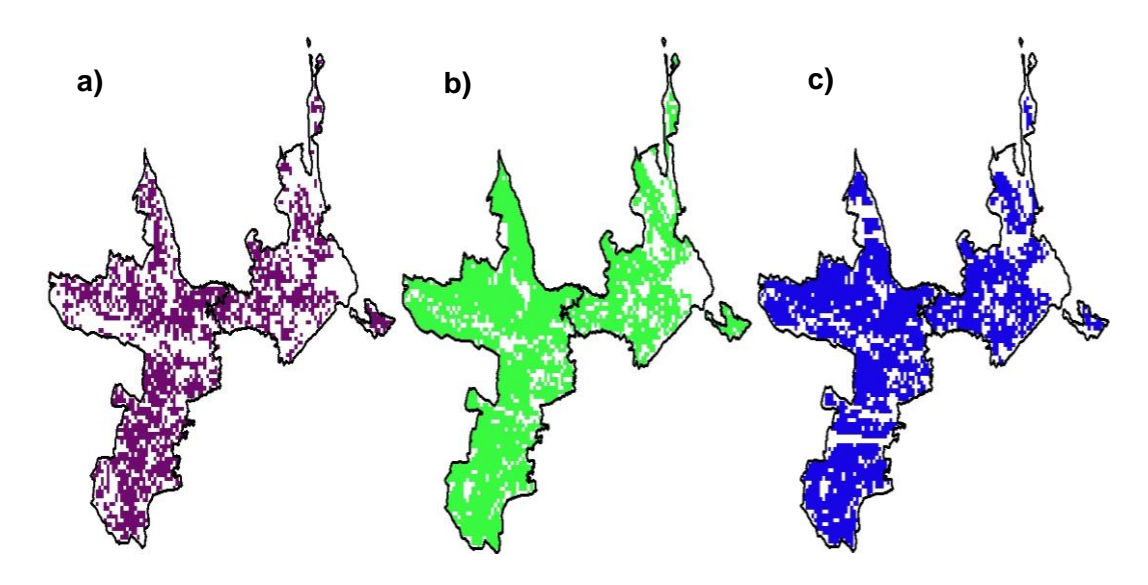

Figura 5.21 Mapas de desarrollo a) 2018 real. b) 2033 proyectado CENTROSUR. c) 2033 proyectado.

Como se puede observar en la Figura 5.21 el método utilizado por CENTROSUR con el método planteado, presentan similitudes en la asignación de nuevo desarrollo para las subestaciones 4 y 5 con corte 2033.

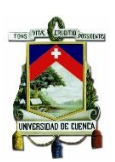

## **Capítulo 6 CONCLUSIONES Y RECOMENDACIONES.**

### **6.1 Conclusiones**

Las cargas especiales proyectadas al incluirse al sistema eléctrico de CENTROSUR juegan un papel importante en la predicción, pues estas aumentan de manera considerable las tasas de crecimiento para los cantones involucrados, un ejemplo es el cantón Girón que incrementa el consumo de energía 37 veces más en comparación al año base, esto se debe a la futura incorporación del proyecto minero Loma Larga. Debido a estos nuevos ingresos el crecimiento tendencial en los históricos se ve afectado, existiendo picos que afectan a la fase de entrenamiento.

Se logró determinar que los modelos de lógica difusa y redes neuronales, brindan buenos resultados para el trabajo con series de tiempo, incluso los valores pronosticados pueden ser comparados con los encontrados por el modelo Holt Winter manejado por CENTROSUR presentando una diferencia máxima del 10% para el año 2028, cabe mencionar que la estimación con redes neuronales y lógica difusa tuvieron como dato de entrada la proyección de clientes de CENTROSUR, demostrando que las metodologías son buenas pero por sí solas no suficientes.

El criterio de evaluación MAPE resulto elevado, debido a que se promedió los 37 cantones proyectados, esto se debe a que algunos de los cantones no presentan históricos desde el año 2006 sino que a lo largo del tiempo se han incorporado al Sistema, entre ellos Naranjal, el Triunfo, la Troncal, el Guabo y Taisha, al haber creado una red que no modela todos los casos prediciendo valores muy diferentes a los del test.

Los resultados obtenidos por los algoritmos para el caso 1 son inferiores a los proyectados por CENTROSUR en un 6% mientras que en el análisis del caso 2 se evidencia que lógica difusa presenta un escenario mayor a las predicciones de los otros dos métodos con un 7% de aumento. Para CENTROSUR estos resultados

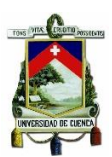

caben dentro de lo planificado y asegura confiabilidad del Sistema con horizonte 2028, para esto se ha planificado diferentes escenarios de expansión que satisfagan la demanda futura, así como la ampliación de la subestación 14 Lentag, repartición de carga entre subestaciones continuas, programas de eficiencia energética, alumbrado público con tecnología LED entre otros.

El proceso de simulación involucra parámetros constantes que fueron elegidos de manera empírica, eligiendo siempre los que en la evaluación resulten ser más elevados para el caso de CA se eligió los valores de α= 0.79, β=0.19 y λ=0.02 mientras que para el límite umbral el valor de 0,7 con aspiración de crecimiento del 0,02 brindo los mejores resultados.

El número de iteraciones para la red neuronal elegida definió el valor máximo del error, sin embargo, al considerar errores máximos semejantes se ha considerado el criterio estadístico del tercer cuartil que agrupa el 75% de los datos debajo del valor hallado, para este análisis la estructura de red planteada por Patuwo estableció el cuartil 3 en el 2%, por lo que la estructura fue elegida para el proceso de simulación.

Aunque el coeficiente kappa resulto ser relativamente bajo 0,52, se lo clasifica en la categoría "Moderada" en la escala planteada por Cohen [41], a pesar de aquello presentó una coincidencia del 66% comparado con el crecimiento real de clientes. Mostrando que la simulación por el CA elegido modela de manera correcta el crecimiento el desarrollo de nuevos clientes.

La evolución de CA en pasos discretos jugo un papel muy importante pues se halló que cada 5 evoluciones el modelamiento del desarrollo será mejor, comparado a un CA que no evoluciona en pasos discretos.

Los resultados de la simulación por cada uno de los métodos comparados por la índice kappa resultan ser moderados en la evaluación de los 3 cortes, sin embargo, por lo que el porcentaje de coincidencia resulta ser elevado de 77%. Al existir incertidumbre en el desarrollo potencial de nuevos clientes ambas metodologías son válidas por tal motivo la proyección de demanda a nivel de cuadrículas resulta ser aceptable. Los resultados encontrados por la metodología planteada están dentro

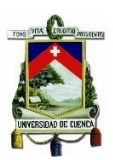

de la escala de Cohen resultando ser "Moderados" es decir simulan el comportamiento real en un gran porcentaje de coincidencia.

### **6.2 Recomendaciones y trabajos futuros.**

Pese a que los resultados en distintos cantones son semejantes a los pronósticos existentes, aún se puede realizar mejoras en trabajos futuros, como son: combinación de los métodos para ayudar el proceso de aprendizaje y pronóstico, para el entrenamiento de la red se requiere mayor cantidad de datos históricos y en lo posible adicionar nuevas variables de ingreso que tengan un aceptable factor de correlación con la demanda de energía tales como factores climáticos, demográficos, geográficos, además se deberían considerar factores propios de los sitios ya que PIB es general para el país.

Para mejorar la confiabilidad de la proyección es recomendable usar datos de fuentes u organismos oficiales, logrando de esta manera reducir el error evaluado y que se encuentre dentro de los parámetros adecuados. Así mismo, se puede plantear distintos escenarios en cuanto a variables independientes para tener una visión global de la variación de la demanda de energía en multiescenarios.

En el proceso de proyección es recomendable no considerar cargas especiales debido a que generan datos atípicos en los históricos afectando directamente a la fase de entrenamiento. Por lo que se recomienda excluir esta información para luego adicionarla en los resultados.

Para la obtención del mapa de probabilidades es recomendable usar distintos tipos de entrenamiento por optimización Adam, optimización Adam Delta, optimización AdamGrad, etc. En cuanto al análisis del área de cobertura, este puede ser a nivel local usando un solo año de referencia.

La asignación de clientes se puede realizar mediante diferentes modelos matemáticos como son: monte carlo, multiagente y comparar sus resultados.

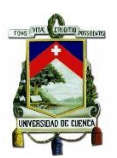

El modelamiento de la curva S es un pilar fundamental en el estudio realizado, por tal motivo se recomienda efectuar una investigación exclusivamente en dicha área.

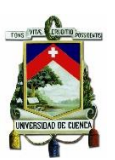

### **BIBLIOGRAFÍA**

- [1] EMPRESA ELÉCTRICA REGIONAL CENTRO SUR C.A, "PLAN ESTRATÉGICO 2017-2021," p. 56, 2018.
- [2] CONELEC, "Plan Maestro de Electrificación 2013 2022," vol. II, p. 206, 2013.
- [3] W. E. Chumbi Quito and C. A. Patiño Chitacapa, "PROYECCIÓN ESPACIAL DE LA DEMANDA EN LA EMPRESA ELÉCTRICA REGIONAL CENTRO SUR C.A. MEDIANTE EL MÉTODO DE SIMULACIÓN ESPACIO-TEMPORAL," Universidad de Cuenca, 2017.
- [4] G. Enriquez Harper, "El ABC de las Instalaciones Electricas Residenciales." Editorial LIMUSA NORIEGA, Santander, 1999.
- [5] S. R. Castaño, *Redes de Distribución de Energía*, Tercera Ed. Manizales, 2004.
- [6] P. F. Loja Sandoya and R. F. Maldonado Duclós, "'Rediseño del Sistema de Distribución e Iluminación Externa de la Ciudadela Universitaria Mediante el Uso de Nuevas Tecnologías.,'" Universidad Nacional de Loja, 2010.
- [7] C. D. Martins, "Fuzzy Spatial Load Forecasting," Universidad de Porto, Porto, 2002.
- [8] J. R. BERREZUETA SUÁREZ and A. P. ENCALADA SERRANO, "'Análisis De Los Factores Que Afectan La Demanda De Energía Eléctrica Y Su Estimación. Sector Residencial Del Área De Concesión De La Empresa Eléctrica Regional Centro Sur C.a., Periodo 2002-2012,'" Universidad de Cuenca, 2014.
- [9] I. Marquez, "Desarrollo y Consumo Energético," *2019-03-21*, 2019. [Online]. Available: http://www.eluniversal.com/el-universal/35898/desarrollo-yconsumo-energetico. [Accessed: 22-Apr-2019].
- [10] Agencia de Regulación y Control de Electricidad, "Pliego tarifario para las Empresas Eléctricas de Distribución. Servicio Público de Energía Eléctrica. Periodo: enero - diciembre 2018," vol. 18. pp. 1–18, 2018.
- [11] MATHWORKS, "What Is Fuzzy Logic? MATLAB & amp; Simulink," 2019. [Online]. Available: https://www.mathworks.com/help/fuzzy/what-is-fuzzylogic.html. [Accessed: 05-Sep-2019].
- [12] . P. P. M., "Comparative Study of Fuzzy Logic and Ann for Short Term Load Forecasting," *Int. J. Res. Eng. Technol.*, vol. 03, no. 04, pp. 448–454, 2014.
- [13] T. J. Ross and Timothy J. Ross, *Fuzzy Logic With Engineering Applications*, vol. 91. 2017.

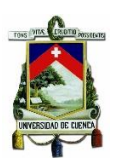

- [14] eMathTeacher, "MathTeacher: Mamdani's fuzzy inference method Mamdani's Method." [Online]. Available: http://www.dma.fi.upm.es/recursos/aplicaciones/logica\_borrosa/web/fuzzy\_in ferencia/mamdani\_en.htm. [Accessed: 05-Sep-2019].
- [15] C. Wang, "A Study of Membership Functions on Mamdani-Type Fuzzy Inference S," *Theses Diss.*, vol. Paper 1665, 2015.
- [16] MathWorks, "What Is Sugeno-Type Fuzzy Inference? MATLAB & Simulink - MathWorks España." [Online]. Available: https://es.mathworks.com/help/fuzzy/what-is-sugeno-type-fuzzyinference.html. [Accessed: 05-Sep-2019].
- [17] MathWorks, "Fuzzy Inference Process MATLAB & amp; Simulink." [Online]. Available: https://www.mathworks.com/help/fuzzy/fuzzy-inferenceprocess.html?fbclid=IwAR1IY8W\_zFsIFLmHYSDpd2JzeaV03WBNy-TcgJ3QsCcyWRF7PZmfgnjUSCo. [Accessed: 05-Sep-2019].
- [18] MathWorks, "Neuro-Adaptive Learning and ANFIS MATLAB & amp; Simulink." [Online]. Available: https://www.mathworks.com/help/fuzzy/neuroadaptive-learning-and-anfis.html. [Accessed: 05-Sep-2019].
- [19] J. S. R. Jang, "Input Selection for ANFIS Learning," *IEEE Int. Conf. Fuzzy Syst.*, vol. 2, p. 7, 1996.
- [20] J. S. R. Jang, "ANFIS: Adaptive-Network-Based Fuzzy Inference System," *IEEE Trans. Syst. Man Cybern.*, vol. 23, no. 3, pp. 665–685, 1993.
- [21] I. L. López-Cruz and L. Hernández-Larragoiti, "Modelos neuro-difusos para temperatura y humedad del aire en invernaderos tipo cenital y capilla en el centro de méxico," *Agrociencia*, vol. 44, no. 7, pp. 791–805, 2010.
- [22] F. M. Lora, "Predicción de la Demanda Eléctrica: Comparativa Arima-Redes Neuronales Mediante Software SPSS," Universidad de Sevilla, 2016.
- [23] A. K. Jain, J. Mao, and K. M. Mohiuddin, "Artificial neural networks: A tutorial," *Computer (Long. Beach. Calif).*, vol. 29, no. 3, pp. 31–44, 1996.
- [24] "Training Neural Network using PyTorch Towards Data Science." [Online]. Available: https://towardsdatascience.com/training-a-neural-network-usingpytorch-72ab708da210. [Accessed: 07-Oct-2019].
- [25] X. Li and A. G. Yeh, "Calibration of cellular automata by using neural networks for the simulation of complex urban systems," *Environ. Plan. A*, vol. 33, no. 8, pp. 1445–1462, 2001.
- [26] O. Honey, S. Okwuashi, and E. Sciences, "The application of geographic information systems cellular automata based models to land use change

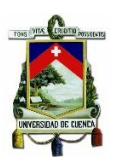

modelling of lagos, nigeria," Victoria Universiti of Wellington, 2011.

- [27] E. L. S. Eléctrico and T. P. De, "Descripción de la centrosur," pp. 1–6, 2018.
- [28] Q. Technology and D. Elizondo, "Asistencia para la Elaboración del Plan de Expansión del Sistema de Distribución de CENTROSUR," 2016.
- [29] Z. S, "Investigación y Caracterización de la Carga," 2016.
- [30] Esri, "¿Qué es el geoprocesamiento?—Ayuda | ArcGIS for Desktop." [Online]. Available: http://desktop.arcgis.com/es/arcmap/10.3/main/analyze/what-isgeoprocessing.htm. [Accessed: 05-Sep-2019].
- [31] MathWorks, "Deep Learning Toolbox MATLAB." [Online]. Available: https://www.mathworks.com/products/deep-learning.html. [Accessed: 05-Sep-2019].
- [32] MathWorks, "Fuzzy Logic Toolbox MATLAB." [Online]. Available: https://www.mathworks.com/products/fuzzy-logic.html. [Accessed: 05-Sep-2019].
- [33] C. Mathworks, "Fuzzy Logic ToolboxTM User's Guide R2018a," 1995.
- [34] "PyTorch." [Online]. Available: https://pytorch.org/. [Accessed: 12-Nov-2019].
- [35] S. Maithani, "A neural network based urban growth model of an Indian city," *J. Indian Soc. Remote Sens.*, vol. 37, no. 3, pp. 363–376, 2009.
- [36] L. Galparsoro, "Medidas de concordancia: el índice Kappa," *Unidad de Epidemiología Clínica y Bioestadística. Complexo Hospitalario Universitario de A Coruña (España)*. [Online]. Available: https://www.fisterra.com/mbe/investiga/kappa/kappa.asp. [Accessed: 09-Oct-2019].
- [37] Cámara de Comercio de Guayaquil, "Cifras Macroeconómicas del Ecuador PIB y coyuntura," 2019.
- [38] INEC, "Proyecciones Poblacionales |." [Online]. Available: https://www.ecuadorencifras.gob.ec/proyecciones-poblacionales/. [Accessed: 05-Sep-2019].
- [39] Inec, "Proyecciones De La Población De La Rep. Del Ecuador," *Inec*, p. 48, 2012.
- [40] M. Kumar and S. S. Hans, "Load Forecasting using Fuzzy Logic Tool Box," *GRD Journals-Global Res. Dev. J. Eng.*, vol. 3, no. 8, pp. 12–19, 2018.
- [41] J. D. A.-A. 1 Cohen 1960 DO 10.1177/001316446002000104, "A coefficient

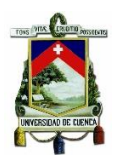

of agreement for nominal scales," *Educ. Psychol. Meas.*, vol. 20, no. 1, pp. 37- 46 ST-A coefficient of agreement for nominal, 1960.

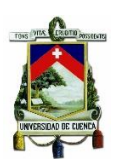

# **ANEXO 1**

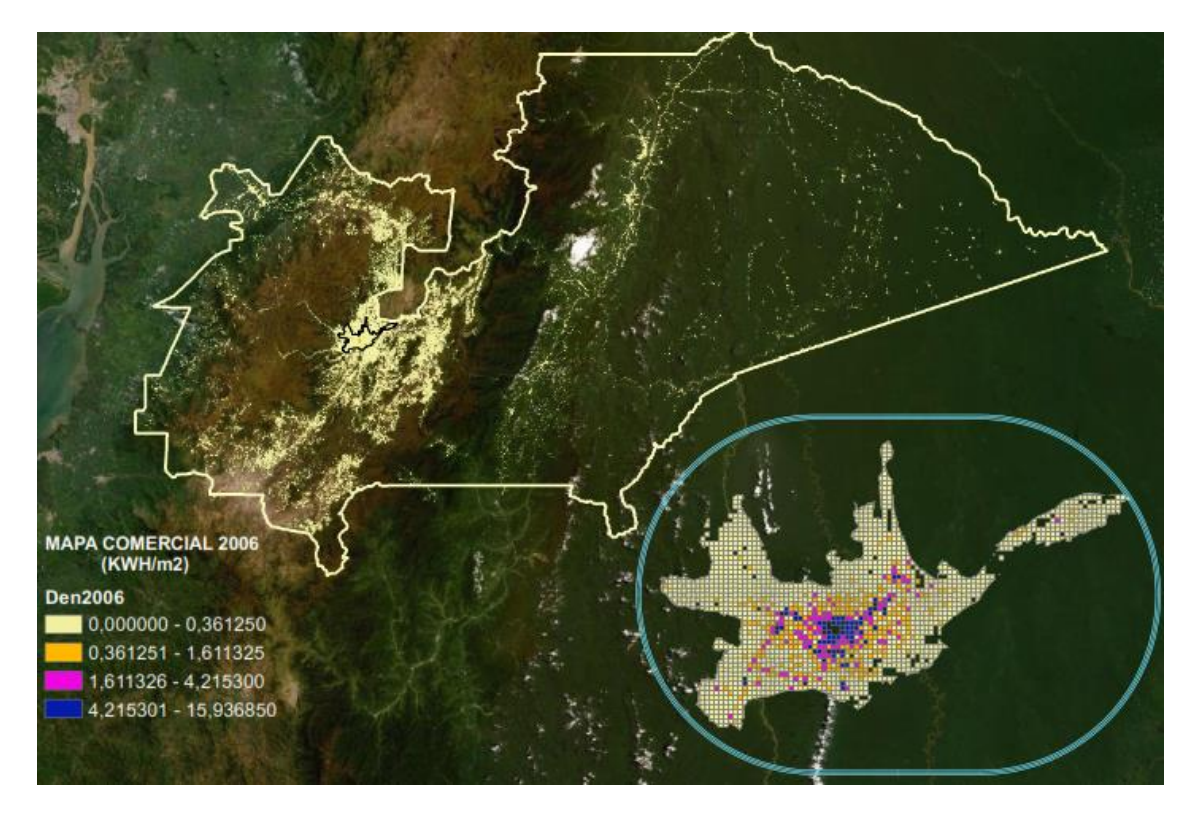

# **MAPAS DE DENSIDAD HISTÓRICOS POR TIPO DE CLIENTE**

Figura. 1 Mapa de densidad 2006, clientes tipo comercial.

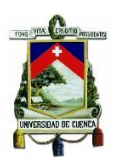

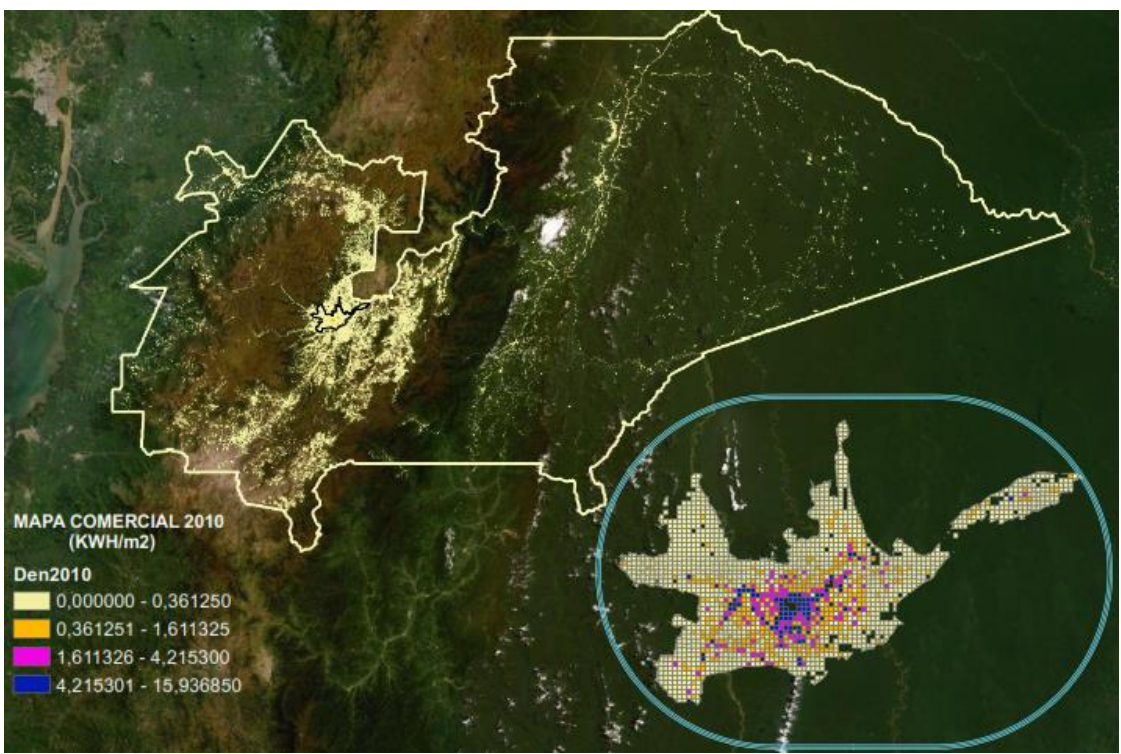

Figura. 2 Mapa de densidad 2010, clientes tipo comercial.

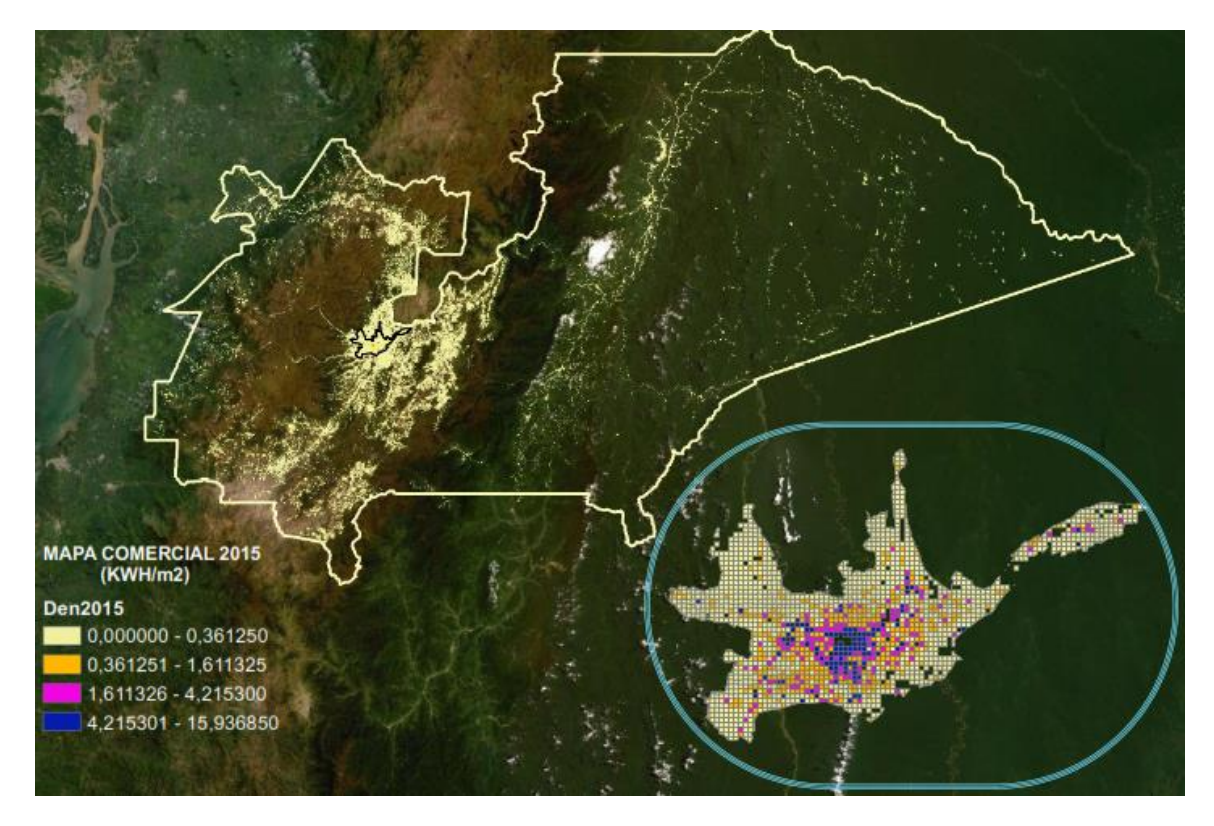

Figura. 3 Mapa de densidad 2015, clientes tipo comercial.

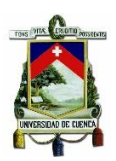

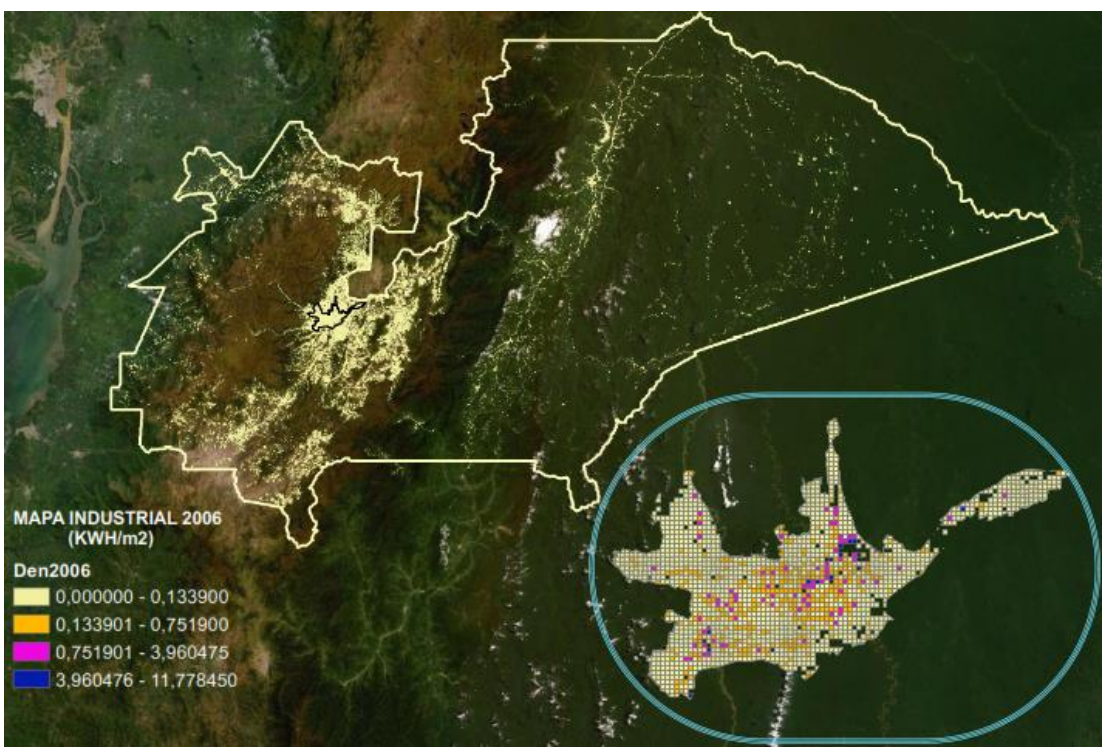

Figura. 4 Mapa de densidad 2006, clientes tipo industrial.

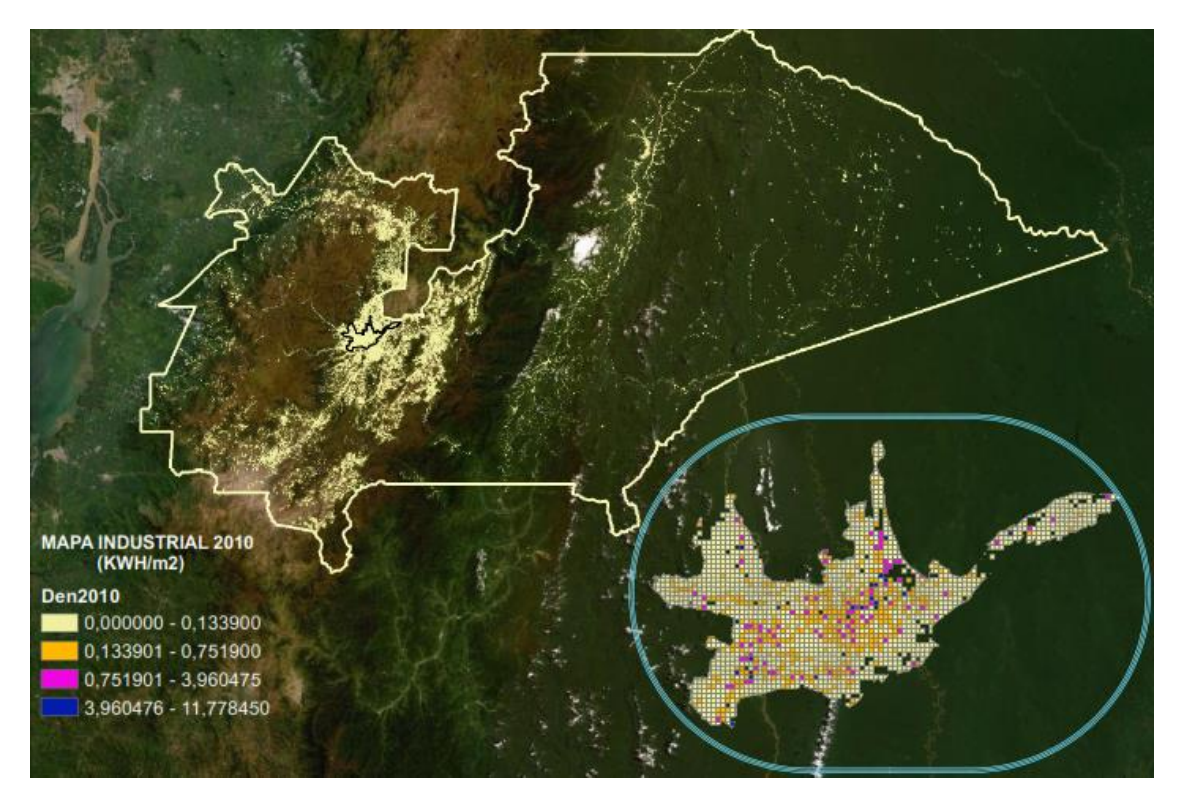

Figura. 5 Mapa de densidad 2010, clientes tipo industrial.

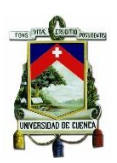

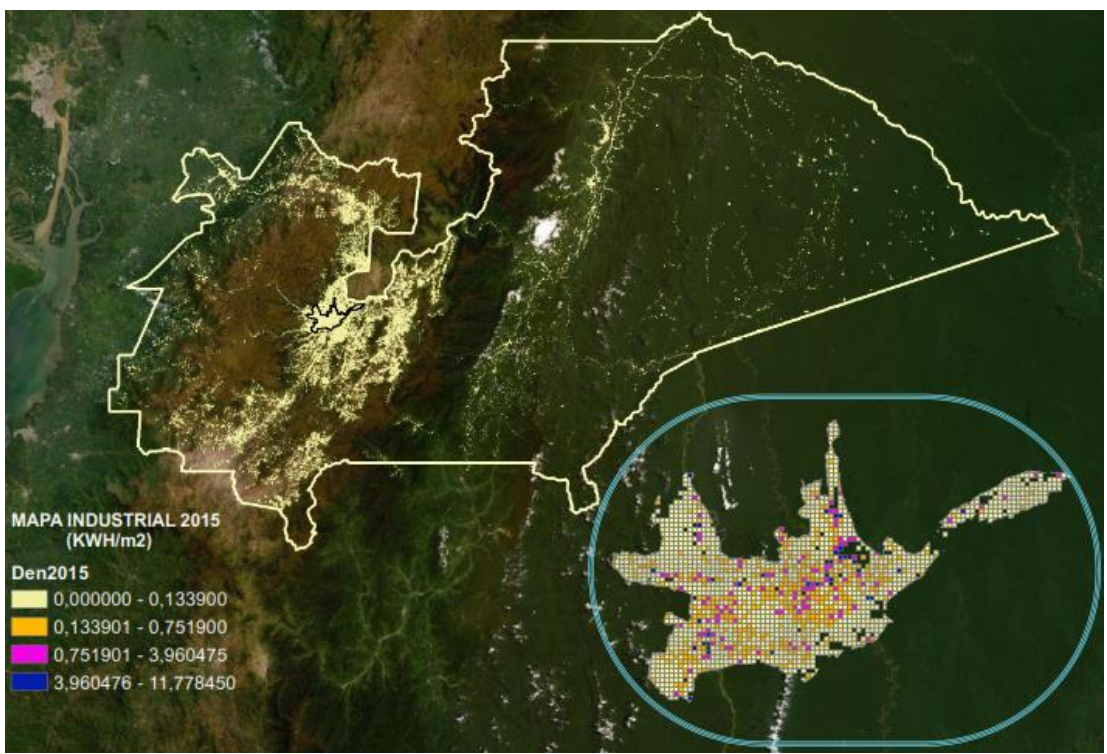

Figura. 6 Mapa de densidad 2015, clientes tipo industrial.

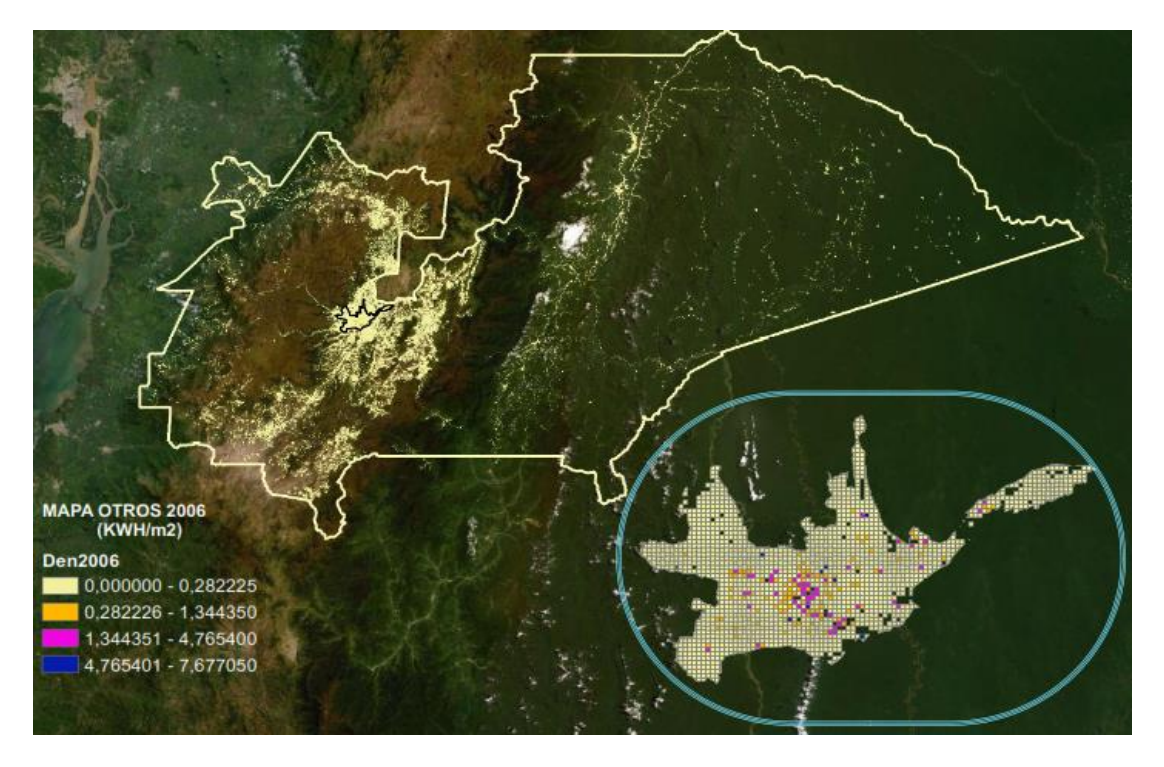

Figura. 7 Mapa de densidad 2006, clientes tipo otros.

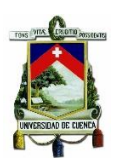

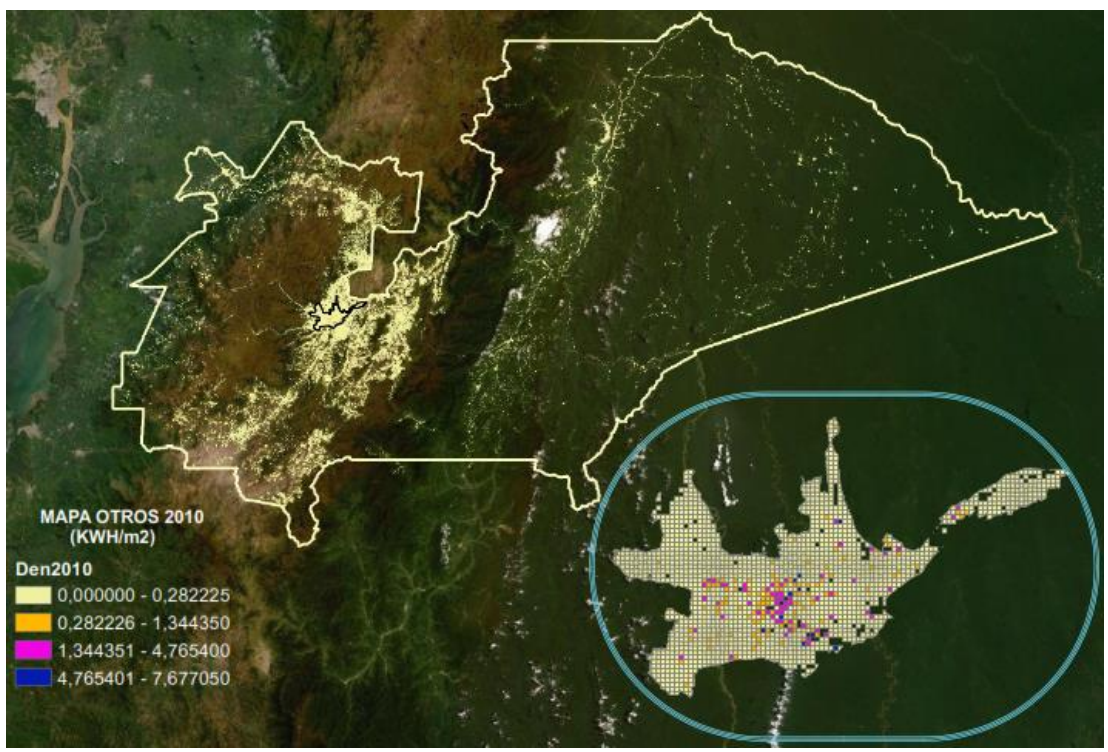

Figura. 8 Mapa de densidad 2010, clientes tipo otros.

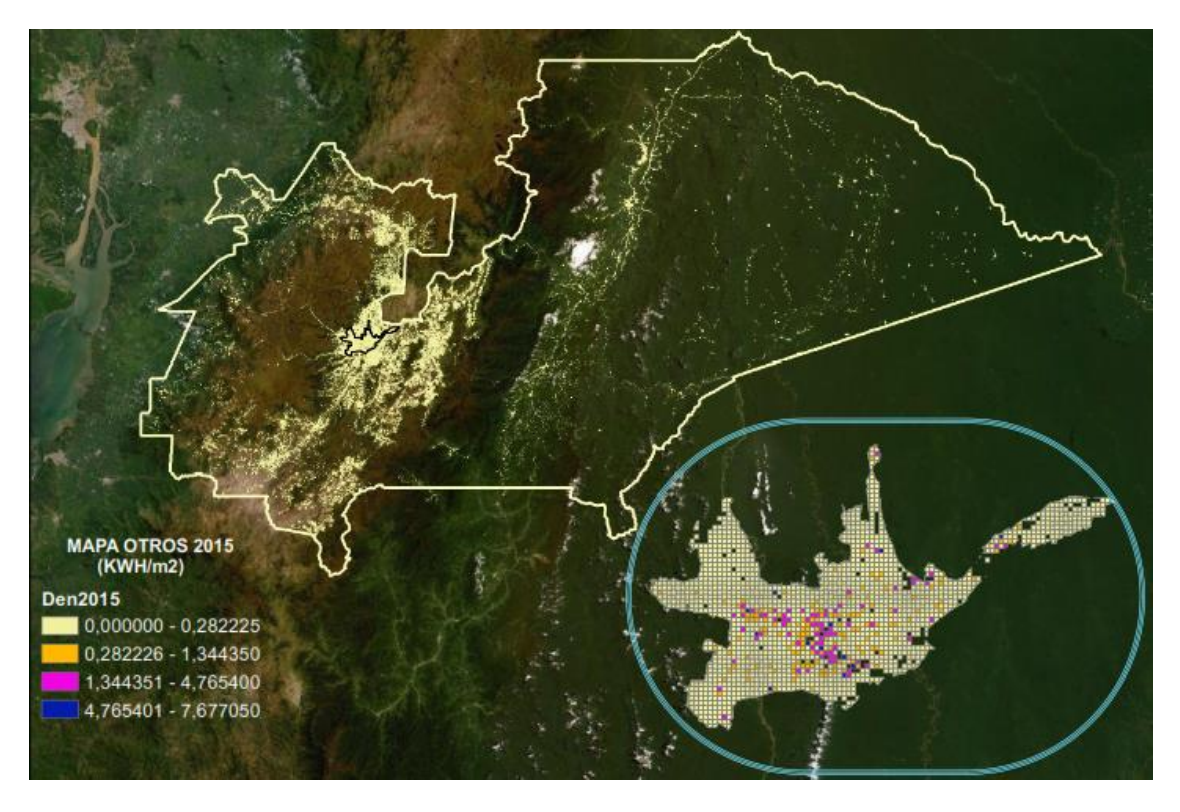

Figura. 9 Mapa de densidad 2015, clientes tipo otros.

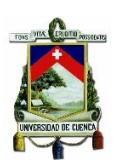

## **ANEXO 2**

# **TABLAS DE PIB-POBLACIÓN-CLIENTES-ENERGÍA CANTONAL**

Tabla. 1 Proyección PIB millones de dólares nivel cantonal, período 2019-2024

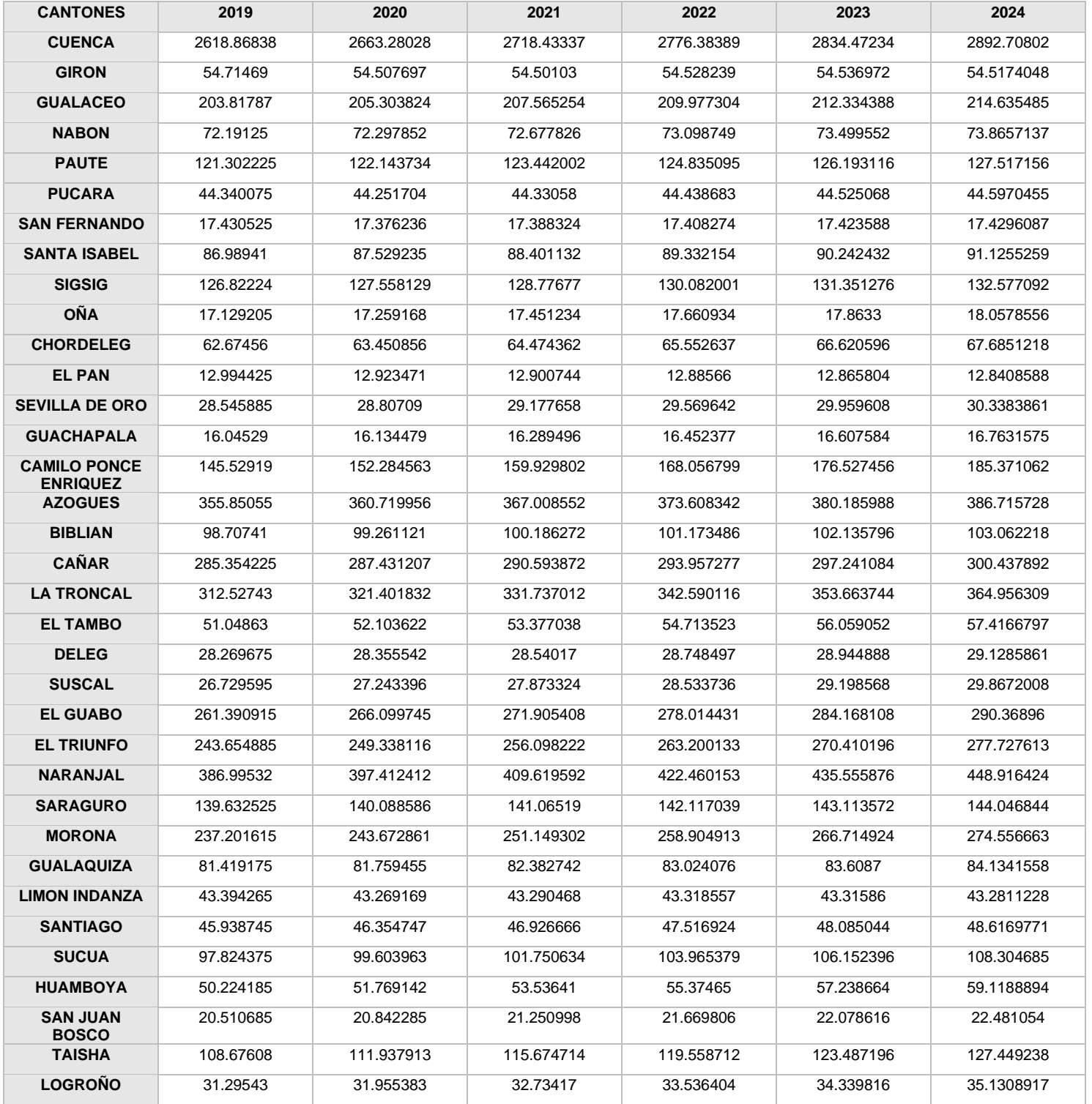

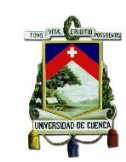

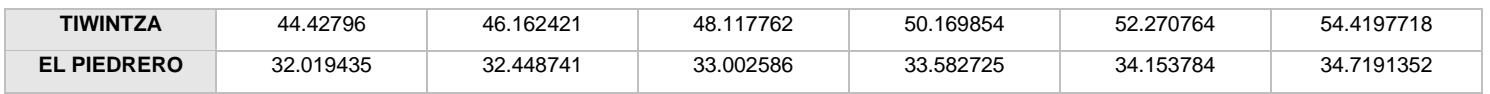

### Tabla. 1 Proyección PIB millones de dólares nivel cantonal, período 2025-2028

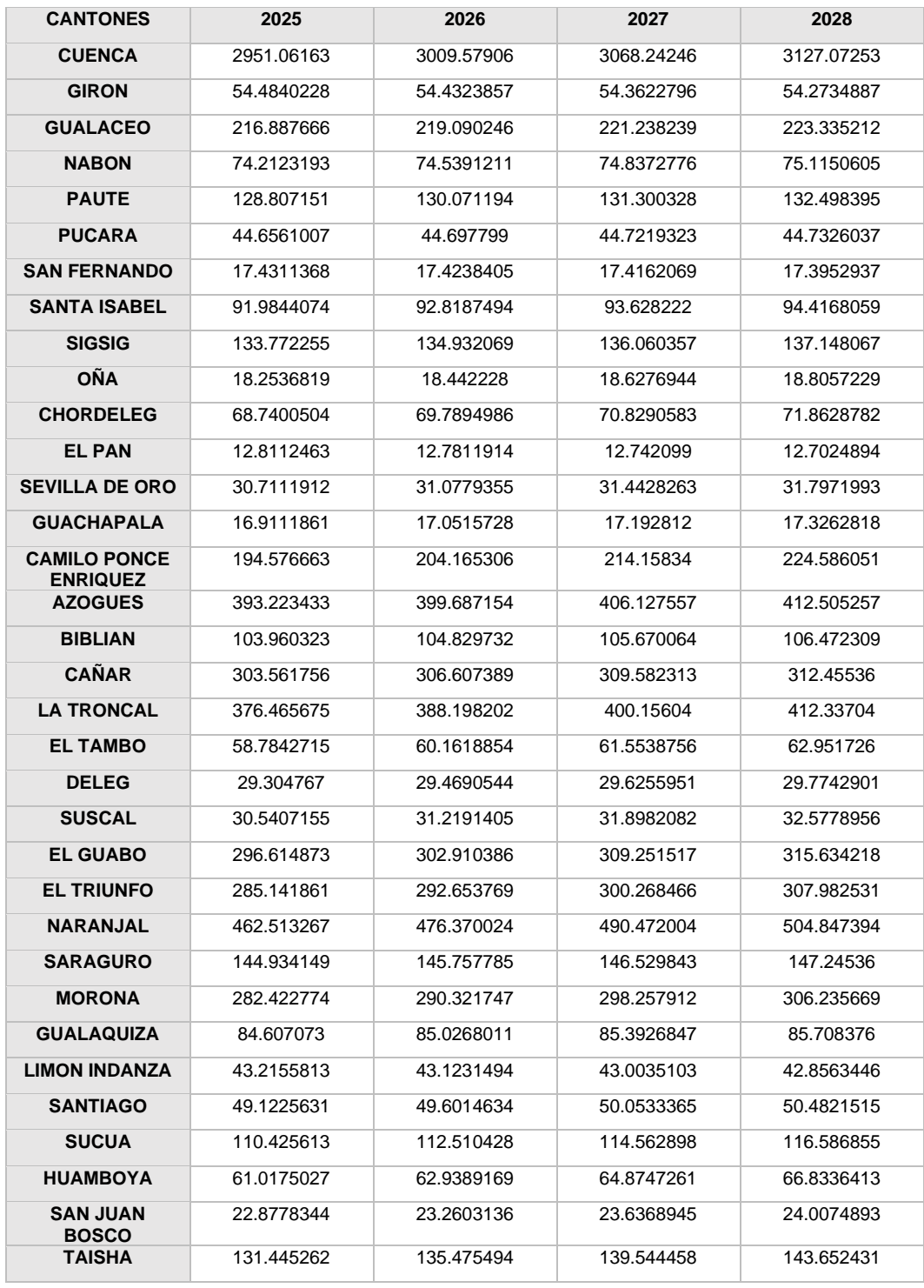

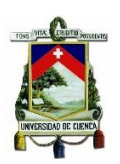

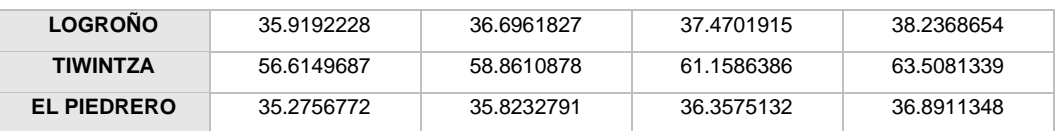

# Tabla. 2 Proyección a nivel cantonal período 2019-2028

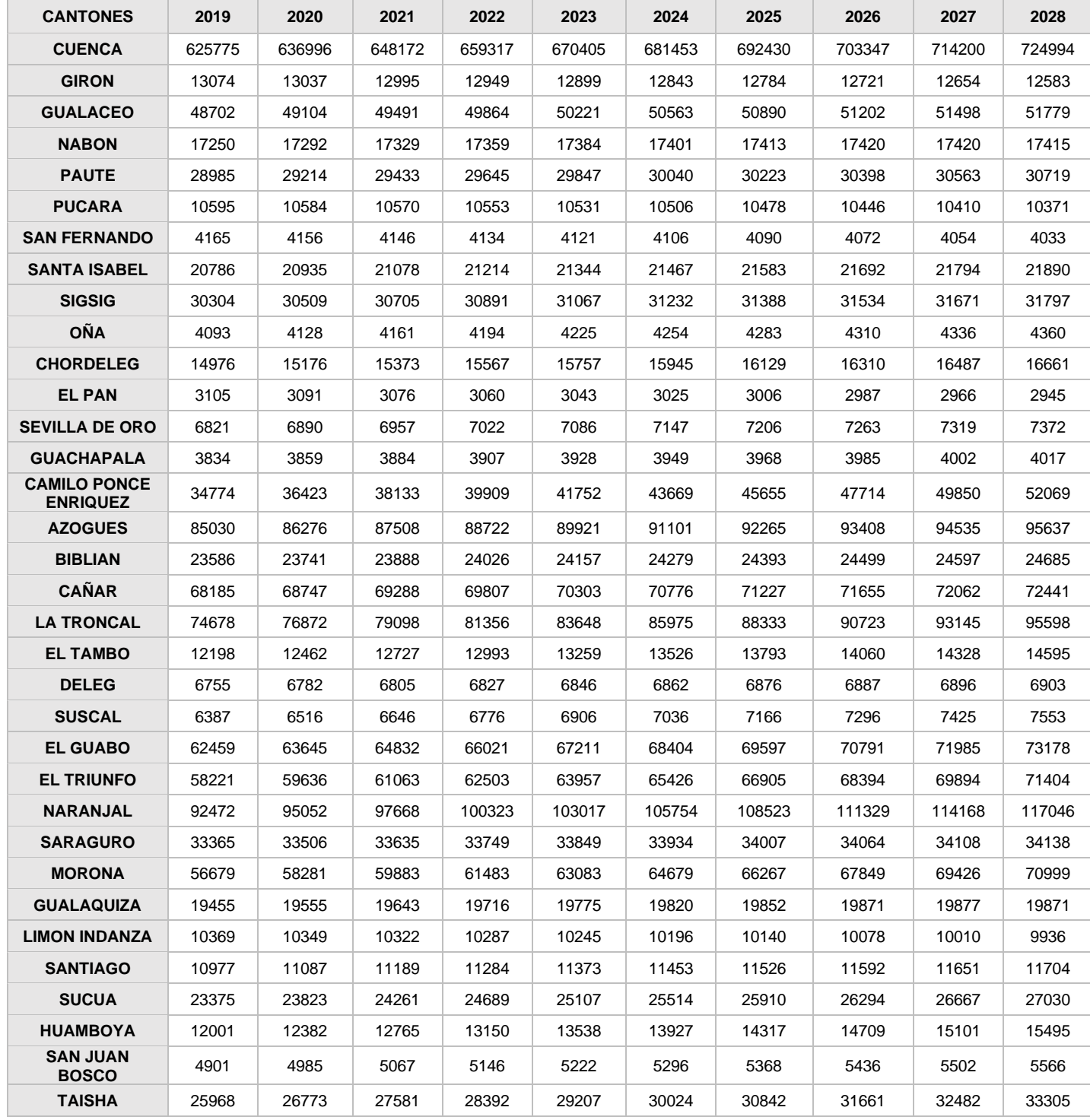

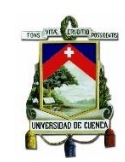

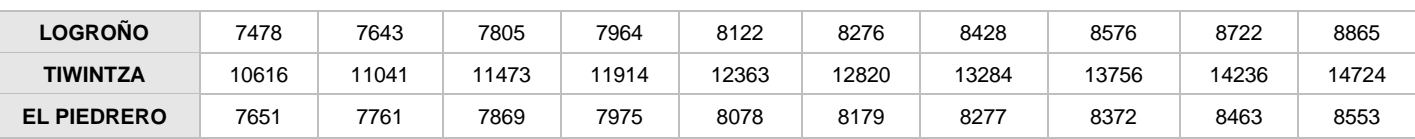

Tabla. 3 Proyección de clientes nivel cantonal, período 2019-2028.

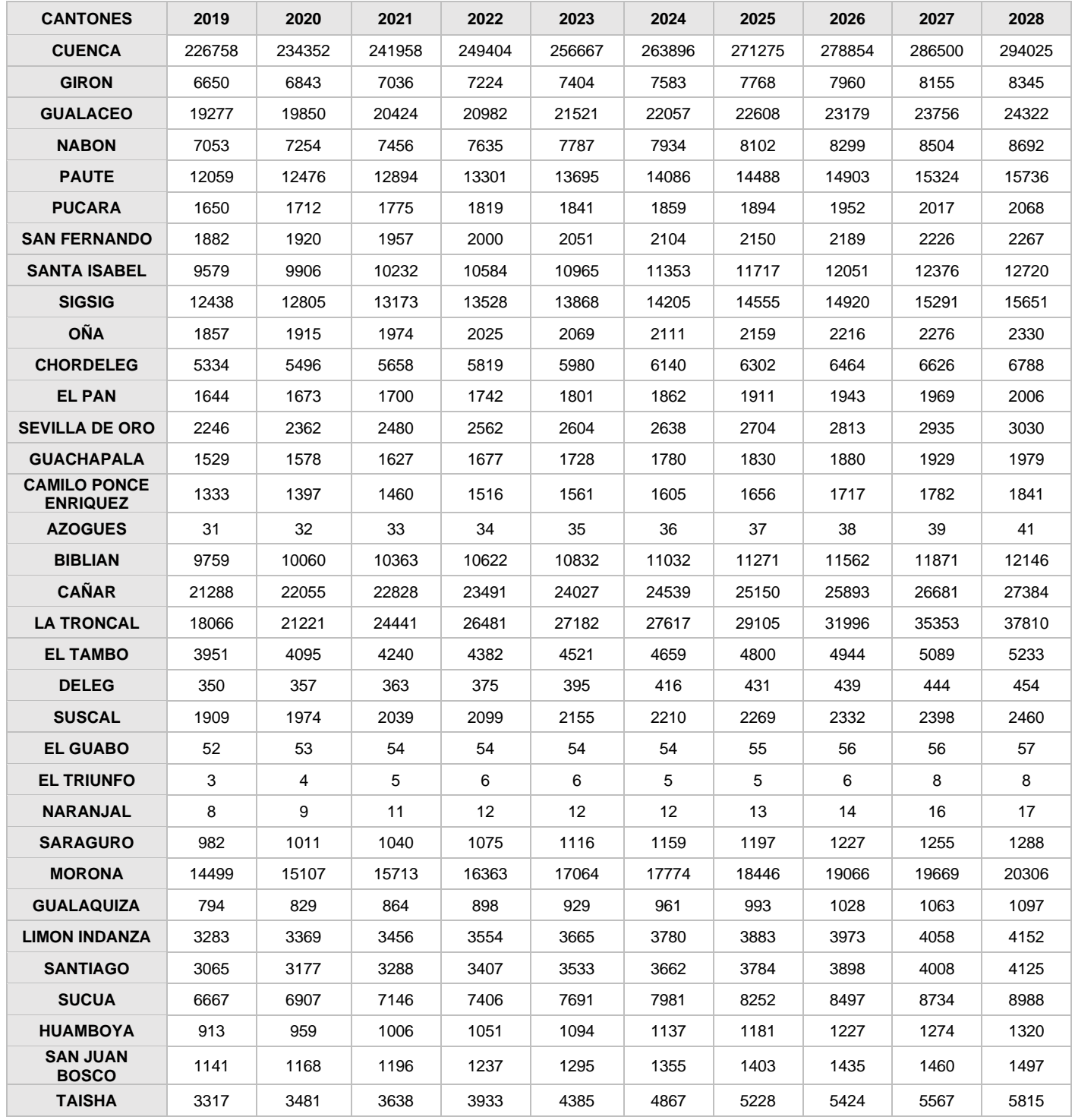

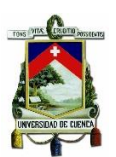

### Universidad de Cuenca

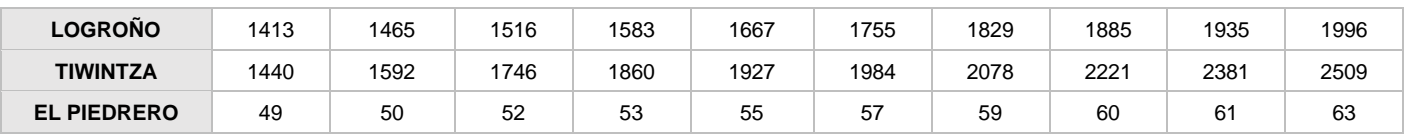

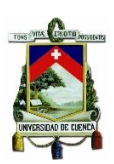

## **ANEXO 3**

# **RESULTADOS DE LA PROYECCIÓN**

Tabla. 4 Resultados de la proyección anual energía total MWh con ANN-Caso 1.

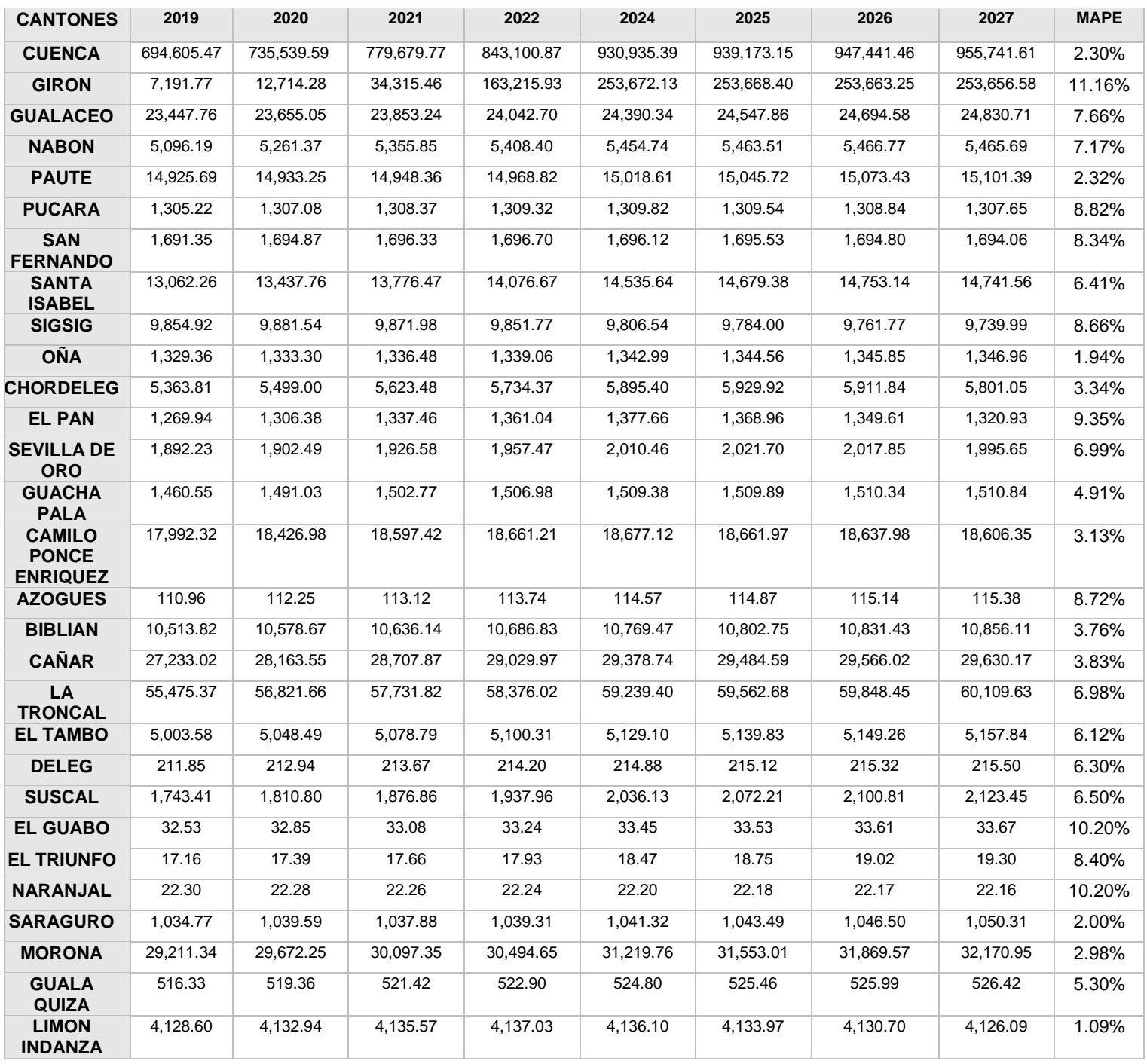

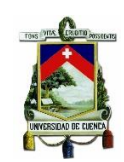

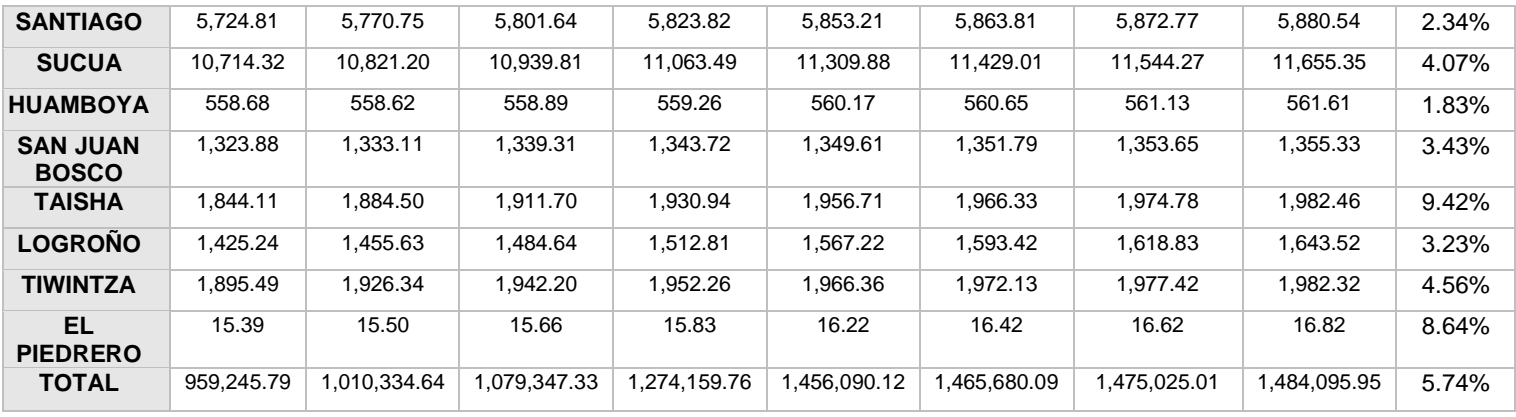

Tabla. 5 Resultados de la proyección anual de energía total MWh con FL- Caso 1

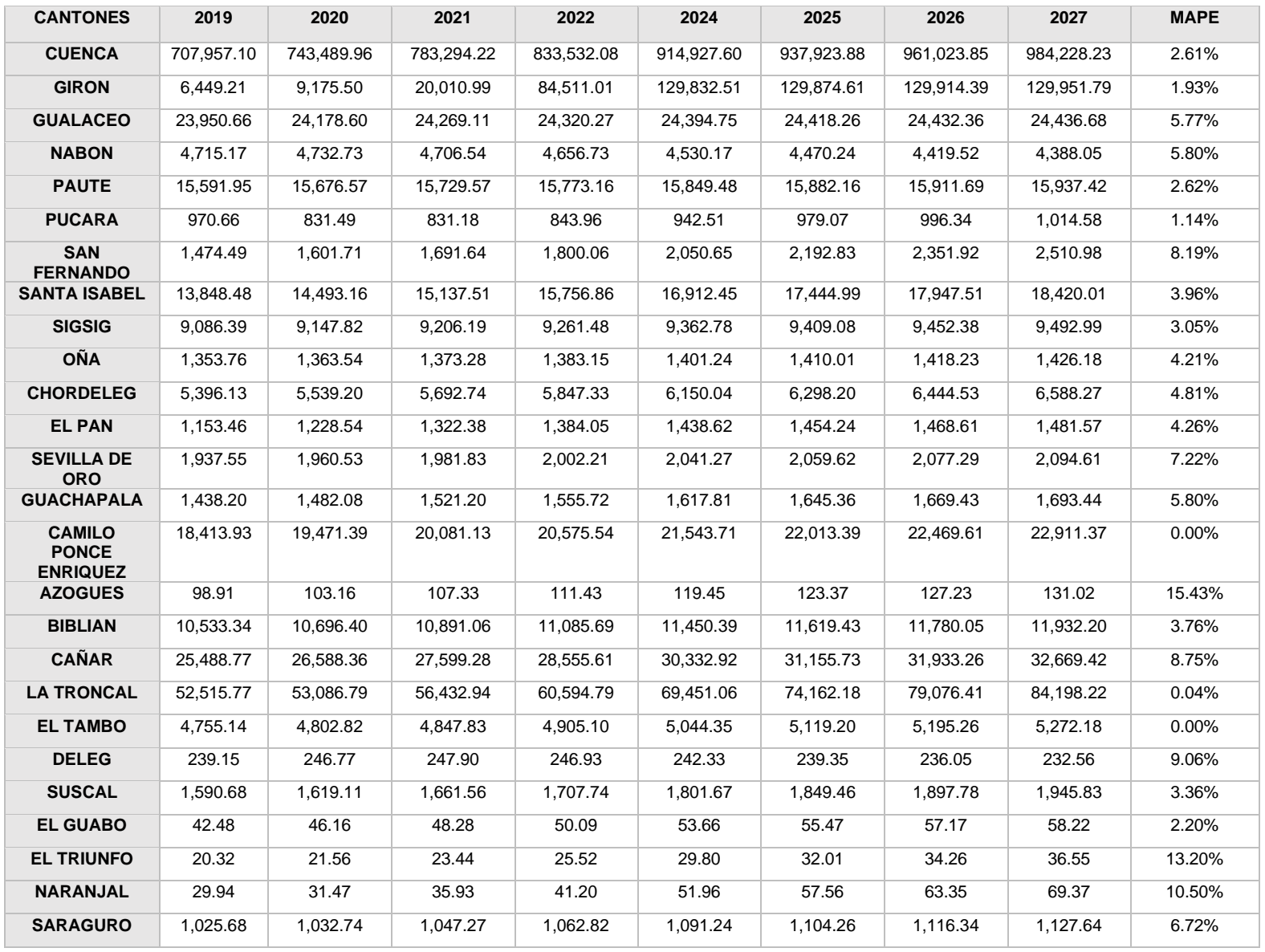

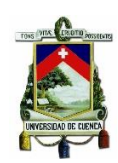

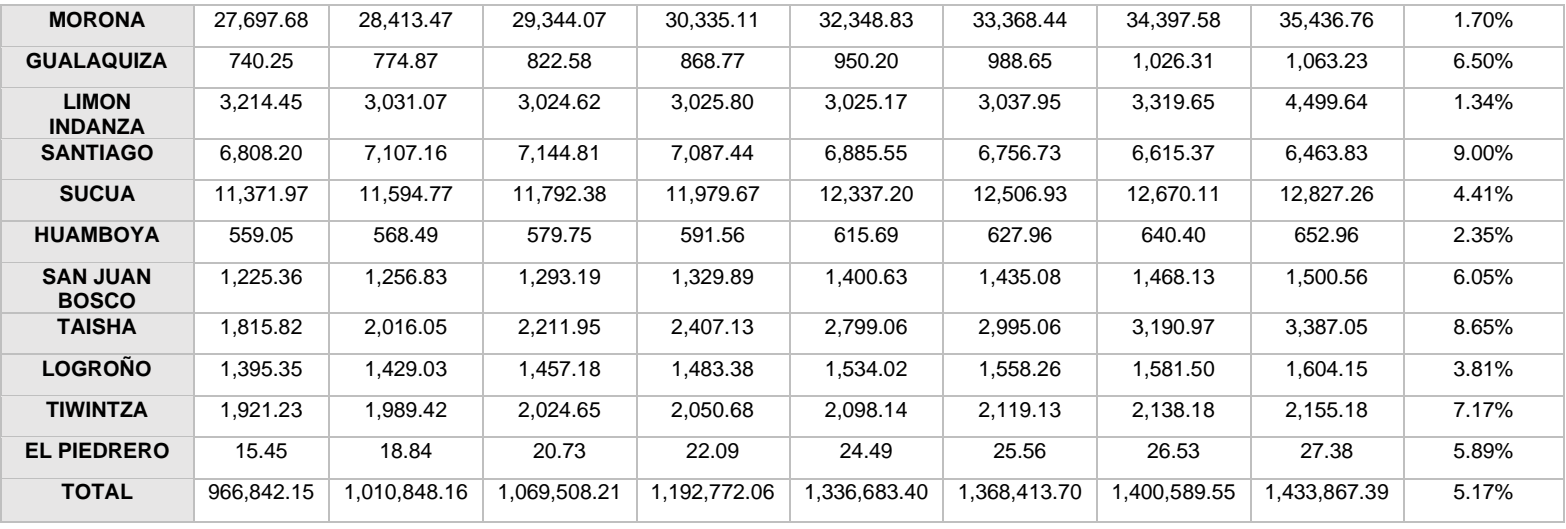

Tabla. 6 Resultado de proyección anual de energía total MWh con ANN - Caso 2

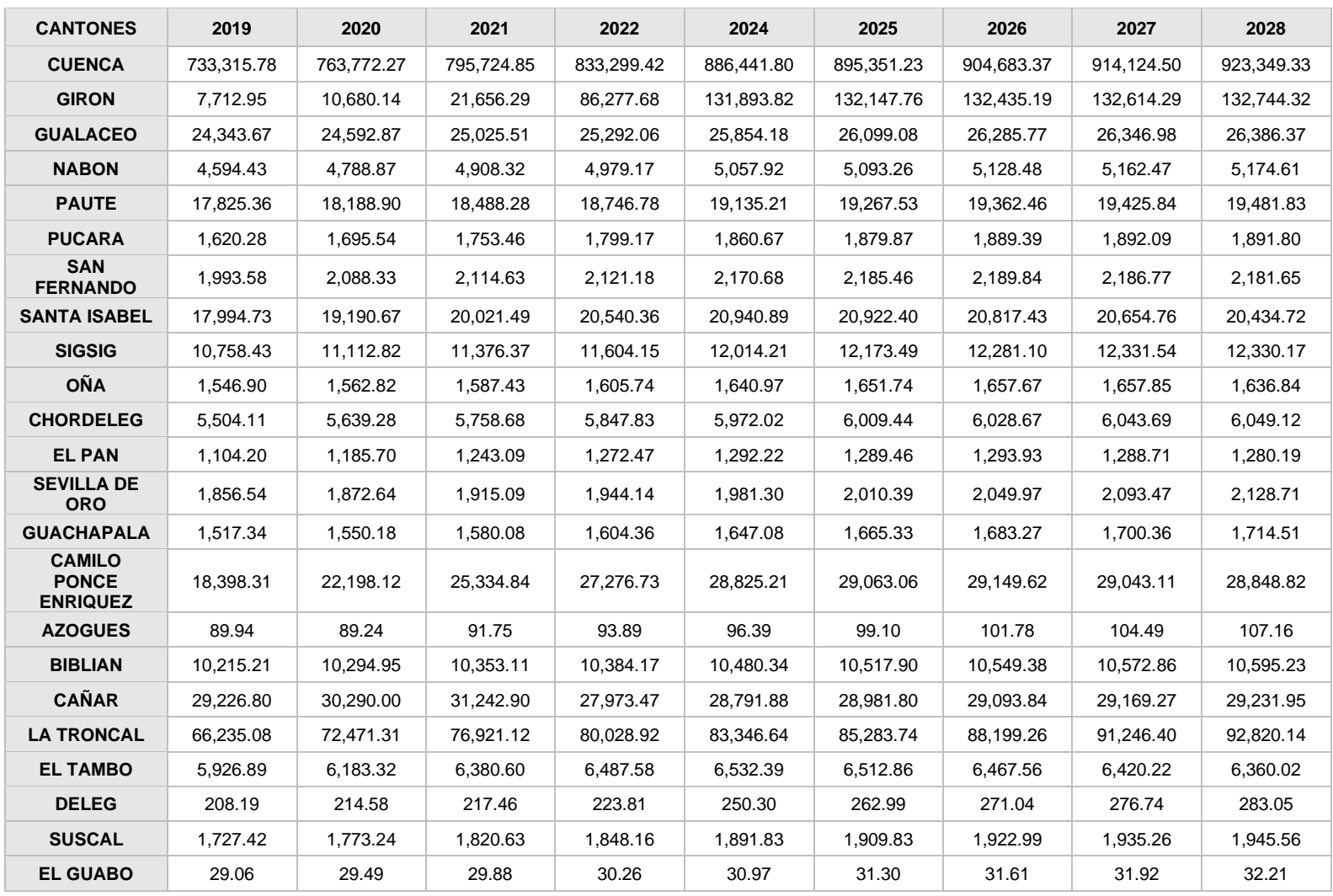

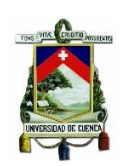

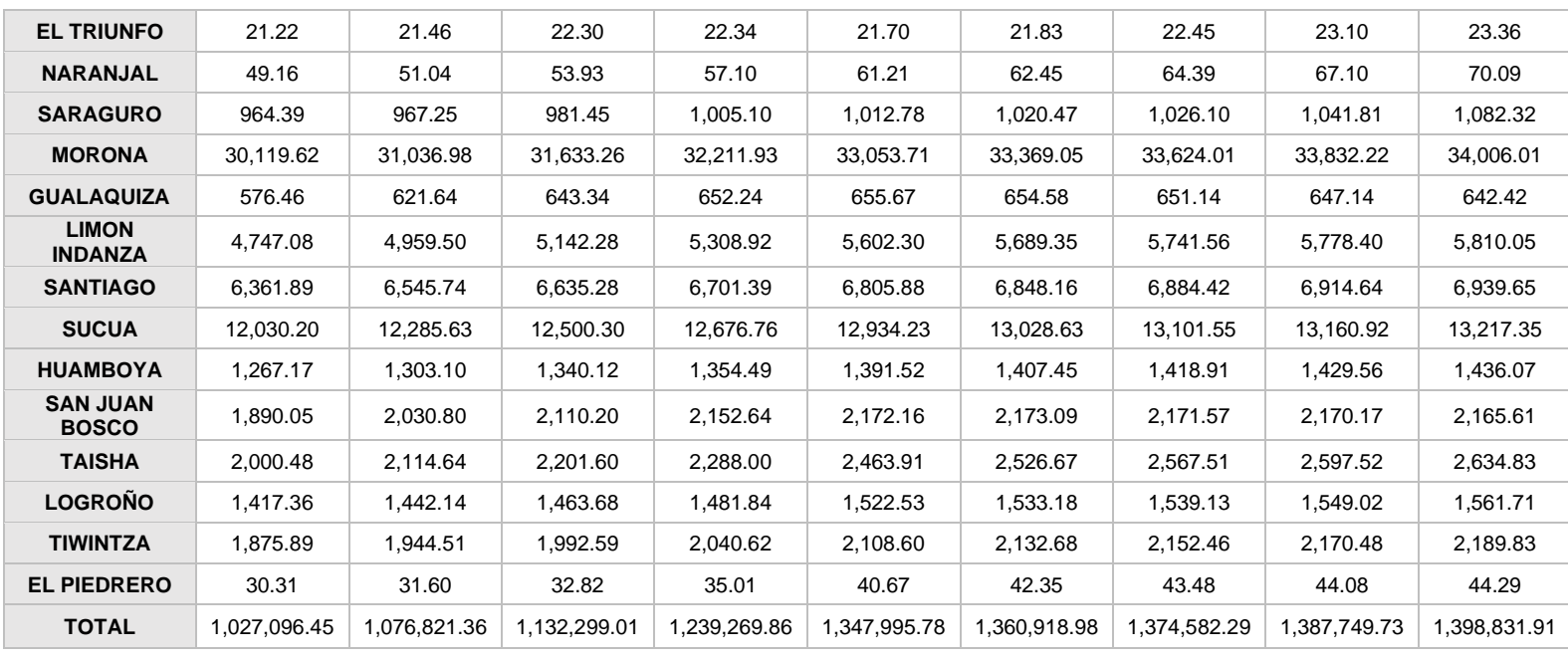

### Tabla. 7 Resultado de proyección anual de energía total MWh con FL- Caso 2

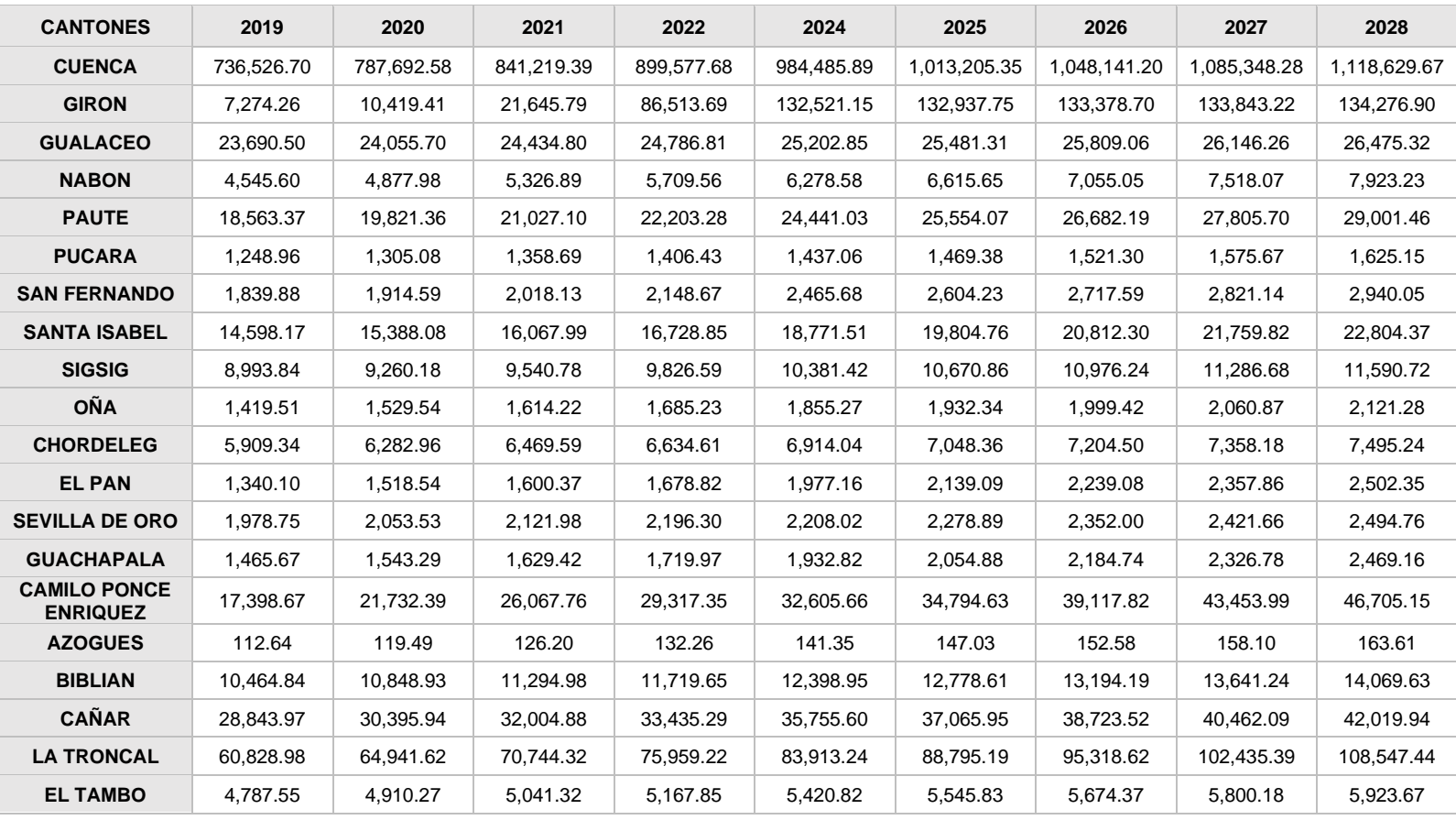

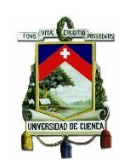

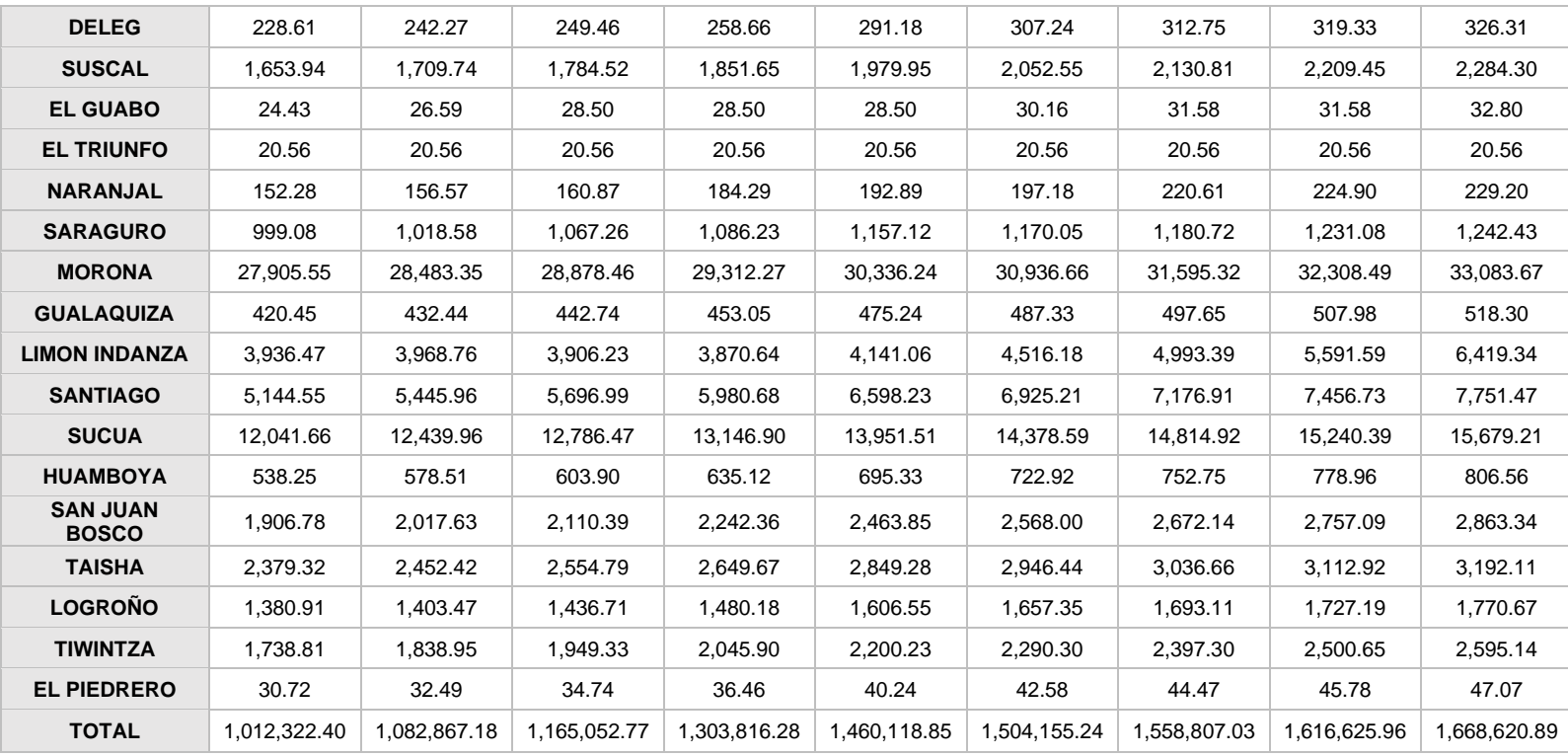

### Tabla. 8 Resultados de la proyección anual de energía para clientes tipo residencial MWh con ANN-Caso 2

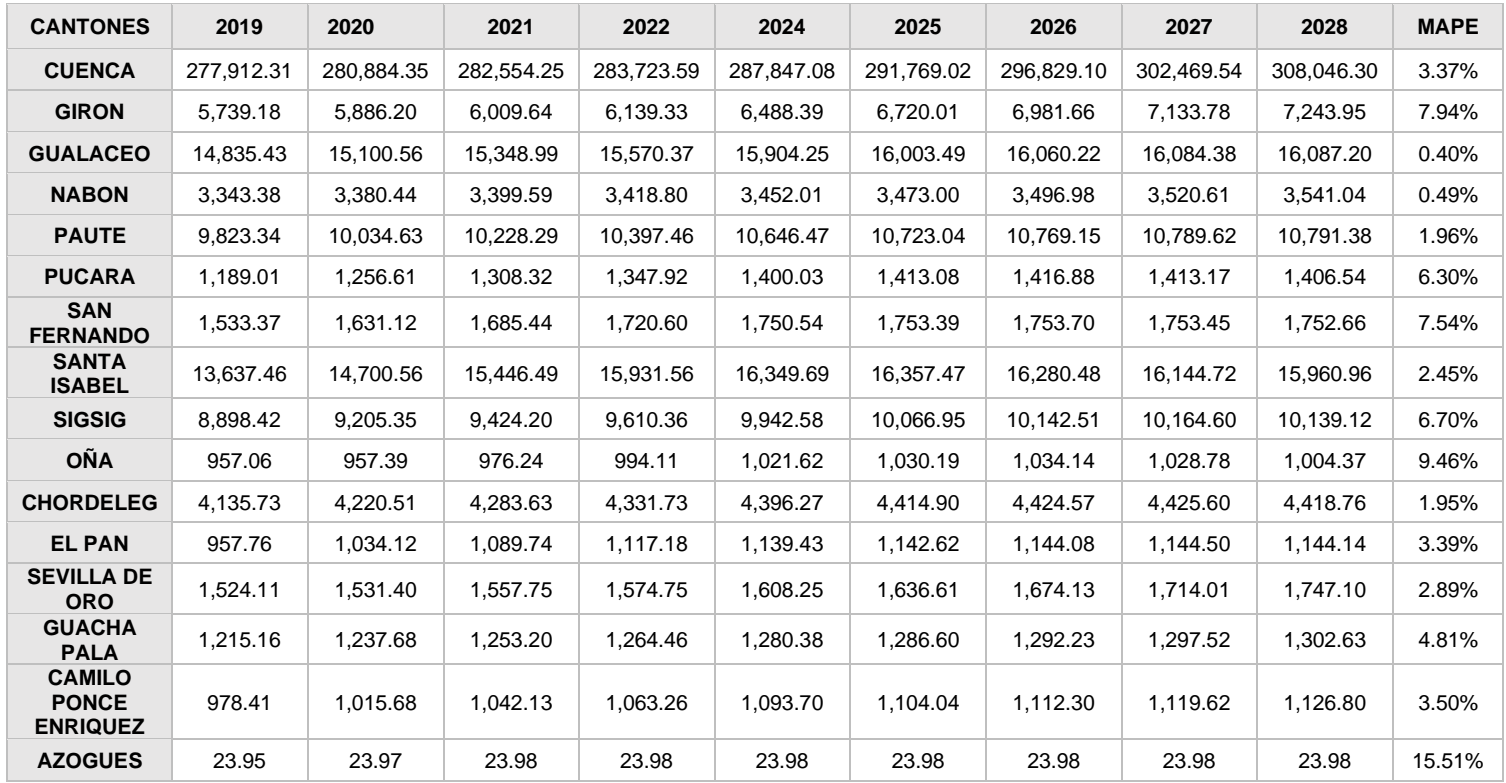

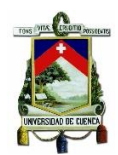

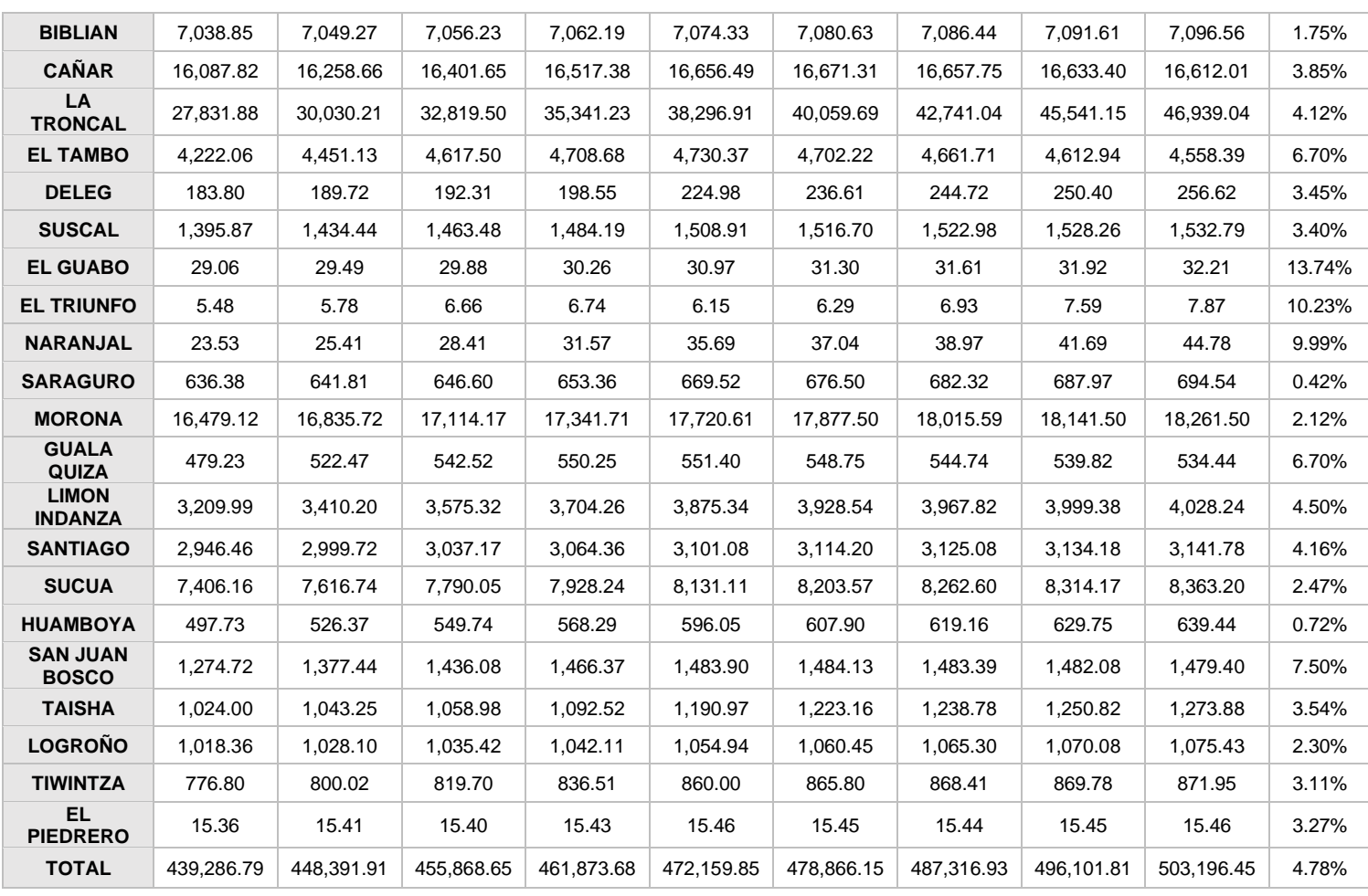

### Tabla. 9 Resultados de la proyección anual de energía para clientes tipo Residencial MWh con FL-Caso 2

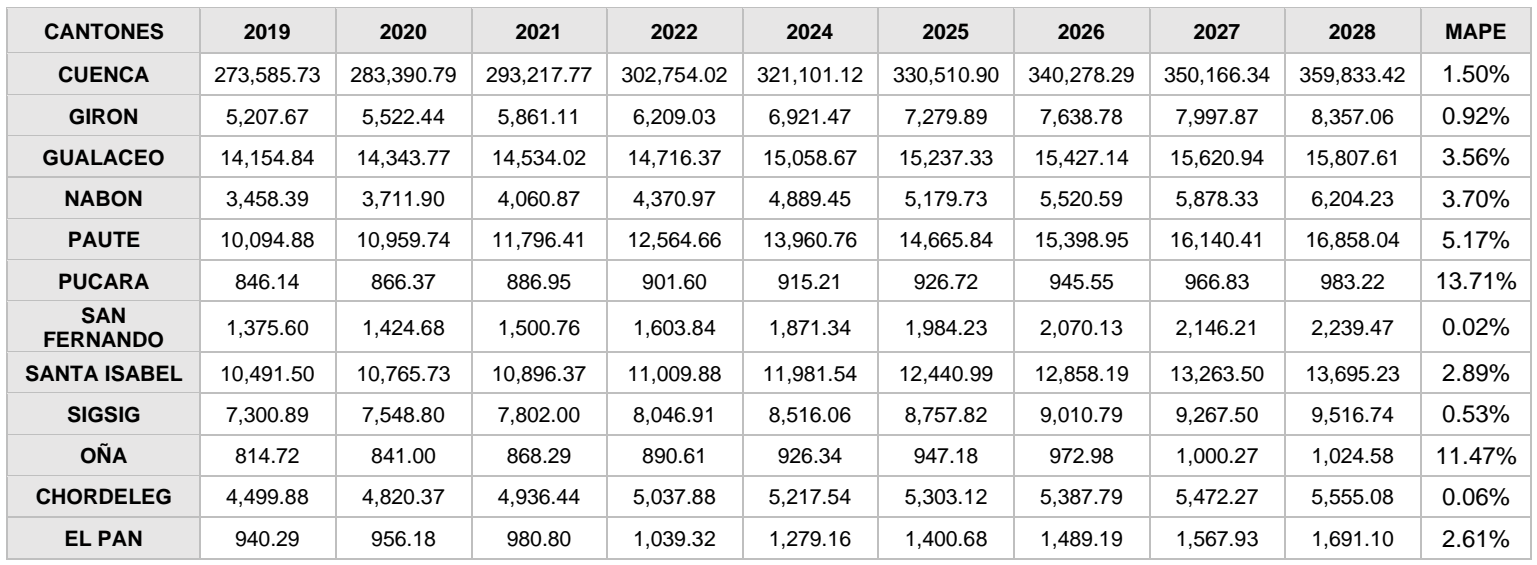

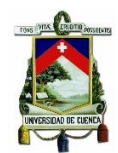

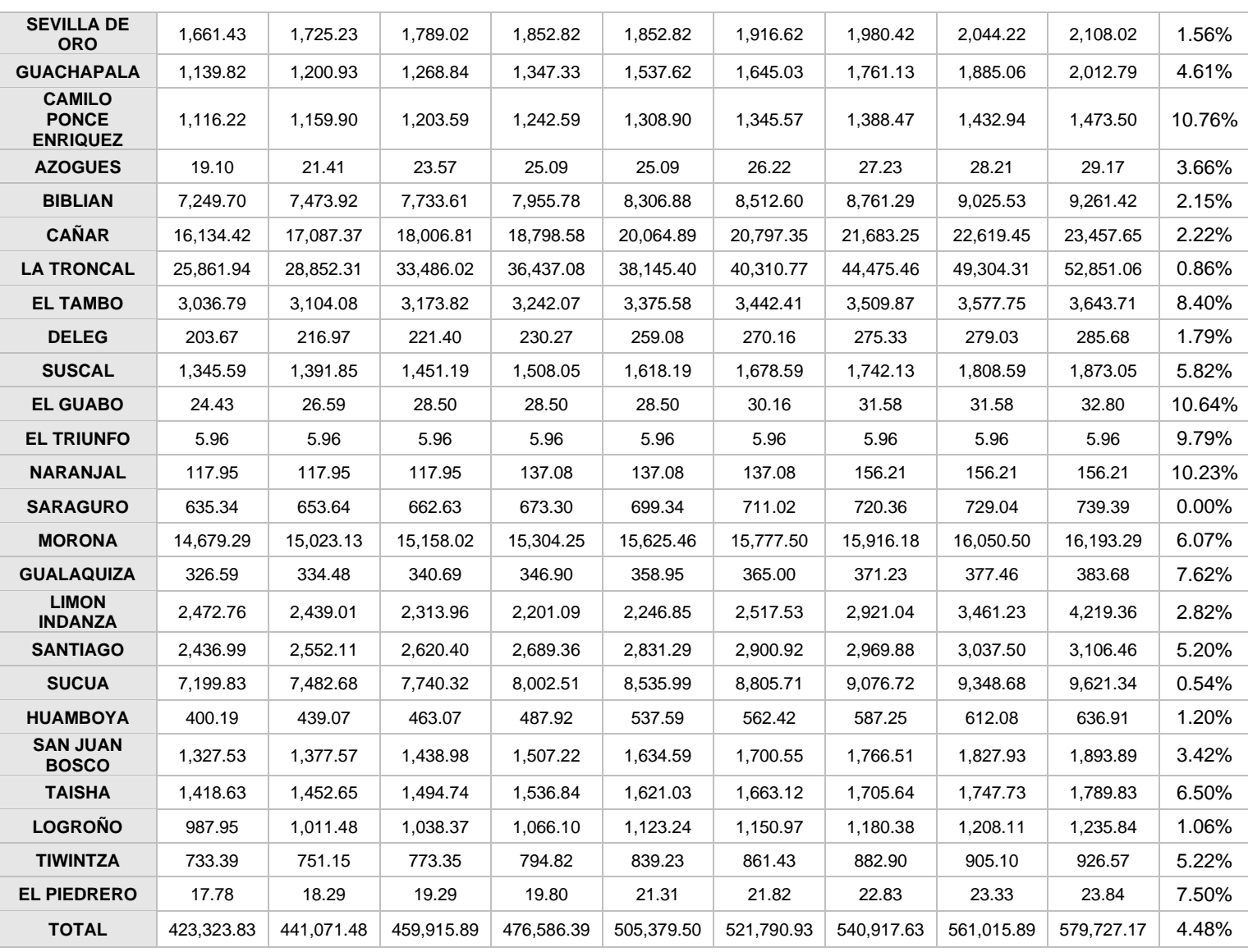

### Tabla. 10 Resultados de la proyección anual de energía para clientes tipo Otros MWh con ANN -Caso 2

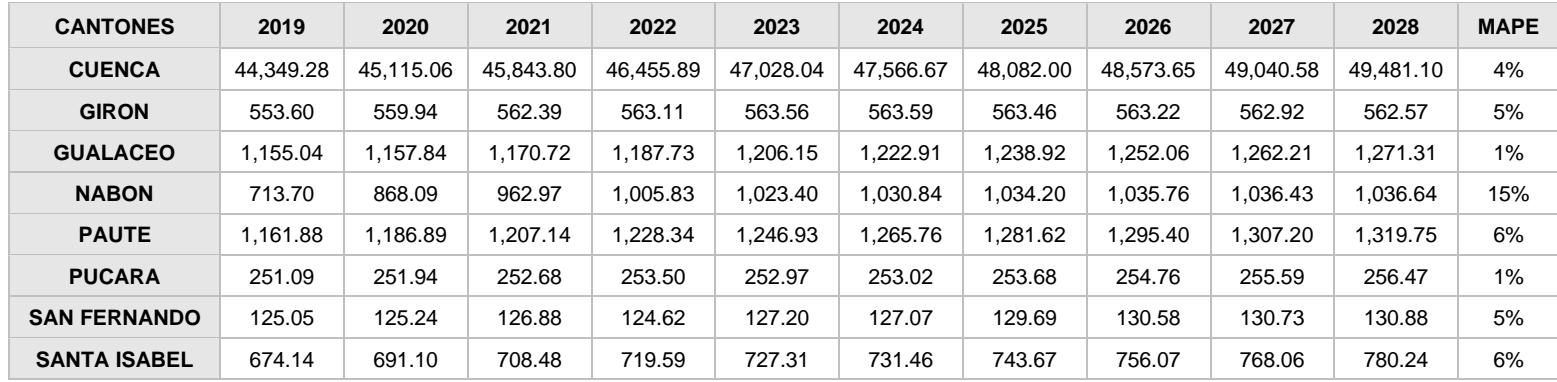

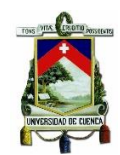

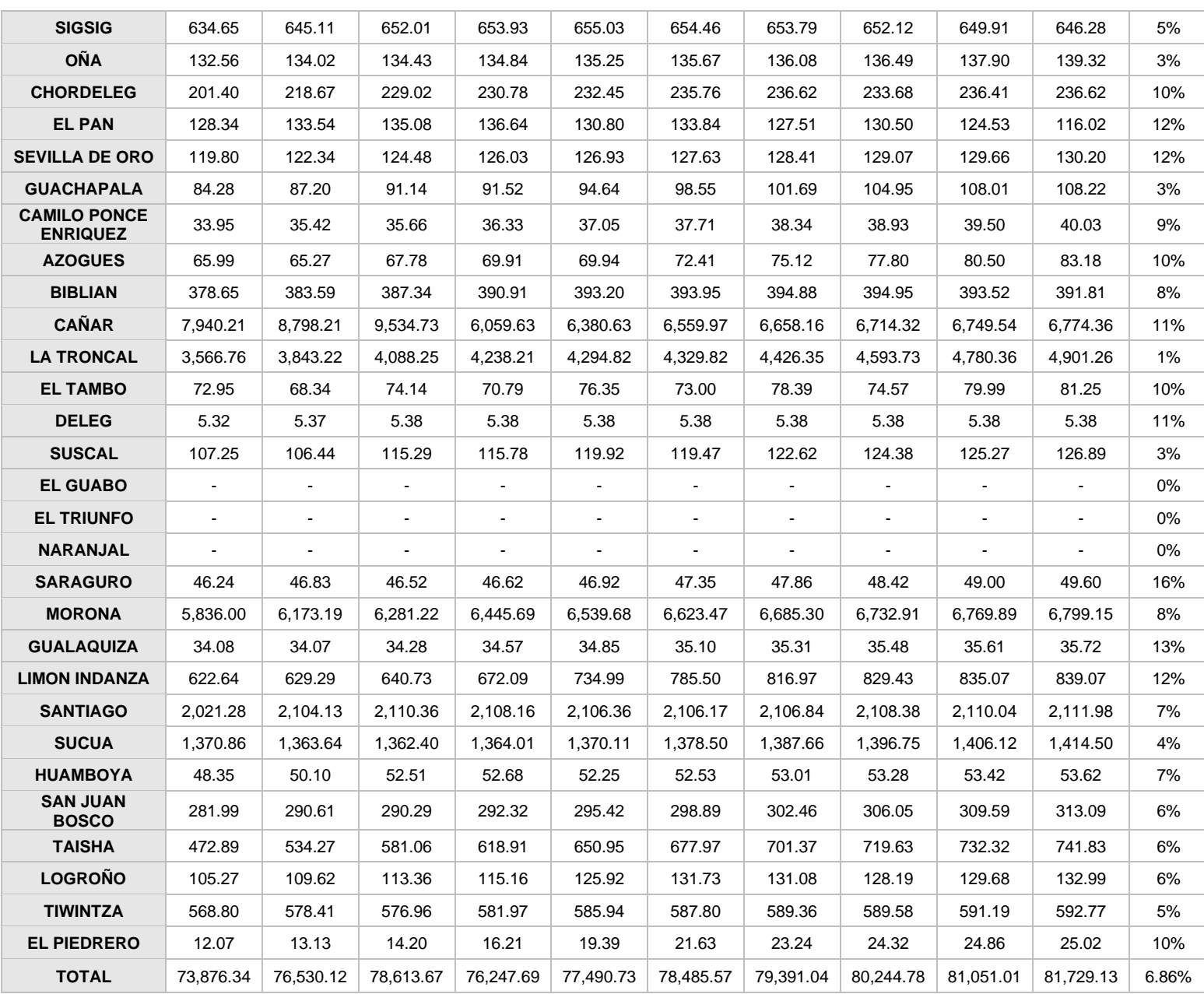

Tabla. 11 Resultados de la proyección anual de energía para clientes tipo Otros MWh con FL-Caso 2

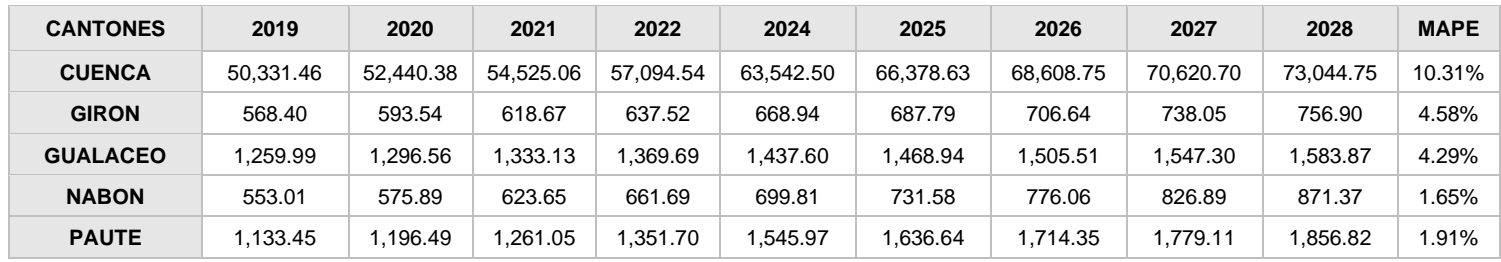
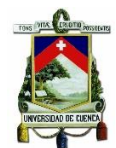

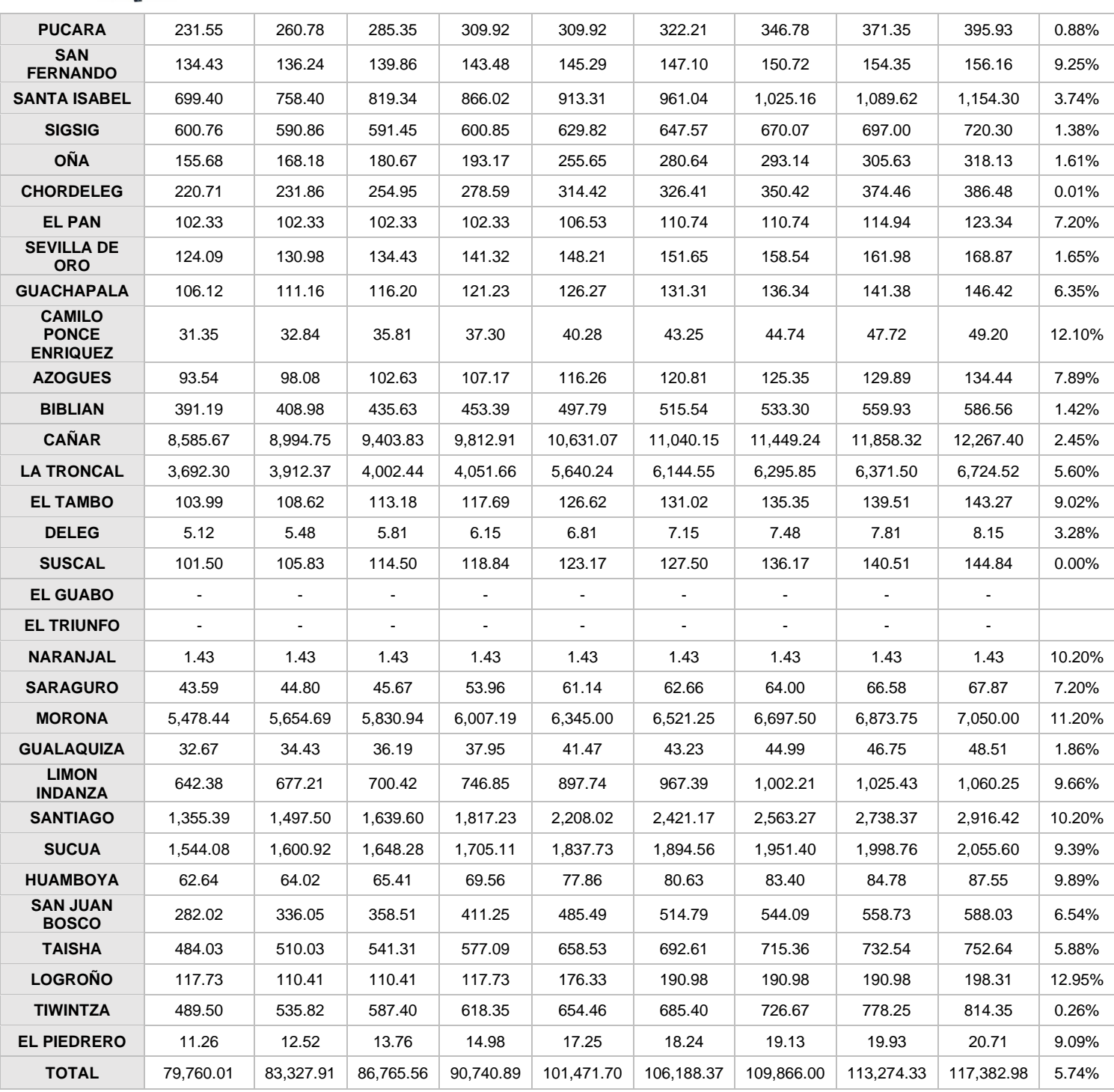

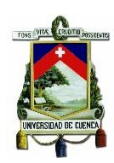

## Tabla. 12 Resultados de la proyección anual de energía para clientes tipo Comercial MWh con ANN-Caso 2

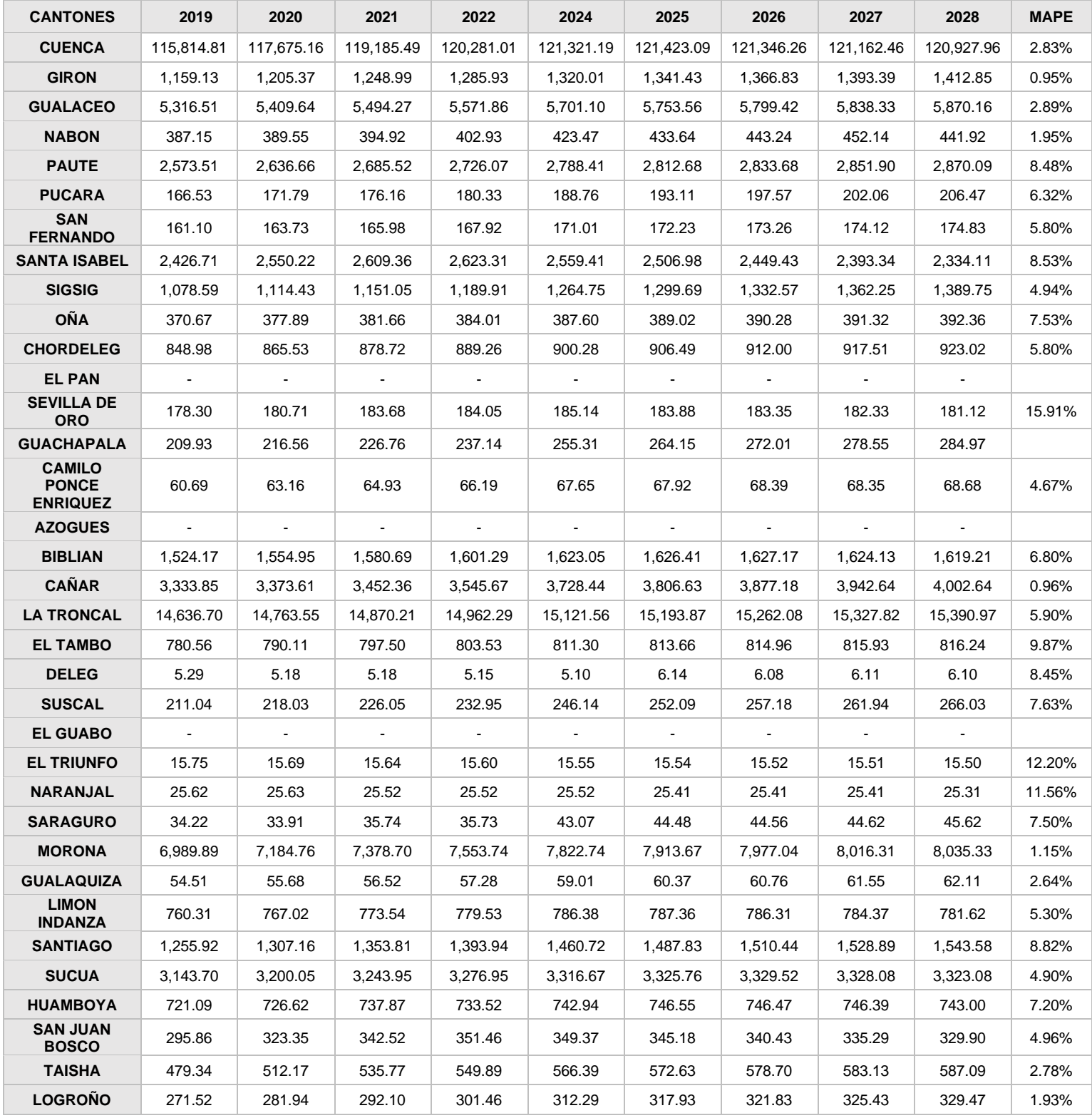

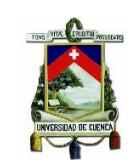

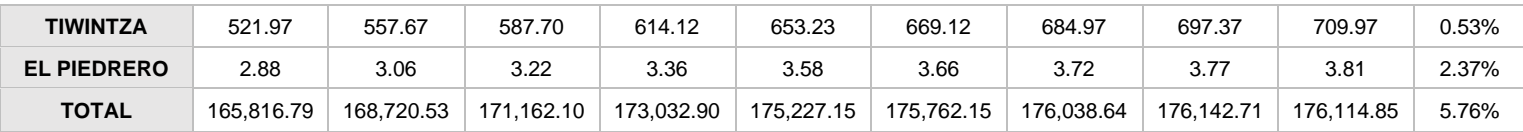

## Tabla. 13 Resultados de la proyección anual de energía para clientes tipo Comercial MWh con FL-Caso 2

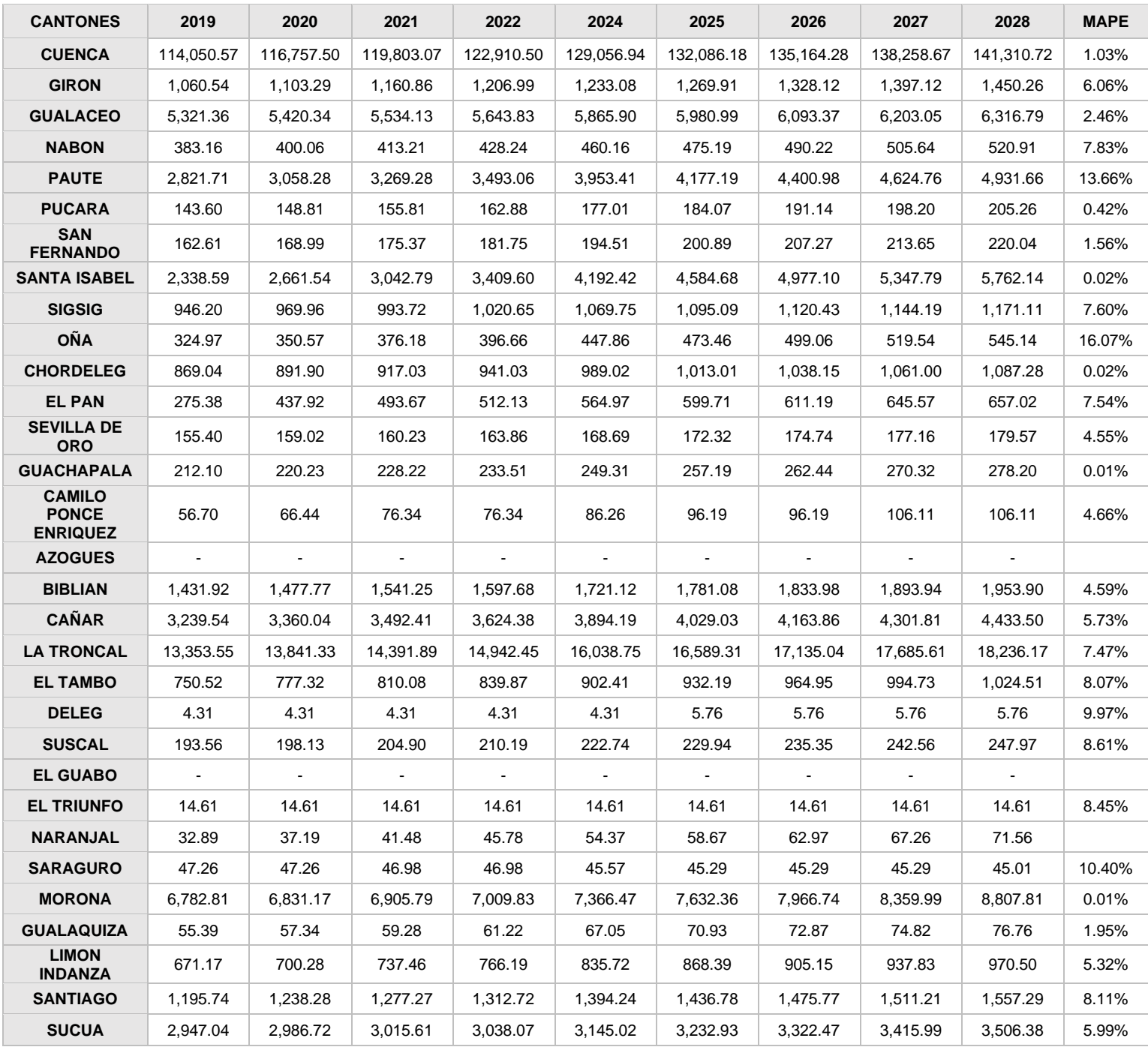

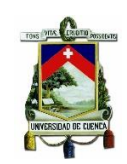

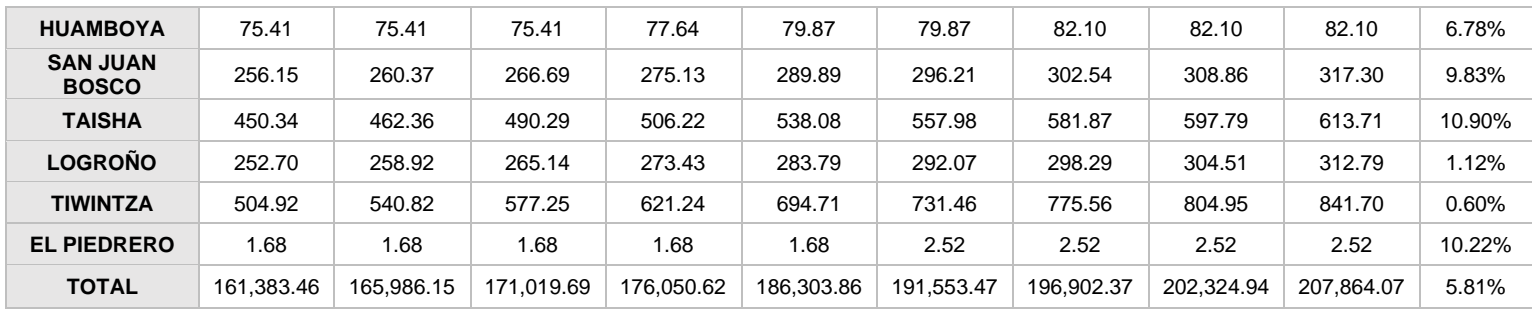

# Tabla. 14 Resultados de la proyección anual de energía para clientes tipo Industrial MWh con ANN-Caso 2

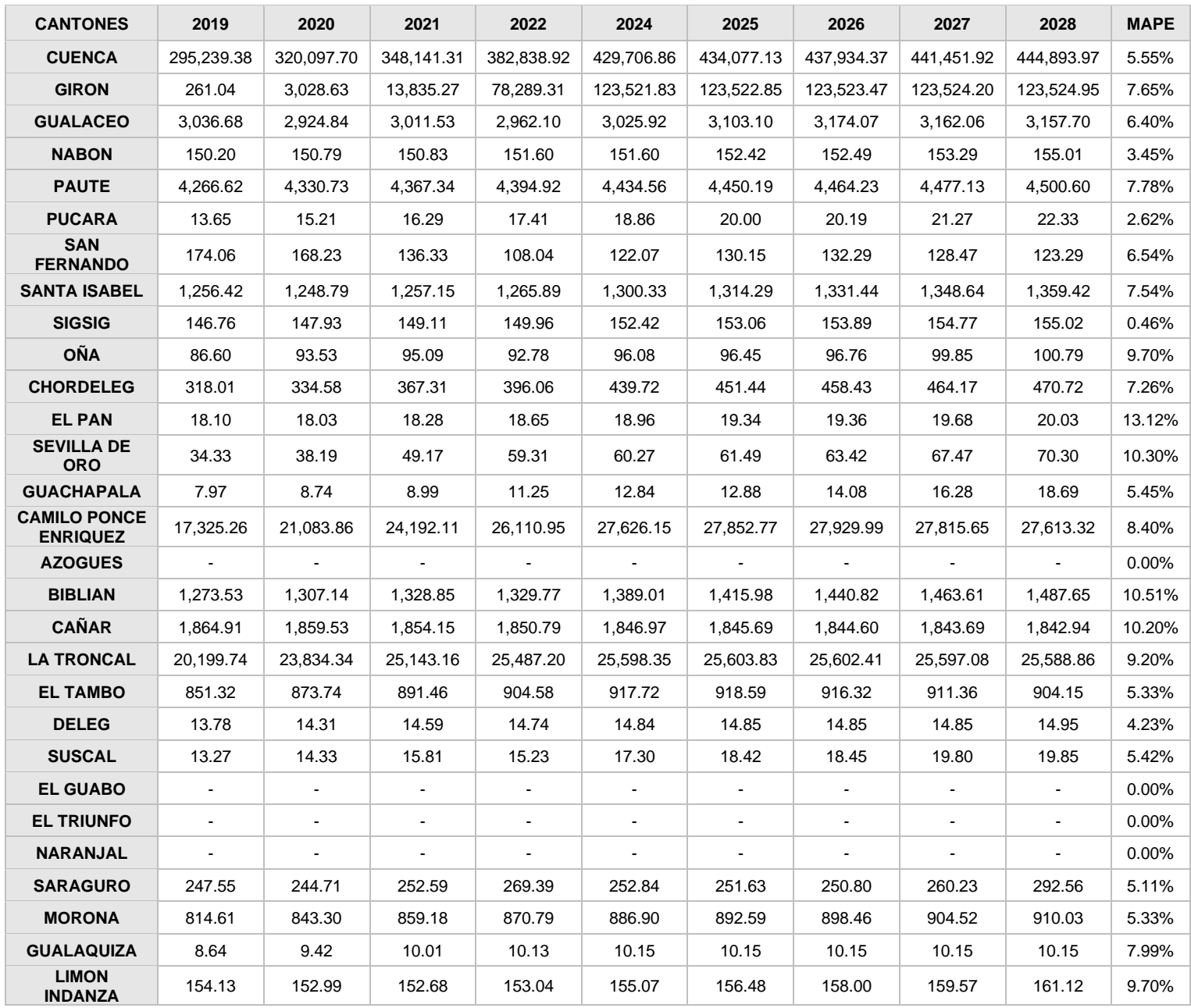

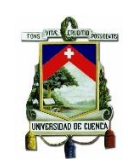

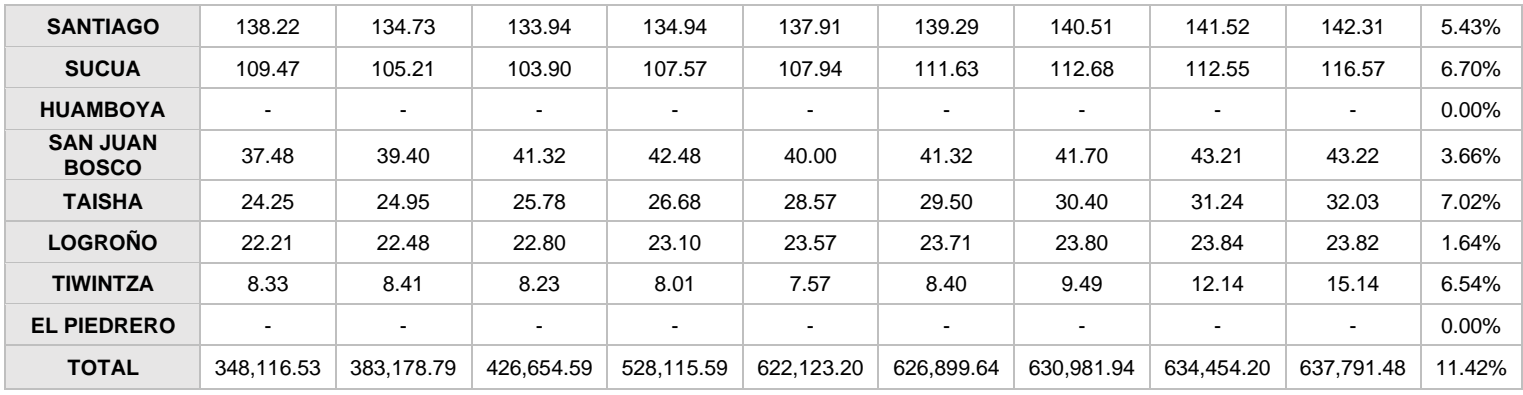

## Tabla. 15 Resultados de la proyección anual de energía para clientes tipo Industrial MWh con FL para el caso 2

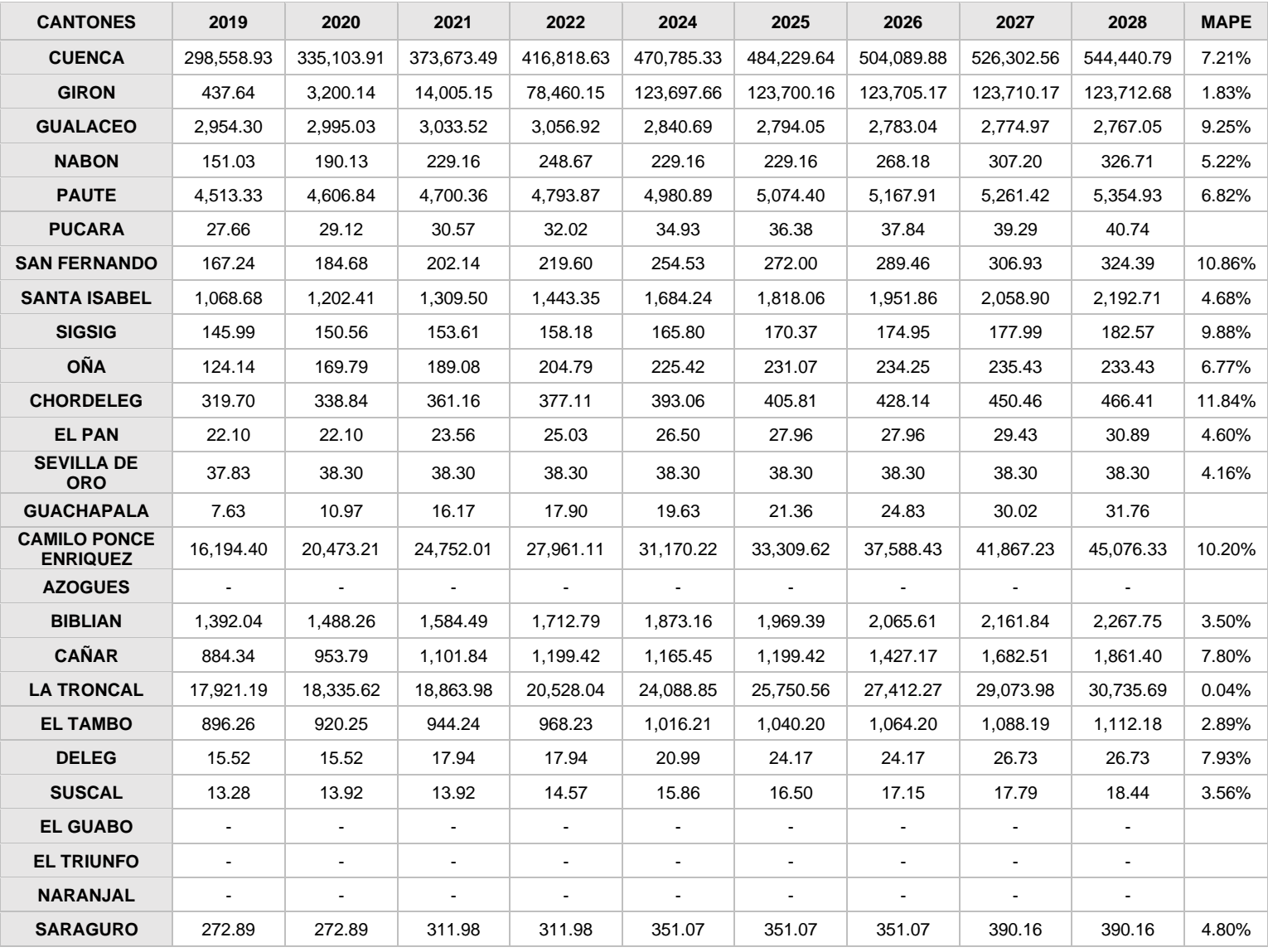

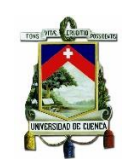

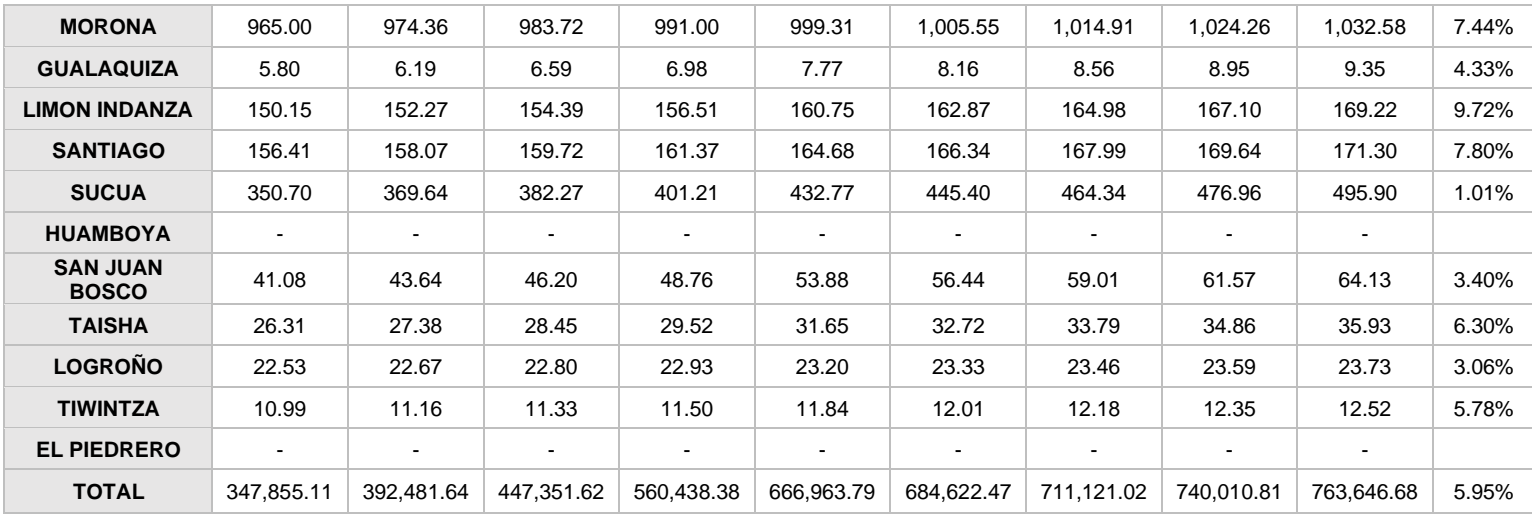

#### Tabla. 16 Resultados proyección a nivel de subestaciones MWh mediante FL

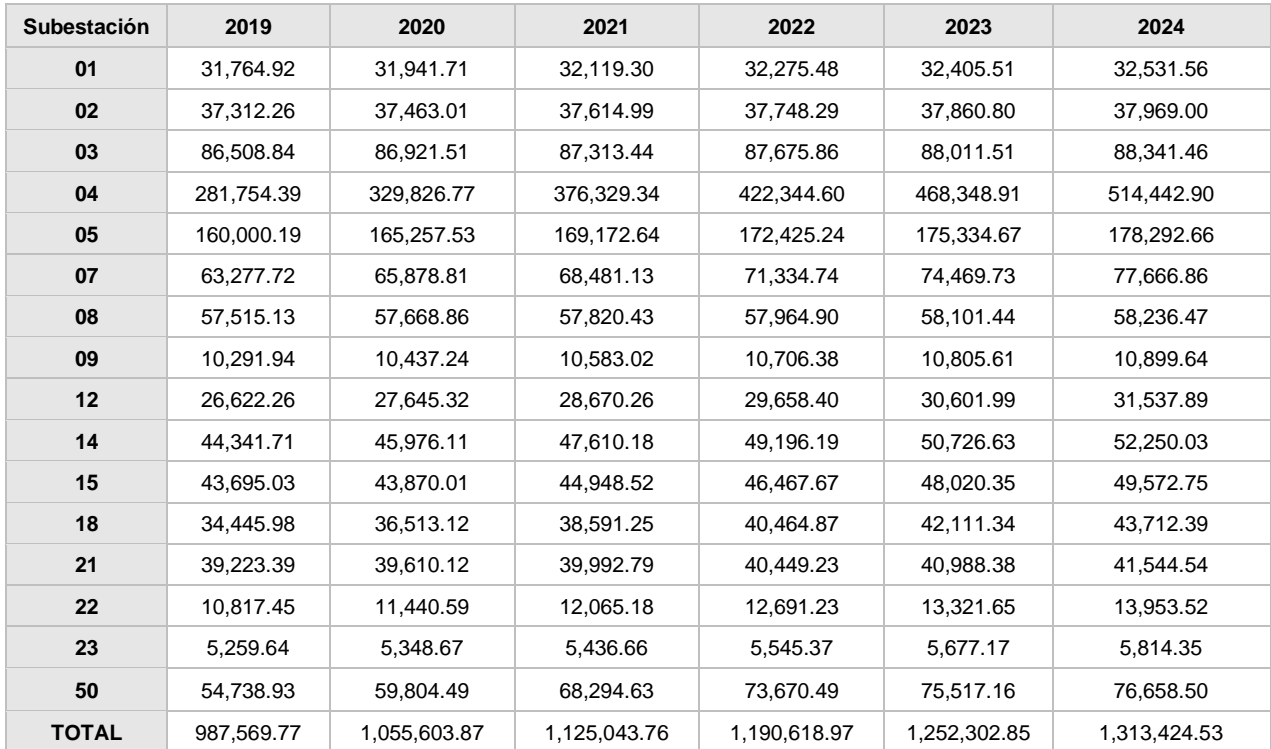

#### Tabla. 17 Resultados proyección a nivel de subestaciones MWh mediante FL período 2025-2028 y MAPE

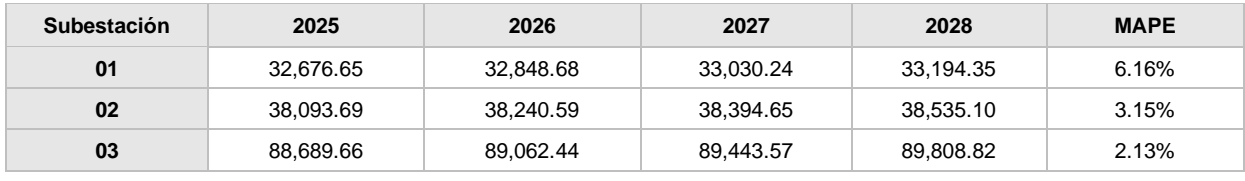

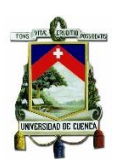

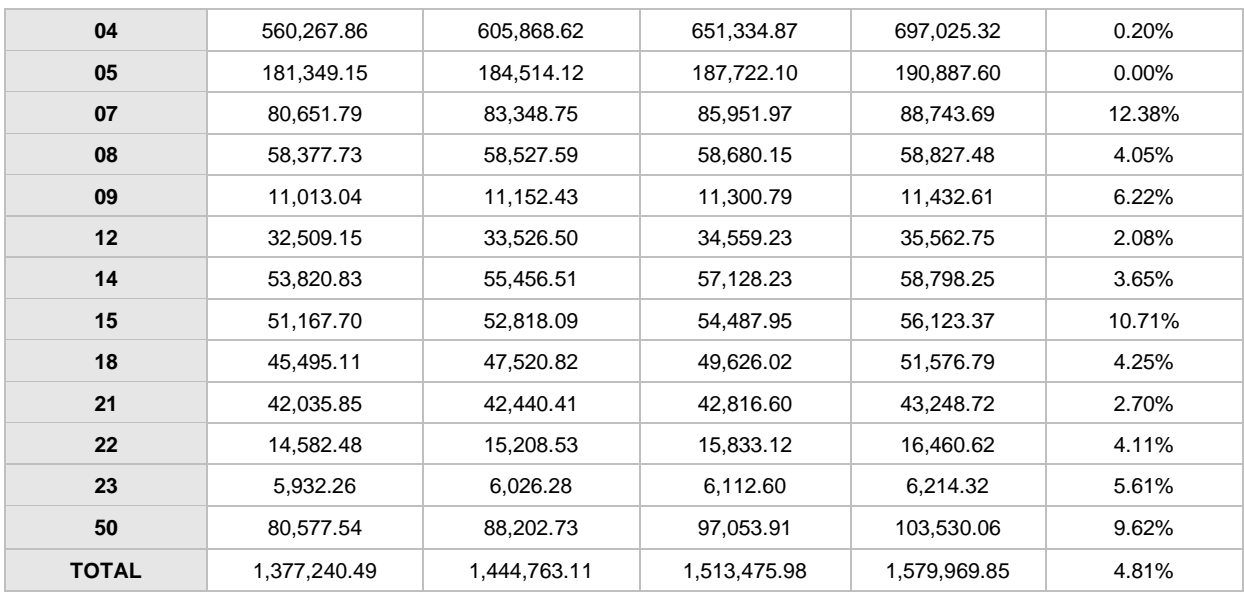

#### Tabla. 18 Resultados proyección a nivel de subestaciones MWh mediante ANN

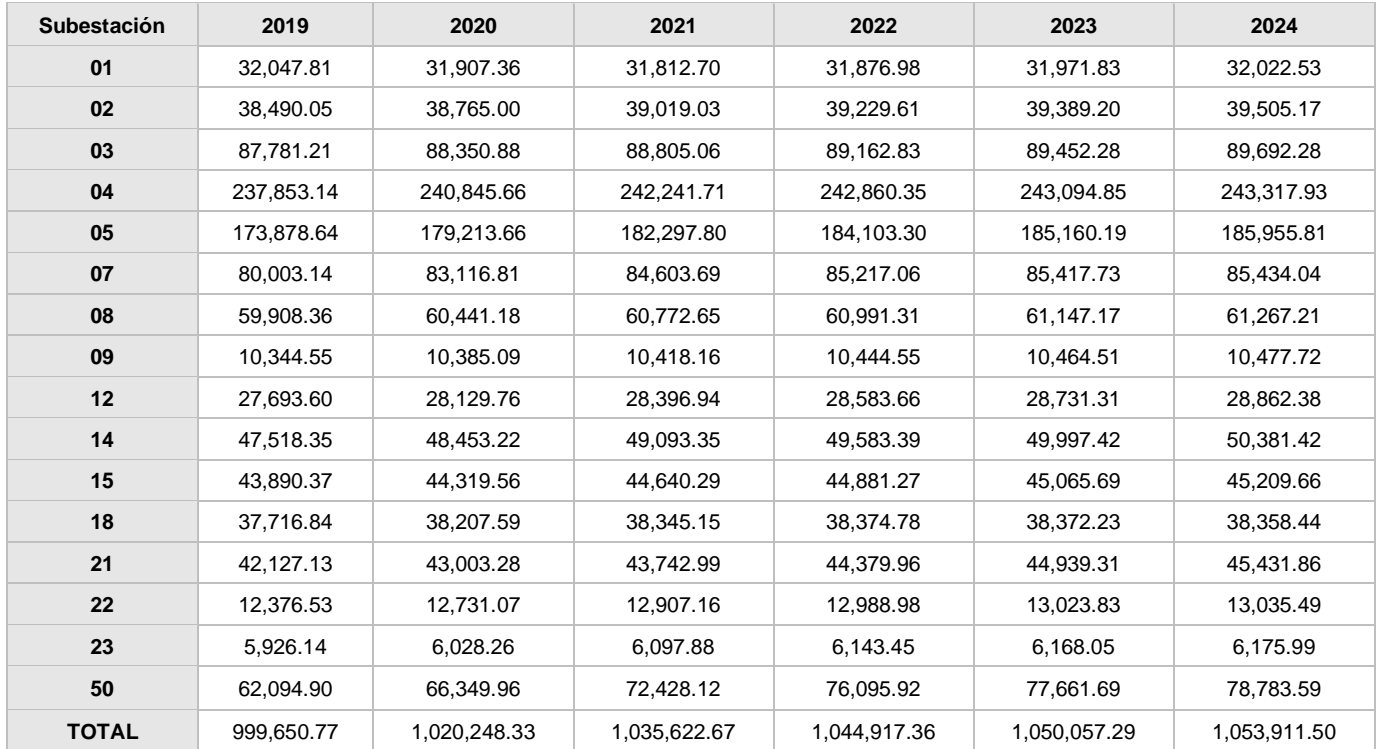

#### Tabla. 19 Resultados proyección a nivel de subestaciones MWh mediante ANN período 2025-2028 y MAPE

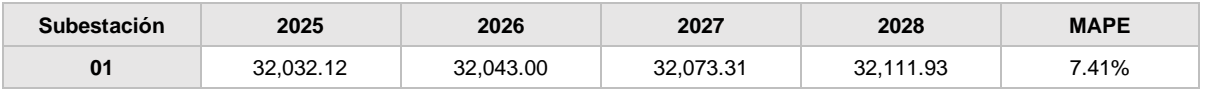

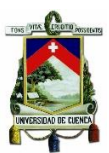

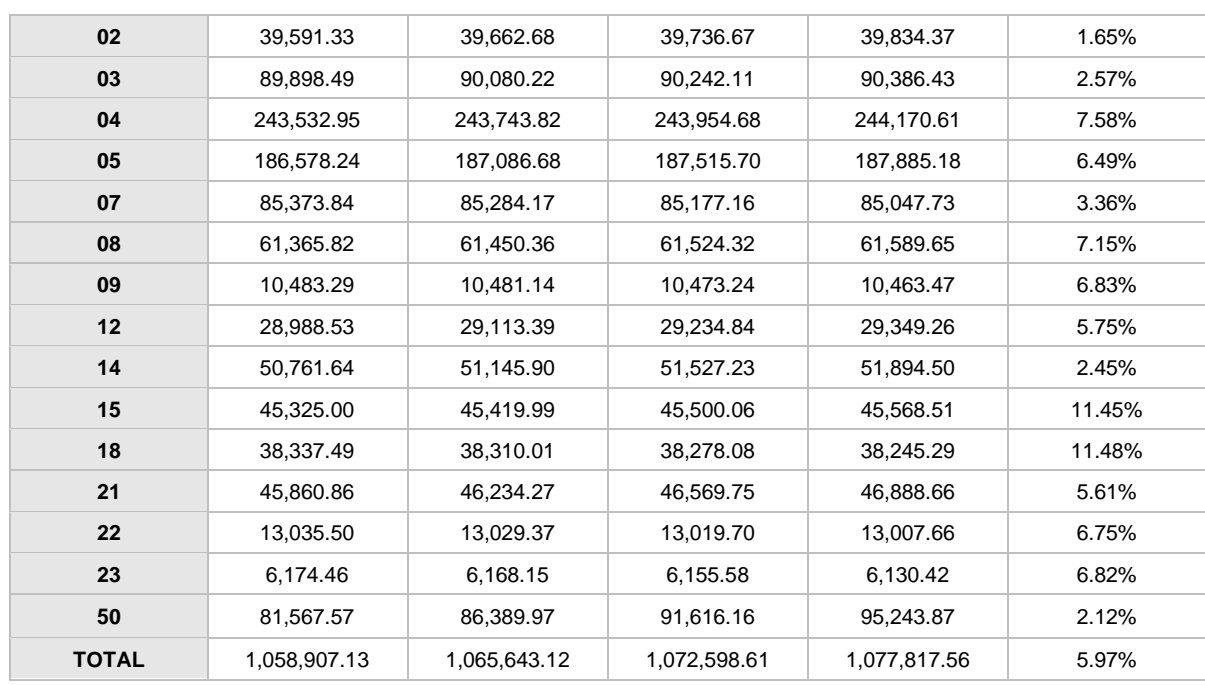